# Universidad de Alcalá Escuela Politécnica Universidad Superior

#### Grado en Ingeniería en Electrónica y Automática Industrial

#### **Trabajo Fin de Grado**

Diseño e implementación de un controlador para un amplificador óptico EDFA con fines didácticos

# **ESCUELA POLITECNICA SUPERIOR**

**Autor:** Pablo Fermoso Santos

**Tutores:** Sonia Martín López Hugo Fidalgo Martins

2020

#### UNIVERSIDAD DE ALCALÁ Escuela Politécnica Superior

#### **Grado en Ingeniería en Electrónica y Automática Industrial**

Trabajo Fin de Grado

#### Diseño e implementación de un controlador para un amplificador óptico EDFA con fines didácticos

**Autor:** Pablo Fermoso Santos

**Tutores:** Sonia Martin López Hugo Fidalgo Martins

**TRIBUNAL:** 

**Presidente:** Javier Macías Guarasa

**Vocal 1º:** Mª del Rosario Fernández Ruiz

**Vocal 2º:** Sonia Martín López

**FECHA:** 17/06/2020

# <span id="page-4-0"></span>**Agradecimientos**

*A mi familia y a mis buenos amigos, por estar ahí. A Eva y Alberto, por tantas cosas. A mis compañeros de Inabensa, por lo aprendido, por todo lo vivido. A todos l@s chic@s del GRIFO, por permitirme ser uno más. A mis tutores Sonia y Hugo, y a Miguel, por darme la oportunidad y por vuestra infinita paciencia.*

### <span id="page-6-0"></span>**Resumen**

El objetivo principal de este TFG es el diseño e implementación de un módulo "didáctico" para el control de un amplificador óptico de fibra dopada con erbio (EDFA) para su uso en las asignaturas de fotónica y comunicaciones ópticas que se imparten en la Escuela Politécnica Superior de la UAH.

Las especificaciones principales del módulo diseñado e implementado son: seguridad, tanto eléctrica como óptica, uso de componentes de bajo coste, robustez y conectorización óptica.

Las etapas que se han seguido para el desarrollo del módulo son: diseño eléctrico, simulación, diseño del PCB, montaje del módulo, verificación y pruebas funcionales.

Palabras clave: fotónica, amplificador óptico, EDFA, diseño PCB.

## <span id="page-8-0"></span>**Abstract**

The main objective of this TFG is the design and implementation of a "didactic" module for the control of an Erbium-Doped Fiber Optic Amplifier (EDFA) to be used in the photonics and optical communications subjects taught at the Polytechnic School of UAH.

The main specifications of the module designed and implemented are: safety, both electrical and optical, use of low cost components, robustness and optical connectorization.

The stages followed for the development of the module are: electrical design, simulation, PCB design, module assembly, verification and functional tests.

Keywords: photonics, optical amplifier, EDFA, PCB design.

## <span id="page-10-0"></span>**Acrónimos**

AC (Alternating Current) APC (Angled Physical Contact) ASE (Amplified Spontaneous Emission) BJT (Bipolar Junction Transistor) BOM (Bill Of Materials) DC (Direct Current) DRC (Design Rule Check) EDF (Erbium Doped Fiber) EDFA (Erbium Doped Fiber Amplifier) EMI (Electromagnetic Interference) FC (Ferule Connector) GRIFO (Grupo de Ingeniería Fotónica) LD (Laser Diode) LED (Light Emitting Diode) MMF (Multi Mode Fiber) OSA (Optical Spectrum Analyzer) PCB (Printed Circuit Board) PWM (Pulse Width Modulation) SMD (Surface Mount Device) SMF (Single Mode Fiber) SMPS (Switched Mode Power Supply) SNR (Signal to Noise Ratio) SOA (Semiconductor Optical Amplifier) TEC (Thermoelectric Cooler) WDM (Wavelength Division Multiplexing)

# <span id="page-12-0"></span>Índice general

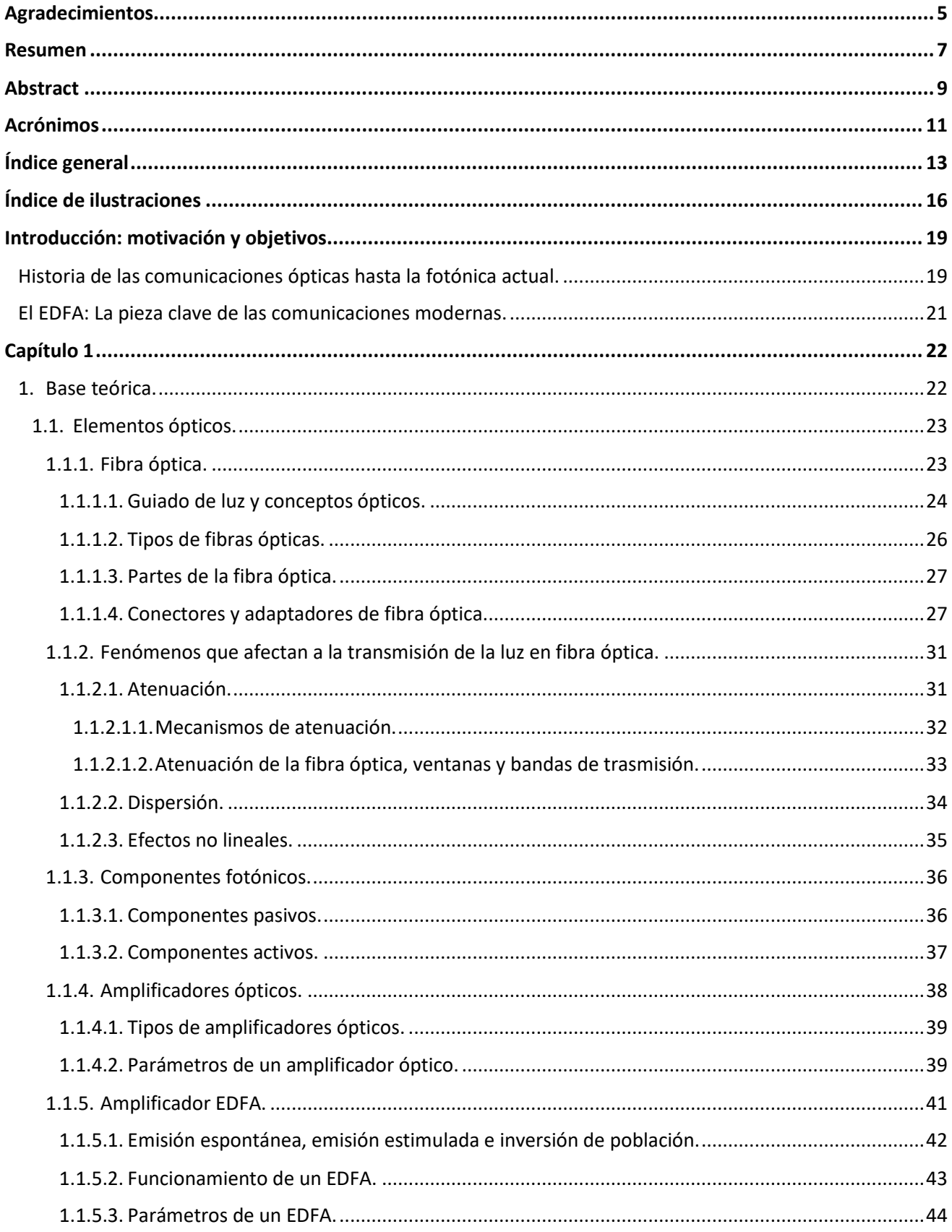

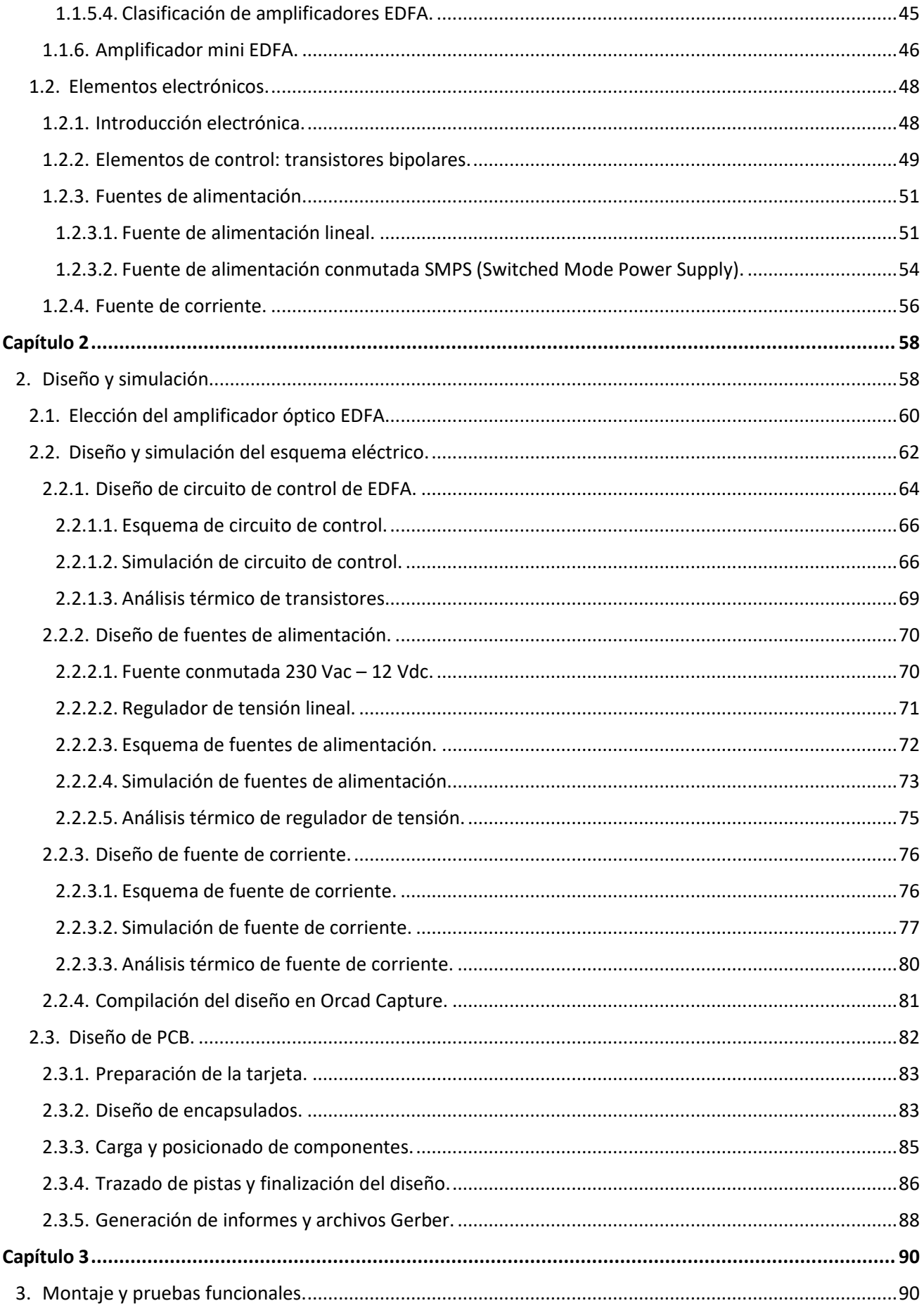

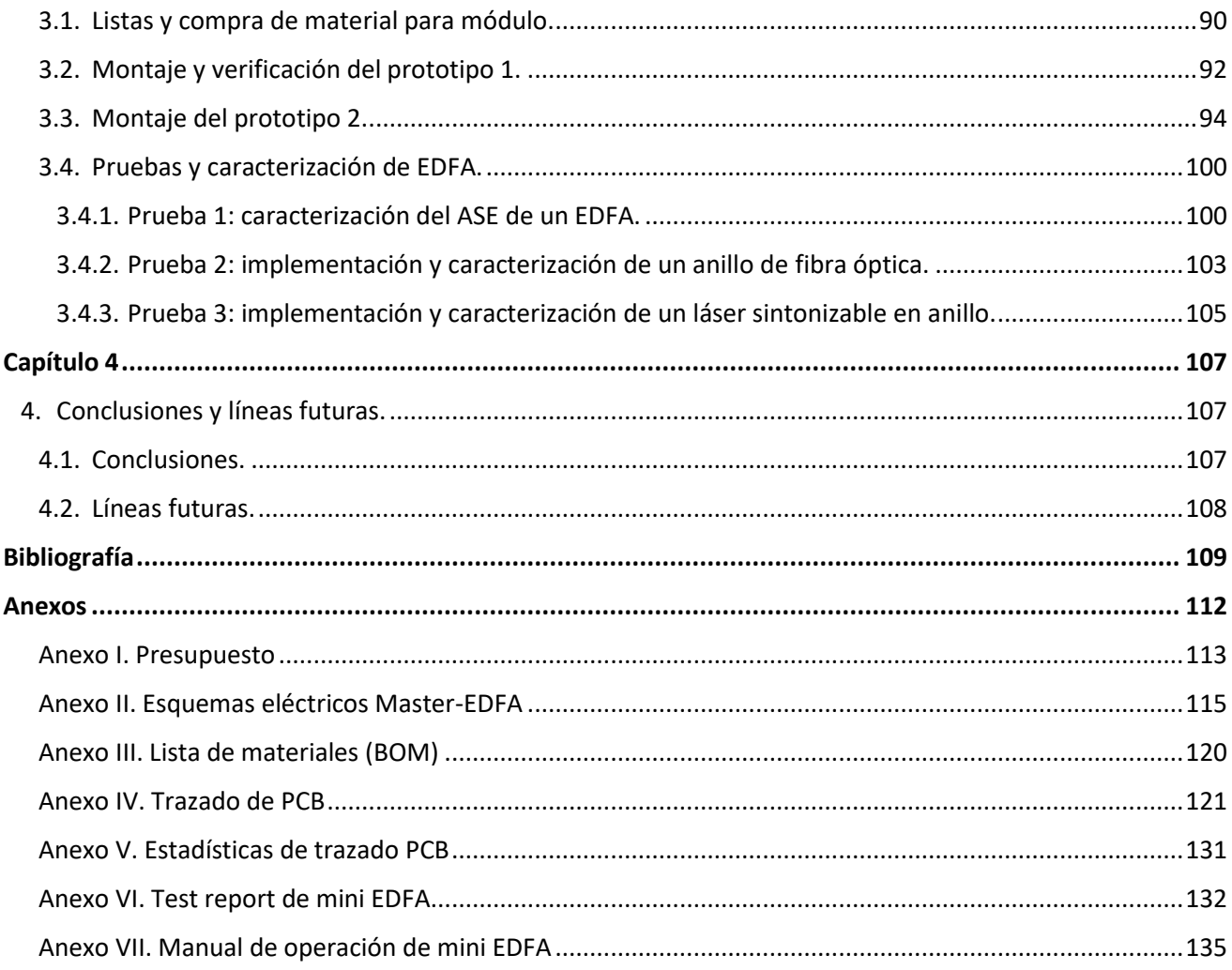

# <span id="page-15-0"></span>**Índice de ilustraciones**

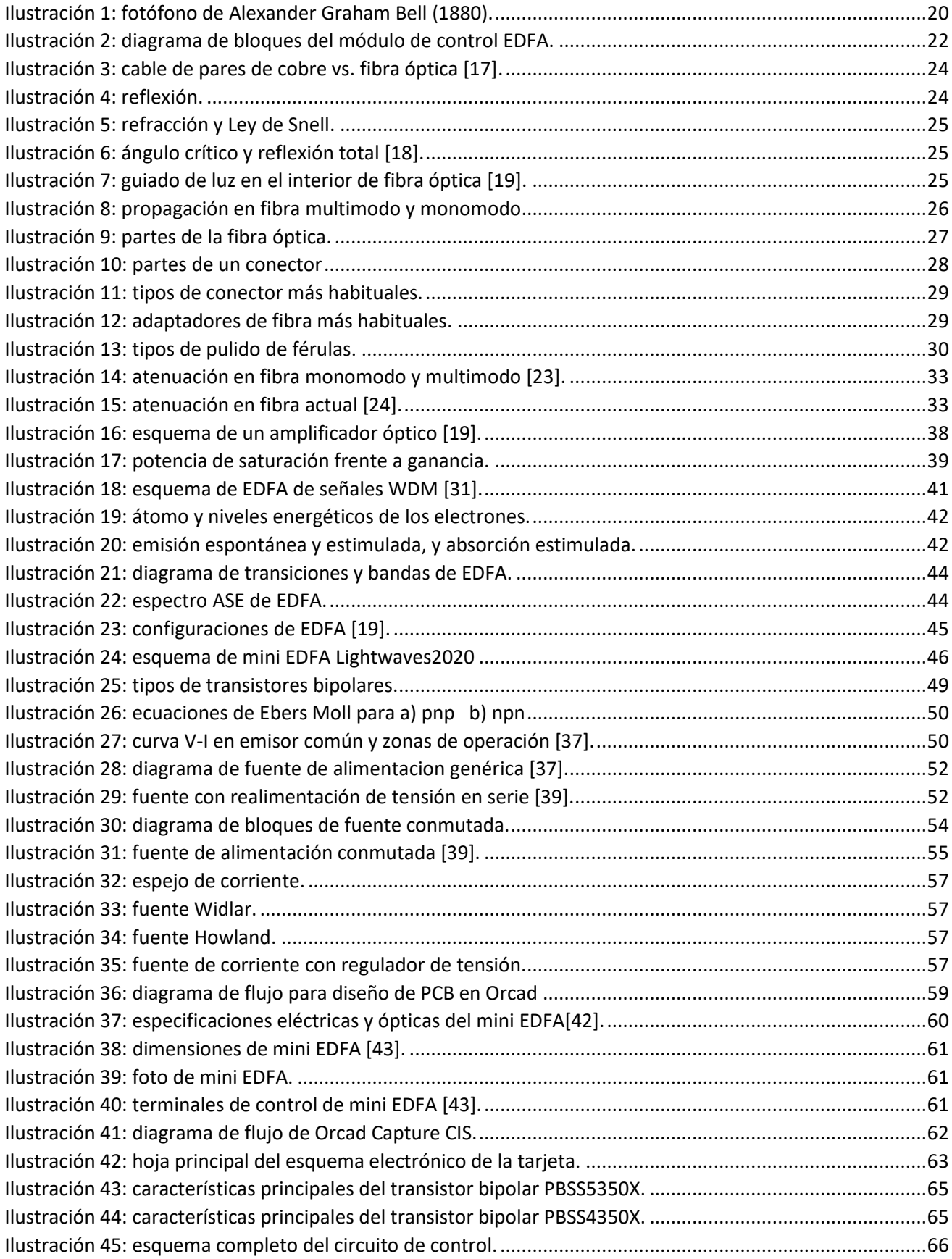

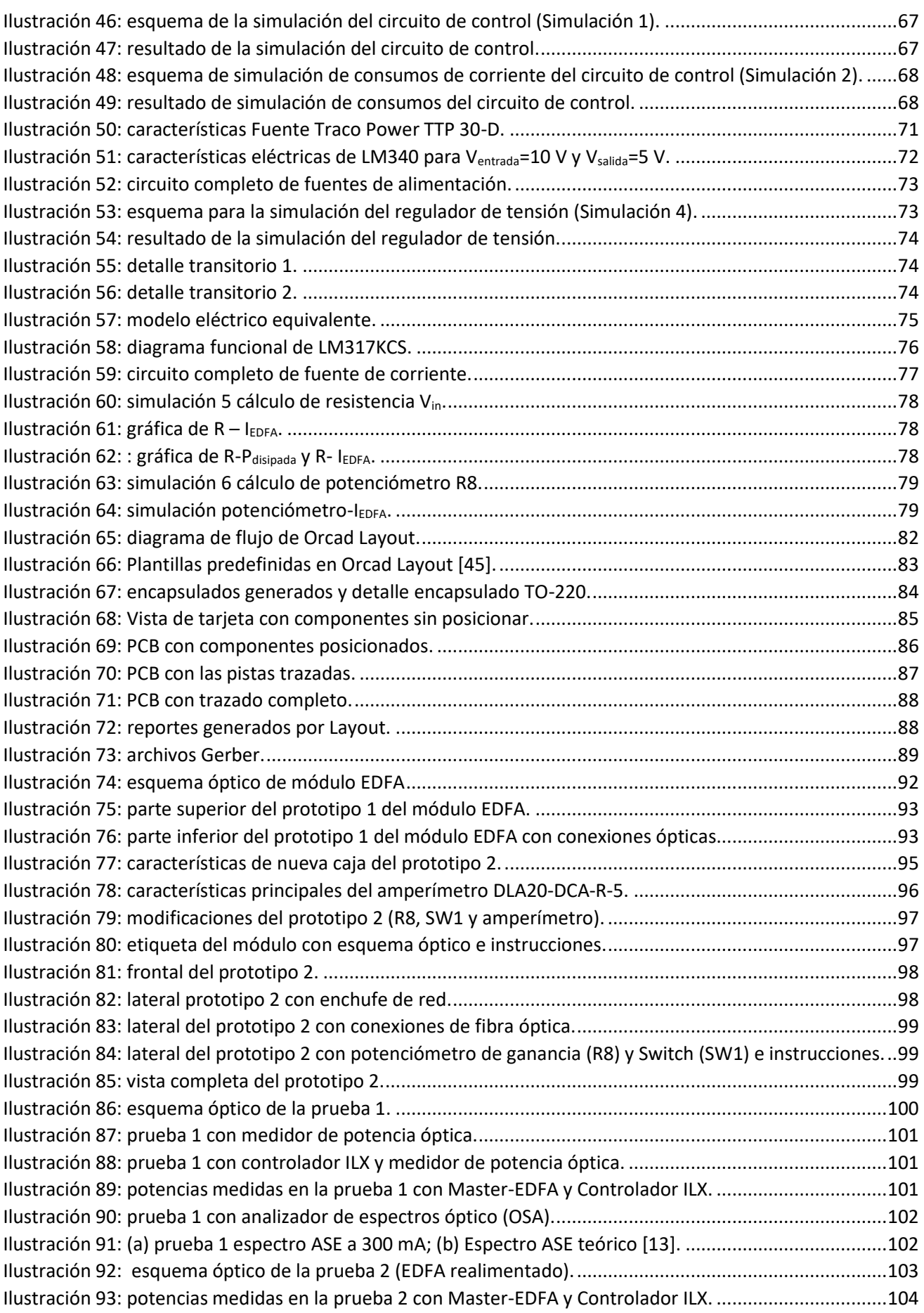

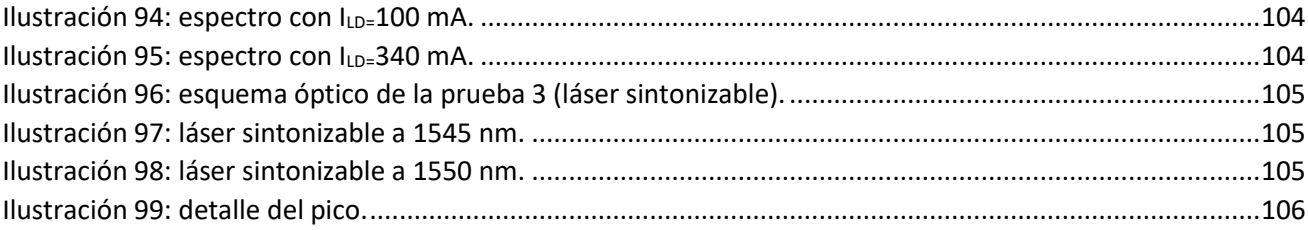

## <span id="page-18-0"></span>**Introducción: motivación y objetivos**

El objetivo de este TFG es el diseño de un circuito electrónico capaz de controlar un amplificador óptico del tipo amplificador de fibra dopada con Erbio conocido por sus siglas en inglés EDFA (Erbium Doped Fiber Amplifier). Además, se pretende que este diseño sirva para integrarlo dentro de un "módulo didáctico" que se pueda emplear en las asignaturas relacionadas con la fotónica impartidas el Departamento de Electrónica de la Escuela Politécnica de la UAH tanto en cursos de grado como en cursos de máster.

Para poder abordar este trabajo de una forma ordenada, a continuación, se van a definir los diferentes capítulos de los que consta el TFG y su contenido:

- **Capítulo 1**: se hará una descripción de los diferentes elementos ópticos que pueda contener el módulo y de algunas nociones de fotónica y óptica para la comprensión de su funcionamiento y sus parámetros más importantes, hasta llegar, al estudio del amplificador óptico, y en concreto del amplificador EDFA. Una vez que se estudien las necesidades eléctricas de funcionamiento del EDFA, se hará igualmente, una descripción de los elementos electrónicos necesarios para su control, que irán integrados en el módulo a diseñar junto con el EDFA.
- **Capítulo 2**: abordará el diseño y la simulación del circuito eléctrico, necesarios para poder fabricar una placa de circuito impreso PCB (Printed Circuit Board) con las mayores garantías de funcionalidad y sin errores.
- **Capítulo 3**: abordará el montaje del módulo y la realización de las pruebas funcionales para verificar el correcto funcionamiento y la caracterización del EDFA montado en el módulo.
- **Capítulo 4**: presentará las conclusiones y posibles mejoras para versiones futuras del módulo, una vez realizadas las pruebas.

Antes de comenzar con la descripción de los elementos ópticos y electrónicos se va a realizar una breve introducción en el campo de la fotónica para mostrar la importancia de esta tecnología en nuestros días, la cual ha sido uno de los motivos principales para la realización de este TFG.

#### <span id="page-18-1"></span>**Historia de las comunicaciones ópticas hasta la fotónica actual.**

El uso de la luz como canal de comunicación es muy antiguo, ya en la Prehistoria, las señales provocadas por el fuego se usaban como medio de comunicación entre diferentes pueblos. En escritos de la mitología clásica griega se describía como Agamenon avisó a su esposa Clitemnestra, de la caída de Troya, prendiendo fuego en las cimas de los montes visibles desde la situación de su esposa. Ya en épocas más cercanas las luces intermitentes se han utilizado para la comunicación entre buques de guerra en el mar. En el siglo XVIII Francia puso en uso un rudimentario sistema de comunicación mediante telegrafía óptica denominado Chappe, basado en la emisión de mensajes letra a letra, de una torre a otra, y así sucesivamente con una compleja red de torres que llego a cubrir 5.000 kilómetros de distancia.

España también contó en 1844 con una red de telégrafos ópticos con un rudimentario sistema de encriptación, mejorando el sistema de Chappe. Lamentablemente la vida de esta red fue muy corta, debido a la aparición de la telegrafía eléctrica y el sistema de comunicación Morse, cuyas ventajas provocaron la desaparición de la red de telégrafos ópticos en todo el mundo.

En estos ejemplos de sistemas de comunicación óptica mostrados, los dispositivos empleados poco o nada tienen que ver con los sistemas empleados hoy en día en este campo. Además de los propios sistemas "ópticos", era necesaria una potente infraestructura de elementos que dificultaba el uso de esta tecnología:

construcción de torres y elementos mecánicos, dependencia de condiciones climáticas y de la orografía y la necesidad de disponer de "torreros" entrenados para interpretar las señales en cada torre…

El uso de fibra óptica para transportar una señal de comunicaciones comenzó con Alexander Graham Bell en 1878. En una conferencia en la Royal Institution de Gran Bretaña, apuntó la idea básica de su futuro invento: "If you insert selenium in the telephone battery and throw light upon it, you change its resistance and vary the strength of the current you have sent to the telephone, so you can hear a shadow".[1]

En 1880 tuvo lugar la primera transmisión pública, con una distancia algo menor de 80 m entre emisor y transmisor, el invento denominado "fotófono" se basaba en la reflexión de un haz luminoso, sobre un diafragma situado al final de una especie de trompetilla a través de la que Bell hablaba (ve[r Ilustración 1\)](#page-19-0). La señal acústica hacía vibrar al diafragma y con ello se conseguía una pequeña modulación de intensidad en la luz que se reflejaba. Ésta, a su vez, se recogía a una cierta distancia mediante un espejo que la enfocaba sobre un elemento sensible a la luz, la célula de selenio mencionada antes, generándose en ella una corriente eléctrica que actuaba, finalmente, sobre un altavoz. Sin embargo, esta idea tuvo que esperar unos 80 años para poder implementarse ya que las experiencias de Marconi con la radio relegaron el fotófono de Bell al olvido.

A pesar del poco éxito del fotófono de Bell, las bases de la trasmisión de información mediante el uso de una fuente luminosa en un medio de transmisión quedaron demostradas. A partir de ahí, solo había que conseguir generar una fuente de luz que no tuviera dependencia directa del sol y transmitir en un medio que no atenuara la luz y pudiera encaminarse por zonas más o menos complejas.

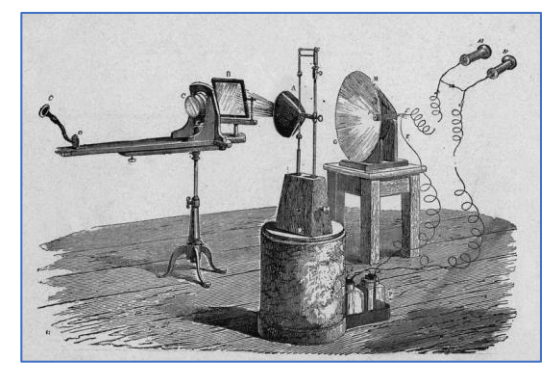

*Ilustración 1: fotófono de Alexander Graham Bell (1880).*

<span id="page-19-0"></span>Todavía deberían pasar varios años para descubrir y desarrollar los tres componentes fundamentales para alcanzar las comunicaciones ópticas de larga distancia que han revolucionado en mundo en que vivimos: el láser (fuente potente y coherente de luz), las fibras ópticas (medio de transmisión con bajas perdidas) y, por último, pero no menos importante, el EDFA (el amplificador óptico más utilizado en las comunicaciones de larga distancia).

Los primeros experimentos del láser datan de 1960 [2], basados en el trabajo teórico de 1958 de Charles Hard Townes [3], que en 1964 ganaría el premio nobel (dividido) por trabajo fundamental en la invención del máser/láser ("microwave/ligth amplification by stimulated emission of radiation").

Pero los vidrios existentes hasta ese momento ofrecían una atenuación al paso de la luz de 1000 dB/Km, todavía era necesario mejorarlos. En 1966 Charles Kao, publicó un estudio en el que se contemplaba la posibilidad de utilizar las fibras ópticas de óxido de sílice como medio de transmisión con bajas pérdidas [4]. En 2009, el premio Nobel de física le fue concedido a Charles Kao por "innovadores avances sobre la transmisión de la luz en fibras ópticas de comunicación". En 1970 F.P. Kapron, B.B. Keck y R.D Maurer de la compañía Corning Glass (compañía que sigue siendo referencia mundial en la fabricación de fibras ópticas a

día de hoy), publicaron los resultados experimentales obtenidos con una fibra monomodo fabricada en sus instalaciones, con la que consiguieron valores de atenuación de 20 dB/Km para una longitud de onda de 633 nm, correspondiente al láser de helio-neón [5].

Por último, el punto de inflexión en la historia de las comunicaciones ópticas se produjo en la década de 1980, con el desarrollo de los primeros amplificadores ópticos (y en particular del EDFA). Durante esta década, la comunicación óptica en las redes públicas pasó a tomar una importancia vital y convertirse en la tecnología dominante de comunicaciones. La mejora respecto al sistema de transmisión por cables eléctricos existentes hasta entonces es evidente: mayor cantidad de información y distancia de transmisión, mejor calidad, menor consumo energético por bit transmitido, disminución de la sección de los tendidos de cobre, no existen interferencias electromagnéticas… Además, el continuo desarrollo en el campo de la tecnología de semiconductores fue fundamental en el desarrollo de las comunicaciones ópticas.

#### <span id="page-20-0"></span>**El EDFA: La pieza clave de las comunicaciones modernas.**

Las primeras investigaciones del uso de fibra dopada con Erbio como amplificador óptico datan de 1987, en publicaciones paralelas de la Universidad de Southampton [6] y Bell Laboratories [7]. En estas, se detallaban su gran potencial, combinando bajo ruido, elevada amplificación y ancho de banda, además de operar en la región de mínimo de pérdidas en trasmisión de las fibras ópticas.

Después de la demostración inicial, más de 300 estudios científicos fueron publicados por diversos centros de investigación hasta 1990 sobre fibras dopadas con Erbio. Estos detallaban parámetros importantes de su funcionamiento, como su figura de ruido [8], eficiencia de la absorción estimulada [9] para distintas longitudes de onda de bombeo, efectos transitorios y acoplamiento cruzado de canales [10], saturación de ganancia [11], emisión espontánea amplificada [12], e incluso como modelar numéricamente todo el funcionamiento de un EDFA [13].

Después de la demostración del concepto y prestaciones del EDFA, se tardaron apenas unos pocos años en demostrar su viabilidad para obtener comunicaciones de alto ancho de banda sobre miles de km, empleando un concepto tan sencillo como revolucionario: el empleo de EDFAs sucesivos en línea. En 1991 se demostró que, utilizando 25 EDFAS en línea con una separación de 80 km entre EDFAs, con una ganancia total de más de 440 dB, se pudo conseguir la transmisión de 2.5 Gb/s a una distancia de 2200 km [14].

El primer EDFA comercial estuvo disponible en 1992, y en 1996 se abrió el primer cable transatlántico basado en amplificación óptica con una capacidad de 5 Gb/s [15], abriendo así la puerta a las comunicaciones ópticas intercontinentales de alto ancho de banda que han revolucionado el mundo en que vivimos.

# <span id="page-21-0"></span>**Capítulo 1**

#### <span id="page-21-1"></span>**1. Base teórica.**

Este capítulo se va a dividir en dos partes, una primera con la descripción de elementos y algunos conceptos de óptica y fotónica, y una segunda parte en la que se realizará una breve descripción de los componentes electrónicos del módulo desarrollado. En la [Ilustración](#page-21-2) *2*, se puede ver el diagrama de bloques con los principales elementos que van a formar parte del módulo, diferenciando la parte óptica de la parte electrónica:

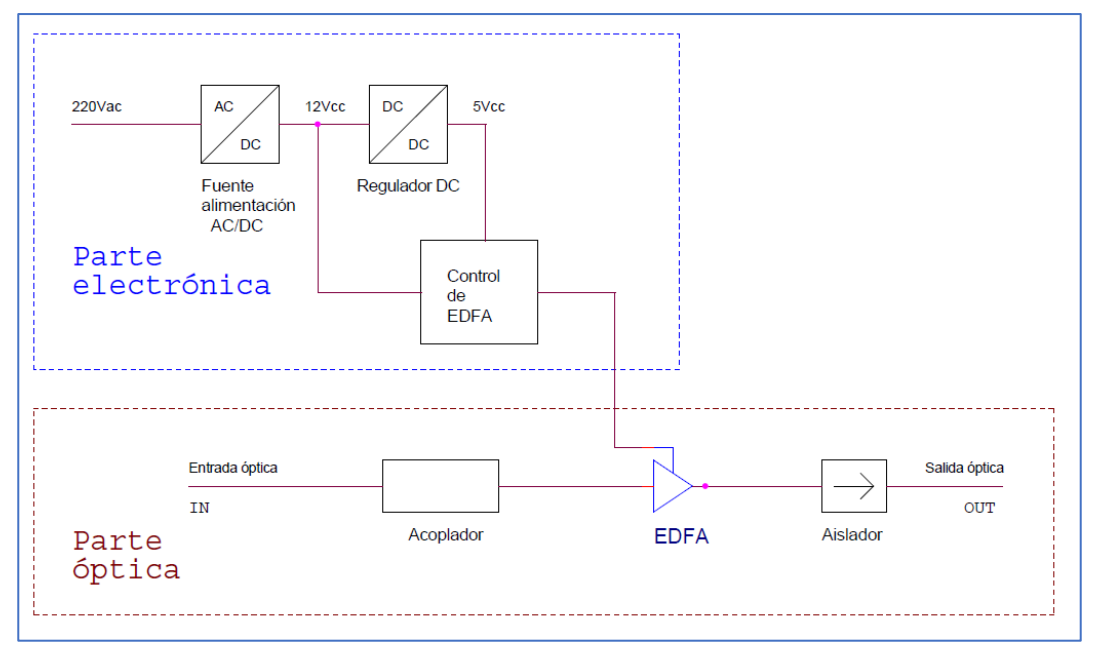

*Ilustración* 2*: diagrama de bloques del módulo de control EDFA.*

<span id="page-21-2"></span>En la parte óptica del módulo se prevé, como mínimo, el uso de los siguientes elementos:

- Fibra óptica y elementos para conexión
- Aislador
- **Acoplador**
- EDFA

También se tendrán en cuenta en el estudio previo otros elementos ópticos externos al módulo para su uso en las prácticas del laboratorio con diferentes configuraciones como pueden ser:

- Atenuadores
- **Circuladores**
- Filtros Ópticos

La parte electrónica para el control del EDFA, constará de los siguientes elementos:

- Fuente de alimentación AC (Alternating Current)-DC (Direct Current).
- Regulador de tensión DC.
- Control de EDFA: incluye el control de una fuente de corriente.

#### <span id="page-22-0"></span>**1.1. Elementos ópticos.**

La **fotónica** es la ciencia y las tecnologías que permiten generar, controlar y detectar fotones, es decir, las partículas que constituyen la luz. Surgió con la invención de los primeros emisores de luz basados en láseres, en el año 1960.

Mediante estas tecnologías fotónicas se pueden llevar a cabo procesos muy extendidos actualmente, que forman parte de nuestro día a día, como por ejemplo, la generación de electricidad a partir de la luz solar, la manipulación de la luz para generar fuentes con propiedades singulares como el láser, el uso de la electricidad para generar luz en las lámparas led o el diseño de sistemas de transmisión de información eficientes en los que la información viaja a través de pequeñas fibras de vidrio denominadas fibras ópticas.

Actualmente, la fotónica es la ciencia que está propuesta a ser uno de los motores de la innovación tecnológica y la mejora de las condiciones de vida de la sociedad en el siglo XXI, denominado por algunos científicos y autores como "El siglo del fotón".

En los siguientes apartados se pretende hacer una breve descripción de la fibra óptica, los conceptos básicos y los dispositivos fotónicos más comunes, para poder centrarse en el estudio de los amplificadores ópticos y en concreto del amplificador EDFA, cuyo control es el objetivo de este TFG.

#### <span id="page-22-1"></span>**1.1.1. Fibra óptica.**

La fibra óptica es un medio físico de transmisión de la luz entre dos puntos, en forma de guía de onda cilíndrica, que habitualmente se usa para transmitir datos a través de luz modulada, y que forma parte de las redes de telecomunicaciones, donde se permite la transmisión de información entre grandes distancias a altas velocidades, frente a la tecnología anterior basada en la trasmisión de impulsos eléctricos en cables conductores de electricidad.

Además de las comunicaciones, la fibra óptica permite su uso en otros campos como iluminación en aplicaciones específicas (decoración, efectos especiales, ropa...) o el desarrollo de sensores para medidas de temperatura, presión o humedad [16], … en un punto concreto o en un tramo del tendido de fibra óptica.

Las ventajas que ha supuesto el uso de fibra óptica frente al tradicional uso de los cables eléctricos son fundamentales. A continuación, se enumeran las más importantes:

- Mayor tasa de información de transmisión.
- Permite realizar transmisiones con menos pérdidas y por tanto alcanzar mayores distancias.
- Tamaño reducido: una sección de fibra frente a la misma sección de cobre permite transmitir mayor cantidad de datos (mayor ancho de banda), como muestra la [Ilustración 3.](#page-23-1)
- Inmune a interferencias electromagnéticas.
- Peso reducido: es inferior al del conductor de cobre, lo que permite simplificar las canalizaciones y tendidos.
- Seguridad eléctrica: no existen problemas de derivaciones o descargas por corte o desgaste de una fibra.
- Eficiencia eléctrica: la degradación de las señales ópticas es menor que las señales eléctricas, por lo que requiere un menor uso de energía.
- Disponibilidad de materia prima: la Sílice y los silicatos constituyen uno de los grupos de materiales más abundantes en la corteza terrestre.

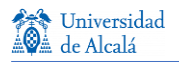

También cabe destacar algunas desventajas de la fibra óptica frente al uso del cable eléctrico:

- Fragilidad: si no tiene la protección adecuada puede partirse o dañarse con cierta facilidad ante una mala manipulación.
- Coste de instalación mayor, debido a la necesidad de usar transmisores y receptores más costosos y de efectuar conversiones electro-ópticas.

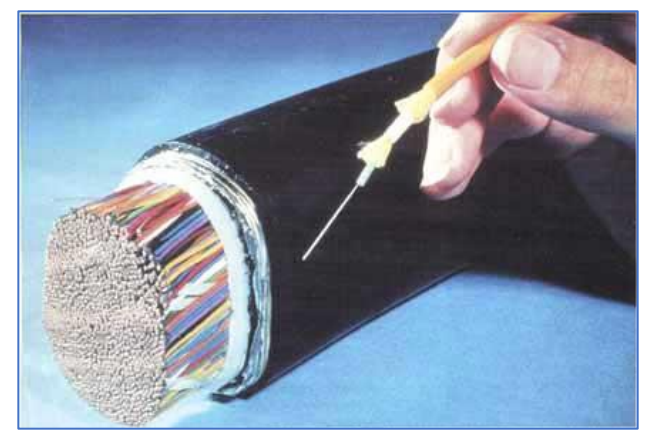

*Ilustración 3: cable de pares de cobre vs. fibra óptica* [17]*.*

#### <span id="page-23-1"></span><span id="page-23-0"></span>**1.1.1.1. Guiado de luz y conceptos ópticos.**

La luz, al propagarse, como cualquier onda, está sometida a los fenómenos de reflexión y refracción. El guiado de la luz por una fibra óptica, puede explicarse de forma simplificada a partir de la en la Ley de Snell, que permite calcular el ángulo de refracción de la luz al pasar de un medio a otro con distinto índice de refracción. Por tanto, para poder entender el fenómeno de propagación de la luz en la fibra y los efectos que suceden en su interior es necesario comenzar repasando algunos conceptos elementales de óptica.

Cuando la luz se propaga en un medio y encuentra un cambio a otro medio con distinto índice de refracción, en el punto de incidencia en la frontera entre ambos medios, se produce un cambio de dirección del movimiento ondulatorio.

**Reflexión**: es el cambio de dirección del movimiento ondulatorio, que sucede en el mismo medio en el que se propaga. El ángulo formado entre la onda incidente y la normal a la superficie en el punto de incidencia, ángulo de incidencia  $\theta_1$ , es el mismo que el formado por la onda reflejada y la normal, ángulo de reflexión  $\theta_2$ , en la reflexión no cambia la velocidad de la onda, ni su frecuencia ni su longitud de onda. En l[a Ilustración 4](#page-23-2) se puede ver un ejemplo de reflexión entre dos medios.

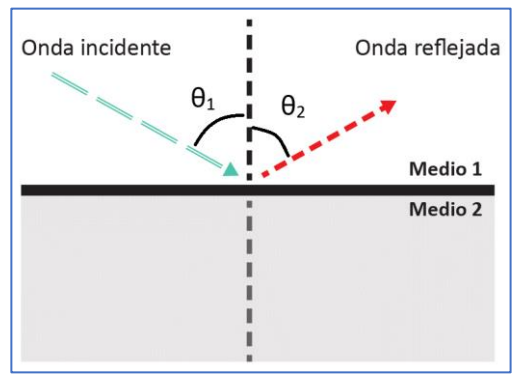

<span id="page-23-2"></span>*Ilustración 4: reflexión.*

**Refracción:** es el cambio de dirección de un rayo de luz denominado incidente, en otro denominado refractado que se produce al pasar oblicuamente de un medio a otro. El rayo incidente, el refractado y la normal a la superficie en el punto de incidencia están en el mismo plano. La relación entre el ángulo de incidencia  $\theta_1$ , el de refracción  $\theta_2$ , y los índices de refracción en los medios 1 y 2, que se denominan n<sub>1</sub> y n<sub>2</sub> verifican la ley de Snell, que aparece en la [Ilustración](#page-24-0) 5 junto con un ejemplo de refracción entre dos medios.

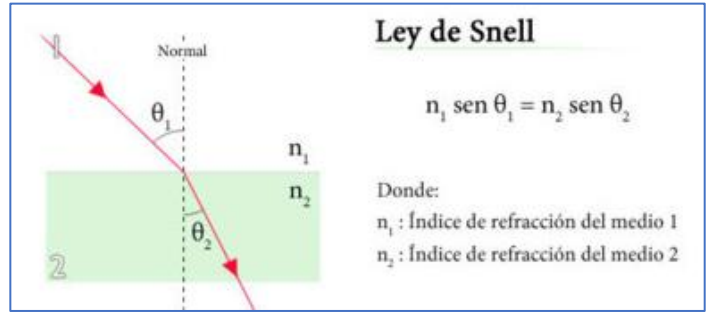

*Ilustración 5: refracción y Ley de Snell.*

<span id="page-24-0"></span>**Ángulo crítico** o **límite**: es el ángulo a partir del cual cualquier rayo que incida con un ángulo mayor a este se reflejará, en vez de refractarse. En l[a Ilustración 6](#page-24-1) se puede apreciar el paso de refracción a reflexión entre dos medios, a medida que aumenta el ángulo de incidencia α, la segunda figura representa el ángulo crítico.

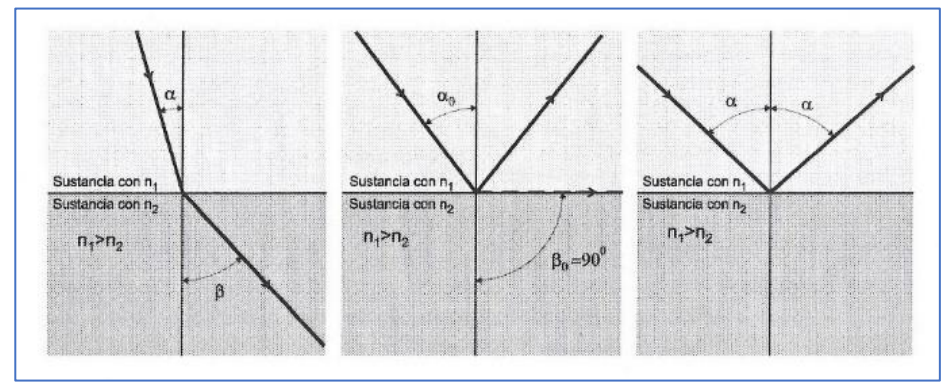

*Ilustración 6: ángulo crítico y reflexión total* [18]*.*

<span id="page-24-1"></span>Lo deseable en el núcleo de la fibra, es que se produzca lo que se conoce como **reflexión total interna** (tercera figura de la [Ilustración 6\)](#page-24-1), es decir que no exista paso de luz del núcleo hacia la cubierta, para que la onda permanezca siempre en el núcleo. Por esta razón, el índice de refracción del núcleo de las fibras ópticas es mayor que el índice de refracción de la cubierta. L[a Ilustración 7](#page-24-2) representa el guiado de la luz en el interior de la fibra óptica.

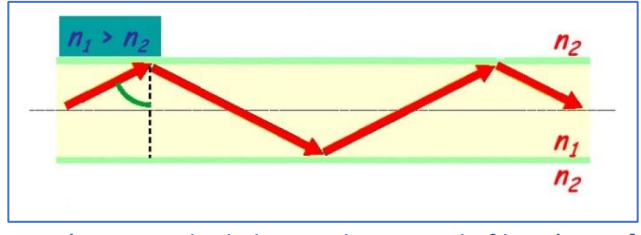

*Ilustración 7: guiado de luz en el interior de fibra óptica* [19]*.*

<span id="page-24-2"></span>Todos los rayos que incidan en la intercara núcleo-recubrimiento con un ángulo inferior al ángulo crítico son susceptibles de ser guiados. Los rayos guiados se denominan **modos de propagación**.

#### <span id="page-25-0"></span>**1.1.1.2. Tipos de fibras ópticas.**

Existen dos tipos de fibras ópticas, atendiendo al número de modos de propagación que la estructura y tamaño que la fibra puede transmitir, que son:

- **Fibra multimodo** (**MMF Multi Mode Fiber**): son aquellas fibras en las que la luz se propaga a través de múltiples trayectorias, dicho de otra manera, los haces de luz pueden propagarse de más de un modo, pueden llegar a tener más de mil modos. [\(Ilustración 8\)](#page-25-1). Sus principales características son:
	- El diámetro del núcleo oscila entre 50 y 62,5 µm.
	- Este tipo de fibra se usa en aplicaciones de corta distancia, típicamente con un límite de 2 km.
	- Permite longitudes de onda de 850-1300 nm.

El uso de fibra multimodo se ha extendido los últimos años en los bloques de edificios debido al incremento del uso de internet, servicios de televisión por cable o gestión de edificios inteligentes. La tasa de información (ancho de banda) depende en gran medida de la longitud de la instalación.

La ventaja fundamental de la fibra multimodo es el bajo coste de las instalaciones y su mayor desventaja es que no permiten alcanzar altas distancias.

• **Fibra monomodo** (**SMF Single Mode Fiber**): son aquellas fibras en las que solo se propaga un modo, y solo existe una trayectoria posible, esto se consigue reduciendo el tamaño del núcleo (8-10µm) para que permita únicamente un modo de propagación. La transmisión es paralela al eje longitudinal de la fibra. [\(Ilustración 8\)](#page-25-1)

Permiten longitudes de onda entre 1300 y 1550 nm.

Actualmente se ha conseguido transmitir con fibra monomodo, gracias al uso de amplificadores ópticos y diferentes dispositivos de compensación de dispersión, distancias de miles de kilómetros a cientos de Gbit/s, y varios cientos de kilómetros a Tbits/s. [20]

Como principales ventajas hay que reseñar que permite transmitir elevadas tasas de información, con poca atenuación, y por lo tanto alcanzar grandes distancias. A pesar de que los costes de fabricación de fibra monomodo son inferiores a los de la fibra multimodo, estas no tienen a priori un coste de uso menor que las fibras multimodo, porque los costes de instalación y cableado ultrapasan en general (y por mucho) los costes de la fibra.

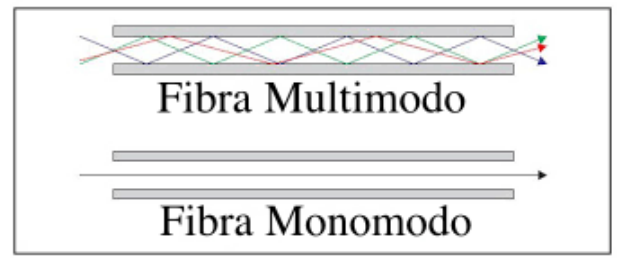

<span id="page-25-1"></span>*Ilustración 8: propagación en fibra multimodo y monomodo.*

#### <span id="page-26-0"></span>**1.1.1.3. Partes de la fibra óptica.**

Aunque existen fibras especiales con otras composiciones, las partes de la fibra óptica genérica son las siguientes:

1. **Núcleo** (**core**): es de óxido de sílice (SiO2) dopado con óxido de germanio (GeO2), ya que este material dispone de un índice de refracción muy alto ( $n_1$  en la [Ilustración 9\)](#page-26-2), que permite la propagación de la luz, siempre que no se exceda el ángulo crítico.

2. **Cubierta** (**cladding**): es de óxido de sílice (SiO<sub>2</sub>) sin dopar, para conseguir un menor índice de refracción (n<sub>2</sub>) en la Ilustración 9) que el núcleo, para evitar que la luz salga de la fibra. El diámetro máximo especificado en los estándares ANSI es de 125 µm

3. **Revestimiento** (**coating o jacket**): su objetivo es proteger la fibra, puede estar formado por dos elementos, aunque existen otras configuraciones:

- **Revestimiento primario** (**primary buffer**): es un barniz de acrilato o silicona cuya misión es proteger la cubierta contra ataque químicos y dotar a la fibra de una mayor resistencia mecánica.
- **Revestimiento secundario** (**secondary buffer**): es una segunda protección de material plástico para asegurar una protección mecánica a la fibra.

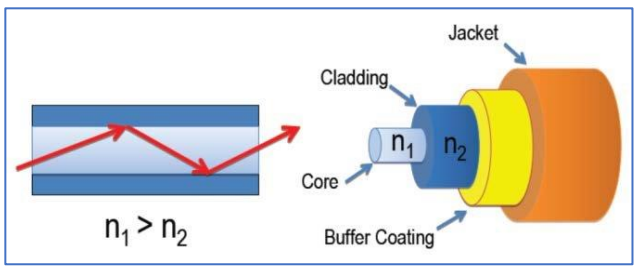

*Ilustración 9: partes de la fibra óptica.*

<span id="page-26-2"></span>En el mercado hay una gran variedad de fibras ópticas con diferentes configuraciones de revestimientos tanto en material como en tamaños, su uso dependerá de la aplicación y del entorno en el que se instale la fibra. Existe también, una variante de fibra óptica con núcleo y cubierta fabricados con materiales plásticos denominada POF (Polymer Optical Fiber), en este tipo de fibras el núcleo es hasta 100 veces mayor que en la fibra de vidrio y la mayor ventaja es que puede alcanzar radios de curvatura menores que la fibra de vidrio.

#### <span id="page-26-1"></span>**1.1.1.4. Conectores y adaptadores de fibra óptica.**

En los extremos de la fibra óptica es necesario montar conectores para unir la fibra con otros dispositivos ópticos. La conexión entre dos dispositivos se realiza mediante dos conectores y un adaptador entre ambos. En el mercado existen multitud de tipos de conectores, que se seleccionan en función del tipo de instalación y aplicación.

Los conectores son uno de los puntos más débiles en un sistema de fibra óptica, ya que se pueden producir perdidas de señal, ya sea por el espacio que puede haber entre conectores, el alineamiento, la desviación del eje longitudinal de la fibra, suciedad en los extremos del conector…etc. El rendimiento de una buena fibra óptica podría verse limitado por el uso de un conector no adecuado o mal instalado.

Existen dos parámetros muy importantes a la hora del estudio de la conectorización de fibras ópticas, que son las pérdidas de inserción y las pérdidas de retorno, que se definen a continuación:

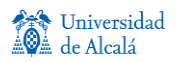

**Pérdidas de inserción** (IL Insertion Loss): es la cantidad de potencia perdida debido la distancia, desalineación o daño entre los conectores de dos fibras. La pérdida por inserción (IL) es la relación que existe entre la potencia de salida (P<sub>out</sub>) y la potencia de entrada (P<sub>in</sub>). Al ser una relación logarítmica se mide en dB. Cuanto menor sea el valor, mejor será el conector.

$$
IL = -10log\left(\frac{P_{out}}{P_{in}}\right) [dB]
$$

**Pérdidas de retorno** (RL Return Loss): es a la cantidad total de potencia reflejada (Pr) a lo largo de la fibra de origen, debido a la discontinuidad o espacio que pueda existir entre los extremos de dos fibras diferentes al conectarlas. Se mide en dB y en este caso, cuanto mayor sea el valor, mejor será el conector.

$$
RL = -10 log\left(\frac{P_r}{P_{in}}\right) \, [dB]
$$

#### **Partes de un conector**

Dentro de los diferentes tipos de conectores que existen en el mercado todos están integrados por estos dos elementos:

- **Férula**: es el componente más importante de los conectores, ya que es la encargada de sujetar, proteger y alinear la fibra óptica. Las férulas normalmente están hechas con cerámica y plástico o metal de alta calidad [\(Ilustración 10\)](#page-27-0).
- **Cuerpo**: es la estructura que sostiene la férula, el mecanismo de acoplamiento y la bota. Está hecho de plástico o metal. El mecanismo de acoplamiento mantiene el conector en su lugar cuando este está conectado a otro dispositivo o conector [\(Ilustración 10\)](#page-27-0).

<span id="page-27-0"></span>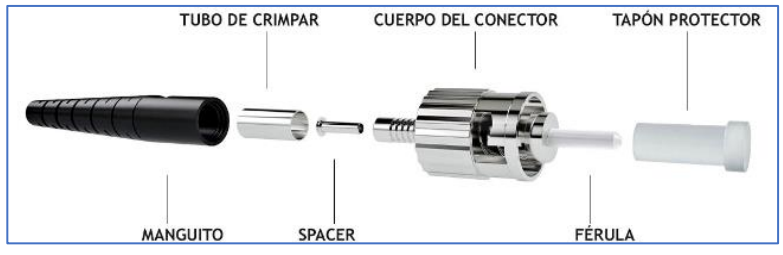

*Ilustración 10: partes de un conector*

#### **Tipos de conector**

Algunos de los tipos de conectores más habituales son los siguientes:

- **Conector FC** (Ferule Connector): es uno de los más populares en transmisión de datos y telecomunicaciones, para el uso de fibras monomodo, tiene pocas perdidas de inserción con valores comprendidos entre 0.2 dB y 0.3 dB. Es un conector roscado con fijación resistente a vibraciones, por lo que permite uso en aplicaciones sometidas a movimiento o vibración. La férula tiene un diámetro interno de 125 µm y externo de 2.5 mm, donde se aloja la fibra pelada [\(Ilustración 11\)](#page-28-0).
- **Conector ST** (Straight Tip): es similar en forma al conector FC, pero su ajuste es similar al de un conector BNC de cables coaxiales. Se utiliza en fibras multimodo, las perdidas rondan los 0.25 dB [\(Ilustración](#page-28-0)  [11\)](#page-28-0).
- **Conector SC** (Square Connector): dispone de cuerpo cuadrado, las prestaciones en cuanto a perdidas de inserción y retorno son similares al tipo FC. Permite la conexión por presión, por lo que permite el ahorro de espacio en sistemas que dispongan de muchos conectores, facilitando la modularidad [\(Ilustración 11\)](#page-28-0).
- **Conector LC** (Lucent Connector): se desarrolló por la empresa Lucent Technologies, el ajuste es por presión, como sucede en el SC, pero es más seguro y compacto, permitiendo incluso mayor densidad de conectores en los equipos. Se puede usar tanto para fibra monomodo como multimodo y tiene unas pérdidas de inserción de 0.10 dB [\(Ilustración 11\)](#page-28-0).

Existen otros tipos de conectores menos habituales, como los conectores tipo MU, SMA, bicónicos, así como diversos conectores específicos diseñados para altas prestaciones.

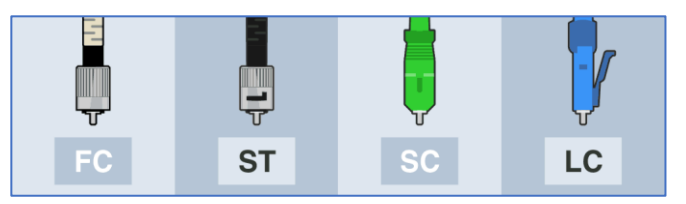

*Ilustración 11: tipos de conector más habituales.*

#### <span id="page-28-0"></span>**Adaptadores y enfrentadores de fibra óptica**

Son los dispositivos mecánicos que permiten la unión de dos conectores de fibra, haciendo posible el correcto alineamiento de las dos férulas de forma temporal, también reciben el nombre de puertos ópticos. Para conectar una fibra a un adaptador es necesario que el tipo de adaptador sea compatible con el tipo de conector montado en la fibra, por lo que hay una gran variedad de adaptadores, para cubrir todos los tipos de conectores, también existen adaptadores híbridos para poder acoplar diferentes tipos de conector en cada extremo del adaptador. La [Ilustración 12](#page-28-1) muestra los adaptadores de fibra de los conectores vistos en el apartado anterior.

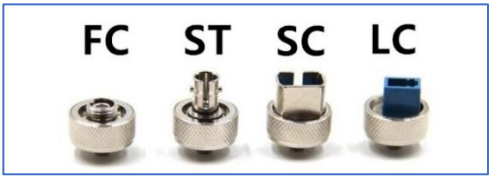

<span id="page-28-1"></span>*Ilustración 12: adaptadores de fibra más habituales.*

#### **Pulido de férulas**

Es importante hablar de los diferentes tipos de pulido de las férulas, ya que esto determina, en gran medida, el valor de las pérdidas por retorno de una conexión, debido a la discontinuidad o espacio entre dos férulas.

No todos los tipos de conector vistos anteriormente son compatibles con todos los tipos de pulido de férula, que son los siguientes:

- **PC** (Physical Contact): la terminación del conector presenta un pulido plano y perpendicular al eje de transmisión, lo que elimina el espacio de aire entre las férulas. La pérdida de retorno de estos conectores está entre 30 dB y 40 dB [\(Ilustración 13\)](#page-29-0).
- **UPC** (Ultra Physical Contact): la terminación del conector presenta un pulido ligeramente curvo. La pérdida de retorno en este caso está entre 40 dB y 55 dB [\(Ilustración 13\)](#page-29-0).
- **APC** (Angled Physical Contact): la terminación del conector tiene un ángulo de 8°, que hace que "encaje" en el conector enfrentado, disminuyendo las perdidas por retorno. Los estándares de la industrian dictan que deben tener una pérdida de retorno de 60 dB [\(Ilustración 13\)](#page-29-0).

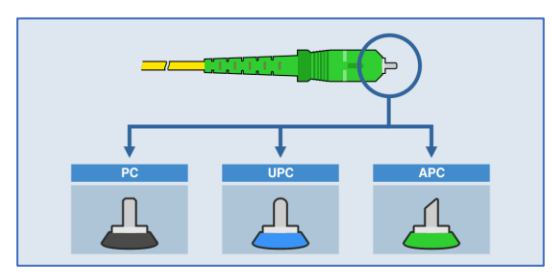

<span id="page-29-0"></span>*Ilustración 13: tipos de pulido de férulas.*

#### <span id="page-30-0"></span>**1.1.2. Fenómenos que afectan a la transmisión de la luz en fibra óptica.**

Hasta ahora se han podido establecer numerosas ventajas de la fibra óptica para su uso en comunicaciones frente a otros medios de transmisión, pero hay que resaltar algunos efectos que pueden aparecer y perturbar la señal óptica, afectando a la transmisión de la luz.

Se van a definir los principales fenómenos que pueden afectar a la transmisión de la luz:

- Atenuación
- Dispersión
- Efectos no lineales

#### <span id="page-30-1"></span>**1.1.2.1. Atenuación.**

La atenuación en un dispositivo óptico es la perdida de potencia de la señal luminosa al propagarse por la fibra óptica. Una de las soluciones para contrarrestar este fenómeno, es el uso de amplificadores ópticos.

Las perdidas por atenuación en fibra óptica pueden estudiarse atendiendo a dos criterios:

- **Atenuación modal**: son las pérdidas sufridas por cada uno de los modos guiados (en el caso de fibras multimodo), para su estudio habría que tener en cuenta cada modo por separado y calcular la constante de atenuación modal atendiendo a unas ecuaciones matemáticas más o menos complejas.
- **Atenuación total**: es un cálculo aproximado de las pérdidas totales que sufre la señal en conjunto al propagarse por la fibra, se calculan comparando los niveles de potencia de la señal en dos puntos de la fibra y calculando una constante de atenuación total de la fibra expresado en dB/Km. Si se dispone de un emisor luz, los parámetros de esta fuente de emisión se pueden considerar para el estudio, y compararlo con las medidas realizadas en un punto conocido de la fibra. Este criterio de atenuación es el más utilizado.

Debido a la continua mejora de los materiales y procesos de fabricación, la atenuación en la fibra óptica ha ido evolucionando a lo largo de los años, de forma muy evidente como se muestra a continuación:

- 1970 Fibras ópticas con 20 dB/Km a 633 nm y primer láser semiconductor
- 1973 Fibras ópticas con 2 dB/Km a 850 nm
- 1976 Fibras ópticas con 0.5 dB/Km a 1300 nm
- 1979 Fibras ópticas con 0.2 dB/Km a 1550 nm
- 1982 Fibras ópticas con 0.15 dB/Km

En la actualidad no se ha reducido de forma sustancial la atenuación de la fibra, las mejores fibras del mercado tienen una atenuación de 0.14 dB/Km a 1560 nm, esto es debido a que estos valores son cercanos al límite físico del scattering (ver definición en siguiente apartado) de la Sílice.

#### <span id="page-31-0"></span>**1.1.2.1.1. Mecanismos de atenuación.**

A continuación, se van a enumerar los principales mecanismos de atenuación, conviene diferenciar dos categorías: los intrínsecos, debidos a la naturaleza del material empleado en la fabricación de la fibra, y que por tanto no pueden evitarse; y los extrínsecos, que son los producidos por causa externas al material de la fibra, estos efectos pueden reducirse o incluso llegar a eliminarse.

También conviene reseñar que independientemente de la naturaleza del material, la atenuación se puede deber a dos efectos diferentes:

- **Absorción**: perdidas de luz producidas por el material del que se componen las fibras o por impurezas que contenga el material.
- **Esparcimiento (scattering)**: perdidas de luz al refractarse por defectos o imperfecciones de la geometría de la fibra.

#### **Mecanismos de atenuación intrínsecos**

A continuación, se van a enumerar los principales mecanismos de atenuación intrínsecos:

- **Absorción ultravioleta**: se debe a las transiciones de tipo electrónico que se producen entre la banda de valencia y la de conducción del material que compone el núcleo de la fibra. Estas transiciones generan picos de absorción centrados en longitudes de onda cortas. Las perdidas por absorción ultravioleta son prácticamente nulas para  $\lambda > 1 \mu m$ .
- **Absorción infrarroja**: se deben a la existencia en el infrarrojo lejano de bandas de absorción muy intensas, originadas por vibraciones y oscilaciones de las unidades estructurales que componen el material de la fibra. Como se puede ver en la siguiente tabla los valores de resonancia para unidades estructurales de diferentes vidrios utilizados en la fabricación de fibras ópticas, están lejos de los valores empleados en comunicaciones:

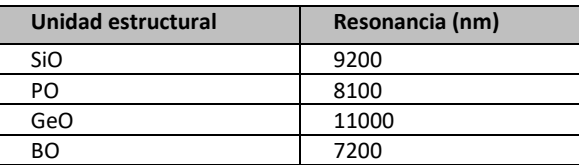

• **Scattering Rayleight**: están originadas por fluctuaciones muy pequeñas (mucho menores que la longitud de onda) del índice de refracción del material, debido a irregularidades en la estructura del vidrio de la fibra. Esto conlleva variaciones del índice de refracción respecto al valor promedio del material. Estas pérdidas se pueden cuantificar de acuerdo con la siguiente ecuación, donde Ar es una constante que depende del tipo de material:

$$
\alpha_R=\frac{A_r}{\lambda^4}
$$

• **Scattering Mie**: se dan cuando la longitud de onda de la señal a trasmitir tiene el mismo orden de magnitud al del núcleo de la fibra, parte de la luz transmitida se radia en direcciones distintas a la de propagación. En las dimensiones de las fibras comerciales y las longitudes de onda utilizadas, estas pérdidas son inapreciables.

#### **Mecanismos de atenuación extrínsecos**

A continuación, se van a enumerar los principales mecanismos de atenuación extrínsecos:

- **Absorción por presencia de impurezas:** se deben a presencia de impurezas en el proceso de fabricación, las más importantes se generan por la presencia de cationes en forma de metales de transición (Cr, V, Co, Ni, Fe) que poseen bandas de absorción muy fuertes y de gran anchura espectral. La contaminación más perjudicial y difícil de eliminar es la debida el agua, pues los grupos OH- debido a su estructura, resuenan y presentan picos de absorción. Una contaminación de una parte por millón de un grupo OH-, causa unas pérdidas de 1 dB/Km a 950 nm y de 60 dB/km a 1380 nm [21].
- **Perdidas por curvaturas**: una excesiva curvatura de la fibra genera fuga de fotones que se propagan hacia la cubierta, para evitar este problema se determina un valor denominado curvatura critica (Rc), con radios superiores a este valor las perdidas por curvatura son prácticamente despreciables, pero si no se respeta el valor de la curvatura mínima (generalmente de unos 2.5 cm para fibra monomodo [22]), la atenuación que se introduce puede ser considerable y crece de forma exponencial a la disminución del radio.

#### <span id="page-32-0"></span>**1.1.2.1.2. Atenuación de la fibra óptica, ventanas y bandas de trasmisión.**

Para estudiar la atenuación de la fibra óptica se va a representar en la [Ilustración 14](#page-32-1) una gráfica con la atenuación típica de tres tipos de fibra: monomodo, multimodo y la perdida debida a la dispersión intrínseca que sería lo más cercano a una fibra "ideal".

Las fibras multimodo y monomodo representadas en la [Ilustración 14,](#page-32-1) corresponden a fibras de los años 90, actualmente la atenuación ha mejorado bastante debido a la mejora en los medios de fabricación, incluso hay fibras monomodo actuales cuyas curvas de atenuación se aproximan bastante a la fibra ideal.

Cabe reseñar algunos detalles de la atenuación, como el pico de absorción de iones OH-, que se produce en el entorno de 1380 nm, debido a la humedad ambiental en el proceso de fabricación de la fibra. En las fibras actuales este pico no es tan marcado, en l[a Ilustración 15](#page-32-2) se pueden ver la atenuación de una fibra actual.

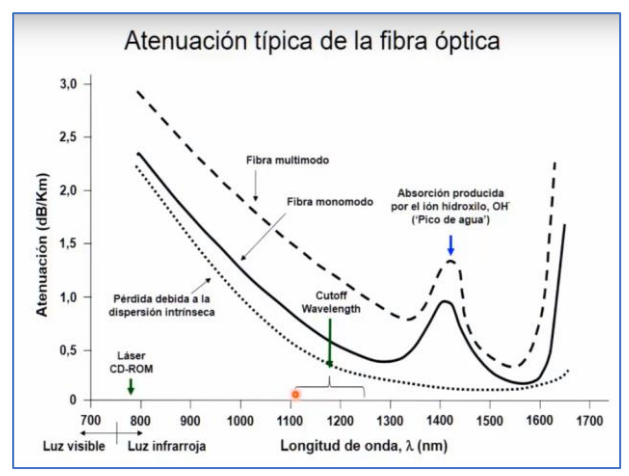

<span id="page-32-1"></span>*Ilustración 14: atenuación en fibra monomodo y multimodo* [23]*.*

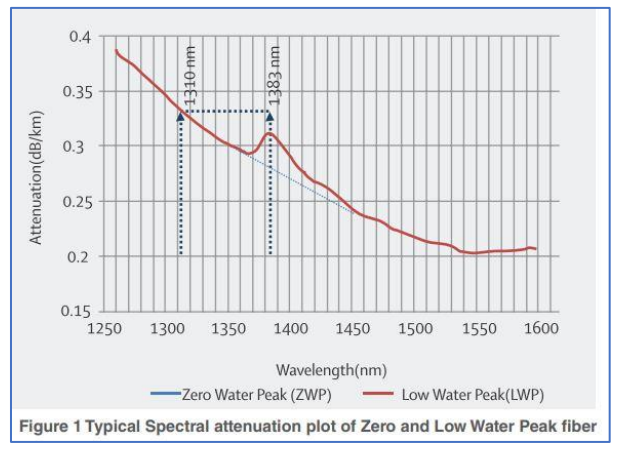

<span id="page-32-2"></span>*Ilustración 15: atenuación en fibra actual* [24]*.*

**Ventanas de transmisión**: con la evolución de los materiales se han mejorado las longitudes de onda para trasmitir, denominándose ventanas de transmisión.

- 1ª ventana: transmite entre 820 y 900 nm. Surge en 1970 con láseres GaAs y fuentes LED de bajo coste. Pérdidas de 3 dB/km. Actualmente se utiliza esta zona en redes locales de poca distancia
- 2ª ventana: transmite a 1310 nm. Surge en los años 80 con el uso de láseres de In, Ga, As y P. La atenuación baja de forma considerable y permite transmisiones a 50 km sin el uso de repetidores.
- 3ª ventana: apareció en los años 90 con láseres a 1550 nm, diseñados para aprovechar las bajas perdidas en esta franja.
- 4ª ventana: surge en los años 2000 con láseres entre 1565 y 1625 nm.

Actualmente la clasificación por ventanas ha quedado desfasada y la ITU (International Telecommunication Union) tiene una serie de estándares que definen las bandas de trasmisión recomendadas, desde longitudes de onda de 660 a 1675 nm, donde la primera ventana ya no tiene cabida, esta clasificación por bandas es la siguiente:

- Banda O (Original): 1.260 nm 1.360 nm
- Banda E (Extended): 1.360 nm 1.460 nm
- Banda S (Short): 1.460 nm 1.530 nm
- Banda C (Conventional): 1.530 nm 1.565 nm
- Banda L (Long): 1.565 nm 1.625 nm
- Banda U (Ultra-Long): 1.625 nm 1.675 nm

#### <span id="page-33-0"></span>**1.1.2.2. Dispersión.**

En óptica el fenómeno de dispersión provoca la separación de una onda en diferentes componentes espectrales. Esto se debe a la dependencia con la frecuencia de la velocidad de propagación de la luz. La solución tradicional para contrarrestar los efectos de la dispersión es el uso de repetidores conocidos como los 2R (Reamplification and Reshaping) o los 3R (Reamplification, Reshaping and Retiming).

Se van a describir dos tipos de dispersión: intermodal y cromática

#### **Dispersión intermodal**

En apartados anteriores se pudo comprobar que en la fibra multimodo, cada uno de los modos de propaga recorriendo un camino diferente, lo que hace que cada modo tarde un tiempo diferente en alcanzar el extremo de la fibra. Este efecto produce retardos relativos entre modos de un mismo impulso óptico, provocando su ensanchamiento en el tiempo [25].

La dispersión intermodal no afecta a las fibras monomodo y afecta de forma diferente a las fibras de salto de índice y a las de índice gradual, siendo el efecto de dispersión menos acusado en este último tipo de fibra. Este parámetro es una de las razones de la limitación de las fibras multimodo en longitud.

#### **Dispersión cromática o intramodal**

Este fenómeno tiene como origen el hecho de que las fuentes de luz no son perfectamente monocromáticas, sino que presentan una cierta anchura de línea espectral. Aunque se manifiesta por igual en todos los tipos de fibra, en las fibras multimodo este fenómeno queda enmascarado por la dispersión intermodal, por lo que solo se considera la dispersión cromática en las fibras monomodo [25].

El efecto de la dispersión cromática se manifiesta como la suma de dos mecanismos de naturaleza diferente:

- Dispersión del material  $(D_M)$ : por el efecto que produce la dependencia del índice de refracción del material de la fibra con la frecuencia.
- Dispersión por efecto del guía-onda (D<sub>W</sub>): es debido a que la constante de propagación en el núcleo de la fibra en función de la frecuencia (aun siendo el valor de n fijo), lo que se traduce en un camino óptico recorrido diferente para cada componente espectral.

En la actualidad existen diversos sistemas que permiten compensar los efectos de la dispersión cromática, por ejemplo, los compensadores de dispersión cromática. En sistemas de telecomunicación modernos, dicha compensación también se puede hacer en el domino digital [26].

#### <span id="page-34-0"></span>**1.1.2.3. Efectos no lineales.**

En la actualidad, para cubrir grandes distancias, la tecnología óptica emplea fibras optimizadas y fuentes de elevada potencia para evitar el uso de repetidores, precisamente debido a estos largos trayectos y a las elevadas potencias surgen fenómenos relacionados con el comportamiento no estrictamente lineal de las fibras. Este tipo de efectos producen una limitación del número de canales y limitan la potencia óptica por canal. Aunque no van a ser motivo de un estudio pormenorizado sí conviene, al menos, nombrarlos dividiéndolos en dos categorías:

1. Fenómenos que se producen debido a la dependencia del índice de refracción con la intensidad del campo aplicado (efecto Kerr):

- Auto modulación de fase SPM (Self-Phase Modulation).
- Modulación de fase cruzada XPM (Cross-Phase Modulation).
- Mezclado de las cuatro ondas FWM (Four Wave Mixing).

2. Fenómenos que se deben a la interacción de los fotones de una señal óptica transmitida con el medio que conforma la fibra (que absorbe/libera energía).

- Dispersión estimulada de Raman SRS (Simulated Raman Scatterring).
- Dispersión estimulada de Brillouin SBS (Stimulated Brillouin Scattering).

#### <span id="page-35-0"></span>**1.1.3. Componentes fotónicos.**

Para el funcionamiento de un sistema de comunicaciones ópticas transmisor-receptor es necesario disponer, como mínimo, de emisor, fibra y detector. La importancia de utilizar componentes fotónicos reside en la necesidad de realizar todas las operaciones directamente en el dominio óptico, para evitar hacer y deshacer conversiones óptico-electrónicas cada vez que se requiera realizar cualquier operación sobre la señal.

Sobre la fibra óptica ya se ha presentado una introducción en apartados anteriores, los emisores de luz y detectores ópticos se revisarán en este apartado. Además de estos dispositivos son necesarios otros que realicen tareas de naturaleza auxiliar como división de señales, suma de señales, acoplo de potencia, conmutación, control del estado de polarización, aislamiento, retardos… etc.

A continuación, se van a describir los componentes fotónicos más importantes, divididos en dos categorías pasivos y activos.

#### <span id="page-35-1"></span>**1.1.3.1. Componentes pasivos.**

Los componentes pasivos son aquellos que modifican la señal que los atraviesa a velocidades sin poder actuar a la velocidad de transmisión de los datos. A continuación, se van a describir brevemente algunos de los principales componentes ópticos pasivos:

- **Atenuadores**: son dispositivos que permiten reducir el nivel de potencia óptica de la señal. Surgen por la necesidad de controlar la potencia de la señal para evitar no-linealidades, daños, posibles saturaciones en el receptor, etc. Existen atenuadores fijos y variables. Los atenuadores se suelen construir con materiales que absorben la luz o utilizan técnicas de incidencia oblicua de la luz en el material, también se puede conseguir atenuar una señal mediante el desalineamiento intencionado de dos fibras ópticas. En la actualidad existe una amplia gama de atenuadores variables, denominados VOAs (Variable Optical Attenuator) que permiten un ajuste de potencia en sistemas multicanal sobre redes con amplificación óptica mediante un control electrónico o manual (MVOA).
- **Acopladores:** se utilizan para combinar y separar señales, pueden disponen de varias entradas y salidas, en general se puede decir que distribuyen la energía procedente de m guías de entrada en n guías de salida. Las aplicaciones con acopladores son múltiples, ya que, además de la función principal de combinar y separar señales, se pueden emplear en la construcción de equipos más complejos como interferómetros, filtros multiplexores/demultiplexores, moduladores, convertidores de frecuencia, enrutadores…
- **Aisladores**: su función es permitir la propagación de la luz únicamente en un sentido determinado, indicado por una flecha en el propio dispositivo, e impidiendo la circulación en sentido contrario. Internamente los aisladores emplean elementos basados en la polarización de la luz. La aplicación más común de los aisladores es la conexión a la salida de un láser, para evitar realimentación de señal desde el enlace óptico hacia la fuente. También se emplean dentro de los amplificadores EDFA para evitar la posibilidad de que se comporten como osciladores.
- **Circuladores:** son dispositivos parecidos al aislador, pero disponen de más de dos puertos de acceso, que están numerados, en los cuales la señal que proviene de un puerto se transmite al siguiente. Por ejemplo, en un circulador de tres puertos, la señal introducida por el puerto 1 sale por el puerto 2, y la señal introducida por el puerto 2 sale por el puerto 3. Una aplicación muy frecuente en el uso de los circuladores sería, cuando se dispone de una fibra que transmite señales en sentidos opuestos de
propagación, el circulador permitirá separar las señales generadas en ambos sentidos de forma independiente.

- Filtros ópticos: cumplen la función de seleccionar o discriminar determinado rango de frecuencias ópticas. Sus aplicaciones son numerosas: selección de canales en sistemas basados en multiplexación por división de longitud de onda, provisión de cavidades resonantes para implementar osciladores ópticos, eliminación de ruido, extracción de señales de control…etc. Con estos dispositivos se puede realizar cualquier función de filtrado directamente en el dominio óptico, sin necesidad de conversiones intermedias al dominio electrónico.
- **Polarizadores:** son dispositivos que transmiten íntegramente la componente de polarización lineal del campo eléctrico, alineada en la dirección de su eje transmisor y bloqueando la propagación de su componente ortogonal. Los polarizadores no funcionan de forma ideal, por lo que no consiguen suprimir completamente la componente de polarización ortogonal en la dirección de su eje de transmisión y tampoco la componente paralela a dicho eje atraviesa el polarizador sin perdidas. Para esto se proporcionan dos parámetros denominados relación de extinción (Rext) y pérdidas de inserción (Lpot) que sirven para caracterizar el dispositivo.

#### **1.1.3.2. Componentes activos.**

A continuación, se van a describir brevemente algunos de los principales componentes activos:

- **Detectores**: son dispositivos que recogen la señal óptica y la convierten en una señal eléctrica. Están fabricados con fotodiodos de semiconductores, su funcionamiento se basa en la absorción estimulada de los fotones de señal óptica para transformarla en corriente eléctrica. Dependiendo del tipo de fotodiodo empleado existen distintos tipos de detectores, entre los que se encuentran los APD (fotodiodos de avalancha) y los de tipo PIN (fotodiodos PN)
- **Moduladores**: son dispositivos que modulan una señal óptica en función de la fase, amplitud o polarización de una señal portadora, generalmente para codificar la información.
- **Emisores ópticos o fuentes de luz**: este tipo de dispositivos se basan en uniones semiconductoras de diodos LED o diodos láser.
- **Amplificadores ópticos**: estos dispositivos se estudiarán en el siguiente apartado ya que constituyen un elemento de destacada importancia en el objeto de este TFG.

#### **1.1.4. Amplificadores ópticos.**

Un amplificador óptico es un dispositivo que amplifica una señal óptica en el dominio óptico, sin necesidad de convertir la señal al dominio electrónico [27]. Una vez desarrollados y optimizado el láser y la fibra óptica, la aparición del amplificador óptico supuso una revolución en el desarrollo de los sistemas ópticos; fue el punto de inflexión en la implantación de los sistemas de comunicaciones ópticos de forma masiva [15].

Hasta la aparición del amplificador óptico, en las redes existentes era necesario la instalación de costosos repetidores electrónicos con conversiones que limitaban la velocidad de transmisión y que tenían poca capacidad de flexibilidad frente a ampliaciones, además de ser un método poco fiable en cuanto a la seguridad de la información transmitida, ya que requerían sistemas de cifrado en cada repetidor.

A continuación, se enumeran algunas de las ventajas e inconvenientes más importantes de los amplificadores ópticos.

#### Ventajas:

- Permiten alcanzar un ancho de banda elevado (valores mayores de 1 THz) [13].
- Han permitido en desarrollo de los sistemas Wavelength Division Multiplexing (WDM).
- Ahorro y mayor seguridad frente al uso de repetidores (R, 2R o 3R) [14].

#### Inconvenientes:

- Se añade ruido óptico a la señal.
- No se compensa la dispersión, ya que estos dispositivos no regeneran la señal, como hacías los sistemas repetidores electrónicos.
- Ancho de banda finito.
- La ganancia no es uniforme en todo el ancho de banda.
- Con la aparición de los amplificadores ópticos el límite de los sistemas de comunicaciones dejó de ser la atenuación y pasó a ser la dispersión. Esto provocó la aparición de un nuevo reto en el ámbito de las comunicaciones ópticas: había que compensar la dispersión.

Básicamente un amplificador óptico se ajusta al esquema simplificado que aparece en l[a Ilustración 16](#page-37-0)

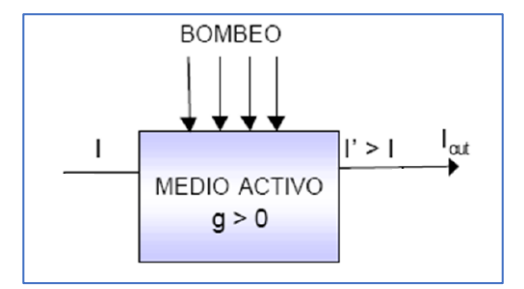

*Ilustración 16: esquema de un amplificador óptico* [19]*.*

<span id="page-37-0"></span>Donde se tiene una señal (I) a la entrada de un medio que, al ser bombeado con una señal óptica o eléctrica (dependiendo del tipo de amplificador), se convierte en un medio con ganancia. Por tanto, a la salida tendremos una intensidad I' >I

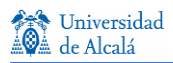

#### **1.1.4.1. Tipos de amplificadores ópticos.**

Existen dos grupos de amplificadores ópticos: los de fibra óptica y los de semiconductores:

- Amplificadores de fibra óptica
	- **Amplificadores de fibra dopada**: mediante el uso de fibras dopadas con "tierras raras" que se emplean para amplificar señales ópticas en varias etapas y cubrir grandes distancias de cientos o miles de kilómetros entre transmisor y receptor. Los más comunes son los de fibra dopada con erbio, denominados **EDFA**. En este TFG se trabajará sobre uno de estos dispositivos, por lo que en secciones sucesivas se realizará una descripción más detallada del mismo [28].
	- **Amplificadores de difusión Raman estimulada**: se basan en una interacción no lineal entre la señal óptica a amplificar y la señal de bombeo. Requieren señales de bombeo de alta potencia y distancias de km.
	- **Amplificadores de difusión Brillouin estimulada**: amplifican en un espectro de 0.001 nm por lo que son idóneos para amplificación de banda estrecha.
- **Amplificadores de semiconductor SOA** (Semiconductor Optical Amplifier): son básicamente láseres sin cavidad resonante. Utilizan como medio con ganancia un material semiconductor y como bombeo una señal eléctrica. Presentan problemas de dependencia de la polarización, acoplamiento cruzado de canales (crosstalk) y son difíciles de encapsular. La ventaja que tienen es que pueden funcionar en segunda ventana.

#### **1.1.4.2. Parámetros de un amplificador óptico.**

Existen tres parámetros principales de caracterización de un amplificador óptico:

- **Ganancia**: igual que sucede el campo de la electrónica la ganancia óptica es la relación entre la señal de salida respecto a la señal de entrada, lo que en términos de potencia sería:

$$
G = \frac{P_{salida}}{P_{entrada}} \rightarrow G_{dB} = 10 \cdot log \frac{P_{salida}}{P_{entrada}}
$$

- **Potencia de saturación**: es la potencia máxima de salida para la cual hay una caída de ganancia de 3 dB respecto a la esperada. Este efecto se produce cuando la potencia de entrada es tan grande que energéticamente, el amplificador ya no puede dar toda la ganancia, y esta cae [11] (ve[r Ilustración 17\)](#page-38-0).

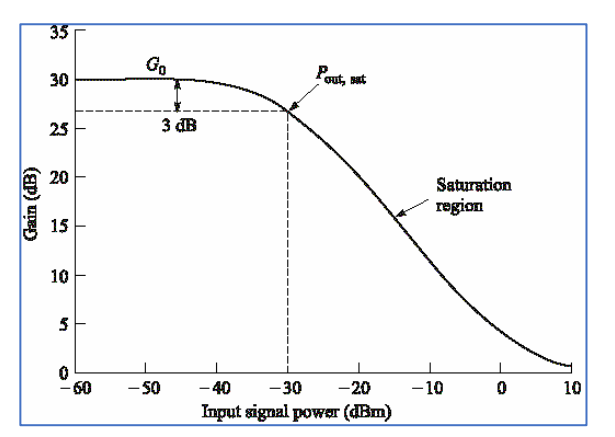

<span id="page-38-0"></span>*Ilustración 17: potencia de saturación frente a ganancia.*

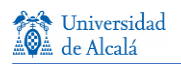

- **Ruido**: el ruido que aparece en los amplificadores debido a la emisión espontánea [12]. Se representa con el termino factor de ruido o NF (Noise Figure) [8], que es una relación entre los valores SNR (Signal to Noise Ratio) o relación señal-ruido de entrada y salida:

$$
NF = \frac{SNR_{entrada}}{SNR_{salida}}
$$

Además, podemos encontrar otros parámetros como:

- Ancho de banda espectral.
- Respuesta temporal [10].

## **1.1.5. Amplificador EDFA.**

EDFA (Erbium Doped Fiber Amplifier) es un dispositivo que contiene fibra óptica dopada con erbio en su núcleo, de forma que la fibra puede absorber luz a una frecuencia y emitir luz a otra frecuencia. De esta forma es capaz de convertir una señal óptica débil, en una señal de potencia más alta, logrando un aumento de la intensidad de la señal [7], que es además coherente con respecto a la señal de entrada.

Los dispositivos EDFA, requieren un bombeo óptico. En particular se utilizan láseres con longitudes de onda de 980 o 1480 nm con los que se bombea la fibra dopada con erbio [29] (ver [Ilustración 18\)](#page-40-0). Este tipo de material, ante la presencia de fotones a esas longitudes de onda, emite fotones desplazados en frecuencia. Normalmente la nueva ubicación en el espectro de estos nuevos fotones está en el entorno de los 1550 nm, por lo que servirán para señales con esas longitudes de onda (tercera ventana). Estos dispositivos permiten amplificar la señal independientemente de su tasa de transmisión o ancho de banda (dentro de la ventana de ganancia del EDFA) [6], lo que posibilita que la amplificación de los sistemas basados en WDM se realice con bajas tasas de acoplamiento cruzado de canales en EDFA [10].

Los EDFAS surgieron en la década de los 90 como respuesta a la creciente necesidad del aumento de la longitud de transmisión de las líneas de comunicaciones por fibra óptica y por tanto la necesidad de compensar la atenuación que experimentaba la luz al propagarse por la fibra. En la actualidad son los dispositivos de amplificación óptica más habituales [6], [7], [9], [14], [30].

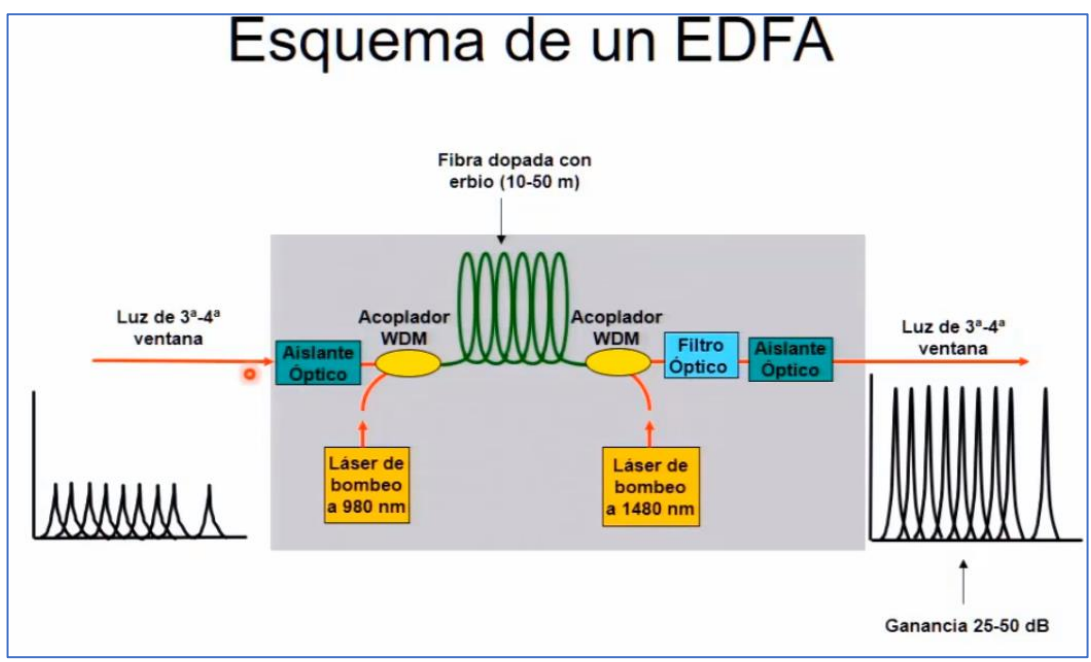

<span id="page-40-0"></span>*Ilustración 18: esquema de EDFA de señales WDM* [31]*.*

#### **1.1.5.1. Emisión espontánea, emisión estimulada e inversión de población.**

Para poder comprender ciertos fenómenos asociados a la amplificación óptica en un EDFA, es necesario describir algunos conceptos previos:

Se puede considerar un átomo como un núcleo formado por protones y neutrones, alrededor del cual se mueven electrones, con unos niveles de energía determinados, como se puede apreciar en l[a Ilustración 19:](#page-41-0)

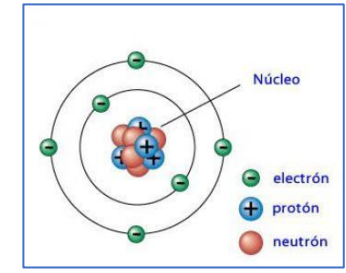

*Ilustración 19: átomo y niveles energéticos de los electrones.*

<span id="page-41-0"></span>De la interacción de los fotones con los electrones del átomo pueden tener lugar tres situaciones, que se aparecen representadas en la [Ilustración 20:](#page-41-1)

**Emisión espontánea**: se produce cuando un electrón se encuentra en un nivel de energía elevado y tiende a caer espontáneamente a un nivel de energía inferior. Esto genera una emisión de fotones, lo que se traduce en emisión de luz. Esta situación tiene lugar sin necesidad de que ningún fotón externo interactúe con el átomo.

**Emisión estimulada**: se produce cuando la llegada de un fotón estimula la caída de un electrón a un nivel inferior. Para que se produzca este fenómeno el fotón debe tener una energía igual a la diferencia entre los dos niveles entre los que va a moverse el electrón. En este proceso se genera un segundo fotón idéntico al que ha inducido la transición del electrón.

**Absorción estimulada**: se produce cuando un fotón es absorbido induciendo la subida de un electrón a de un nivel inferior a un nivel superior. Como es lógico en este proceso el fotón "desaparece" debido al intercambio energético.

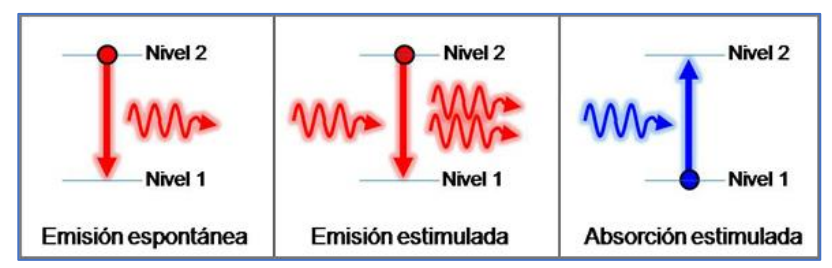

*Ilustración 20: emisión espontánea y estimulada, y absorción estimulada.*

<span id="page-41-1"></span>Para que sea posible la emisión de fotones es necesario que el átomo se encuentre en la situación de **inversión de población**. Este estado se produce en un medio activo (la fibra óptica en el caso de un EDFA) cuando hay mayor número de electrones en un nivel de energía superior que en el nivel de energía inferior de una manera inducida. Este fenómeno es el principio de funcionamiento de los láseres y los amplificadores ópticos y se consigue inducir mediante el bombeo adecuado de ciertos materiales con niveles de energía electrónicos metaestables, es decir, con niveles de energía en los cuales los electrones tardan un tiempo relativamente largo en desexcitarse por emisión espontánea, lo cual favorece precisamente la acumulación de electrones en el estado de energía superior [32].

#### **1.1.5.2. Funcionamiento de un EDFA.**

El principio de operación en el que se basan los amplificadores EDFA se sustenta en la capacidad de los iones de Erbio, que presentan un nivel energético metaestable, a ser excitados por una señal de bombeo óptico [29].

Para explicar el funcionamiento de un EDFA se va a recurrir a representar un modelo simplificado basado en tres niveles energéticos o bandas:

- E1 es el nivel energético básico o banda de valencia
- E2 es nivel o banda metaestable
- E3 nivel de más energía o banda de bombeo

En primer lugar, el bombeo producido por una señal láser excita los electrones de Erbio del nivel E1 al nivel superior E3, el tiempo de vida de los electrones en este nivel es bajo, por lo cual los electrones irán decayendo al nivel E2 por emisión espontánea, sin embargo, el tiempo de vida de los electrones en el nivel E2 es de unos 10 ms, bastante alto en comparación con el nivel E3, que suele ser del orden de 1 µs. Si el bombeo persiste, en poco tiempo, habrá una mayoría de electrones en el nivel E2, respecto al nivel E1, produciéndose entonces una inversión de población entre los niveles E1 y E2, que permitirá que los electrones del nivel metaestable E2, caigan al nivel básico E1 mediante la emisión estimulada por los fotones de la señal a amplificar, produciéndose entonces la amplificación de señal.

En este modelo, además de la emisión estimulada, también se produce una emisión espontánea producto de los electrones que caen del nivel metaestable E2 al nivel básico E1. Esta emisión espontánea es también amplificada, y origina el ruido de emisión espontánea o ASE (Amplified Spontaneous Emission) [12]. Este efecto, además de introducir ruido a la señal que se propaga, dado que disminuye la población en el nivel metaestable, también hace disminuir la ganancia que proporciona el EDFA. También se produce el fenómeno de absorción de electrones entre los niveles E1 y E2, con la consiguiente pérdida de fotones, en realidad lo que se pretende, es minimizar la absorción y maximizar la emisión estimulada, para favorecer la amplificación.

Este modelo se puede simplificar para las dos longitudes de onda típicas de bombeo de la siguiente forma:

- Con láseres de bombeo de 980 nm, los electrones de Erbio son elevados a un nivel energético muy inestable desde el que pasan al nivel metaestable de forma no radiativa o espontánea. Este tipo de amplificación es más eficiente, ya que se puede conseguir valores de ganancia aceptables con menos potencia de bombeo, y el ruido es más bajo que en los de bombeo de 1480 nm [29].
- Con láseres de bombeo de 1480nm, los electrones de Erbio son elevados desde la banda de valencia a la parte superior de la banda metaestable y aquí se produce la emisión estimulada. En este caso el amplificador permite obtener mayor valor de ganancia, y por lo tanto mayor potencia de salida, pero existe más ruido y se necesita mayor potencia de bombeo [29].

Se puede observar el proceso descrito, en l[a Ilustración 21,](#page-43-0) así como la emisión espontánea ASE en de un EDFA en l[a Ilustración 22.](#page-43-1)

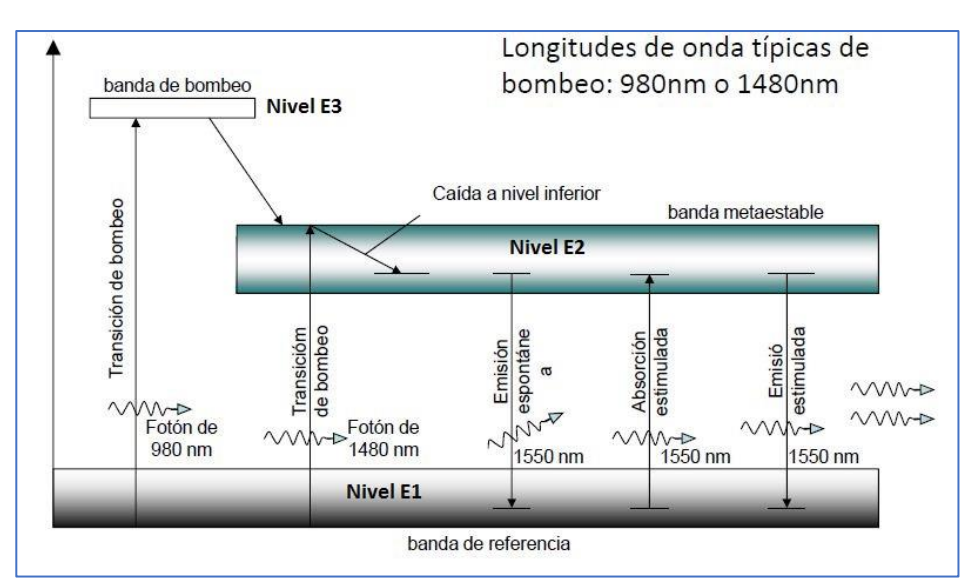

<span id="page-43-0"></span>*Ilustración 21: diagrama de transiciones y bandas de EDFA.*

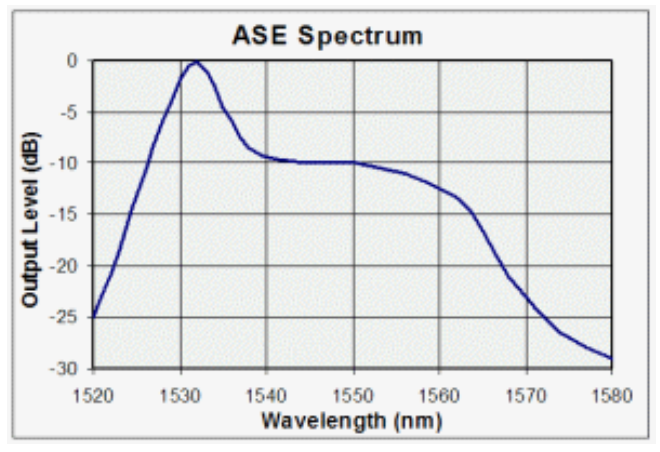

*Ilustración 22: espectro ASE de EDFA.*

## <span id="page-43-1"></span>**1.1.5.3. Parámetros de un EDFA.**

En este apartado se van a enumerar algunos de los parámetros y valores típicos de los EDFA comerciales:

- Frecuencia de operación: bandas C y L (para  $\lambda$  = 1530 1625 nm).
- Bajo factor de ruido (entre 3-6 dB).
- Alta Ganancia entre 15-45 dB.
- Baja sensibilidad al estado de polarización de la luz de entrada.
- Máxima potencia de salida: 14-25 dBm.
- Longitud de fibra dopada: 10-60 m para EDFAs de banda C y 50-300 m para los de banda L.
- Número de láseres de bombeo: 1-6.
- Longitud de onda de bombeo: 980 nm o 1480 nm.
- Ruido: definido por espectro ASE.

## **1.1.5.4. Clasificación de amplificadores EDFA.**

Un amplificador EDFA puede tener diferentes configuraciones, dependiendo del tramo que se desee amplificar, en el tendido de fibra. Dependiendo del tipo de configuración, se seleccionará el EDFA con unas características específicas:

- 1. **Amplificador de línea**: el EDFA se intercala a lo largo del tendido de la fibra [14], dependiendo de la longitud del tendido pueden intercalarse varios EDFAs distribuidos de forma uniforme a lo largo del tendido de fibra. Esta configuración se utiliza para compensar las pérdidas de atenuación de largas longitudes de fibra. Se requieren EDFAs de alta ganancia y bajo ruido.
- 2. **Preamplificador**: El EDFA se sitúa justo antes del detector, para mejorar la sensibilidad de la señal. Su función principal es amplificar señales de baja potencia (típicamente por debajo del umbral mínimo de detención) y ajustar la potencia de la señal al rango óptimo de detención del detector. Se requieren EDFAs con bajo nivel de ruido, ganancia elevada, pero poca potencia de salida.
- 3. **Booster**: el EDFA se sitúa a la salida del Emisor para reforzar el nivel de señal que se inyecta en la fibra. Se requieren EDFAs con gran potencia de bombeo, alta potencia de saturación y ganancias medias [11].

La [Ilustración 23](#page-44-0) muestra las diferentes configuraciones de un amplificador EDFA.

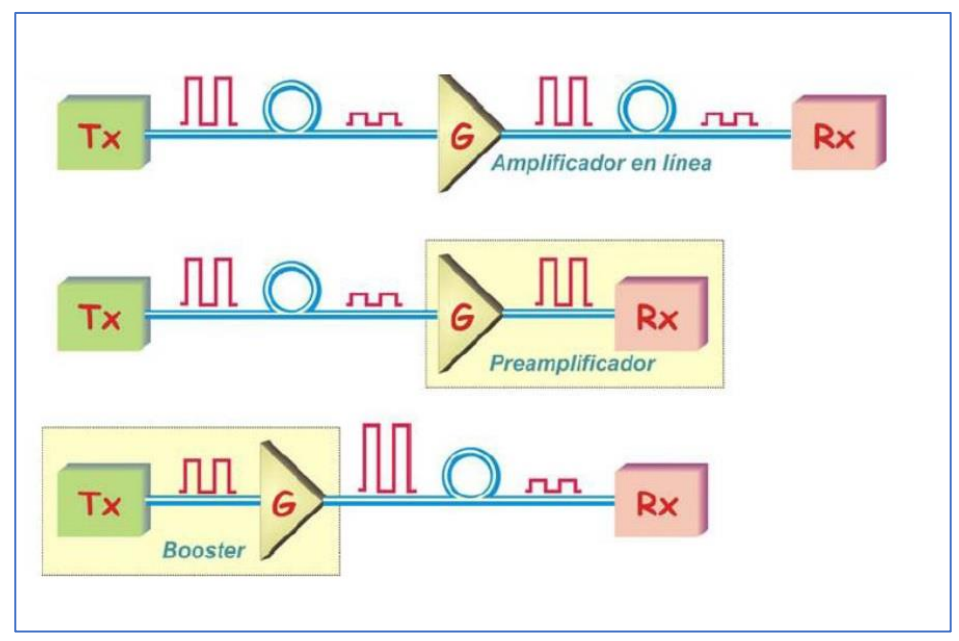

<span id="page-44-0"></span>*Ilustración 23: configuraciones de EDFA* [19]*.*

## **1.1.6. Amplificador mini EDFA.**

Dentro de la amplia gama de dispositivos EDFA disponibles en el mercado, para el diseño del módulo objeto de este TFG se va a emplear un EDFA en formato compacto denominado mini EDFA, que, por su conectividad y reducidas dimensiones, permite una conexión directa y sencilla a una tarjeta PCB.

Las prestaciones de este tipo de dispositivos EDFA son las siguientes:

- Formato compacto.
- Fácil montaje.
- Bajo coste, en comparación con otros formatos y tipos de EDFAS.
- Dispone de láser de bombeo de 980 nm sin control de temperatura.
- Puede ser un dispositivo híbrido, integrando componentes ópticos y electrónicos basados en microprocesadores para el control del EDFA.

El formato básico de un mini EDFA contiene una determinada longitud de fibra dopada con Erbio, un láser de bombeo, un acoplador, un aislador en la salida, y un acoplador y fotodiodo que permite monitorizar la señal amplificada. Este esquema puede variar dependiendo del fabricante. La [Ilustración 24](#page-45-0) muestra el esquema óptico interno un mini EDFA del fabricante Lightwaves2020, con los siguientes elementos:

- Pump LD (Laser Diode): láser de bombeo a 980 nm con fotodiodo para monitorizar la señal.
- WDM: Acoplador que acopla el Pump y la señal a amplificar de 1550 nm al EDF.
- EDF (Erbium Doped Fiber): fibra dopada con Erbio.
- Pump rejection filter: filtro para eliminar la parte del láser de bombeo.
- Isolator: aislador óptico para evitar que la luz refleje y proteger el láser.
- Tap Coupler Photodiode: acoplador y fotodiodo para monitorizar la señal amplificada.

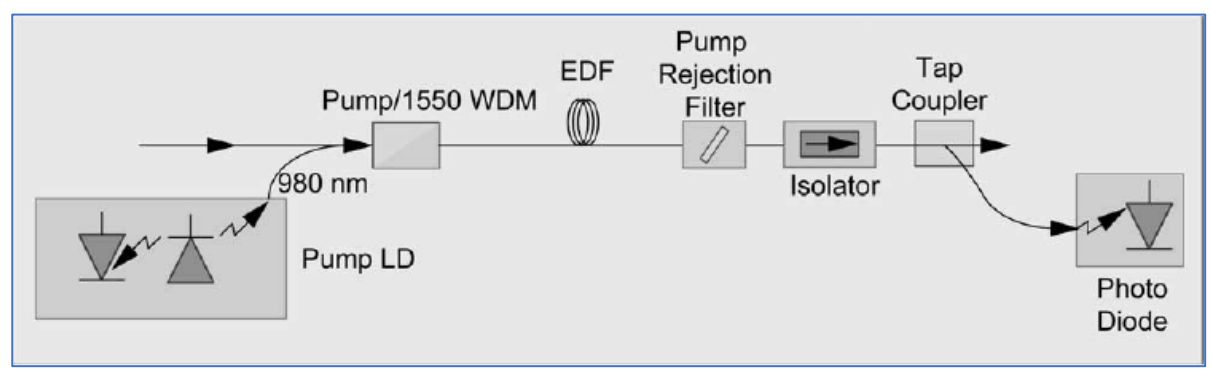

*Ilustración 24: esquema de mini EDFA Lightwaves2020*

<span id="page-45-0"></span>El esquema representado en la [Ilustración 24](#page-45-0) puede variar levemente dependiendo del fabricante y modelo de mini EDFA.

Debido a que se utilizan dispositivos ópticos integrados, las características de ruido y ganancia mejoran respecto al montaje manual de estos elementos, hay una menor pérdida de inserción por la ausencia de empalmes o conectores en el conjunto, al estar todos los componentes integrados. El inconveniente es que no hay monitor de potencia óptica de entrada ni aislador óptico en la entrada, aunque se puede montar externamente.

El mini EDFA necesita un único diodo láser LD como bombeo con tan solo unos pocos cientos de mW de potencia. Esto permite el uso de un diodo láser sin enfriador, eliminando la necesidad de un TEC (Thermoelectric Cooler) y sus complicados circuitos de control. La vida útil del chip de bombeo es alta debido al bajo rango de potencia de salida requerido [33].

El objetivo del TFG es controlar un mini EDFA, inyectando una corriente en el diodo láser de bombeo (ILD), por lo que será necesario diseñar una fuente de corriente variable, cuyo ajuste de corriente (ganancia de EDFA) se realice con potenciómetro. El valor máximo de la corriente del diodo láser dependerá del modelo de EDFA que se vaya a utilizar, pero se puede establecer una corriente máxima entre 400 o 500 mA, para que la señal de salida no alcance una potencia muy elevada. Para proteger el EDFA es importante que la corriente nunca exceda el valor limite.

#### **1.2. Elementos electrónicos.**

Los elementos electrónicos que deberá integrar el módulo de control del EDFA, según el diagrama de bloques de la [Ilustración](#page-21-0) *2* del apartado anterior, serán los siguientes:

- Elementos de control para activar y desactivar el dispositivo EDFA.
- Fuente de alimentación AC-DC: para convertir tensión alterna de alimentación del módulo de 230 V y 50 Hz a una tensión continua de 12 V que actúe sobre la fuente de corriente.
- Regulador de tensión DC: para convertir la tensión continua de 12 V que proporciona la fuente de alimentación, en una tensión continua de 5 V para alimentar el circuito de activación/desactivación del EDFA.
- Fuente de corriente regulada y limitada: tendrá aproximadamente un valor de 0.5 A de corriente máxima, que controlará la ganancia del amplificador EDFA.

#### **1.2.1. Introducción electrónica.**

Originalmente la electrónica tomó su nombre del estudio de los electrones para posteriormente desarrollarse en un campo mucho más específico como es el de la generación, transmisión y recepción de información, siendo esto posible gracias al movimiento e interacción de los electrones en la materia [34].

La electrónica nació en 1904 con el primer dispositivo calificado como electrónico, el diodo de vacío, basado en un dispositivo de dos electrodos en una ampolla de vacío, denominado válvula de vacío, que actualmente, se utiliza en la fabricación artesanal de equipos de sonido de alta fidelidad y amplificadores de guitarra.

El salto cualitativo se produjo en 1947 con la invención del transistor, basado en materiales semiconductores como Sílice o Germanio, se produjo entonces toda una revolución en el campo de la electrónica, que dio pie a la fabricación masiva de circuitos integrados monolíticos desarrollados inicialmente por las empresas Texas Instruments y Fairchild a principios de la década de los 60 [35].

Se pueden hacer diferentes clasificaciones de los componentes electrónicos atendiendo a diferentes criterios:

Según su estructura interna

- **Discretos**: aquellos constituidos por una sola unidad, a lo sumo varias independientes, introducidas dentro de una capsula.
- **Integrados**: aquellos que están formados por varias unidades (pueden llegar hasta cientos de miles) interconectadas entre si con un fin funcional para formar un circuito.

#### Según su funcionamiento

- **Pasivos**: aquellos que no ejercen ganancia ni control sobre las señales. Los componentes pasivos son resistencias, condensadores y bobinas.
- **Activos**: aquellos que introducen una ganancia o control sobre las señales. Los componentes activos pueden ser transistores, diodos, circuitos integrados… etc. [34].

#### **1.2.2. Elementos de control: transistores bipolares.**

En el diagrama de bloques del módulo de l[a Ilustración](#page-21-0) *2*, aparece un bloque de control del módulo EDFA, este será el encargado de activar y desactivar la fuente de corriente y suministrar la energía necesaria para la amplificación. El control se hará mediante transistores bipolares convenientemente polarizados con resistencias, se va a realizar una breve descripción de estos elementos, cuyo descubrimiento supuso un gran avance en el campo de la electrónica. El estudio se va a centrar en los transistores bipolares.

El transistor bipolar o BJT (Bipolar Junction Transistor) es un dispositivo en estado sólido formado por uniones P-N en contraposición y con tres terminales, base, colector y emisor, con los cuales se pueden controlar estas uniones. Existen dos tipos de transistores en función de la disposición y estructura de las uniones P-N [34], [35]:

- Transistores pnp
- Transistores npn

En la [Ilustración 25,](#page-48-0) se pueden ver las características de corriente y tensión de los dos tipos de transistores. En los tipos npn aparecen las tensiones V<sub>CE</sub>, V<sub>BE</sub>, V<sub>CB</sub> y las corrientes I<sub>B</sub>, I<sub>C</sub> y I<sub>E</sub>; mientras que en los tipos PNP las tensiones serán V $_{EC}$ , V $_{EB}$ , V $_{BC}$  y las mismas corrientes que en los anteriores.

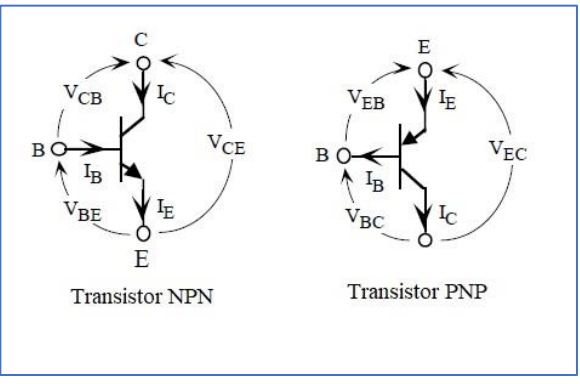

*Ilustración 25: tipos de transistores bipolares.*

<span id="page-48-0"></span>Para que un transistor pueda desempeñar su función, habrá que aplicar una determinada tensión entre los diferentes terminales, esto se llama polarizar un transistor. A cada unión PN se le puede aplicar una tensión en directo o inverso, y dependiendo de todas las combinaciones que se pueden dar habrá cuatro zonas de operación del transistor: activa, corte y saturación e inversa:

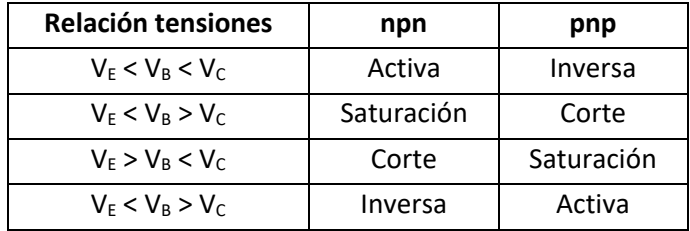

Para realizar el estudio del funcionamiento del transistor bipolar y averiguar en qué zona trabaja, se puede hacer un modelo equivalente basado en las ecuaciones de Ebers-Moll de l[a Ilustración 26,](#page-49-0) que permiten obtener los valores de las corrientes en base, emisor y colector, dados los valores de tensión en cada terminal y los parámetros internos del transistor.

$$
\begin{array}{|c|c|} \hline I_E = I_{ES} \Big( e^{V_{EB}/V_{\tau}} - 1 \Big) - \alpha_R I_{CS} \Big( e^{V_{CB}/V_{\tau}} - 1 \Big) \\ \hline I_C = \alpha_F I_{ES} \Big( e^{V_{EB}/V_{\tau}} - 1 \Big) - I_{CS} \Big( e^{V_{CB}/V_{\tau}} - 1 \Big) \\ \hline \end{array} \hspace{0.5cm} \begin{array}{|c|c|c|} \hline I_E = I_{ES} \Big( e^{V_{BE}/V_{\tau}} - 1 \Big) - \alpha_R I_{CS} \Big( e^{V_{BC}/V_{\tau}} - 1 \Big) \\ \hline I_C = \alpha_F I_{ES} \Big( e^{V_{BE}/V_{\tau}} - 1 \Big) - I_{CS} \Big( e^{V_{BC}/V_{\tau}} - 1 \Big) \\ \hline \end{array}
$$

*Ilustración 26: ecuaciones de Ebers Moll para a) pnp b) npn*

<span id="page-49-0"></span>A continuación, se da una breve explicación de lo que sucede en cada zona de operación del transistor bipolar [36] y en la [Ilustración 27,](#page-49-1) se sitúa cada una de estas zonas en curva ideal características V-I del transistor:

- **Funcionamiento en corte**: la corriente que circula por el emisor y colector es prácticamente nula, por lo que el transistor se comportaría como un circuito abierto, que no dejaría pasar corriente entre emisor y colector. La condición para que trabajen esta región es  $0 < V_{BE} < V_{BEV}$
- **Funcionamiento en activa**: la corriente circula por el colector con la siguiente relación: l<sub>C</sub> = β·l<sub>B</sub>, donde  $β$  (o h<sub>fe</sub>) es una característica del transistor que se denomina ganancia de corriente entre colector y base. En este caso el transistor se comportará como un amplificador de la corriente de base  $I_B$ , que circulará con una ganancia característica del transistor por el colector. La condición para que se de este estado es  $V_{BE} = V_{BE}v$
- **Funcionamiento en saturación**: la corriente circula por el colector es máxima. Esto a efectos prácticos sería un circuito cerrado entre colector y emisor. La condición para que se de este estado es V<sub>BE</sub> > V<sub>BEγ</sub>
- **Funcionamiento en inversa**: esta es una zona de trabajo a evitar, ya que el transistor no trabaja correctamente en esta zona debido a que la ganancia inversa tiene un valor muy bajo.

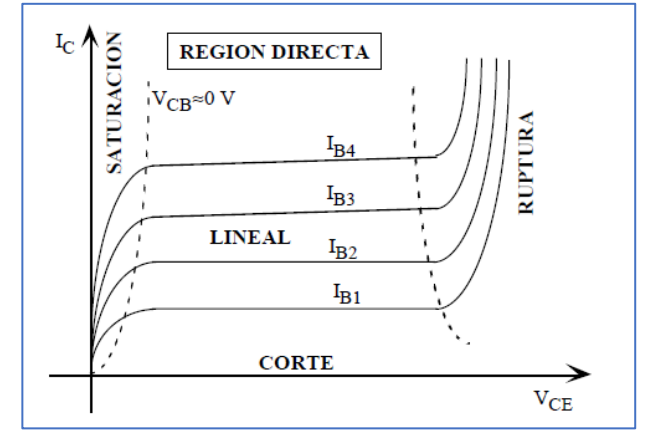

*Ilustración 27: curva V-I en emisor común y zonas de operación* [37]*.*

#### <span id="page-49-1"></span>**Parámetros característicos de transistor**

Se van a nombrar algunos de los parámetros más importantes que incluyen las hojas características de los transistores bipolares, los fabricantes incluyen más parámetros para establecer un modelo del transistor y realizar su análisis, además incluyen varias curvas de V-I en diferentes condiciones y características térmicas.

- V<sub>CEmax</sub>, V<sub>BEmax</sub>, V<sub>CBmax</sub> : tensiones máximas en colector, emisor y base.
- I<sub>C</sub>, I<sub>Cmax</sub> : corrientes nominales y máxima en colector.
- $β<sub>F</sub>$  o h<sub>fe</sub> : ganancia activa en emisor común.
- V<sub>BEγ</sub> : tensión base-emisor de activación.
- V<sub>CEsat</sub> : tensión colector-emisor de saturación.
- $R_{th}$ : valores de resistencia térmica del transistor y encapsulado.

#### **1.2.3. Fuentes de alimentación.**

En este apartado se van a estudiar los elementos necesarios para los bloques de la [Ilustración](#page-21-0) *2* denominados fuente de alimentación AC-DC y Regulador DC.

Una fuente de alimentación AC-DC transforma una tensión alterna AC en una tensión continua DC y un regulador DC baja el valor una tensión DC. Como se verá más adelante el diseño de un regulador DC es una parte del diseño de un tipo de fuente de alimentación AC-CD, por lo que el estudio de ambos elementos se va a realizar en un mismo apartado.

Los requisitos que debe cumplir una fuente de alimentación AC-DC son los siguientes:

- Mantener una tensión de salida constante, independientemente de las fluctuaciones de la entrada, de la temperatura que pueda alcanzar el dispositivo, y del valor de la carga en la salida.
- La tensión de salida no debe tener rizado (ripple) o componente alterna.
- Disponer de algún sistema de protección para limitar la corriente de salida.

En primer lugar, se van a definir los dos tipos de fuentes de alimentación AC-DC existentes:

- **Fuente de alimentación lineal o regulador lineal de tensión**: su funcionamiento de basa en el paso de corriente por un transistor que trabaja en zona activa en la etapa. Necesitan un transformador de 50Hz (en caso de la red española) para disminuir la amplitud de la señal de entrada. El rendimiento de este tipo de fuentes es bajo, y el tamaño del transformador es grande, pero son sencillas de realizar [35].
- **Fuente de alimentación conmutada**: en estas fuentes la transformación de los voltajes DC se realiza utilizando circuitos convertidores DC-DC o derivados de estos, mediante interruptores, permiten generar señales de alta frecuencia que variarán de amplitud con un transformador de alta frecuencia [38]. La eficiencia de estas fuentes es alta (70-90%) y el transformador tiene unas dimensionas más reducidas que en las fuentes lineales. Como desventaja, hay que decir que pueden introducir ruidos EMI (interferencias electromagnéticas) y son más complejas que las anteriores. Dentro de este tipo de fuentes se pueden distinguir dos tipos:
	- **Con convertidores DC-DC PWM (Pulse Width Modulation)**: los interruptores trabajan en modo conmutado (ON-OFF)
	- **Con convertidores DC-DC resonantes**: las conmutaciones se realizan por paso de voltaje y/o corriente cero.

#### **1.2.3.1. Fuente de alimentación lineal.**

Estos dispositivos proporcionan un valor de tensión continua y estable a partir una tensión de entrada alterna, la conversión se realiza en diferentes etapas, como se muestra en el esquema de la [Ilustración 28,](#page-51-0) con los siguientes elementos:

- 1. **Transformador**: modifica la amplitud de la tensión alterna de entrada.
- 2. **Rectificador**: modifica la forma de la onda, eliminando la zona negativa de la onda, si se desea una tensión positiva a la salida; o eliminando la parte positiva se desea una salida negativa.
- 3. **Filtro**: con el uso de condensadores se consigue una señal DC no regulada.
- 4. **Regulador**: proporciona una salida de tensión regulada y estable.

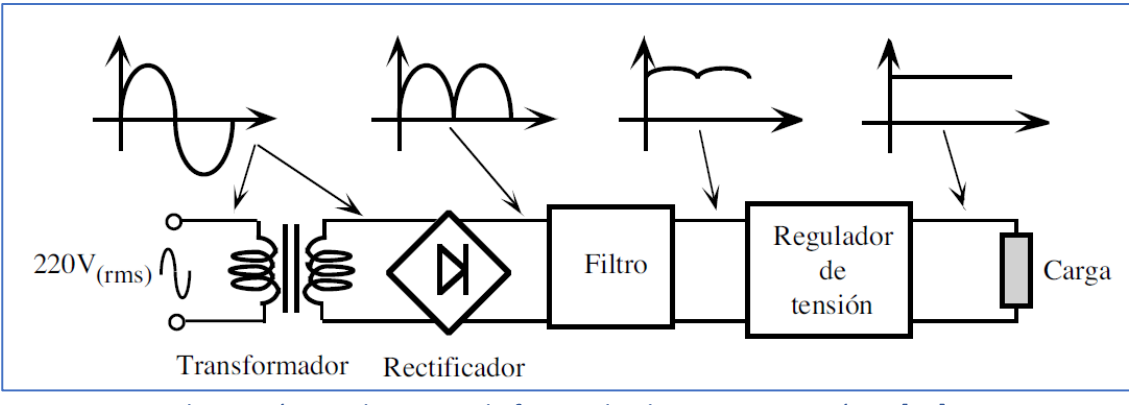

*Ilustración 28: diagrama de fuente de alimentacion genérica* [37]*.*

<span id="page-51-0"></span>Existen diferentes configuraciones del bloque de regulación de tensión:

- **Regulador Zener**: un diodo Zener montado en paralelo con la carga, el principal problema es que el Zener debe absorber toda la corriente que la carga no requiera.
- **Regulador Serie**: se añade un transistor de potencia al regulador Zener para limitar la corriente que pase por el diodo.
- **Regulador realimentado**: permite ajustar la tensión de salida, con un lazo de realimentación diseñado con transistores o con amplificadores operacionales.
- **Reguladores integrados**: son dispositivos que contienen en un solo circuito integrado una configuración de regulador realimentado, son circuitos de bajo coste y fácil implementación. En el mercado se pueden encontrar dos tipos de reguladores integrados:
	- Fijos: LM78XX, LM79XX …
	- Variables: LM317, LLM338, L200…

En la [Ilustración 29,](#page-51-1) como ejemplo de funcionamiento, se va a estudiar una fuente con un regulador realimentado. En el bloque de regulación se utiliza un transistor en serie que opera en su región activa. Cuando se compara Vo, en el emisor del transistor, con un voltaje de referencia V $_{ref}$ , el circuito de control ajusta la corriente de base del transistor, de modo que Vo sea igual a V<sub>ref</sub>. El transistor en la alimentación lineal actúa como resistencia ajustable, donde la diferencia de voltaje (V<sub>d</sub> – V<sub>o</sub>) entre la entrada y el voltaje de salida deseado aparece a través del transistor y causa perdidas de potencia en él [39].

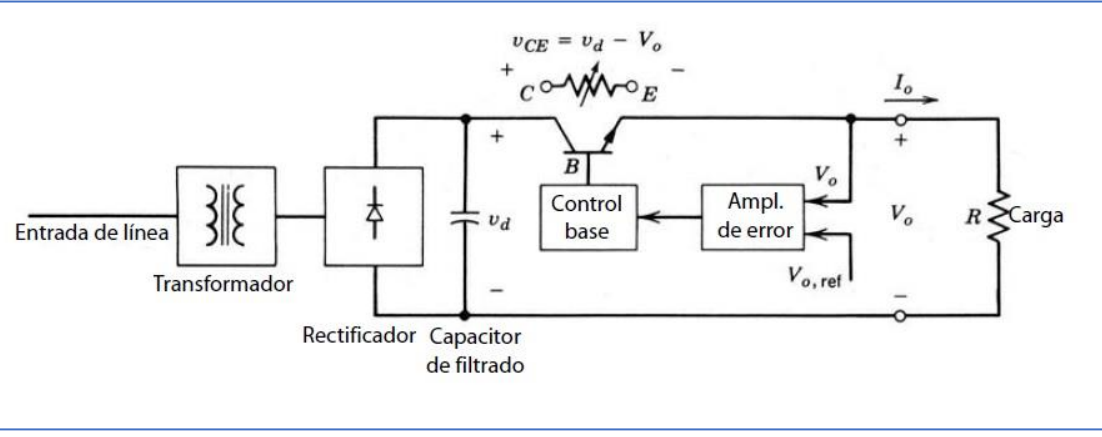

<span id="page-51-1"></span>*Ilustración 29: fuente con realimentación de tensión en serie* [39]*.*

Las principales desventajas de una fuente de alimentación lineal son:

- Se requiere un transformador de baja frecuencia (50 Hz). Estos transformadores son más grandes y pesados en comparación con los transformadores de alta frecuencia.
- El transistor opera en su región activa, por lo que la perdida de potencia es considerable, y por tanto afecta a la eficiencia de la fuente que suelen estar entre 30 % y 60 %.

La principal ventaja es la sencillez y el bajo coste.

En el caso del módulo a diseñar objeto del TFG, como únicamente se necesita convertir una tensión continua de +12 V en una señal continua de +5 V, se prescindirá de las etapas de transformador y rectificador y se va a utilizar un regulador de tensión lineal fijo, en formato de circuito integrado, debido a su pequeño tamaño y bajo coste.

#### **Especificaciones de los reguladores de tensión**

A continuación, se van a describir algunas de las principales especificaciones que aparecen en las hojas características de los reguladores de tensión:

- **Regulación de línea**: es una medida de la capacidad del circuito para mantener la tensión de salida bajo condiciones de variación de la entrada. En el caso de reguladores de tensión, la entrada se obtiene generalmente a partir de la señal de la red y tiene un rizado significativo. Si la tensión de entrada de baja calidad es  $V_1$  y la tensión de salida estabilizada es  $V_0$ .

$$
Regularión de linea = \frac{\Delta V_o}{\Delta V_I} \left[ \frac{mV}{V} \right]
$$

- **Regulación de carga**: es una medida de la capacidad del circuito para mantener la tensión de salida, aunque cambie la corriente absorbida por la carga IL. Idealmente esta variación debería ser mínima.

$$
Regularation de carga (%) = \frac{V_{O\,pacia} - V_{O\,plena carga}}{V_{O\,plena carga}} \cdot 100 (%)
$$
\n
$$
Regularation de carga = \frac{V_{O\,pacio} - V_{O\,plena carga}}{I_l} \left[\frac{mV}{mA}\right]
$$

**Tensión dropout (ΔV<sub>IO</sub>**): es la mínima diferencia entre la tensión de entrada y la tensión de salida para asegurar una tensión de salida constante.

$$
V_I-V_o > \Delta V_{IO}
$$

- **Coeficiente de temperatura**: es una medida de la capacidad del circuito para mantener la tensión de salida respecto a los cambios de temperatura en el dispositivo.

$$
Coefficiente Temperature = \frac{\Delta V_O}{\Delta T} \left[ \frac{mV}{\textdegree C} \right]
$$

- **Potencia disipada (Pd)**: este valor será de utilidad para hacer un estudio térmico del componente y determinar si es necesario o no el uso de disipador.

$$
P_d = (V_I - V_o) \cdot I_o
$$

#### **1.2.3.2. Fuente de alimentación conmutada SMPS (Switched Mode Power Supply).**

Estos dispositivos, al igual que los estudiados en el apartado anterior, proporcionan un valor de tensión DC a partir una tensión de entrada AC.

A diferencia de las fuentes de alimentación lineales, la transformación del voltaje DC de un nivel a otro se logra mediante circuitos convertidores DC-DC, estos circuitos utilizan transistores de potencia o mosfet, que operan como interruptores: apagados (OFF) o encendidos (ON), como no se requiere que los dispositivos de potencia operen en su región activa, este modo de operación permite una disipación de potencia más baja que en las fuentes lineales, con velocidades mayores de conmutación, tensiones y corrientes nominales más altas y un coste relativamente más bajo [39].

La [Ilustración 30](#page-53-0) muestra el diagrama de bloques de una fuente conmutada, con los siguientes elementos:

- **Rectificador de entrada**: proporcionan una tensión DC no regulada al conmutador
- **Conmutador**: transistor de potencia o mosfet que realiza la conmutación en alta frecuencia
- **Trasformador**: es un transformador de alta frecuencia que modifica la amplitud de la señal
- **Rectificador de salida**: proporciona una tensión DC regulada a la salida
- **Circuito de control**: es un bloque realimentado que proporciona una señal de disparo o conmutación al dispositivo del conmutador, cuya frecuencia dependerá de la carga que haya en la salida (a mayor carga, más frecuencia)

Los bloques conmutador y transformador reciben el nombre de **convertidores** que pueden ser de dos tipos conmutados DC-DC o resonantes (estos últimos no se describir ya que no son adecuados para integrarse en módulo objeto de este TFG)

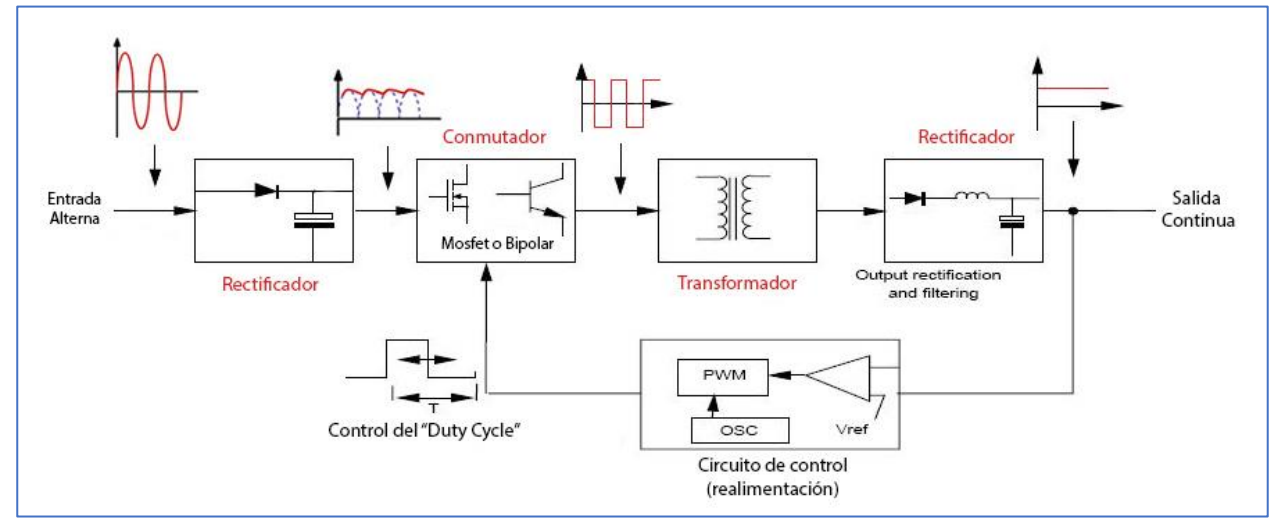

*Ilustración 30: diagrama de bloques de fuente conmutada.*

<span id="page-53-0"></span>La [Ilustración 31](#page-54-0) muestra una fuente conmutada genérica con aislamiento eléctrico. El voltaje AC de entrada se rectifica para ser un voltaje DC no regulado. El bloque del convertidor convierte el voltaje DC de entrada de un nivel a otro nivel de DC. Esto se logra mediante la conmutación por alta frecuencia, que produce una AC también de alta frecuencia a través del transformador de aislamiento. La salida del transformador se rectifica y se filtra para producir una tensión de salida V<sub>o</sub>. La salida de la fuente de DC, se regula por medio de un controlador PWM, que ajusta el ancho de pulso en función de la lectura de la salida regulada y de la carga.

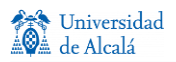

El aislamiento eléctrico en el bucle de realimentación se puede realizar con un transformador de aislamiento, como se muestra en la ilustración, o con optoacopladores.

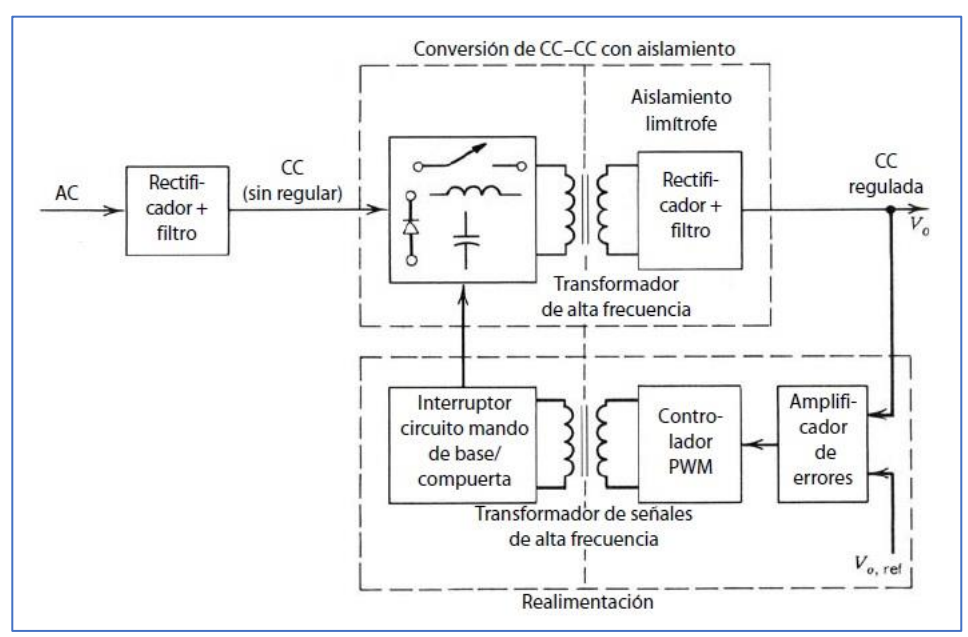

*Ilustración 31: fuente de alimentación conmutada* [39]*.*

#### <span id="page-54-0"></span>**Ventajas y desventajas**

Las principales ventajas de las fuentes conmutadas son:

- Al operar los transistores o mosfet como interruptores en zonas de corte y saturación, se logra una reducción significativa de pérdidas de potencia. Esto permite una mayor eficiencia del rango de 70% a 90%.
- Permiten valores de potencia más altos que las fuentes lineales.
- Los transformadores de alta frecuencia tienen un tamaño considerablemente menor, a los transformadores de 50 Hz de las fuentes lineales y por esto el tamaño total es bastante más reducido.

Las principales desventajas son que las fuentes conmutadas son sistemas más complejos de diseñar, y pueden producir interferencias EMI debido a conmutaciones en alta frecuencia.

Las especificaciones de una fuente conmutada son parecidos a las descritas en el apartado anterior para los reguladores lineales (regulación de línea, regulación de carga…)

En la etapa de conversión DC-DC, existen diferentes tipos de convertidores los principales son [38]:

- Convertidor Flyback.
- Convertidor Forward o directo.
- Convertidor Push-pull o contrafase.
- Convertidor half- bridge o semipuente.
- Convertidor full-bridge o puente completo.

En el módulo a diseñar, objeto del TFG, se necesita convertir la señal de alimentación red de 230 V en alterna a una señal de continua de 12 V. Por seguridad, se va a optar por integrar una fuente de alimentación conmutada en formato encapsulado, para evitar riesgos eléctricos a los usuarios por el contacto del cuerpo con partes metálicas del módulo con tensiones de red de 230 V. Por este motivo que no se va a realizar un estudio detallado de todos los tipos de convertidor enumerados.

#### **1.2.4. Fuente de corriente.**

Como se describió anteriormente, la fuente de corriente será el dispositivo responsable de excitar el diodo del láser de bombeo del amplificador EDFA, para inyectar una corriente DC limitada a 0,5 A. A continuación, se va a hacer un breve estudio de este tipo de dispositivos.

Una fuente de corriente es un dispositivo capaz de suministrar una corriente constante a una carga, independientemente del valor de ésta. Existen diferentes configuraciones para realizar esta función, con transistores o con amplificadores operacionales, a continuación, se van a describir algunas de estas configuraciones:

- 1. **Espejo de corriente**: es una de las formas más sencillas de realizar una fuente de corriente, se basa en la asociación de dos transistores bipolares idénticos que tienen la misma tensión V<sub>BE</sub>, y el mismo valor de ganancia β. En la [Ilustración 32,](#page-56-0) se puede observar el montaje de este tipo de fuente, en las que el transistor  $Q_1$ , se comporta como un diodo (de valor  $V_{\text{CE}}$ ), si se desprecian las corrientes de base el valor de la corriente  $I_0$  es igual que el de la corriente de referencia  $I_{ref}$ . Este tipo de fuentes están pensadas para implementarse en un circuito integrado para asegurar que los dos transistores sean idénticos, pero uno de los problemas es integrar la resistencia, que ocuparía bastante espacio. Por eso este tipo de fuentes se suele utilizar para corrientes del orden de mA [37].
- **2. Fuente de corriente Widlar**: es una variante de los espejos de corriente, que se utiliza cuando se desea que las corrientes de base sean bajas, del orden de 5μ y evitar resistencias elevadas que ocupen gran parte del circuito integrado. Como se aprecia en la [Ilustración 33,](#page-56-1) se añade a la configuración anterior, una resistencia en el emisor de  $Q_2$ , con lo que ahora los valores de tensión V<sub>BE</sub> no son los mismos para los dos transistores, haciendo el análisis del circuito se obtiene la relación de corrientes:  $I_{E2} \cdot R_E = I_0 \cdot R_E$  [37].
- 3. **Fuente Howland**: es capaz de entregar una corriente proporcional a una tensión de entrada. Como se puede apreciar en la [Ilustración 34,](#page-56-2) se basa en el uso de un amplificador operacional trabajando con realimentación negativa, la tensión de entrada V<sub>i</sub> será proporcional al valor de corriente IL de acuerdo a la siguiente relación:  $I_L = \frac{V_L}{R}$  $\frac{v_i}{R_4}$  donde  $R_1 \cdot R_4 = R_2 \cdot R_3$  [40].
- 4. **Fuente de corriente con un regulador de tensión integrado**: se puede diseñar una fuente de corriente con un regulador de tensión integrado como los que estudiaron en el apartado fuentes de alimentación lineales. El esquema sería el que aparece en l[a Ilustración](#page-56-3) *35*, añadiendo únicamente una resistencia entre los terminales de ajuste (Adj) y salida (Out), se genera una corriente entre los terminales de entrada y salida con la siguiente relación:  $I_{O} = \frac{V_{XX}}{R}$  $\frac{X\bar{X}}{R}$  donde V<sub>XX</sub> es la tensión del regulador [41].

Para el diseño de la fuente de corriente del módulo EDFA se va a incluir una de la fuente de corriente basada en regulador de tensión integrado, con alguna modificación para poder ajustar diferentes valores de corriente. Se ha estimado que este tipo de fuente es bastante sencilla, y no debería presentar problemas de funcionamiento para la corriente requerida de 0.5A.

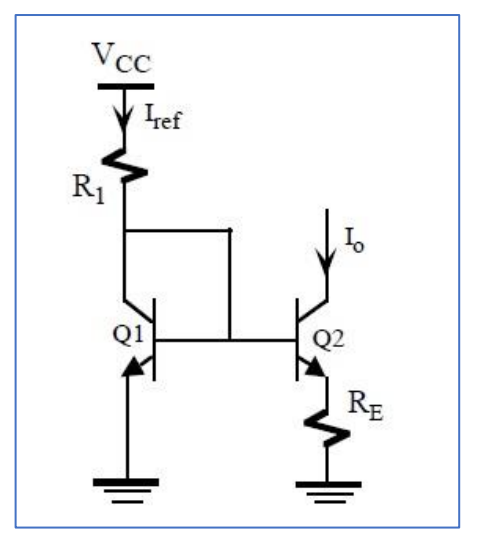

<span id="page-56-0"></span>*Ilustración 32: espejo de corriente. Ilustración 33: fuente Widlar.*

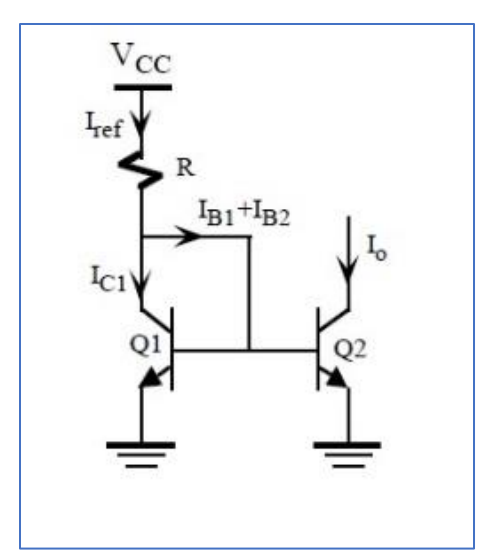

<span id="page-56-1"></span>

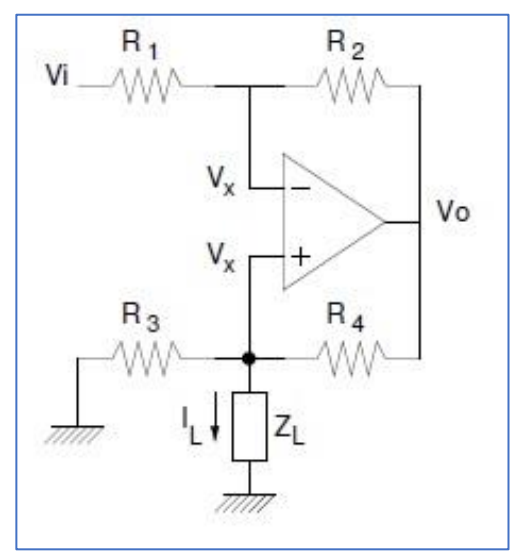

*Ilustración 34: fuente Howland.*

<span id="page-56-2"></span>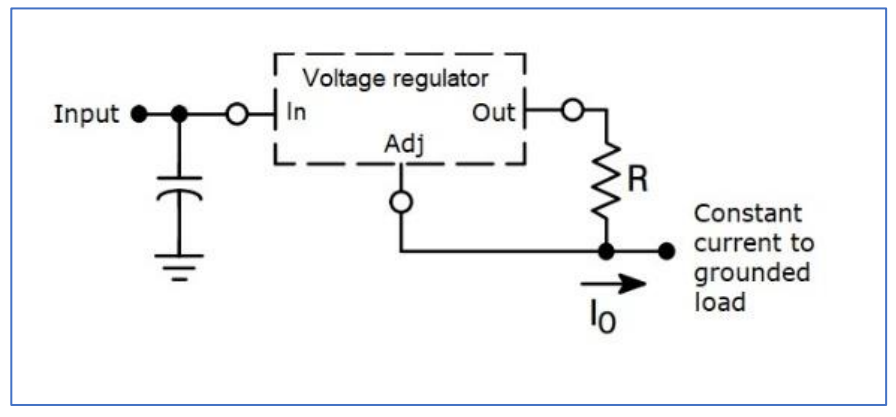

<span id="page-56-3"></span>*Ilustración* 35*: fuente de corriente con regulador de tensión.*

# **Capítulo 2**

#### **2. Diseño y simulación.**

En este capítulo se van a describir las diferentes tareas y procesos que se han de realizar para el diseño de una placa de circuito impreso PCB que contenga los elementos necesarios para el control del amplificador óptico EDFA, además de alojar también el propio EDFA en la misma placa, para finalmente generar la documentación necesaria (archivos Gerber) para la fabricación del PCB. Para asegurar el correcto funcionamiento del diseño, se simularán los puntos críticos.

Para realizar el diseño del módulo, es necesario del uso de un software de diseño de esquemas electrónicos, trazado de PCB, y simulación. Estas herramientas se denominan ECAD (Electronic Computer-Aided Design) o EDA (Electronic Design Automation). En el mercado existen multitud de paquetes de software tanto libres como de pago, en diferentes plataformas (Windows, Linux… etc), para este fin. Algunos de los más importantes actualmente son:

- **EasyEDA**: conjunto de herramientas, basado en el uso de la nube, que permite el diseño de esquemas, simulación y diseño del PCB. Es un software libre que dispone de multitud de diseños y librerías compartidos por usuarios en la red y que permite importar bibliotecas y archivos de otros fabricantes de software.
- **Proteus**: está formado por dos aplicaciones principales ARES (edición de componentes y diseño) e ISIS (simulación), precisamente esta última aplicación es el punto fuerte de este software. Es un software de pago que funciona bajo Windows.
- **Multisim**: software National Instruments que permite diseño de circuitos y la simulación de electrónica de potencia, analógica y digital, su uso es muy habitual en el entorno educativo.
- gEDA: conjunto de aplicaciones de software libre que trabajan bajo GNU/Linux.
- **Kicad**: software de código abierto, que no incluye simulación, se desarrolló en gran medida gracias a las aportaciones del CERN, que permitieron el uso de las primeras versiones estables en 2015.
- Eagle: software de la compañía Autodesk, que dispone de una versión gratuita, y que destaca por su facilidad de uso. Inicialmente no contaba con una herramienta de simulación, pero actualmente el paquete completo ya incluye Spice Simulation para este fin. Trabaja en entorno Windows.
- Orcad: es uno de los paquetes de software más populares, pertenece a la compañía Cadence. Mediante diferentes módulos se pueden realizar las tareas de diseño de esquemas, simulación y diseño de PCB. Trabaja en entorno Windows.
- **Altium Designer**: se ha convertido en uno de los paquetes de software más potentes para el diseño de PCB, y por tanto es una de las herramientas más utilizadas en la industria actualmente. Trabaja en entorno Windows.

Para la realización del diseño se va a utilizar el software de Orcad, cuyo paquete incluye, entre otras, las herramientas Capture (diseño de esquemas electrónicos), PSPICE (simulación) y Orcad Layout (diseño del circuito impreso o PCB).

La versión del software Orcad que se va a emplear en para la realización del TFG es la 9.2 que es algo antigua, pero es la única versión completa disponible en el laboratorio del grupo GRIFO de la UAH. Existen versiones más modernas y potentes de Orcad (actualmente distribuyen la versión 17.4), que disponen de herramientas de trazado automático más precisas, y utilizan librerías online de componentes electrónicos de multitud de fabricantes. Como el diseño a realizar, no va a tener una complejidad alta, ni por el número de capas ni por la densidad de componentes, la herramienta Orcad v9.2 es perfectamente capaz de realizar todos los pasos del diseño, aunque algunos procesos, serán menos automatizados que versiones actuales.

Las simulaciones se van a realizar con la versión de Orcad 17.2 Lite, que tiene una base de datos de componentes más completa que la versión 9.2. Esta versión, aunque está limitada, permite realizar la simulación de la tarjeta completa.

Una vez obtenidos los archivos Gerber del diseño, la fabricación del PCB se subcontratará a una empresa externa a la UAH, ya que actualmente la Escuela Politécnica, no dispone de laboratorio de fabricación de PCB.

La [Ilustración 36](#page-58-0) muestra el diagrama de flujo para el diseño completo de un PCB con el software de Orcad, con los archivos y documentación generados en cada etapa.

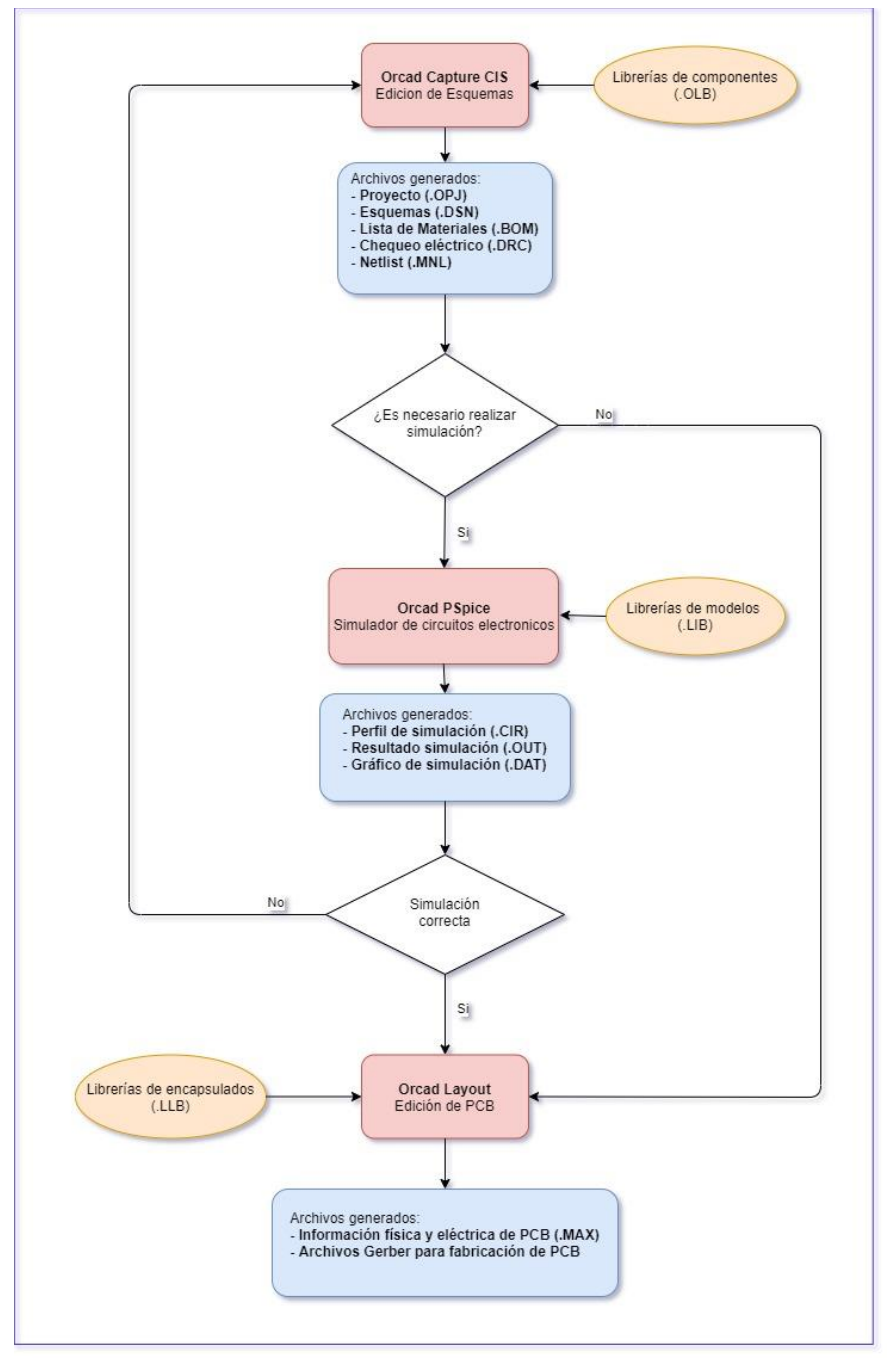

<span id="page-58-0"></span>*Ilustración 36: diagrama de flujo para diseño de PCB en Orcad* 

## **2.1. Elección del amplificador óptico EDFA.**

Para comenzar el diseño del circuito de la tarjeta, es necesario conocer las características eléctricas especificas del dispositivo EDFA, en apartados anteriores se describió el formato estándar mini EDFA, que se va a utilizar en el diseño, así como los motivos de su elección. En el mercado existen diferentes fabricantes de este tipo de dispositivo mini EDFA. Todos tienen un funcionamiento parecido, e incluso a veces son compatibles e intercambiables, es decir se puede utilizar una mismo PCB, con dispositivos de diferentes fabricantes.

El mini EDFA seleccionado para el primer prototipo es el **MEDFA-D-17-0.5-FC** del fabricante AOC Technologies Inc.

Las características principales de este modelo, son las siguientes:

- Amplificación máxima de 17 dBm al inyectar una corriente de 472 mA.
- Corriente máxima 515,4 mA.
- Tensión inversa del diodo láser 1.9 V.
- Longitudes de onda de entrada que oscilan en el rango de 1528-1563 nm, cuyos niveles de potencia están situados en -10-0 dBm.
- Conexión a PCB mediante conector Hirose Ref. A3C-6P-2DSA.
- Dimensiones (largo x ancho x alto) 50 x 30 x 6,5 mm.
- Temperatura de funcionamiento 0-75ºC

En la[s Ilustración 37,](#page-59-0) [Ilustración 38](#page-60-0) e [Ilustración 39,](#page-60-1) se muestran las características completas, dimensiones del Test Report del mini EDFA ref. MEDFA-D-17-0.5-FC así como una foto del mismo:

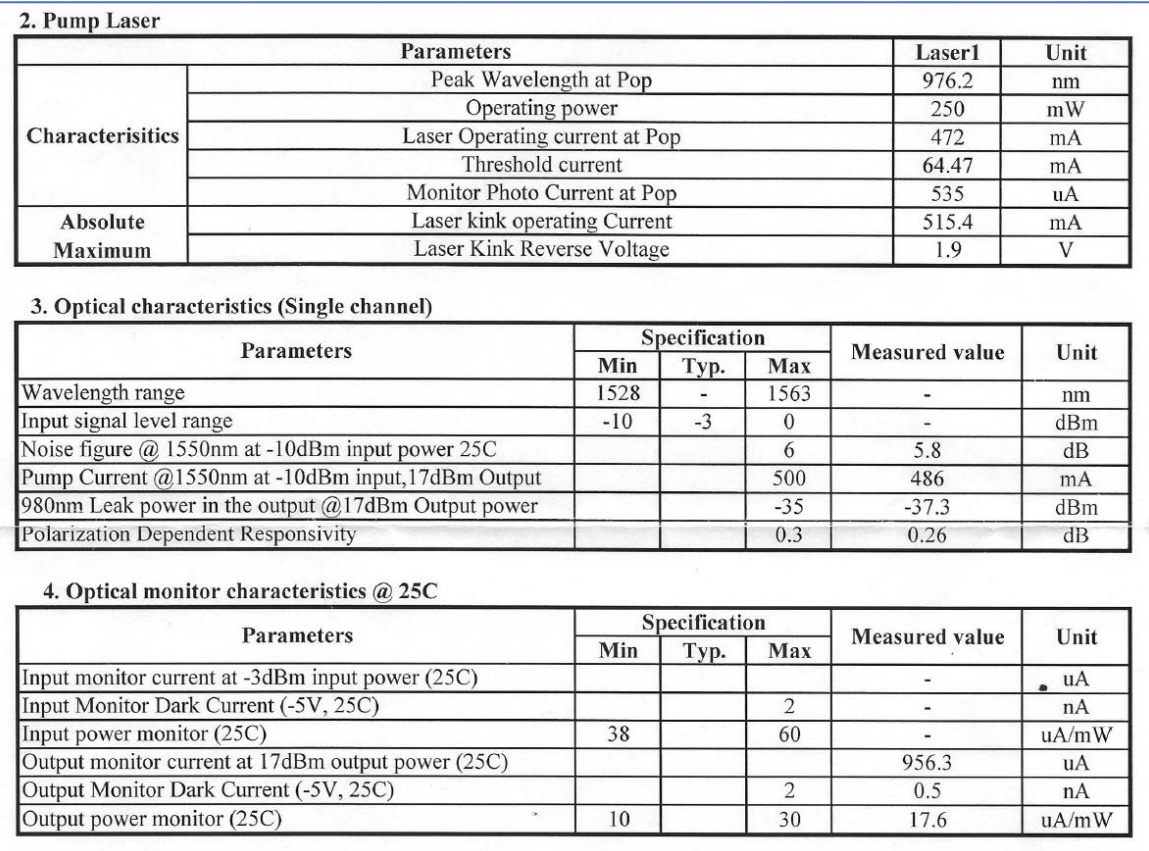

<span id="page-59-0"></span>*Ilustración 37: especificaciones eléctricas y ópticas del mini EDFA*[42]*.*

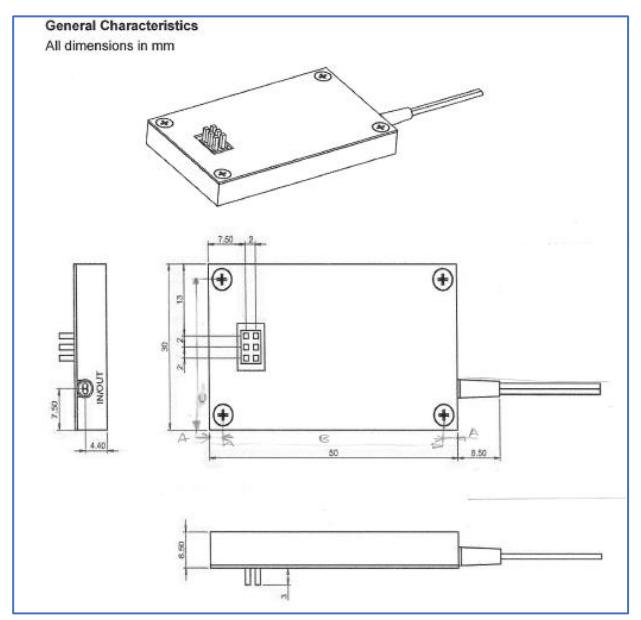

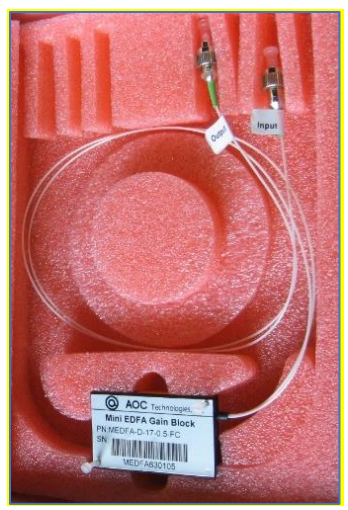

<span id="page-60-0"></span>*Ilustración 38: dimensiones de mini EDFA* [43]*.*

<span id="page-60-1"></span>*Ilustración 39: foto de mini EDFA.*

El mini EDFA dispone de 6 terminales de control, como se indica en l[a Ilustración 40,](#page-60-2) de los cuales solo se van a utilizar los pines 1 y 2, para inyectar un valor de corriente, cuyo valor será proporcional a la ganancia óptica de amplificación. No se van a utilizar los diodos de monitorización de los que dispone el mini EDFA.

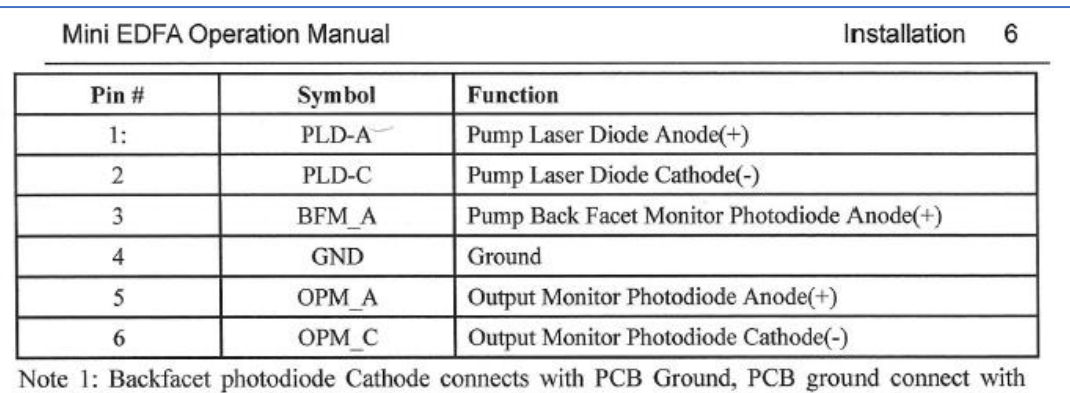

metal housing;

<span id="page-60-2"></span>Note 2: Elctrical Pins will be 0.5x0.5mm; Pin pitch is 2.0mm (center to center, male, hirose A3C-6P-2DSA)

*Ilustración 40: terminales de control de mini EDFA* [43]*.*

## **2.2. Diseño y simulación del esquema eléctrico.**

Como se ha decidido en apartados anteriores, el diseño del esquema eléctrico de la tarjeta se va a realizar con la herramienta de Orcad que en su versión 9.2 se denomina Capture CIS.

La [Ilustración 41](#page-61-0) muestra el diagrama de flujo de Orcad Capture CIS para realizar el diseño de los esquemas eléctricos.

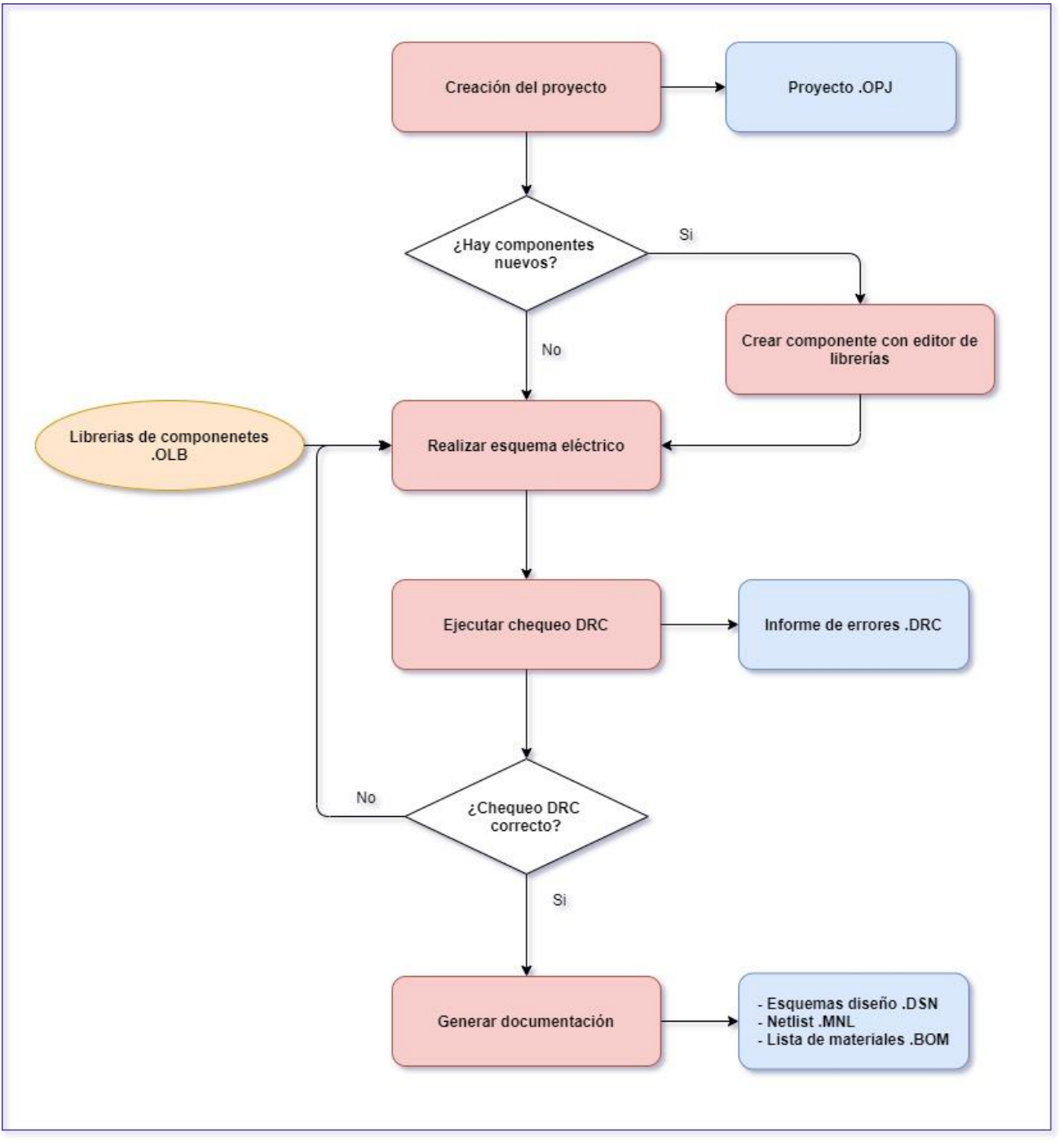

*Ilustración 41: diagrama de flujo de Orcad Capture CIS.*

<span id="page-61-0"></span>Para diferenciar los tres bloques de los que consta el diseño, se ha decido realizar el esquema eléctrico con una estructura de jerárquica simple, de forma que cada bloque esté representado en un esquema diferente. A continuación, se describen los tres bloques, sus elementos y funcionalidad:

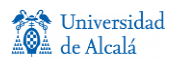

- **Fuente de alimentación**: constará de una fuente conmutada de 230Vac de entrada, con una salida de 12 Vdc y de un regulador de tensión de 12Vdc de entrada y 5 Vdc en la salida, que alimentará tanto a los elementos electrónicos de la tarjeta como al amplificador EDFA.
- **Control EDFA**: constará de un switch para activar/desactivar la amplificación del módulo EDFA.
- **Fuente de corriente**: constará de una fuente de corriente diseñada con un regulador de tensión y un potenciómetro para ajustar el valor de corriente (ganancia de EDFA), que nunca deberá exceder la corriente máxima soportada por el amplificador mini EDFA de **515.4 mA**, para trabajar con un margen de seguridad y no correr riesgos a la hora de dañar el módulo EDFA se trabajará con valores de corriente de trabajo de 400-450 mA.

L[a Ilustración 42](#page-62-0) muestra la hoja principal del esquema en formato de diseño jerárquico, que contiene los tres bloques mencionados:

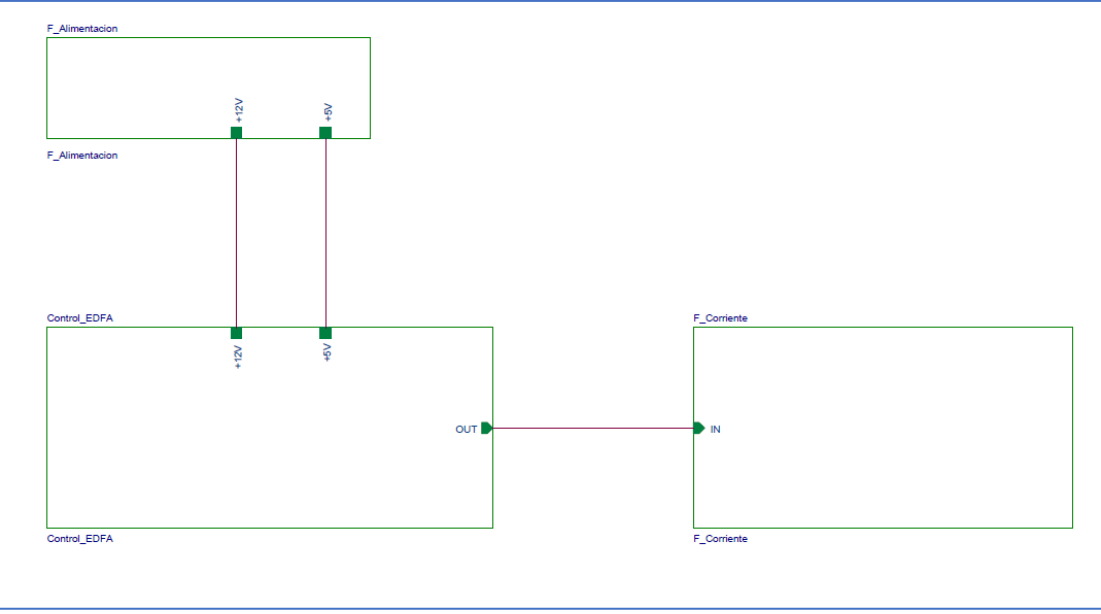

*Ilustración 42: hoja principal del esquema electrónico de la tarjeta.*

<span id="page-62-0"></span>Los componentes electrónicos que se van a utilizar en el módulo serán, siempre que sea posible, del catálogo del suministrador RS-Components, para facilitar la compra de material por parte de la UAH, ya que este es un proveedor habitual, que dispone de una amplia gama de productos que suministran casi de forma inmediata. También se empleará en lo posible, el uso componentes del inventario del laboratorio de fotónica del grupo GRIFO de la UAH, empleados en otras tarjetas electrónicas.

## **2.2.1. Diseño de circuito de control de EDFA.**

El objetivo de este bloque es diseñar un circuito que sea capaz de activar y desactivar el amplificador EDFA, o lo que es lo mismo activar y desactivar la fuente de corriente que se diseñará en el tercer bloque. Este control se va a realizar mediante un switch de un polo y dos posiciones (abierto y cerrado) denominado SPDT (Single Pole Double Throw), conectado a la fuente de 5 V.

El control de la fuente de corriente se realizará en dos fases mediante dos transistores bipolares trabajando en las zonas de corte y saturación, el primero será un npn, que, al recibir una tensión de 5 V en la base, pasará a saturación y dejará pasar corriente entre colector y emisor, que a su vez excitará la base del transistor pnp, y activará a la fuente de alimentación de corriente del tercer bloque.

Se añadirá un led que se encenderá con el paso del switch a ON, para indicar al usuario que el amplificador EDFA está activado.

Para elegir los transistores bipolares adecuados para este diseño, como estos trabajarán únicamente en zonas de corte y saturación, se requiere transistores con V<sub>CEsat</sub> baja (tipo low V<sub>CEsat</sub>) y en el caso del transistor pnp, se requiere que la corriente por el colector pueda ser al menos de 500 mA (por seguridad  $I_c > 1$  A), ya que este punto estará directamente conectado a la fuente de corriente del amplificador EDFA. El formato de los transistores deberá ser el más reducido posible que permita su funcionamiento sin necesidad de disipador externo, preferiblemente formato de montaje superficial. Se pretende utilizar pareja de transistores de idénticas características pnp y npn.

Características de transistores bipolares:

- $V_{CF}$  >15 V
- $I_c > 1$  A
- Low V<sub>CEsat</sub>
- Encapsulado montaje superficial
- Disponible pareja pnp-npn

En el catálogo de RS se eligen la pareja de transistores de Nexperia (Philips) PBSS5330X (pnp) y PSS4350X(pnp), cuyas características principales se muestran en l[a Ilustración 43](#page-64-0) [e Ilustración 44:](#page-64-1)

**Philips Semiconductors** 

50 V, 3 A

PNP low V<sub>CEsat</sub> (BISS) transistor

Product specification **PBSS5350X** 

**ORDERING INFORMATION** 

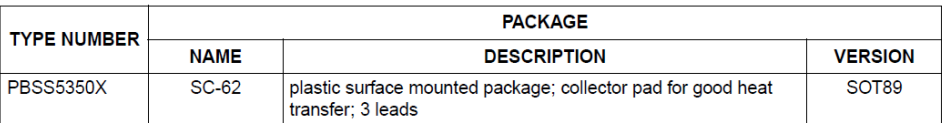

#### **LIMITING VALUES**

In accordance with the Absolute Maximum Rating System (IEC 60134).

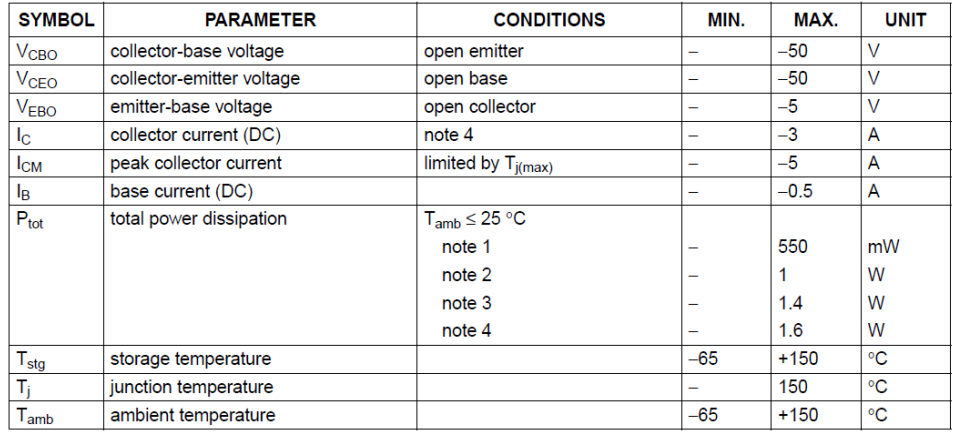

*Ilustración 43: características principales del transistor bipolar PBSS5350X.*

<span id="page-64-0"></span>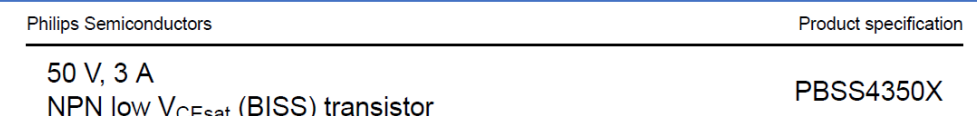

#### **ORDERING INFORMATION**

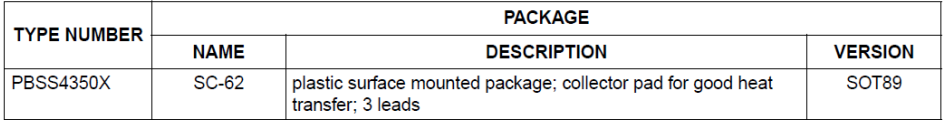

#### **LIMITING VALUES**

In accordance with the Absolute Maximum Rating System (IEC 60134).

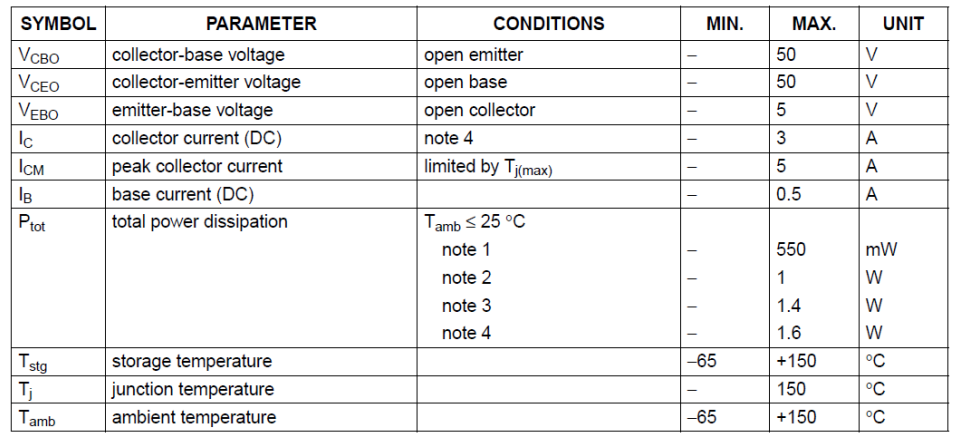

<span id="page-64-1"></span>*Ilustración 44: características principales del transistor bipolar PBSS4350X.*

## **2.2.1.1. Esquema de circuito de control.**

El esquema completo del circuito de control será el que se muestra en la [Ilustración 45,](#page-65-0) los valores de las resistencias R5 y R7 que aparecen en el esquema se evaluarán en el bloque de la fuente de corriente, ya que de estas resistencias dependerá la configuración de la fuente, el condensador C5, se añade para estabilizar la entrada de la fuente de corriente.

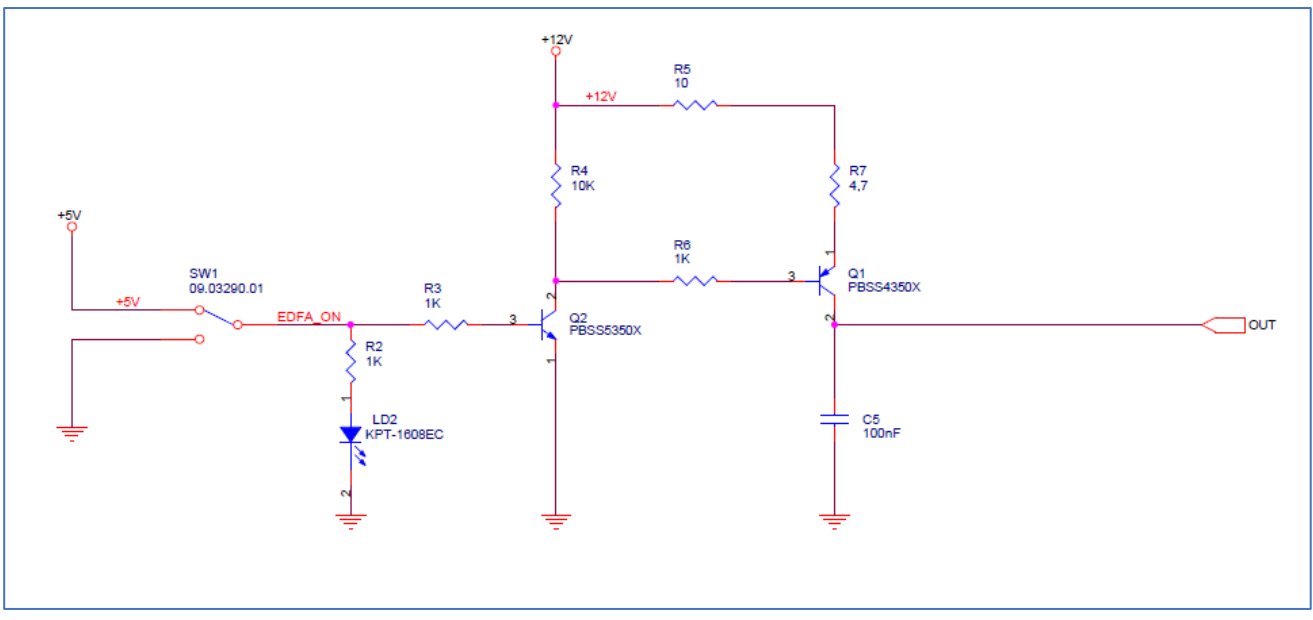

*Ilustración 45: esquema completo del circuito de control.*

#### <span id="page-65-0"></span>**2.2.1.2. Simulación de circuito de control.**

El objetivo de esta simulación será por una parte comprobar el funcionamiento de los transistores al cerrar el switch, en segundo lugar, medir los consumos de 5 V y 12 V para poder dimensionar las fuentes de alimentación en el siguiente apartado, para la simulación se han utilizado fuentes ideales.

#### **Simulación 1**

Se rehace el esquema del circuito de control utilizando los componentes de las librerías de simulación, para comprobar el funcionamiento del switch y los transistores, se sustituye el switch por un generador de pulsos de 0 V y 5 V con un periodo de 1 segundo. Se sustituye la fuente de corriente por una carga de 20 Ω y la resistencia del emisor del transistor por una de 5 Ω de forma que la corriente en que circule por la fuente sea de unos 480 mA, que será un valor similar al máximo deseado.

La [Ilustración 46](#page-66-0) muestra el circuito de simulación y la [Ilustración 47](#page-66-1) muestra los resultados de la simulación:

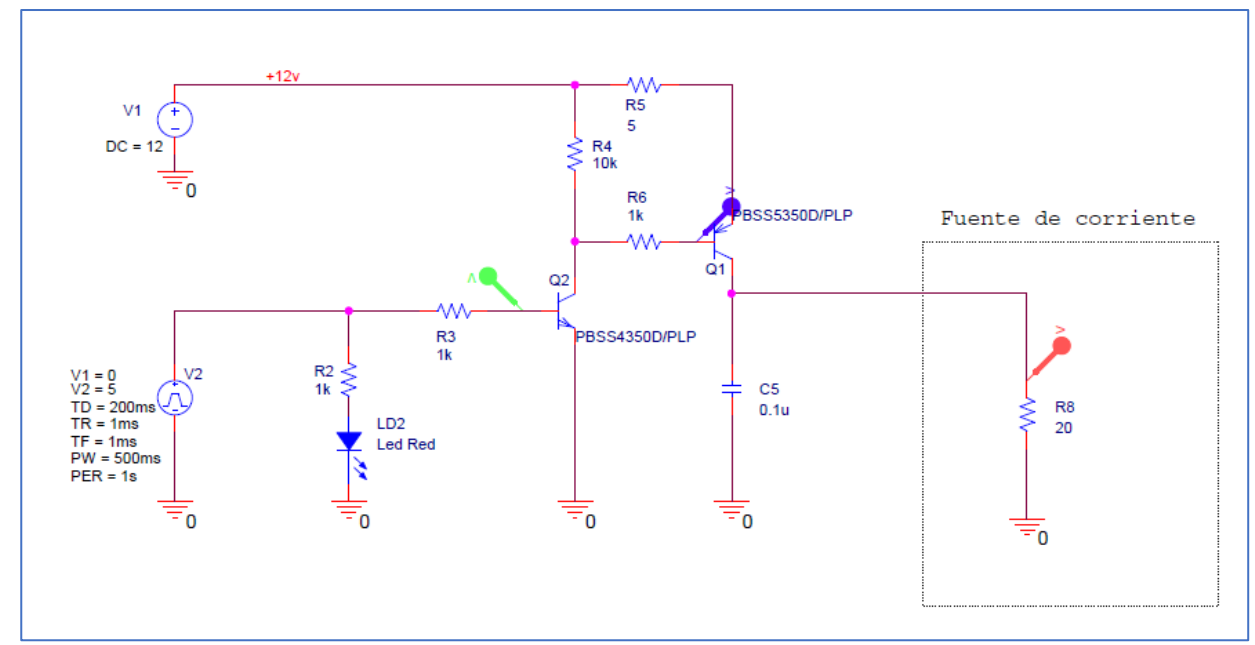

*Ilustración 46: esquema de la simulación del circuito de control (Simulación 1).*

<span id="page-66-0"></span>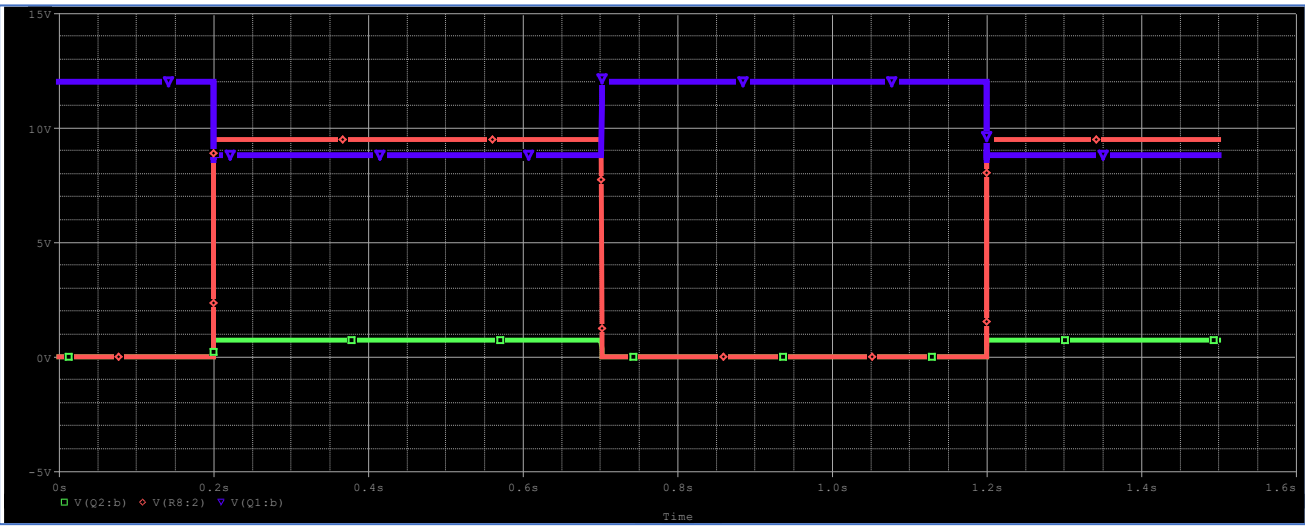

*Ilustración 47: resultado de la simulación del circuito de control.*

<span id="page-66-1"></span>El resultado de la simulación corresponde a lo esperado: al activar el switch en el instante t=0.2s los transistores Q1 y Q2 pasan a saturación, en la base de Q2 (señal verde) pasa de 0 V a 0.8 V , y en la base de Q1 la tensión (señal azul) pasa de 12 V a 8.8 V, dejando circular corriente entre colector y emisor de Q1, lo que produce una tensión de 9 V en la resistencia R8 que sustituye a la fuente de corriente.

También se puede observar que cuando el switch está en OFF no existe circulación de corriente en la fuente, es decir la fuente de corriente estaría totalmente desactivada.

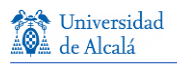

#### **Simulación 2**

En la segunda simulación se van a medir los consumos de las fuentes de 5 V y 12 V, excluyendo de esta ultima el consumo debido a la fuente de corriente. Se rehace el circuito de control, en esta ocasión se sustituye el switch por una fuente fija de 5 V, simulando el estado ON del switch.

La [Ilustración 48](#page-67-0) muestra el esquema de la simulación, se medirá la corriente en las dos fuentes y en la resistencia que sustituye la fuente de corriente:

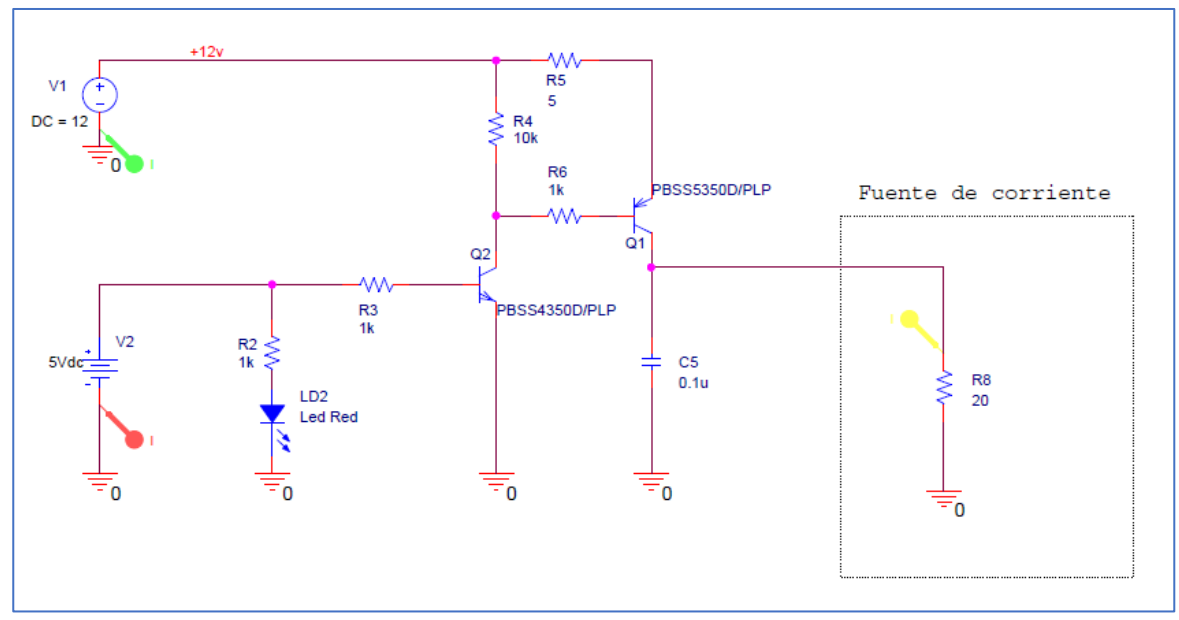

<span id="page-67-0"></span>*Ilustración 48: esquema de simulación de consumos de corriente del circuito de control (Simulación 2).*

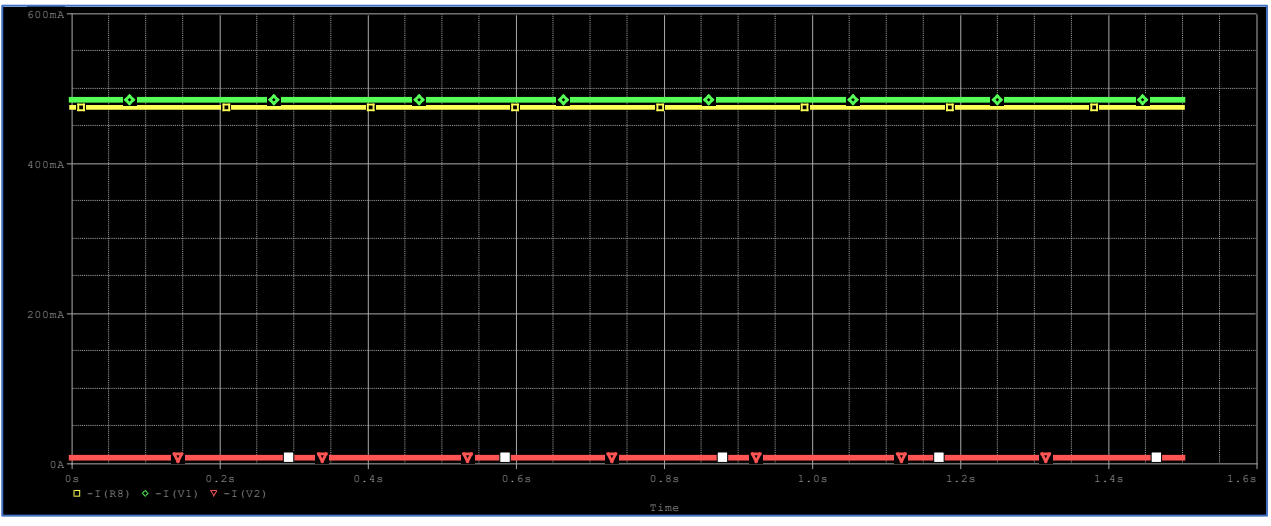

*Ilustración 49: resultado de simulación de consumos del circuito de control.*

<span id="page-67-1"></span>En la [Ilustración 49](#page-67-1) se puede determinar el consumo de ambas fuentes, la fuente de 5 V tiene un consumo de **7.6 mA** y la fuente de 12 V presenta un consumo de: 485 mA-475 mA = **10 mA**, excluyendo la fuente de corriente. Son valores muy bajos que se podrían haber despreciado y evitar hacer la simulación.

#### **2.2.1.3. Análisis térmico de transistores.**

Aunque las potencias disipadas por los transistores Q1 y Q2 no son elevadas, teniendo en cuenta la corriente máxima de colector (en Q1 y Q2 I<sub>c max</sub> = 3 A), es conveniente realizar un análisis térmico, por si en el caso de Q2, que será el que más potencia disipe, podría requerir una zona de disipación en el PCB, ya que el formato elegido no permite disipador externo.

Para realizar el análisis térmico se van a calcular las potencias disipadas en Q1 y Q2 con los datos obtenidos de la simulación en Pspice con los transistores en saturación, el circuito sería el mismo de la [Ilustración 48,](#page-67-0) cambiando los puntos de medida, las medidas obtenidas en la simulación son las siguientes (**Simulación 3**):

 $P_{dis.01} = 42.13$  mW

 $P_{dis 02} = 3.1$  mW

Comparando los resultados obtenidos, con la potencia disipada de los datasheets del fabricante [\(Ilustración 43](#page-64-0) e [Ilustración 44\)](#page-64-1), se comprueba que no se alcanza el valor máximo de 550 mW, por lo que no va a ser necesario añadir al PCB una zona de disipación para Q1 y Q2.

#### **2.2.2. Diseño de fuentes de alimentación.**

La finalidad de este bloque es obtener voltajes estables de +12 V y +5 V, a partir de la tensión de red de 230 V y 50 Hz, mediante el diseño de una fuente conmutada para obtener 12 V y de un regulador de tensión lineal para obtener 5 V.

#### **2.2.2.1. Fuente conmutada 230 Vac – 12 Vdc.**

La primera intención es diseñar una fuente conmutada SMPS a base de componentes electrónicos, pero como una de las características principales de la tarjeta es la seguridad, se descarta esta opción, ya que habría componentes electrónicos de potencia (condensadores, mosfet y transformador) expuestos al usuario final, con riesgo de descarga eléctrica por contacto a 230 V, por lo que se decide montar una fuente conmutada comercial encapsulada y cuyos terminales eléctricos no estén expuestos.

Una de las principales características de la fuente conmutada es la potencia de salida máxima, para determinar el valor necesario, se va a hacer uso de los datos obtenidos en la simulación del apartado anterior:

- Estimación consumo máximo de fuente de corriente y EDFA ≈ 500 mA
- Estimación consumo máximo del regulador de 5 V y elementos de control ≈ 300 mA

Entre los tres valores estimados sumarían 500 + 300 = 800 mA, ante posibles ampliaciones de la tarjeta, o posibilidad de trabajar con EDFAS de más potencia, sin que sea necesario modificar esta etapa, se puede considerar un consumo de 1.5 A, que equivalen 18 W, por lo tanto, las características de la fuente conmutada deber ser las siguientes:

- Entrada 230 Vac, salida 12 Vdc.
- Potencia de salida de 18 W (1.5 A)
- Disponer de aislamiento eléctrico entre entrada y salida con posibilidad de trabajar en flotante.
- Formato encapsulado y montaje en PCB.
- Temperatura de funcionamiento no sea muy elevada (no superior a 60ºC)

Para seleccionar el modelo apropiado se acude al catálogo de RS-Components, y se filtra por el fabricante Traco Power, cuyos dispositivos ya han sido probados en montajes previos y siempre han mostrado una alta fiabilidad. Se selecciona una fuente de la serie TPP-30 de Traco Power principalmente por el factor de la seguridad, ya que cumple con estándares de riesgos eléctricos en equipos médicos (ISO 14971 y IEC-60601- 1)

La [Ilustración 50](#page-70-0) muestra las principales características del datasheet de la fuente seleccionada:

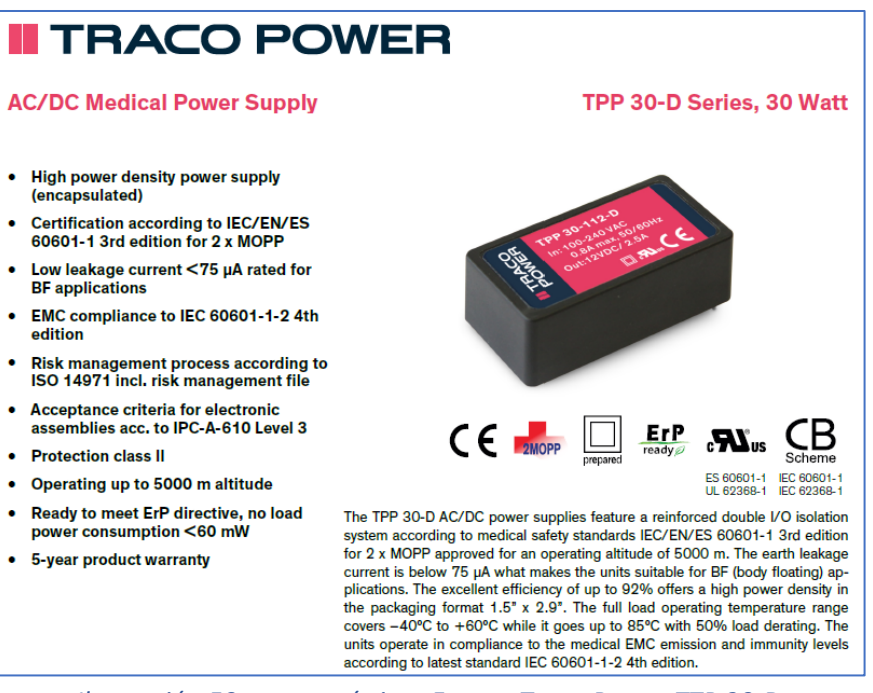

*Ilustración 50: características Fuente Traco Power TTP 30-D.*

#### <span id="page-70-0"></span>**2.2.2.2. Regulador de tensión lineal.**

Una vez obtenida la tensión de 12 V del apartado anterior, se desea diseñar un regulador de tensión con una entrada de 12 V y una salida de 5 V, en este caso, al ser valores bajos de tensión y corriente, no existe un riesgo eléctrico por contacto, por lo que se puede diseñar el regulador con componentes electrónicos que irán soldados en la tarjeta PCB.

La corriente máxima del regulador será de unos 150 mA, ya que únicamente alimentará al transistor de activación del circuito de control y a un par de leds indicadores. En principio, como la disipación de temperatura será baja se puede emplear un regulador en formato SMD (Surface Mount Devices), que no requiera de disipador externo. En el catálogo de RS existen multitud de componentes que cumplen con los requisitos, se elige el regulador LM340 de Texas Instruments, evolución de la archiconocida familia de LM-78XX, en formato SO-223. Este regulador puede suministrar una corriente máxima de 1.5 A.

La [Ilustración 51](#page-71-0) muestra las principales características eléctricas del regulador LM340, para unas condiciones de funcionamiento de 10 V de entrada y 5 V en la salida.

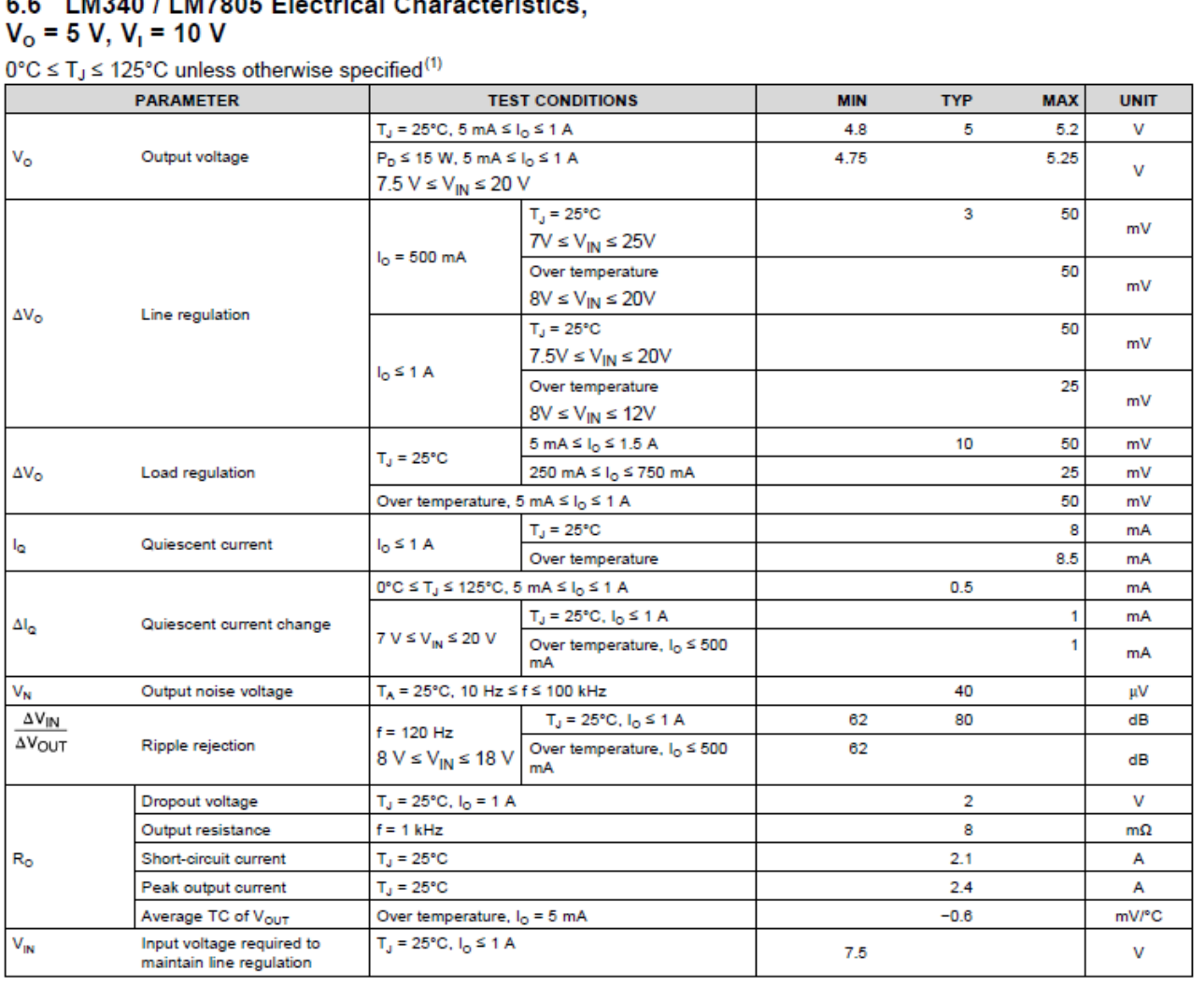

## $\frac{1}{2}$

*Ilustración 51: características eléctricas de LM340 para Ventrada=10 V y Vsalida=5 V.*

#### <span id="page-71-0"></span>**2.2.2.3. Esquema de fuentes de alimentación.**

Una vez seleccionados los dos componentes principales de esta etapa, se procede al diseño del circuito, que es bastante sencillo: la conexión de red de 230 V se hará mediante un enchufe macho tipo IEC, que se pueda soldar en PCB, con un fusible de protección contra sobre corrientes de 1 A en la fase y un varistor como protección contra sobretensiones de mayores de 250 V entre fase y neutro.

A la salida de la Fuente conmutada se monta un transzorb o diodo TVS (Transient Voltaje Suppresor), que es supresor de transitorios, junto con una bobina y un condensador, que hacen un filtro de la tensión de 12 V, antes de entrar en el regulador lineal.

A la salida del regulador se monta un condensador electrolítico de 100 μF, para estabilizar el posible rizado de tensión a la salida del regulador.

El circuito completo se muestra en l[a Ilustración 52:](#page-72-0)
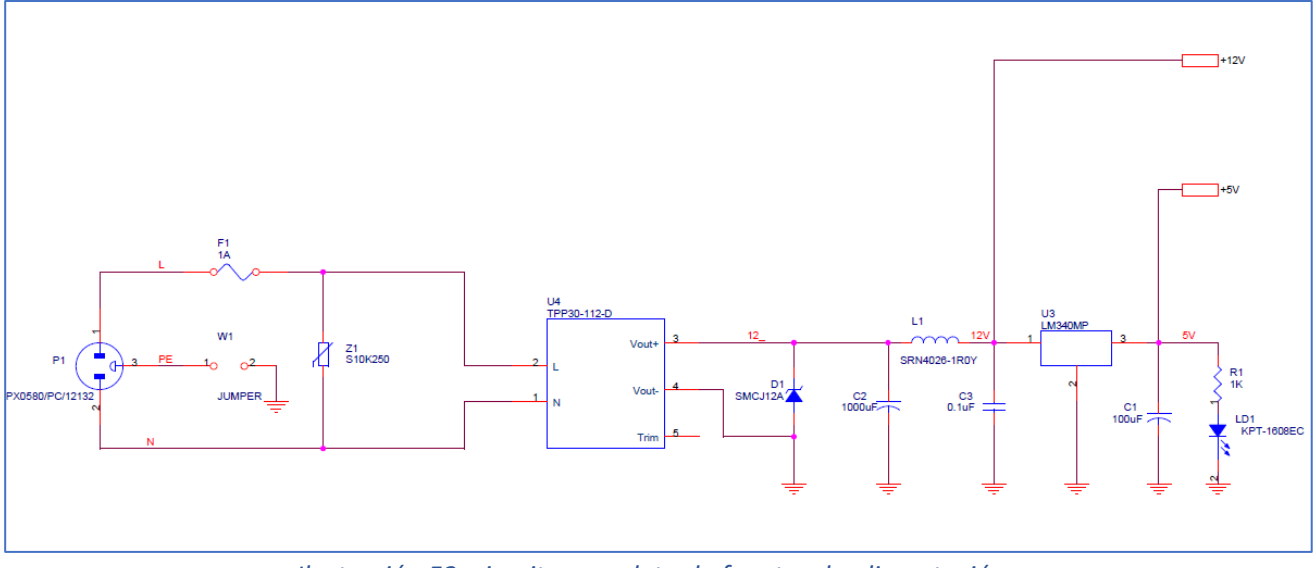

*Ilustración 52: circuito completo de fuentes de alimentación.*

# **2.2.2.4. Simulación de fuentes de alimentación.**

Para realizar la simulación del regulador de tensión de 5 V (**Simulación 4**), se sustituye la fuente conmutada de 12 V por un generador de pulsos de 0 V - 12 V, para comprobar el comportamiento de los transitorios en los pasos de ON-OFF y OFF-ON en el regulador. Se genera el esquema en Orcad con componentes de las librerías de Pspice y a la salida del regulador se monta una carga de 50 Ω, para demandar una corriente a la salida del regulador de 100 mA, un valor bastante más elevado que el obtenido en la simulación del apartado anterior de 7.6 mA, se simula con un valor mayor por si en el futuro se requieren nuevas funcionalidades en la tarjeta, que no sea necesario modificar la etapa de alimentación.

La [Ilustración 53](#page-72-0) muestra el esquema para la simulación de la fuente regulada con datos de potencia disipada en cada componente y la [Ilustración 54](#page-73-0) muestra el resultado de la simulación.

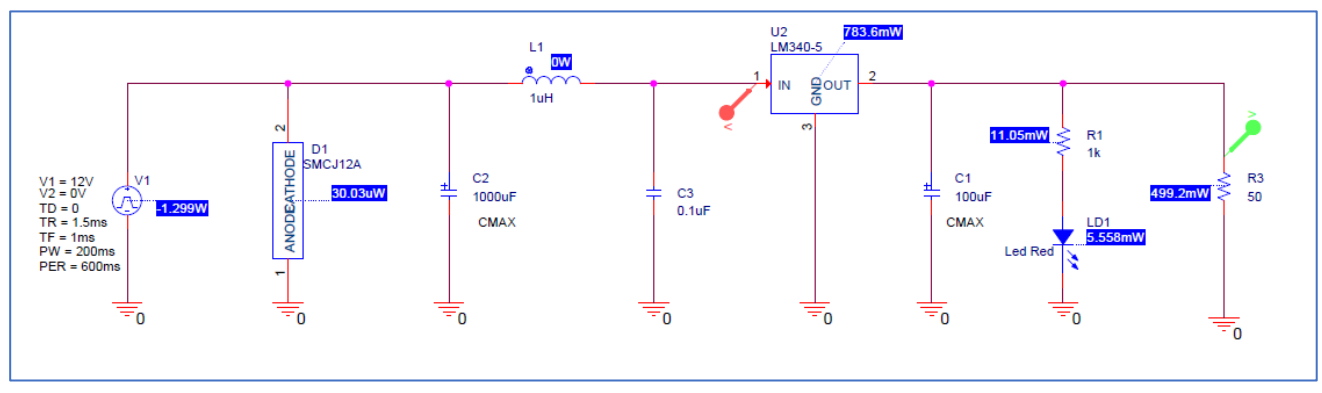

<span id="page-72-0"></span>*Ilustración 53: esquema para la simulación del regulador de tensión (Simulación 4).*

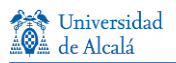

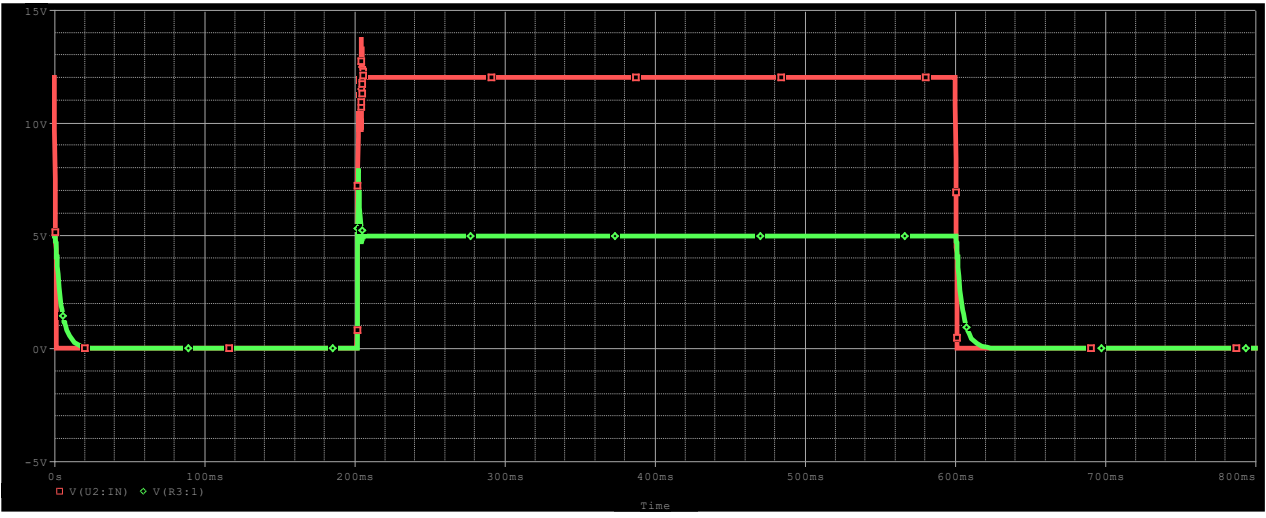

*Ilustración 54: resultado de la simulación del regulador de tensión.*

<span id="page-73-0"></span>En la simulación se puede observar un transitorio en el paso de OFF-ON del regulador de 5 V que genera un transitorio, por otra parte, en el paso de ON-OFF se puede ver la que la tensión decrece exponencialmente, se analizan con más detalle estos comportamientos e[n Ilustración 55](#page-73-1) [e Ilustración 56.](#page-73-2)

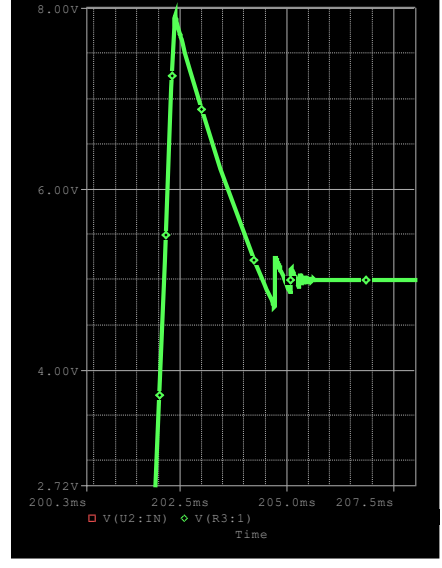

<span id="page-73-2"></span>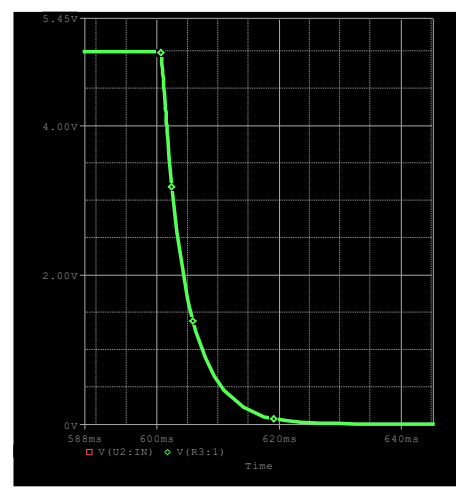

*Ilustración 55: detalle transitorio 1. Ilustración 56: detalle transitorio 2.*

<span id="page-73-1"></span>En la [Ilustración 55](#page-73-1) se puede ver el detalle del paso OFF-ON, y medir el valor de pico del transitorio, que alcanza un valor de 7.8 V, y que el transitorio tiene una duración de 4ms, en principio estos valores son asumibles por el circuito de control, y no deberían dañar ningún componente.

En la [Ilustración 56](#page-73-2) se puede ver el detalle del paso de ON-OFF, que tiene una duración de 20 ms. Este comportamiento podría generar un funcionamiento del anómalo del láser, ya que, si se desconectara la alimentación de 230 V de la tarjeta con el switch de activación del EDFA en ON, el EDFA seguiría funcionando durante 20 ms. En las instrucciones de funcionamiento de la tarjeta, hay que advertir al usuario la necesidad de conectar y desconectar la tarjeta siempre con el switch en OFF.

# **2.2.2.5. Análisis térmico de regulador de tensión.**

Aunque el consumo del regulador de 5 V es muy bajo (7.6 mA según la simulación), es conveniente realizar un análisis térmico del regulador, para comprobar el consumo podría soportar el regulador ante futuras ampliaciones de la tarjeta con consumos más elevados.

El formato del regulador elegido (SOT-223) no permite disipador externo, pero se puede añadir en el PCB un plano de masa de cobre, para aumentar la potencia disipada del regulador, sin dañarlo. Aunque el dispositivo dispone de una protección térmica que lo apaga en caso de superar la temperatura máxima en la unión  $(T<sub>imax</sub>)$ , no interesa llegar a esta zona de temperatura.

Los parámetros térmicos del regulador LM340 en formato SOT-223 que aporta el fabricante en el datasheet son los siguientes:

```
T_{i max} =150 °C (Recomendada 125 °C)
```
 $R<sub>BLA</sub> = 62.1 °C/W$ 

Se va a determinar la corriente máxima que puede soportar el regulador sin disponer de plano de masa en el PCB, para una temperatura ambiente de 45 ºC.

Con estos datos se puede hacer una aproximación mediante un modelo eléctrico equivalente para calcular los valores de temperatura y corriente, conforme a l[a Ilustración 57:](#page-74-0)

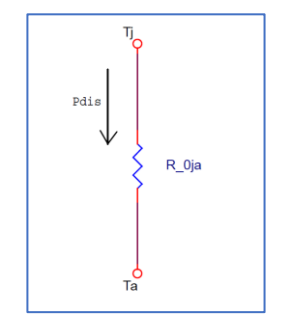

*Ilustración 57: modelo eléctrico equivalente.*

<span id="page-74-0"></span>Los parámetros son:

T<sup>j</sup> : Temperatura de la unión (Junction Temperature), es la temperatura que se alcanza en la oblea de silicio del componente electrónico.

T<sup>a</sup> : Temperatura ambiente, es la temperatura ambiente en el entorno del componente electrónico.

Rθja : Resistencia térmica unión-ambiente, es una característica del componente, dada en el datasheet.

P<sub>dis</sub> : Potencia disipada, en el caso del regulador se calcula como (V<sub>entrada</sub> – V<sub>salida</sub> )·l<sub>salida</sub>

Los cálculos son los siguientes:

$$
T_j - T_a = P_{dis} \cdot R_{\theta ja} \to 125 - 45 = P_{dis} \cdot 62.1 \to P_{dis \, max} = 1.29 \, W
$$

 $P_{dismax} = 1,29 = (12-5)I_{salida} \rightarrow I_{salida max} = 184 mA$ 

Se puede montar el regulador seleccionado sin necesidad de añadir un plano de masa en PCB, ya que se puede llegar a demandar una corriente de 184 mA.

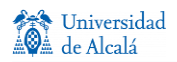

#### **2.2.3. Diseño de fuente de corriente.**

El objetivo de este apartado consiste en diseñar una fuente de corriente basada en un regulador de tensión integrado, cuyas características principales han de ser las siguientes:

- Tensión de alimentación de +12 V
- Valores estables de corriente.
- Corriente variable entre 0 y 400/450 mA regulada con potenciómetro.
- Limitar la corriente a 515 mA, para no dañar el EDFA.

#### **2.2.3.1. Esquema de fuente de corriente.**

En este caso el dispositivo seleccionado es el integrado LM317KCS de Texas Instruments en formato TO-220, el motivo de elección de este componente está basado en la experiencia en diseños anteriores, ya que es un dispositivo que ha funcionado correctamente como limitador de corriente en valores cercanos a 1 A, por lo que no debería presentar ningún problema en este circuito con valores menores de corriente.

El regulador LM317 es un regulador de tres terminales capaz de suministrar corrientes de hasta 1,5 A, que permite trabajar con tensiones dropout entre 3 y 40 V, para suministrar voltajes de salida entre 1,25 V y 37 V. En el caso del formato elegido TO220, permite el uso de disipador externo para aumentar la potencia de disipación y el regulador cuenta con una protección, que desactiva la salida en caso de sobre corriente.

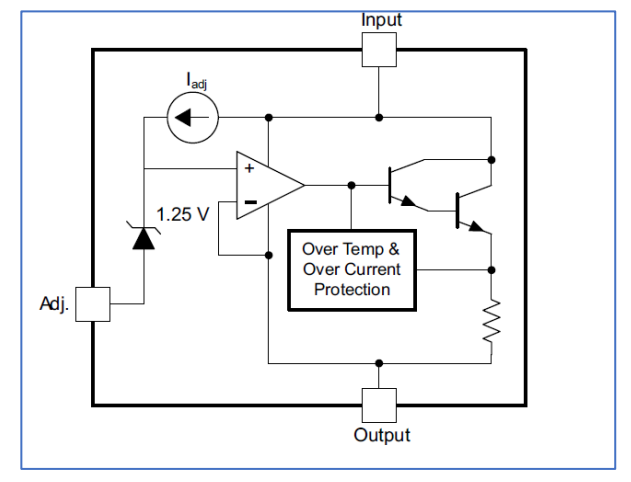

*Ilustración 58: diagrama funcional de LM317KCS.*

<span id="page-75-0"></span>L[a Ilustración 58](#page-75-0) muestra el funcionamiento interno del LM317KCS, basado en el uso de un transistor npn en configuración Darlington que proporciona una salida con impedancia baja, y un amplificador operacional que mantiene una entrada compensada a 1,25 V entre los terminales Adjust y Vout. En la configuración como regulador de corriente, es precisamente este valor de tensión compensado de 1,25 V y a una resistencia que en este caso será variable, gracias a los cuales se podrá obtener un valor de corriente, aplicando la ley de Ohm:

$$
V = R \cdot I \rightarrow 1.25V = R \cdot I \rightarrow I = \frac{1.25V}{R}
$$

Para obtener una corriente de 450 mA se requiere una resistencia de 2.77 Ω, y con un valor de resistencia normalizado de 3 Ω, la corriente será de **416,7 mA**, que está dentro del margen de valores que se deseaban obtener. Para obtener valores más bajos de corriente, hasta llegar a 64.5 mA (threshold current) que es el umbral de corriente a partir del cual el EDFA comienza a amplificar, a esta resistencia se le añade un

potenciómetro en serie para poder variar manualmente el valor de corriente. El valor optimo del potenciómetro se calculará en la simulación.

Para el diseño del circuito completo se añade D3 como diodo de libre circulación para absorber picos inductivos entre Vin y Vout , y D2 como una protección.

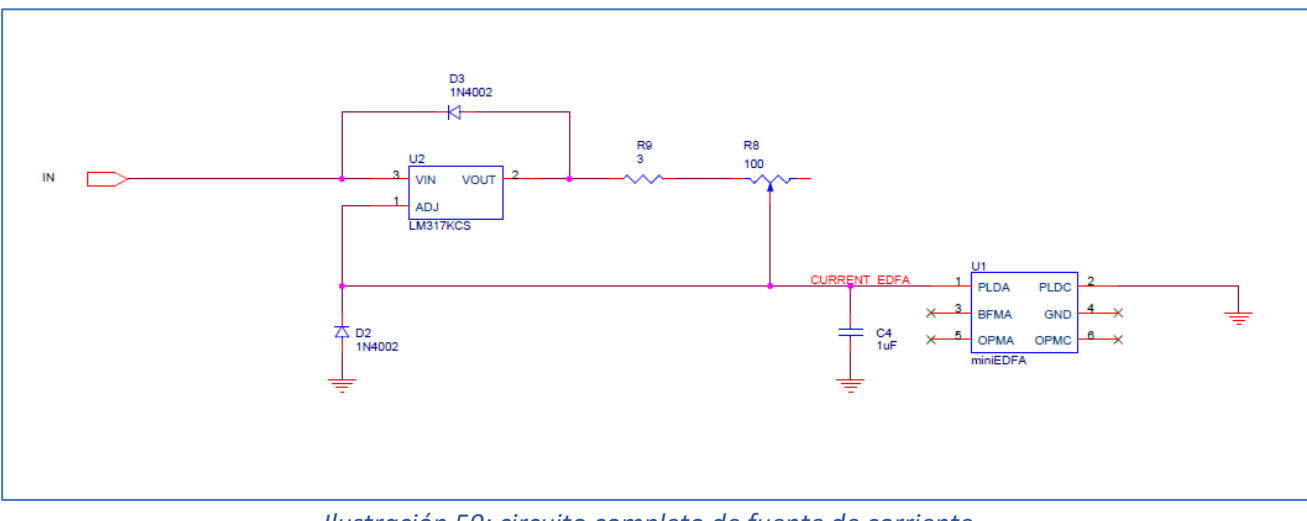

En la [Ilustración 59](#page-76-0) aparece el diseño completo.

*Ilustración 59: circuito completo de fuente de corriente.*

<span id="page-76-0"></span>En el diseño del esquema de control se añadió el condensador C5 entre IN y GND, para mejorar los transitorios de entrada del regulador y unas resistencias R5 y R7 para bajar la tensión de entrada del LM317KCS y por tanto tener una menor potencia disipada, el cálculo de estos valores se realizará en el apartado del análisis térmico del circuito.

# **2.2.3.2. Simulación de fuente de corriente.**

Se van a realizar dos simulaciones de la fuente de corriente, que se describen a continuación:

#### **Simulación 5**

Se va a realizar una simulación para determinar el valor óptimo de la resistencia de entrada (V<sub>IN</sub>) del LM317KCS, esta resistencia aparece en el bloque de circuito de control. Mediante esta resistencia se pretende limitar el valor de tensión de entrada del regulador, para bajar en lo posible la potencia disipada, y que sea la resistencia la que disipe parte de la potencia del regulador. El valor límite de la resistencia vendrá determinado por la característica V<sub>dropout</sub> (V<sub>i</sub> – V<sub>o</sub>) del regulador, que tiene un valor de 3 V, para valores por debajo de este umbral el fabricante no asegura el correcto funcionamiento, y la corriente de salida no será estable.

Se diseña en Pspice el circuito completo de control y fuente de corriente, con un optoacoplador a la salida, que simula al fotodiodo del EDFA. El circuito completo se muestra en la [Ilustración 60:](#page-77-0)

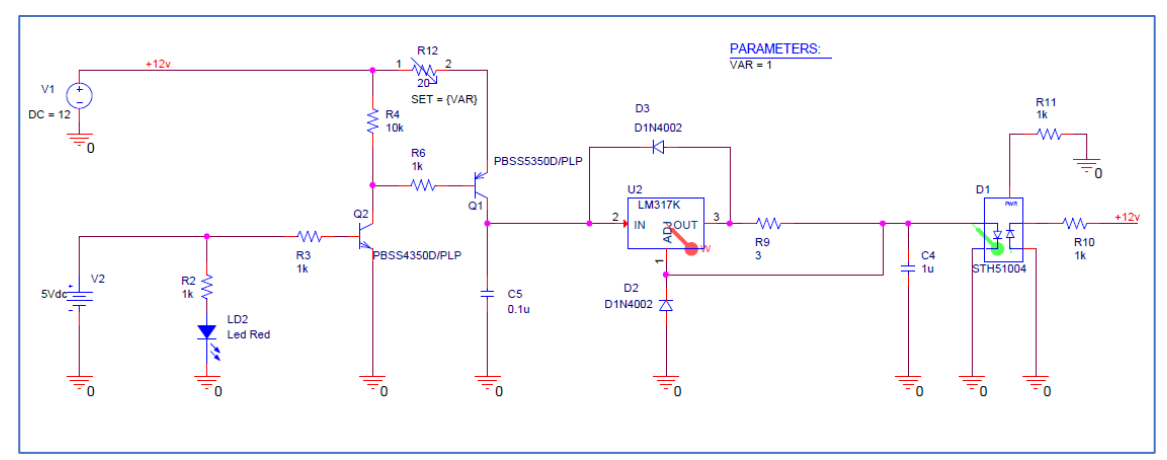

*Ilustración 60: simulación 5 cálculo de resistencia Vin.*

<span id="page-77-0"></span>Se configura en Pspice una resistencia variable de 20 Ω, y el resultado del valor corriente en EDFA en la simulación se muestra en la [Ilustración 61.](#page-77-1) En la gráfica se aprecia valores estables de corriente para R<14.72 Ω (0.735x20 Ω=14.7 Ω)

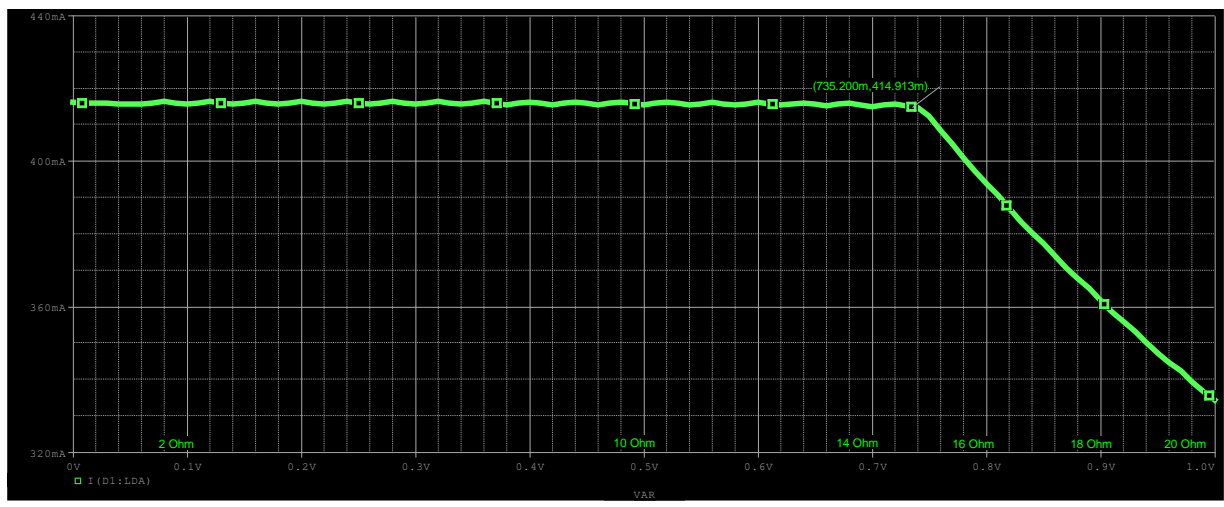

*Ilustración 61: gráfica de R – IEDFA.*

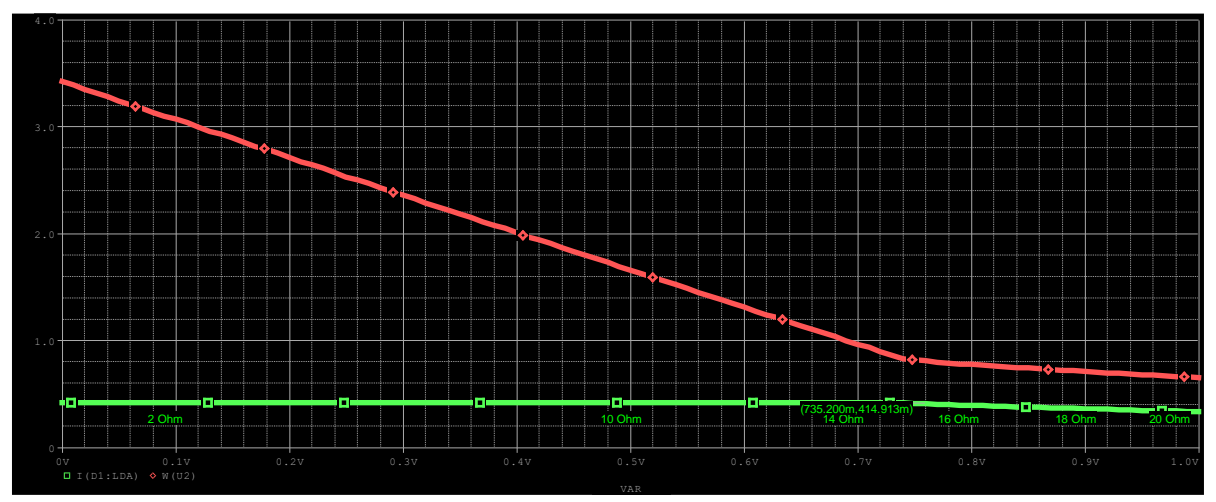

<span id="page-77-1"></span>L[a Ilustración 62](#page-77-2) muestra la gráfica de corriente en EDFA y potencia disipada en LM317KCS:

<span id="page-77-2"></span>*Ilustración 62: : gráfica de R-Pdisipada y R- IEDFA.*

Como es lógico la potencia disipada en EDFA va disminuyendo a medida que aumente el valor de la resistencia, se puede afirmar por lo tanto que el mejor compromiso entre corriente estable y una potencia de disipación mínima es para un valor de resistencia de **14,7 Ω**. En el circuito final mostrado en la [Ilustración 45](#page-65-0) del apartado de circuito de control se montan dos resistencias en serie de 10 Ω y 4,7 Ω.

La potencia disipada en el LM317KCS, para este valor de resistencia es de **0.735 W**

#### **Simulación 6**

En esta simulación se pretende encontrar el rango de valores para funcionamiento óptimo del potenciómetro de regulación de corriente R8, montado en serie con la resistencia de ajuste de corriente de R9=3 Ω. La [Ilustración 63](#page-78-0) muestra el circuito de la simulación y la [Ilustración 64](#page-78-1) muestra la relación entre corriente en EDFA y la variación del potenciómetro R8 de 100 Ω.

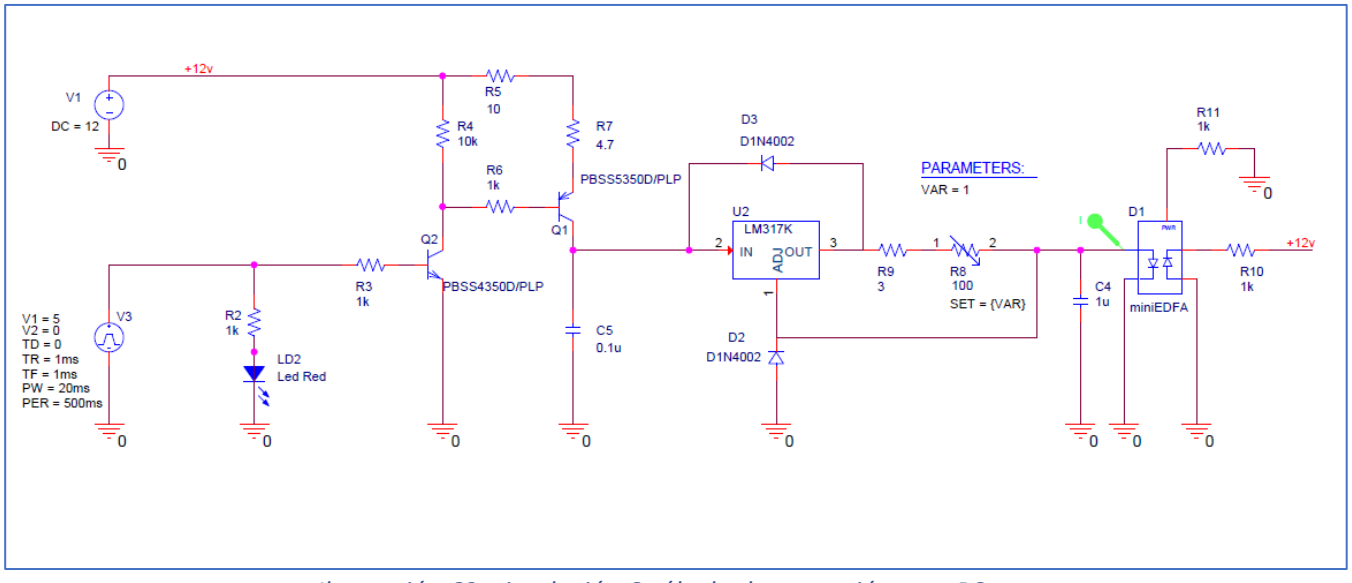

*Ilustración 63: simulación 6 cálculo de potenciómetro R8.*

<span id="page-78-0"></span>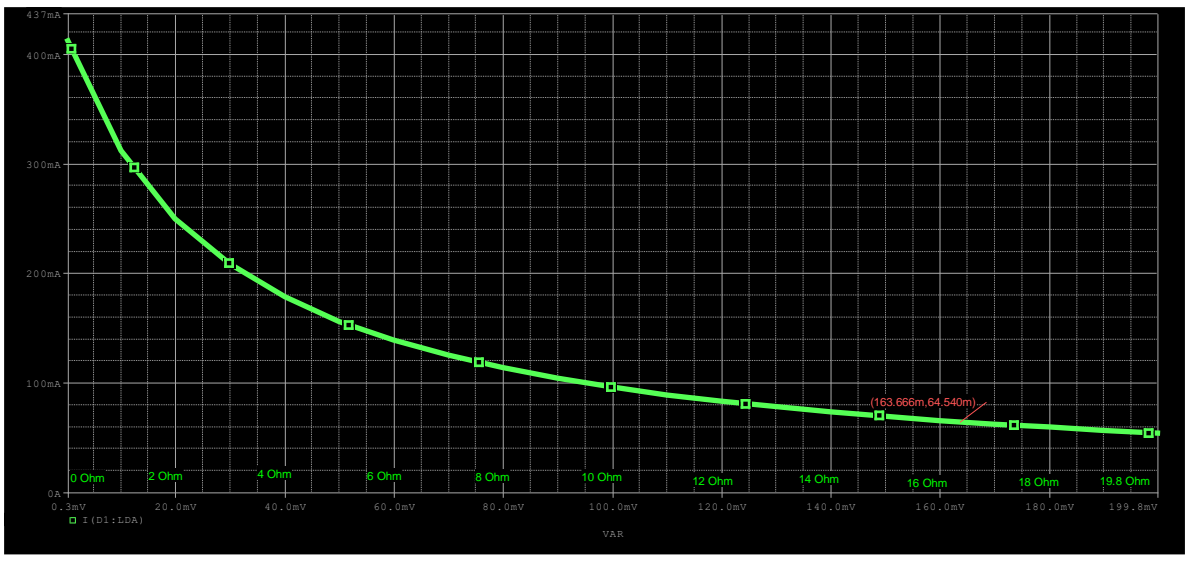

*Ilustración 64: simulación potenciómetro-IEDFA.*

<span id="page-78-1"></span>El rango de valores del potenciómetro para 416 mA < I<sub>EDFA</sub> < 64,5 mA (umbral del EDFA) es de 0-16.3 Ω.

#### **2.2.3.3. Análisis térmico de fuente de corriente.**

En este apartado se realizará el análisis térmico del regulador LM317KCS, con encapsulado TO220, que permite montar un disipador externo.

El datasheet del componente tiene los siguientes datos necesarios para los cálculos:

Tj max =150 ˚C (Recomendada 125 ˚C)  $R_{\theta$ JC top = 15,9  $^{\circ}$ C/W  $R_{\theta$ JC bottom =  $0,1 °C/W$ 

 $R_{\theta$ JB = 7,9  $\degree$ C/W

Con este componente existen tres posibilidades de montaje, se van a estudiar las tres despejando la potencia máxima en cada caso, y se elegirá la más favorable. [44]

1. Montaje de LM317KCS en vertical sin disipador

El cálculo será el siguiente:

 $T_i - T_a = P_{dis} \cdot R_{\theta j a} \rightarrow 125 - 45 = P_{dis} \cdot 23.5 \rightarrow P_{dis} = 3.4 \text{ W}$ 

2. Montaje del LM317KCS en horizontal con la zona disipación sobre el PCB, suponiendo una temperatura de PCB de 50 ˚C

$$
T_j - T_{board} = P_{dis} \cdot R_{\theta jb} \rightarrow 125 - 45 = P_{dis} \cdot 7.9 \rightarrow P_{dis} = 9.49W
$$

3. Montaje del LM317KCS en horizontal, con disipador sobre el PCB Suponiendo disipador LS-85 con R $_{\theta}$  disipador = 7.1 °C/W

$$
T_j - T_a = P_{dis} \cdot (R_{\theta j c \, bot} + R_{\theta \, disipador}) \rightarrow 125 - 45 = P_{dis} \cdot (0.1 + 7.1) \rightarrow P_{dis} = 11.11W
$$

En los cálculos se ha despreciado el factor de la pasta térmica en los casos 2 y 3. Como era previsible el montaje más favorable es con disipador, con los cálculos realizados y en la simulación se obtuvo una potencia máxima de 0.735 W, por lo que no sería necesario montar un disipador, pero por seguridad se va a montar, ya que es un elemento de poco valor y al disminuir la temperatura del regulador va a garantizar una mejor estabilidad en la corriente de salida.

# **2.2.4. Compilación del diseño en Orcad Capture.**

Una vez realizados los tres esquemas de la tarjeta esquemas de la tarjeta, antes de compilar el proyecto para obtener la netlist, que es el fichero que contiene la información necesaria de los componentes para realizar el trazado de las pistas del PCB (encapsulados y conexiones), hay que introducir en cada componente el tipo de encapsulado (footprint) que va a tener. Para determinar el encapsulado de cada componente se genera una lista con la referencia comercial de todos los componentes del diseño comprobando las características y especificaciones en el catálogo online de RS-Components. Conviene reseñar que las versiones actuales de Orcad permiten relacionar directamente los componentes con distribuidores de material electrónico, de forma que la lista de materiales generada sería directamente la lista de compra para fabricar la tarjeta.

Una vez introducidos los fooprints de los componentes se realizan los siguientes pasos:

- Realizar el chequeo eléctrico del proyecto DRC (Design Rule Check).
- Generar la lista de materiales -> Archivo BOM (Bill of Materials).
- Generar la netlist para poder hacer el ruteado del PCB con Orcad Layout -> Archivo MNL

# **2.3. Diseño de PCB.**

Para realizar el diseño del PCB, Orcad Layout toma como input el archivo netlist generado en el apartado anterior, y una vez finalizado el procedo de diseño de PCB se generan archivos gerber, con la información necesaria para fabricación del PCB y varios reportes con información extra de la tarjeta que no son necesarios para la fabricación del PCB, pero si pueden aportar información para el proceso de montaje de los componentes en la tarjeta o para futuras revisiones del PCB.

L[a Ilustración 65](#page-81-0) muestra el diagrama de flujo del Orcad Layout.

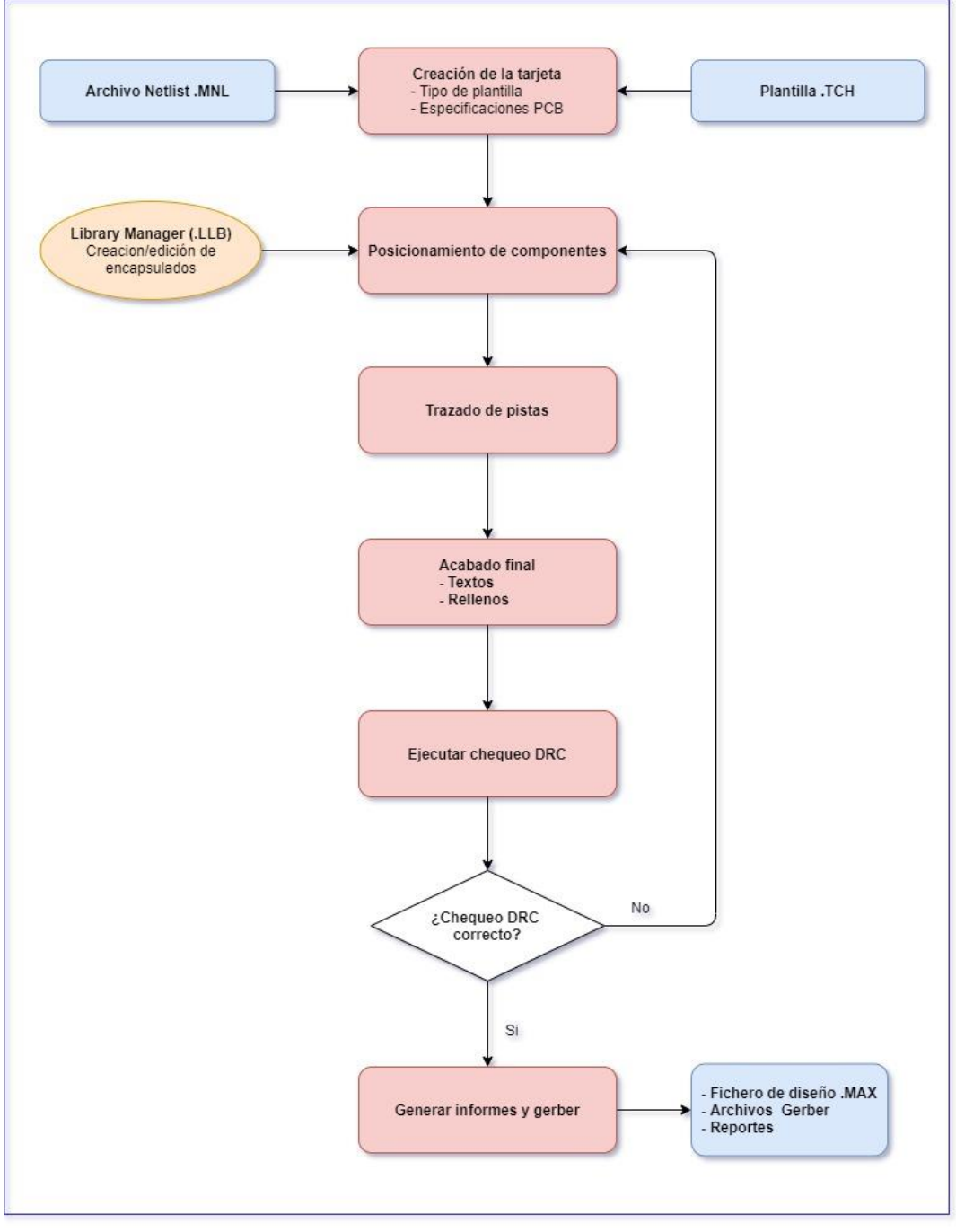

<span id="page-81-0"></span>*Ilustración 65: diagrama de flujo de Orcad Layout.*

# **2.3.1. Preparación de la tarjeta.**

Para realizar el diseño del PCB se configuran previamente algunas especificaciones o parámetros de la tarjeta, en el caso del diseño de este TFG hay que reseñar que no se trata de una tarjeta compleja, ya que no tiene una alta densidad de componentes, ni especificaciones de alta frecuencia, que puedan producir problemas de ruido o interferencias electromagnéticas (EMI). Las especificaciones principales de la tarjeta serán:

- Tamaño del PCB: 160 x 100 mm (formato Eurocard simple)
- Capas de PCB: doble cara, Top y Bottom, con todos los componentes montados en cara Top.
- Plantilla de tecnología: Default.tch
- Ancho de pistas: 0.25 mm
- Espaciado de trazado de pistas, vías y pads: 0.20 mm
- Planos de masa (GND) en toda la superficie de caras Top y Bottom.

La plantilla default.tch seleccionada para realizar el PCB contiene algunos valores predefinidos que se muestran en la [Ilustración 66,](#page-82-0) se ha seleccionado esta plantilla debido a que las librerías de encapsulados de Orcad tienen las medidas con referencia inglesa, en pulgadas, y esta plantilla esta generada para trabajar en pulgadas. Como se puede ver algunos de los parámetros predefinidos de la plantilla se modificarán en el proyecto, como son el ancho de pistas, que en la plantilla es de 0.3 mm, una vez hecha la conversión a milímetros el espaciado de trazado que en la plantilla es de 0.3 mm y se modificará a 0.2 mm.

|                        | <b>DEFAULT.TCH</b> | <b>METRIC.TCH</b> |  |
|------------------------|--------------------|-------------------|--|
| Diámetro del pad       | 0,062''            | 1,473 mm          |  |
| Diámetro del taladro   | 0,038''            | $0,864$ mm        |  |
| Rejilla de posicionado | 0,100''            | $1,27$ mm         |  |
| Rejilla de trazado     | 0,025''            | $0,254$ mm        |  |
| Rejilla de las vías    | 0,025''            | $0,254$ mm        |  |
| Espaciado de trazado   | 0,012''            | $0,254$ mm        |  |
| Ancho de pistas        | 0,012''            | $0,254$ mm        |  |

*Ilustración 66: Plantillas predefinidas en Orcad Layout* [45]*.*

#### <span id="page-82-0"></span>**2.3.2. Diseño de encapsulados.**

Antes importar los componentes de la netlist, se crean nuevos encapsulados o footprints de varios componentes y se modifican otros. Orcad Layout dispone de una amplia librería de encapsulados, estos están enfocados al montaje y soldadura de los componentes con maquinaria automatizada y pasta de soldar, como la tarjeta diseñada en el TFG se va a soldar de forma manual en las instalaciones de la UAH, habrá que modificar gran parte de los encapsulados utilizados, aumentando las dimensiones de los pads para poder realizar la soldadura con medios manuales (soldador y bobina de estaño).

La edición de encapsulados se realiza con la herramienta de Layout denominada Library Manager, en la [Ilustración 67](#page-83-0) se puede apreciar todos los componentes creados o modificados en la parte izquierda y el detalle de uno de los encapsulados modificados, concretamente el encapsulado TO-220 para el componente LM317, montado con el disipador apoyado en el PCB, los encapsulados generados tienen los siguientes elementos[45]:

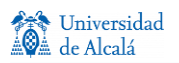

- Nodos, para unir las pistas con los pines del componente. En TO-220 son 1, 2, 3 y un taladro para el tornillo (hole 22).
- Obstáculos, para definir su forma, tamaño, serigrafías, etc. En el TO-220 es el rectángulo verde que delimita el contorno del encapsulado, y el contorno de la serigrafía del LM317 y del disipador y la zona de cobre rellana en color verde para disipación de calor en PCB.
- Texto, para asignar part reference, part number, valor, etc. En el ejemplo se representa el part number y valor del componente, este último que quedará impreso en el PCB.

<span id="page-83-0"></span>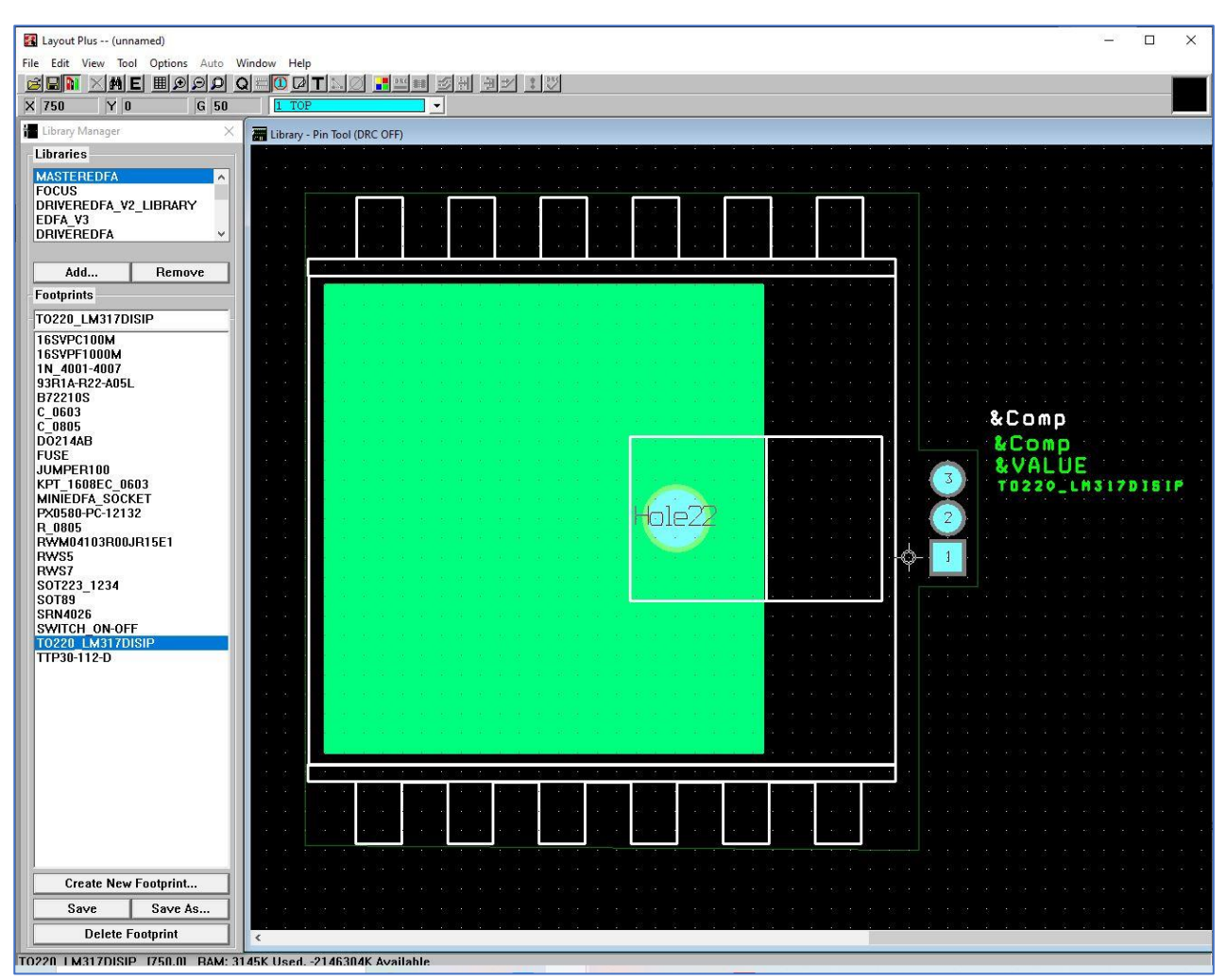

*Ilustración 67: encapsulados generados y detalle encapsulado TO-220.*

# **2.3.3. Carga y posicionado de componentes.**

Una vez que todos los encapsulados están creados, se cargan los componentes en el diseño, en la [Ilustración](#page-84-0)  [68](#page-84-0) se pueden ver el rectángulo del PCB en amarillo, todos los componentes desordenados en la parte izquierda y una tabla de taladros (Drill Chart), con los tipo de taladro y cantidades, las interconexiones entre componentes están marcadas en amarillo, reciben el nombre de ratsnest.

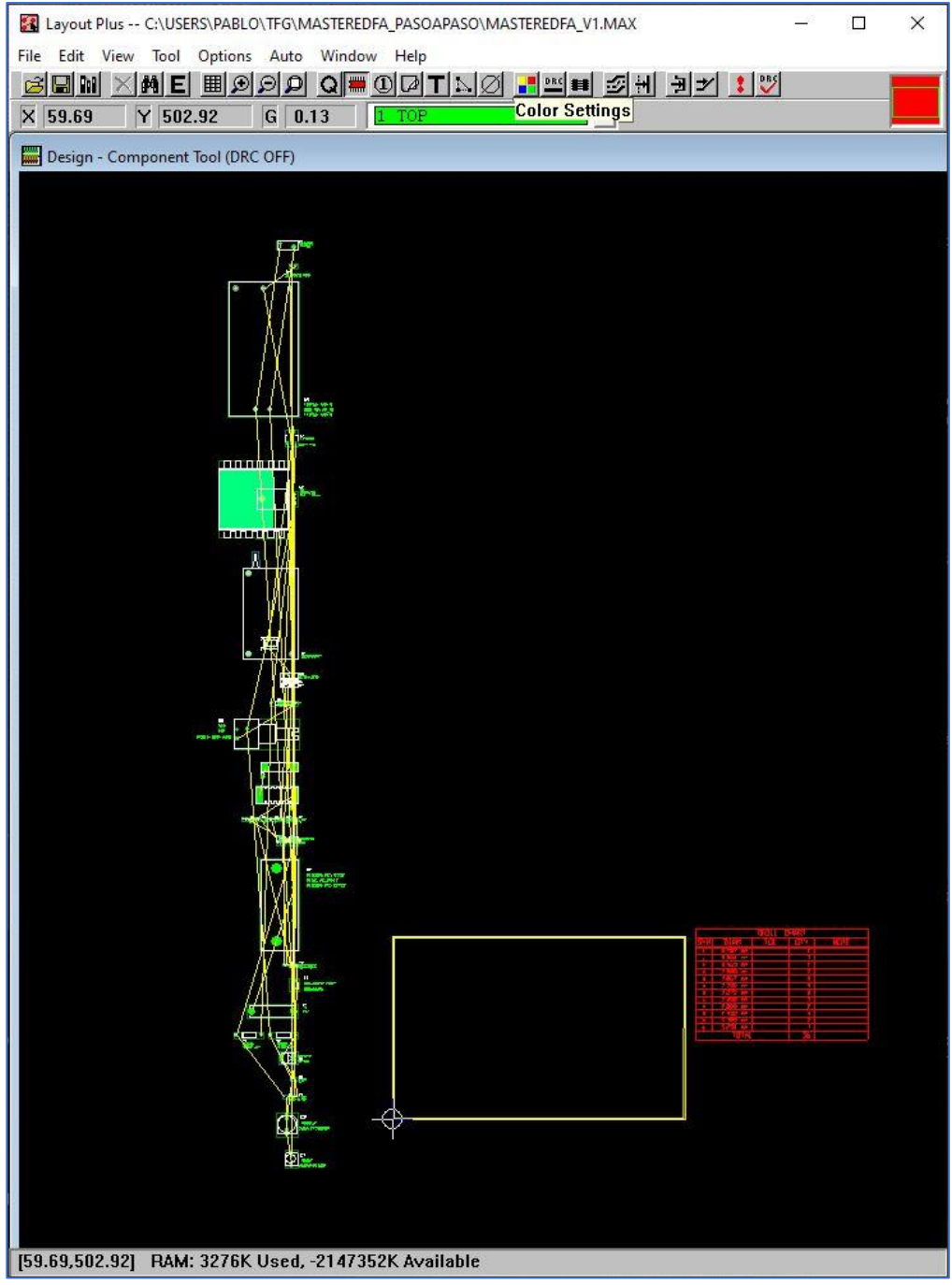

*Ilustración 68: Vista de tarjeta con componentes sin posicionar.*

<span id="page-84-0"></span>Se sitúan todos los componentes en la cara Top del PCB, esta tarea es de vital importancia para el buen funcionamiento de la tarjeta, ya que hay que tener en cuenta diferentes criterios a la hora del posicionado:

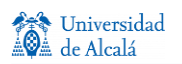

- Componentes manipulables por usuario: el enchufe (P1), selector (SW1), potenciómetro (R8), y fusible (F1) deben estar accesibles y situarse en el contorno del PCB.
- Componentes que puedan sufrir altas temperaturas: la fuente conmutada (U4), el regulador LM340 (U3) y el regulador LM317 (U2), deben estar convenientemente separados para evitar calentamiento mutuo.

El resto de componentes se situarán en el PCB atendiendo principalmente al conexionado entre ellos, para minimizar la longitud de las pistas y reducir el número de vías.

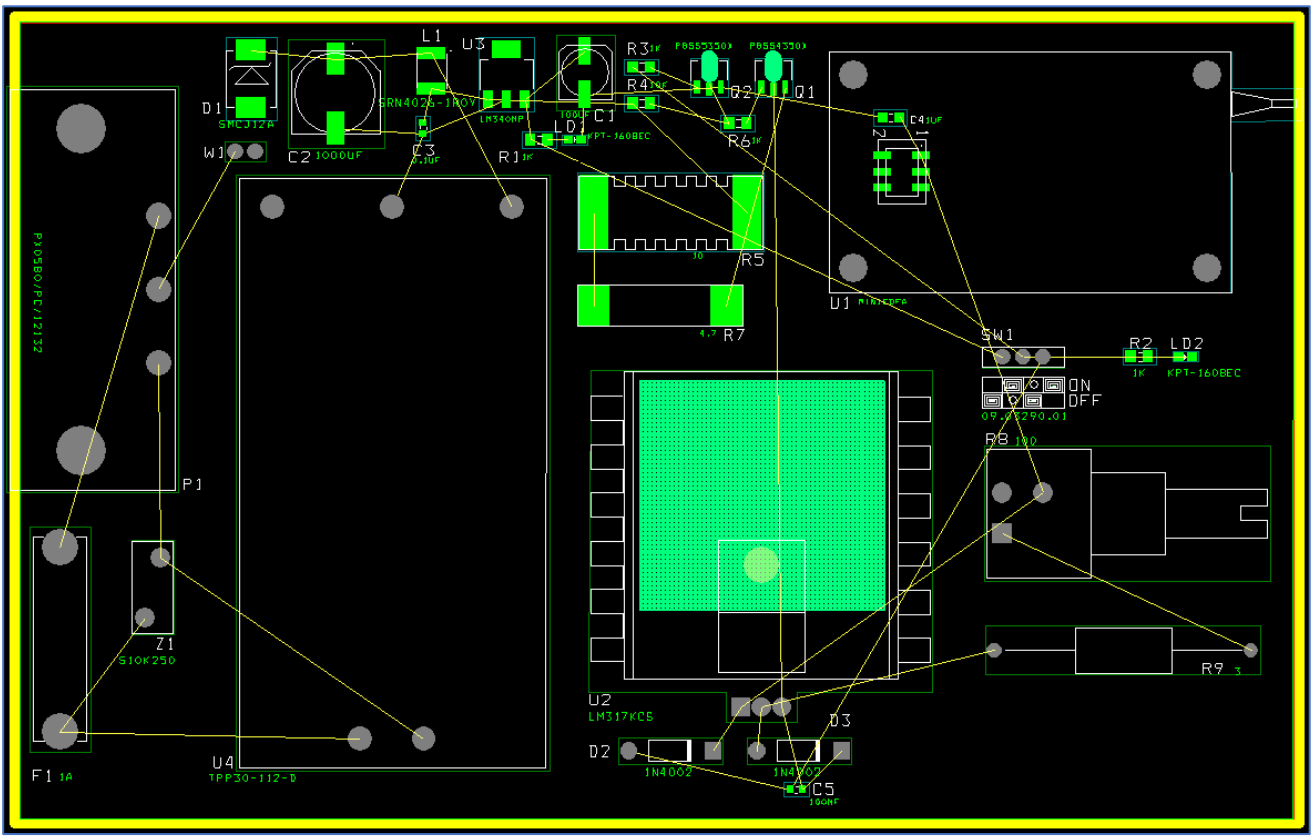

L[a Ilustración 69](#page-85-0) muestra el PCB, una vez posicionados todos los componentes.

*Ilustración 69: PCB con componentes posicionados.*

# <span id="page-85-0"></span>**2.3.4. Trazado de pistas y finalización del diseño.**

Al tratarse de una tarjeta con poca densidad de componentes, se puede utilizar la herramienta Autoroute de Orcad Layout, y después modificar manualmente los trazados que se puedan optimizar (evitar ángulos rectos y minimizar el número de vías)

El resultado del trazado tras la optimización manual es el que se muestra en l[a Ilustración 70,](#page-86-0) hay que indicar que las pistas que pertenecen a la net GND no se han ruteado, porque el PCB dispondrá de plano de masa en las dos capas, y por tanto al activar los planos de masa quedarán conectados todos los puntos eléctricos de GND. También hay que indicar que las pistas trazadas en color verde pertenecen a la capa superior de la tarjeta, denominada Top y las pistas marcadas en rojo pertenecen a la capa inferior o Bottom.

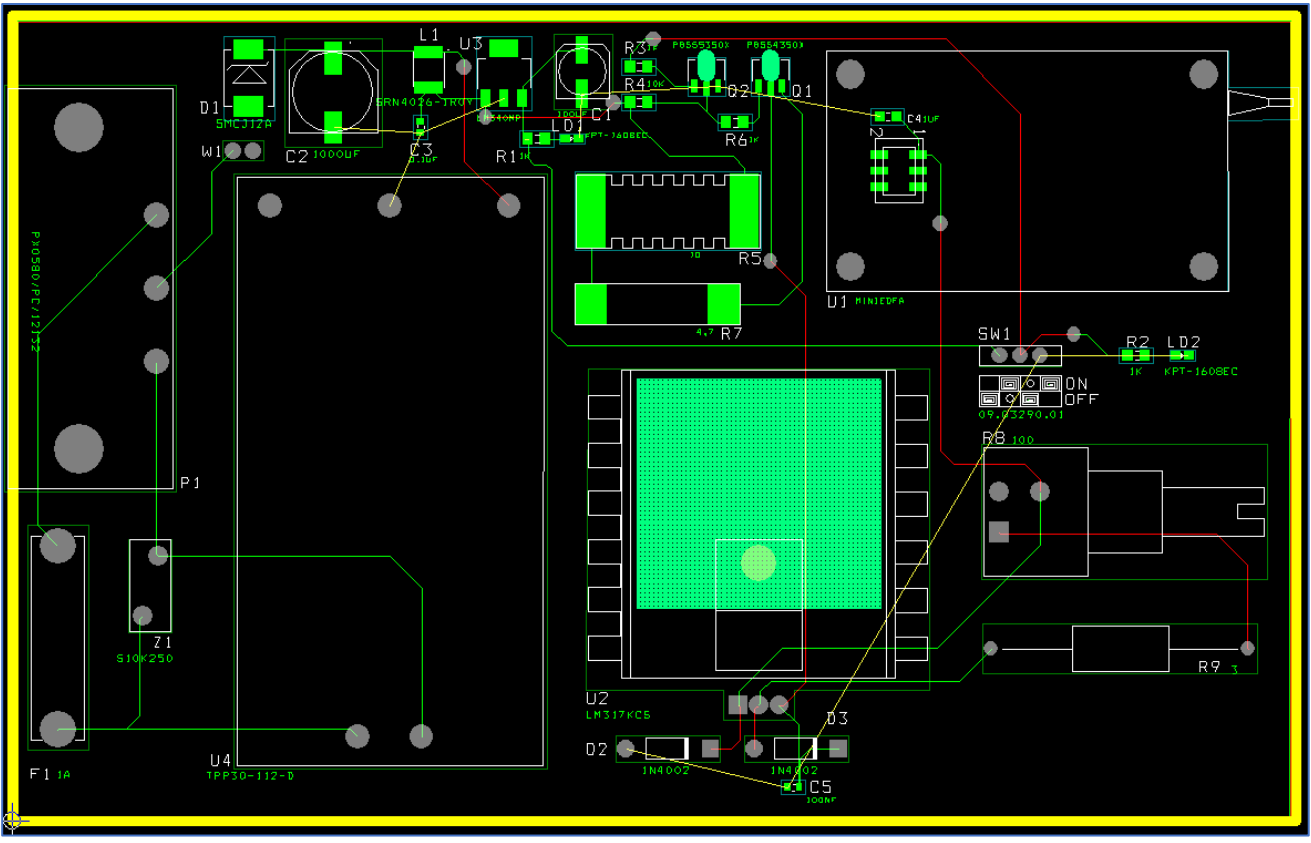

*Ilustración 70: PCB con las pistas trazadas.*

<span id="page-86-0"></span>Una vez trazadas las pistas, conviene agregar algunos textos para indicar al usuario la función de algunos elementos de la tarjeta como son los diodos led de señalización de alimentación de +5 V y led de activación de EDFA, indicar el sentido de giro del potenciómetro para aumentar o disminuir la corriente.

Una vez agregados los textos se activan los planos de masa, se comprueba que están trazadas el 100% de las pistas y se ejecuta el chequeo de reglas de diseño DRC si no existen errores este será el diseño para enviar a fabricar, el resultado final del PCB se muestra en la [Ilustración 71.](#page-87-0)

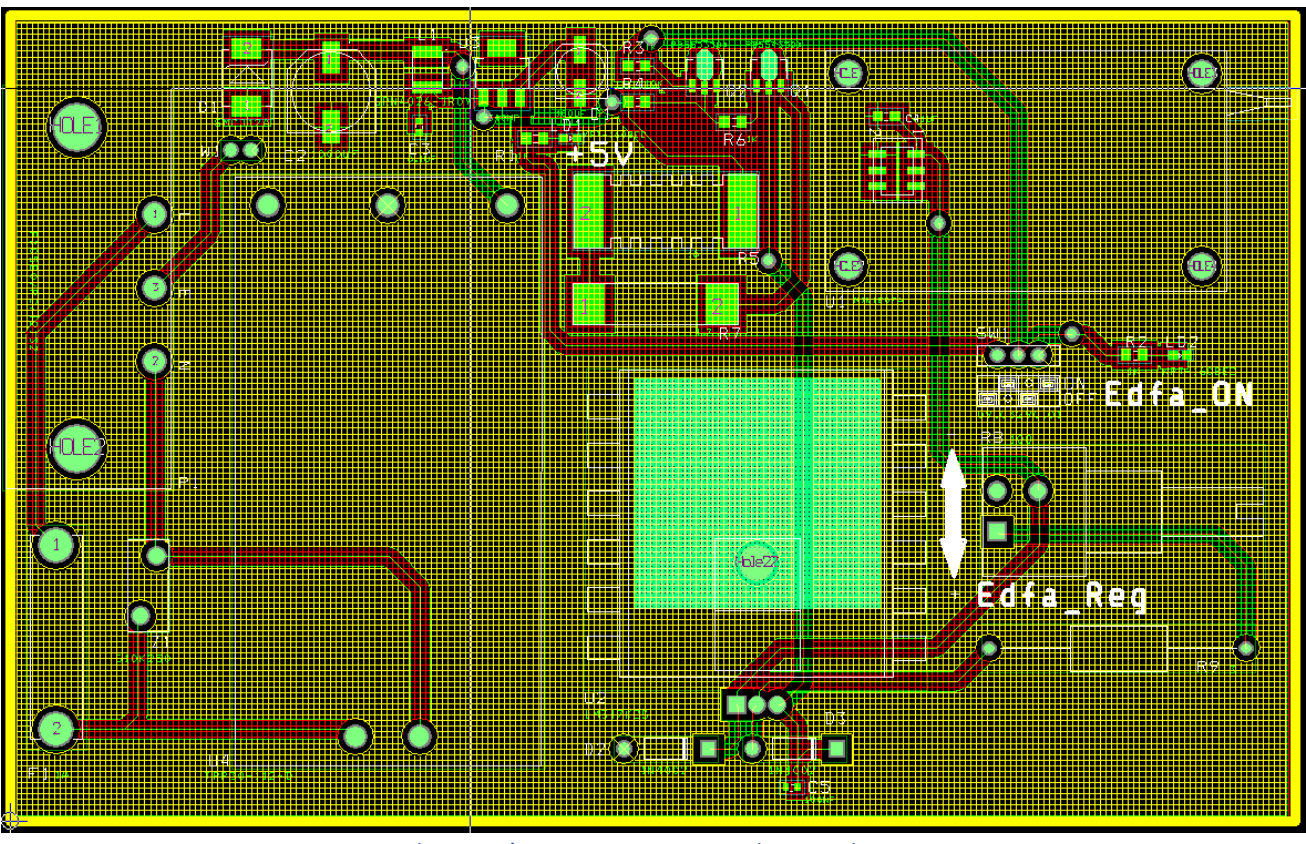

*Ilustración 71: PCB con trazado completo.*

# <span id="page-87-0"></span>**2.3.5. Generación de informes y archivos Gerber.**

Orcad Layout permite generar además de los Gerber, imprescindibles para la fabricación del PCB, documentación adicional con información de la tarjeta (taladros, net vías, componentes en cada capa, pistas trazadas y sin trazar, referencias cruzadas de componentes…), no contienen una información importante para la fabricación y montaje de la tarjeta, pero siempre es conveniente generar estos informes y guardar una copia ante posibles revisiones y actualizaciones de la tarjeta. L[a Ilustración 72](#page-87-1) muestra todos los reportes que Layout puede generar:

| Generate Reports                      |                                  |  |
|---------------------------------------|----------------------------------|--|
| <b>Select Reports to be Generated</b> |                                  |  |
| ∣⊽  Comp All (Comps)                  | $\nabla$ Drill Pairs (Lev1 Lev2) |  |
| <b>▽ Comp Bottom SMT (Smbot)</b>      | $\nabla$ Net Lengths (Netlen)    |  |
| <b>☑ Comp Bottom Thru (Thbot)</b>     | $\nabla$ Net List (Netlist)      |  |
| $\nabla$ Comp Insertion (Insert)      | <b>▽ Padstacks (Padstack)</b>    |  |
| ▽ Comp Top SMT (Smtop)                | $\nabla$ Part List (Partlist)    |  |
| $\nabla$ Comp Top Thru (Thtop)        | $\nabla$ Pins Unused (Unusepin)  |  |
| $\nabla$ Connections (Conn)           | $\nabla$ Renames (Rename)        |  |
| <b>▽ Conns Unrouted(Unroute)</b>      | $\nabla$ Statistics (Stats)      |  |
| $\nabla$ Cross References (Xref)      | $\nabla$ Test Points (Tpoint)    |  |
| $\triangledown$ Drills (Drill)        | ∣⊽ Vias (Vias)                   |  |

*Ilustración 72: reportes generados por Layout.*

<span id="page-87-1"></span>Se generan también los archivos Gerber en formato 3.4, el más actual que soporta esta versión de Orcad.

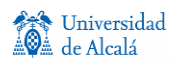

La [Ilustración 73](#page-88-0) muestra los archivos Gerber necesarios (marcados con Batch Enabled -> Yes) para la fabricación del PCB:

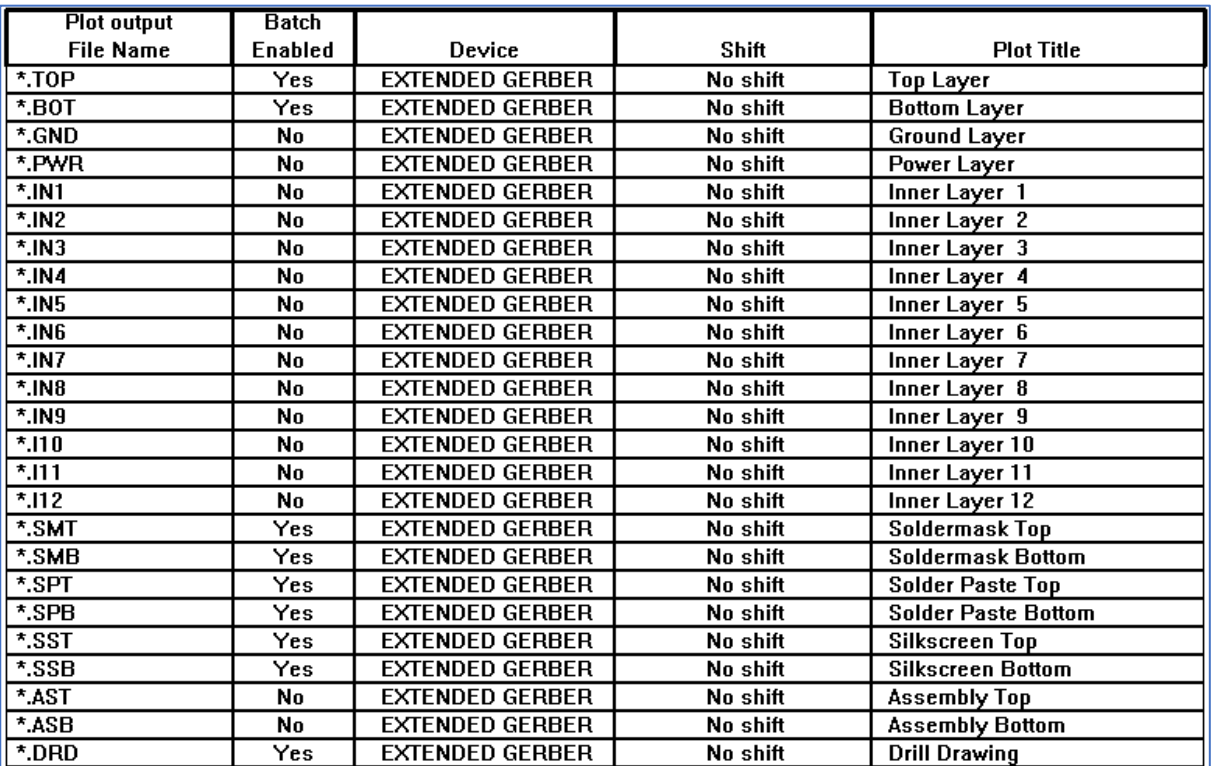

<span id="page-88-0"></span>*Ilustración 73: archivos Gerber.*

# <span id="page-89-1"></span>**Capítulo 3**

## **3. Montaje y pruebas funcionales.**

# <span id="page-89-0"></span>**3.1. Listas y compra de material para módulo.**

Una vez generada toda la documentación en los apartados anteriores se procede a la compra de materiales para la fabricación del módulo completo, las listas de compra se pueden clasificar en diferentes categorías en función del proveedor de material, que en el caso del módulo objeto de este TFG son las siguientes:

- Componentes electrónicos (BOM generada por Capture)
- Material mecánico como la tornillería y los soportes de la tarjeta.
- PCB
- Material óptico: elementos ópticos.

Se generan las siguientes listas de compra, para hacer los pedidos a los proveedores.

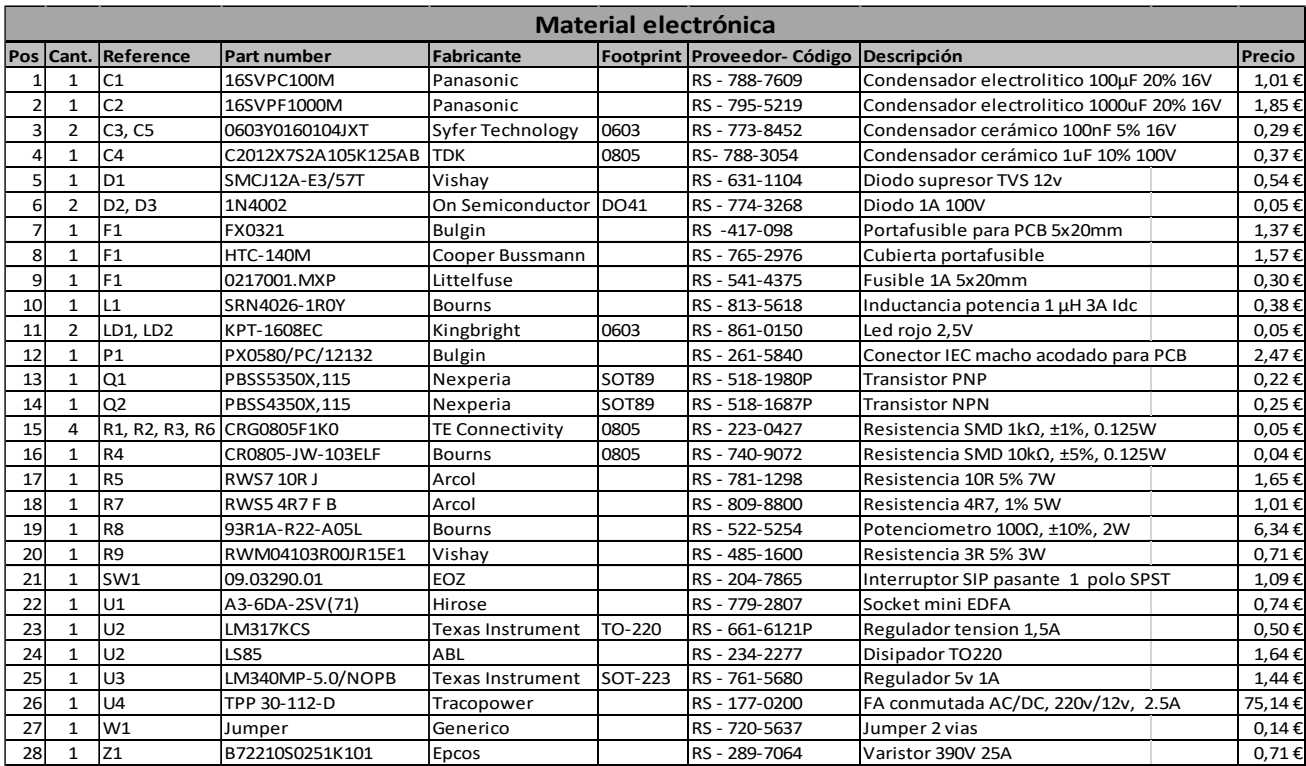

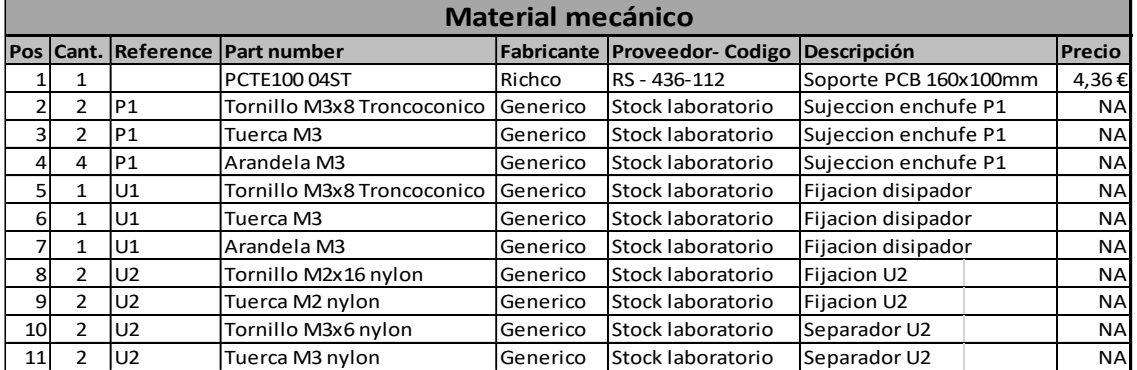

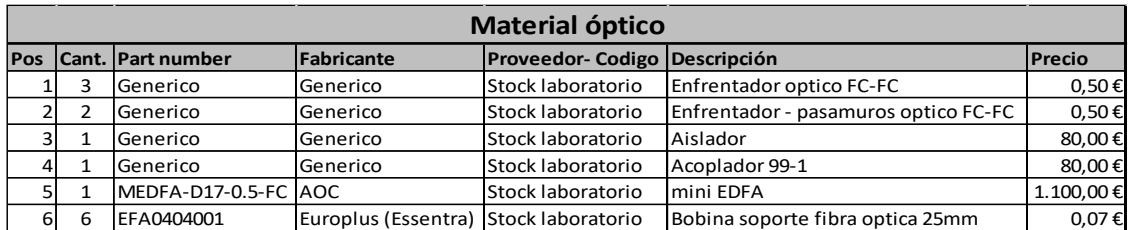

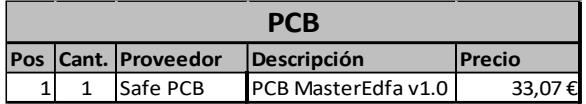

# <span id="page-91-1"></span>**3.2. Montaje y verificación del prototipo 1.**

Una vez que se recibido todo el material se sueldan todos los componentes en la tarjeta y antes de montar el mini EDFA y la parte óptica, se somete a la tarjeta a una primera verificación para evitar daños en el EDFA por mal montaje, o mal funcionamiento de la tarjeta.

La verificación consiste en conectar un amperímetro entre los pines 1 y 2 del conector U1, que corresponde al alojamiento del diodo láser (LD) del mini EDFA. Una vez alimentada la tarjeta con tensión de red 230 V y activando el EDFA con el Switch SW1 en la posición ON, se comprueban variando el potenciómetro R8 valores de corriente entre un rango de 12 mA y 382 mA. La medida máxima obtenida es menor a la obtenida en los cálculos teóricos y en la simulación (416 mA), se podría corregir el valor de corriente modificando la resistencia R9, pero el valor obtenido es válido para la funcionalidad del módulo y la realización de las prácticas docentes, por lo que no se modifica el valor.

La parte óptica del módulo constará del propio amplificador mini EDFA, un aislador y un acoplador 1/99 como se indica en el esquema óptico representado en l[a Ilustración 74.](#page-91-0) El aislador se monta por seguridad, para proteger el mini EDFA ante posibles errores en la conexión de la fibra óptica en sentido inverso. El acoplador además de atenuar la señal óptica de entrada al EDFA al 1% tiene la función de monitorizar la señal de entrada por la terminación 99%OUT. Las conexiones del módulo con la fibra óptica se realizan con enfrentadores tipo FC/APC alojados en la parte inferior del módulo, y son las siguientes:

- **EDFA-OUT**: salida del amplificador EDFA
- **EDFA-IN**: entrada de la señal que se desea amplificar (que será atenuada por el acoplador)

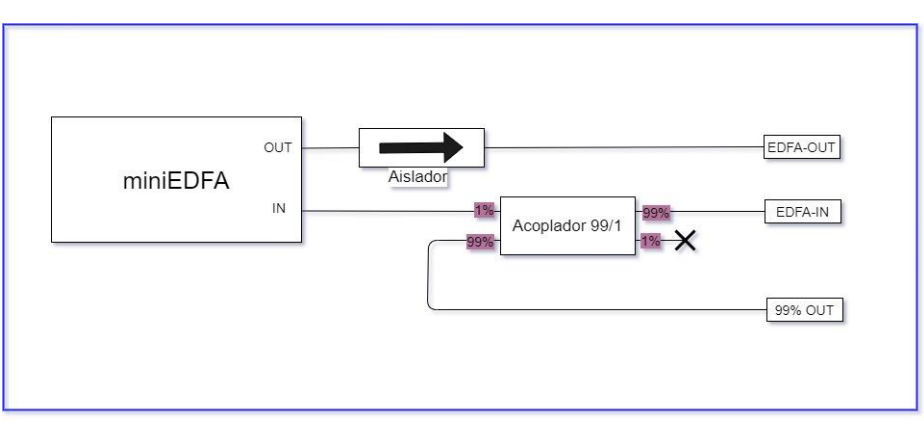

• **99% OUT**: devuelve el 99% señal de entrada (EDFA-IN)

*Ilustración 74: esquema óptico de módulo EDFA*

<span id="page-91-0"></span>En la [Ilustración 75](#page-92-0) e [Ilustración 76](#page-92-1) se pueden ver algunas fotos del prototipo 1 una vez montadas las conexiones ópticas en la base del soporte.

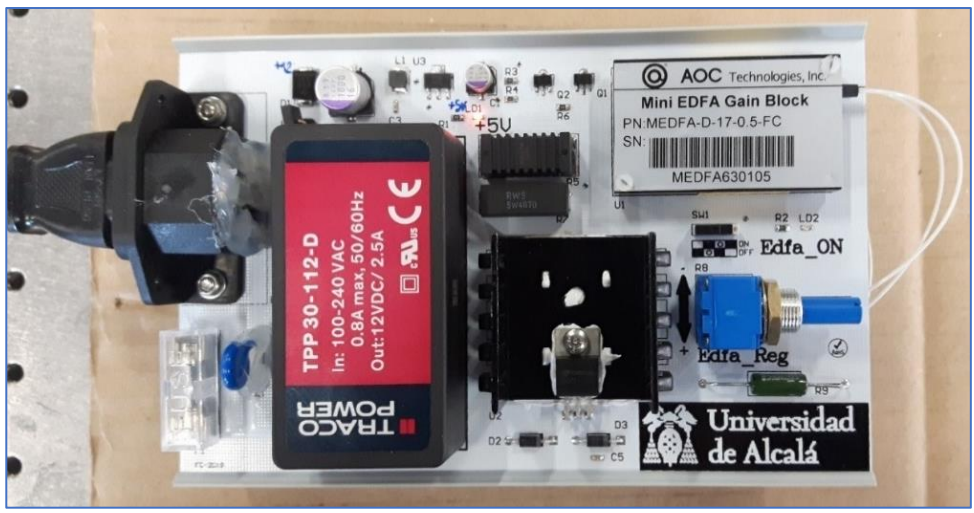

*Ilustración 75: parte superior del prototipo 1 del módulo EDFA.*

<span id="page-92-0"></span>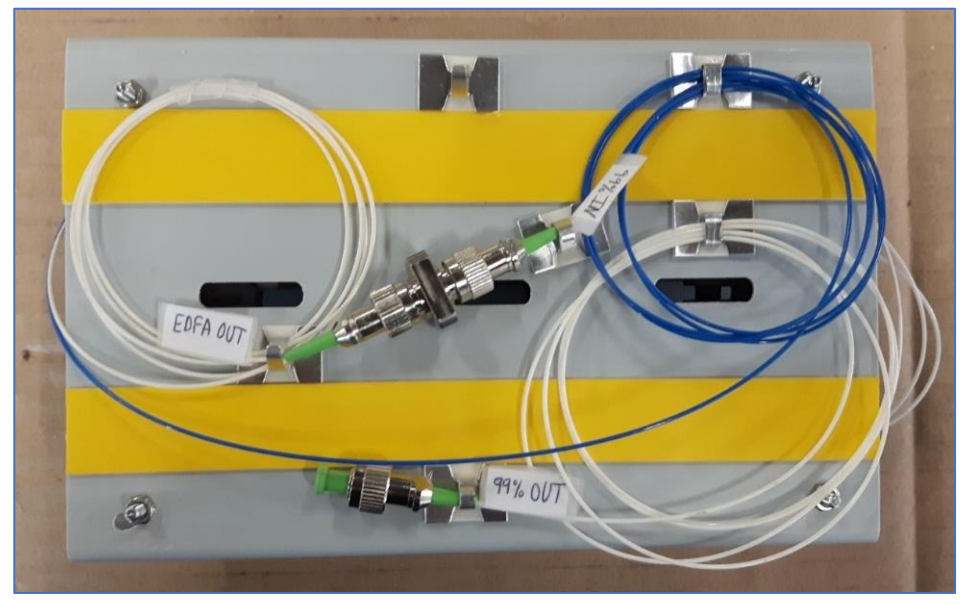

*Ilustración 76: parte inferior del prototipo 1 del módulo EDFA con conexiones ópticas.*

<span id="page-92-1"></span>Con el módulo montado se realiza una primera prueba de funcionamiento que consiste en conectar un medidor de potencia óptica en la salida del módulo (EDFA OUT) para comprobar tanto la activación/desactivación del amplificador EDFA con el switch SW1, y comprobar si la variación de la potencia corresponde con la variación del potenciómetro R8.

Se observa que el ajuste del potenciómetro no es muy preciso debido al poco rango de giro que tiene (300˚), resulta complicado fijar valores de corriente con la precisión de 1 mA, sobre todo en los valores más altos de ganancia.

Se muestra el prototipo 1 a los profesores de la UAH responsables de las asignaturas de fotónica, que harán uso del módulo EDFA durante las prácticas con los alumnos. Los profesores muestran los siguientes puntos a mejorar en el módulo, para poder utilizarlo de forma segura con los alumnos:

- 1- Necesidad de proteger los elementos ópticos, que pueden averiarse por manipulación o golpes del módulo.
- 2- Se requiere algo más de precisión en el ajuste de ganancia con el potenciómetro.
- 3- Dotar al módulo con un indicador que muestre nivel de ganancia.

# <span id="page-93-0"></span>**3.3. Montaje del prototipo 2.**

Conforme a las observaciones expuestas por los profesores en el apartado anterior, se modifica el módulo y se monta un segundo prototipo. El objetivo es modificar o sustituir elementos del prototipo 1 que no impliquen un rediseño del PCB, y de forma que el módulo pueda ser usado de forma segura por los alumnos. A continuación, se detallan los elementos modificados.

#### **Soporte del módulo**

Para asegurar la integridad de los componentes, se busca una caja cerrada para alojar todos los elementos del módulo, tanto eléctricos como ópticos, por lo que habrá que dotar de pasamuros a los elementos que requieren una manipulación por parte del usuario, estos son: el enchufe de red P1, las interconexiones de fibra óptica, el potenciómetro R8 y el switch SW1.

En el catálogo de RS-Components hay una gama de cajas de policarbonato de la serie Bocube del fabricante Bopla, que resultan idóneas para esta aplicación por las siguientes características:

- El policarbonato permite realizar taladros para montar componentes externos.
- Dispone de una tapa frontal transparente, que permite ver el contenido del módulo (tanto la parte eléctrica como la parte óptica).
- La tapa frontal se puede abrir y cerrar fácilmente con un sistema de bisagras de plástico, pero también permite un modo seguro fijando la tapa con tornillos para dificultar la apertura por parte de los alumnos.

Dentro de los diferentes tamaños de cajas disponibles se elige la referencia 96025235. En l[a Ilustración](#page-94-0)  [77](#page-94-0) se pueden ver algunas de sus características principales.

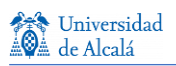

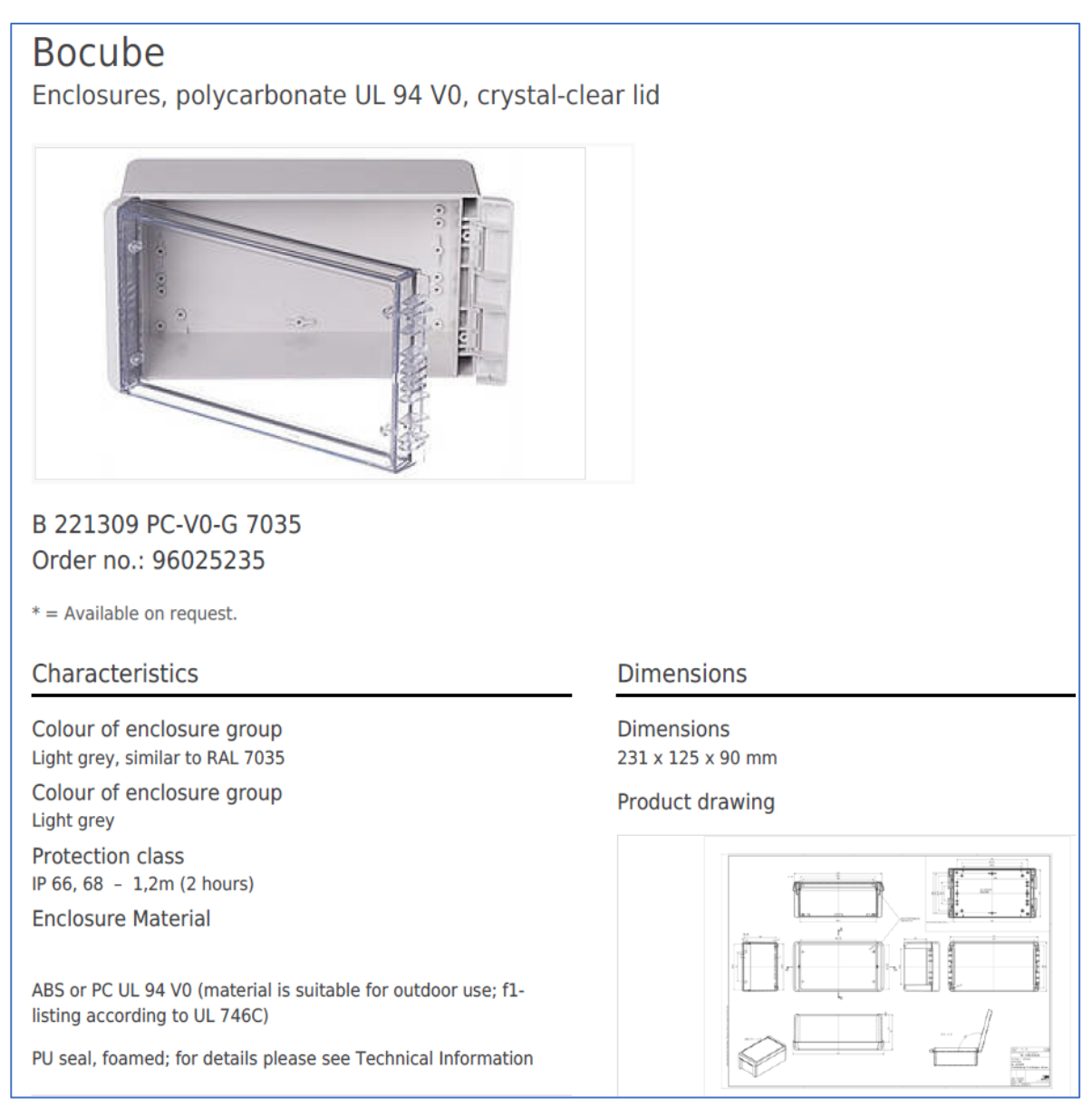

*Ilustración 77: características de nueva caja del prototipo 2.*

#### <span id="page-94-0"></span>**Potenciómetro de ganancia**

Se busca un potenciómetro multivuelta R8 que permita un ajuste más preciso de la ganancia de amplificación del módulo EDFA, que como se vio en la simulación debe ser del entorno de 0-20 Ω, se elige un potenciómetro multivuelta de 100 Ω y 2 W con 10 vueltas, y con posibilidad de montaje en panel. Con este nuevo potenciómetro se tendrán 2 vueltas completas para el ajuste de ganancia del amplificador. La nueva referencia es 3540S-1-101L del fabricante Bourns.

#### **Amperímetro para visualizar la ganancia EDFA**

Para poder visualizar la ganancia del amplificador EDFA se va a montar un amperímetro que sea capaz de medir y visualizar en un display la corriente inyectada en el diodo láser (LD) del mini EDFA (pines 1 y 2), esto requiere una pequeña modificación de las pistas diseñadas, para intercalar el amperímetro en serie con en las pistas de corriente, es una tarea que se puede realizar fácilmente con el PCB existente cortando una pista de la cara Top

del pin1 del mini EDFA y soldando un cable para conectar el amperímetro, igualmente habrá que soldar un par de cables para la alimentación del amperímetro.

No se encuentra ningún amperímetro que cumpla las especificaciones para esta aplicación en el catálogo de Rs-Components, por lo que se recurre al catálogo de Digikey, que también es un proveedor habitual de la UAH. Se elige la referencia DLA20-DCA-R-5 del fabricante C-TON Industries, que cumple con las especificaciones deseadas y cuenta con las siguientes características:

- Dimensiones reducidas de 33.93 mm x 21.29 mm
- Montaje en panel
- Rango de medición 0-1.999 A
- Alimentación 5-40 Vdc
- Resolución de la medida de 3 dígitos

La [Ilustración 78](#page-95-0) muestra las principales características del amperímetro elegido.

|                                                                                                    | DLA20-DCA                                                                                                    |                                                                                                    | <b>Specifications Installation and Operating Instructions</b><br><b>LED Digital Panel Meters</b> | <b>LED Display, DC Ammeters</b> |  |
|----------------------------------------------------------------------------------------------------|----------------------------------------------------------------------------------------------------|----------------------------------------------------------------------------------------------------|--------------------------------------------------------------------------------------------------|---------------------------------|--|
|                                                                                                    |                                                                                                    | <b>FEATURES</b><br>Available in easy to read RED, BLUE or GREEN LED<br><b>Built in shunts</b><br>The DLA20-DCA Series utilizes an on-board shunt to provide<br>a digital read out of the monitored dc current. |                                                                                                  |                                 |  |
|                                                                                                    |                                                                                                    |                                                                                                    |                                                                                                  |                                 |  |
| <b>SPECIFICATIONS</b>                                                                                                    |                                                                                                    |                                                                                                    | <b>ORDERING INFO</b>                                                                             |                                 |  |
| <b>DISPLAY</b><br><b>Numeral Size:</b><br>Overrange:<br>Supply Voltage:<br><b>INPUTS</b><br><b>Input Ranges:</b><br><b>PERFORMANCE</b><br>Accuracy:<br><b>Sampling Rate:</b><br><b>ENVIRONMENT</b><br><b>Operating Temperature:</b><br>Max Humidity:<br><b>CONNECTION</b> | .37" (9.4 mm)<br>three lower order digits blank<br>5-40 Vdc, 10-51 mA<br>199.9µA, 1.999mA, 19.99mA<br>199.9mA, 1.999A, 19.99A<br>$0.2%$ FS<br>2.5 per second<br>$-10$ to 50 °C<br>95% (non-condensing)<br>4 terminal | <b>PART NUMBER</b>                                                                                                    | <b>METER COLOR</b>                                                                               | <b>METER INPUT</b>              |  |
|                                                                                                    |                                                                                                    |                                                                                                    |                                                                                                  |                                 |  |

*Ilustración 78: características principales del amperímetro DLA20-DCA-R-5.*

<span id="page-95-0"></span>Al montar una caja cerrada, hay que modificar el interruptor SW1 por uno de montaje en panel para poder accionarlo desde el exterior de la caja, se elige la referencia RS-734-7062.

Una vez comprados los nuevos componentes se sueldan en la tarjeta el switch SW1 y el potenciómetro R8 y el amperímetro, que al ir alojados ahora el lateral y frontal de la caja, irán soldados con cable desde los pads de la tarjeta, al propio componente, con las uniones de soldadura debidamente aisladas con una cubierta termoretráctil aislante, la [Ilustración 79](#page-96-0) muestra los cambios realizados en la tarjeta para el montaje del prototipo 2.

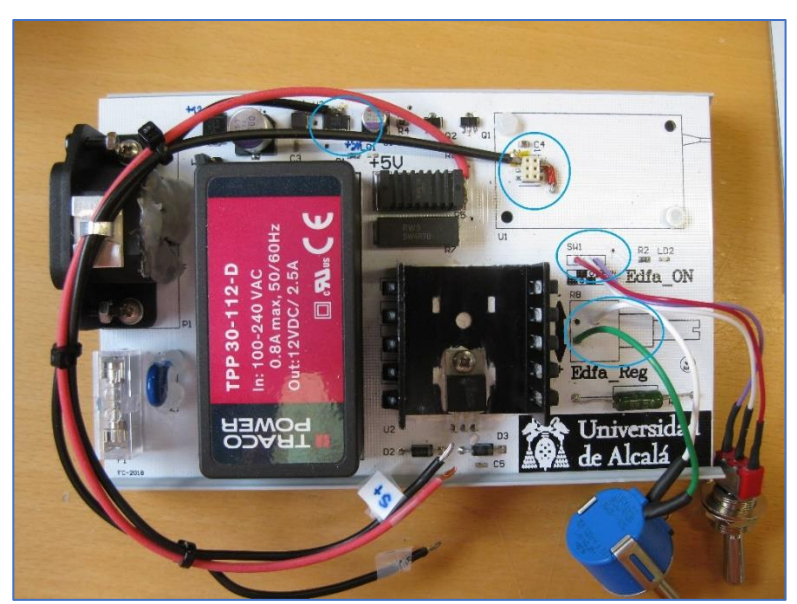

*Ilustración 79: modificaciones del prototipo 2 (R8, SW1 y amperímetro).*

<span id="page-96-0"></span>Se genera una etiqueta informativa de la [Ilustración 80](#page-96-1) que irá pegada al módulo, que incluye el esquema óptico y las instrucciones para un uso seguro, incluyendo también la advertencia de no manipular las conexiones ópticas con el módulo conectado.

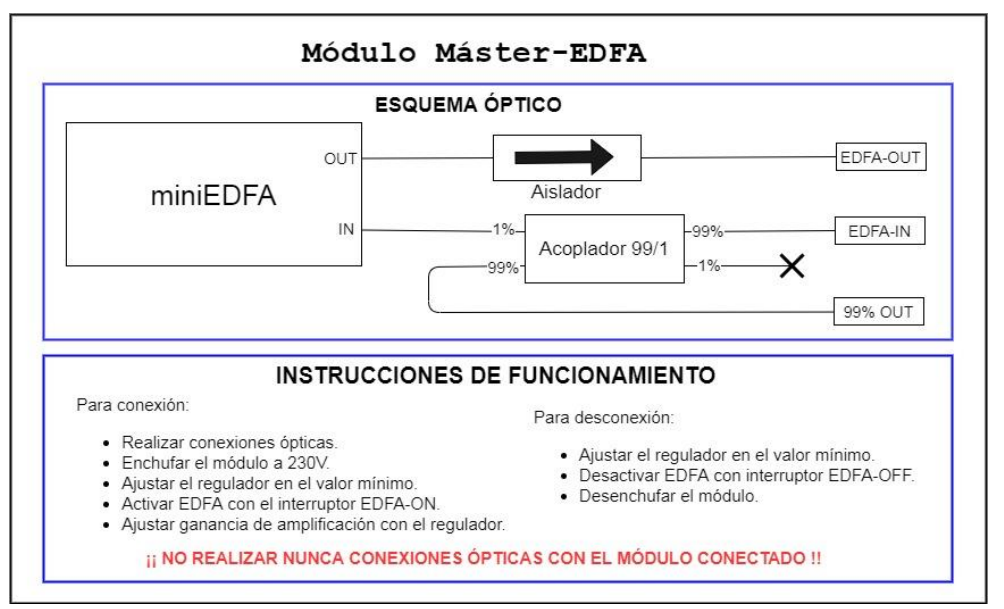

*Ilustración 80: etiqueta del módulo con esquema óptico e instrucciones.*

<span id="page-96-1"></span>Se montan tarjeta y el circuito óptico, que será el mismo que el indicado en el esquema de l[a Ilustración](#page-91-0)  [74,](#page-91-0) pero montado dentro de la caja. Es necesario mecanizar varias partes de la caja para alojar elementos accesibles por el usuario, descritos anteriormente. El prototipo 2 se va a denominar a partir de ahora **Módulo Máster-EDFA**. Se pueden ver algunas fotos realizadas al módulo completo en la [Ilustración 81,](#page-97-0) [Ilustración 82,](#page-97-1) [Ilustración 83,](#page-98-0) [Ilustración 84](#page-98-1) [e Ilustración 85.](#page-98-2)

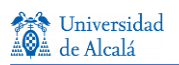

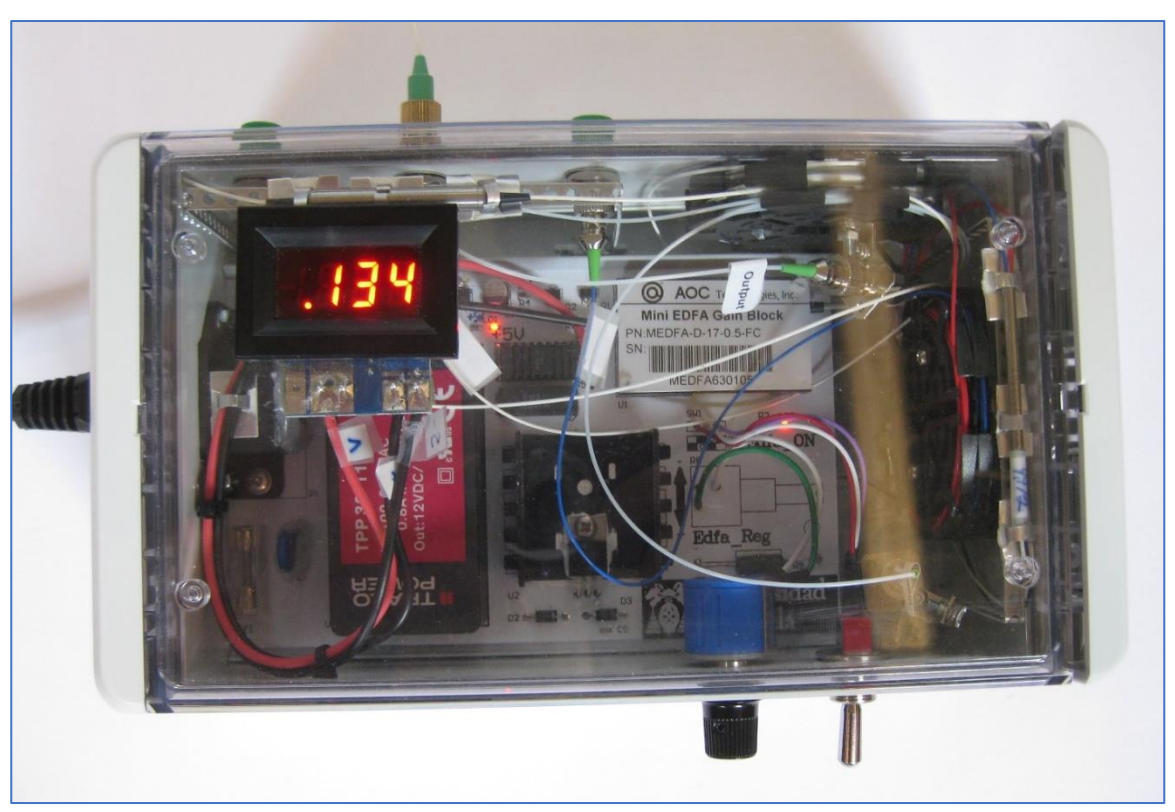

*Ilustración 81: frontal del prototipo 2.*

<span id="page-97-1"></span><span id="page-97-0"></span>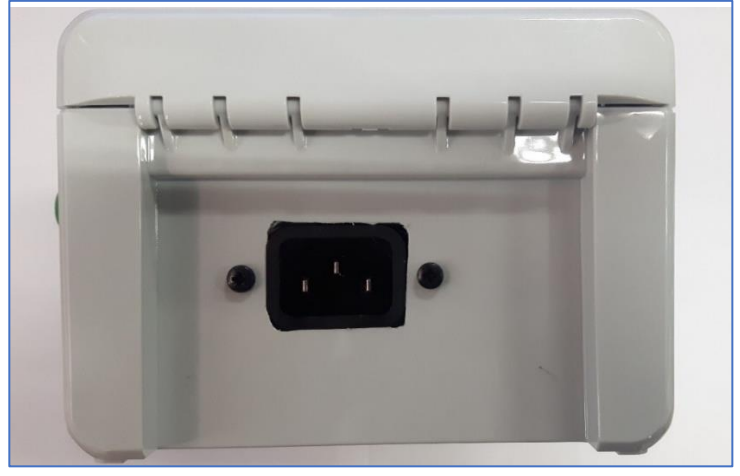

*Ilustración 82: lateral prototipo 2 con enchufe de red.*

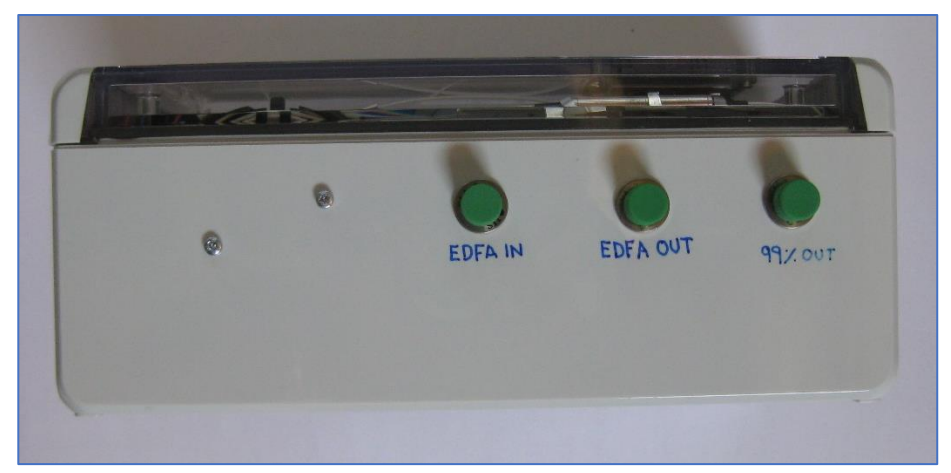

*Ilustración 83: lateral del prototipo 2 con conexiones de fibra óptica.*

<span id="page-98-0"></span>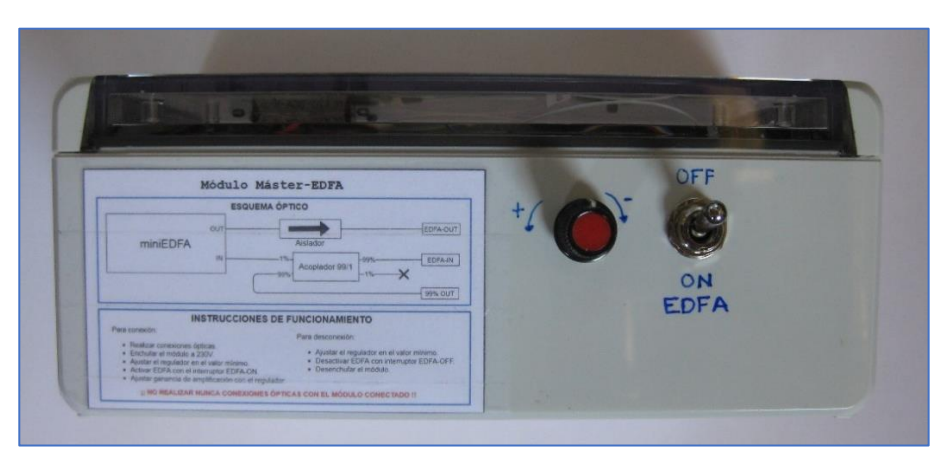

*Ilustración 84: lateral del prototipo 2 con potenciómetro de ganancia (R8) y Switch (SW1) e instrucciones.*

<span id="page-98-2"></span><span id="page-98-1"></span>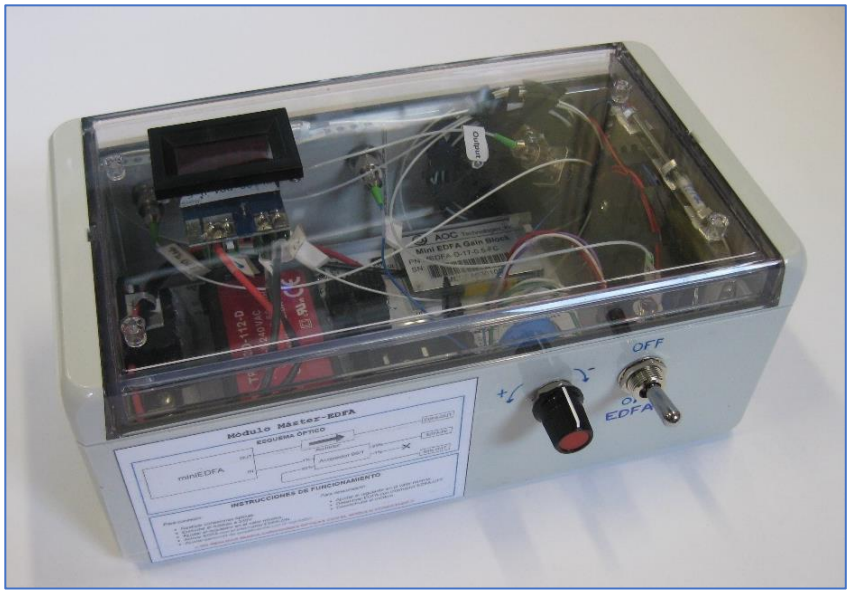

*Ilustración 85: vista completa del prototipo 2.*

## **3.4. Pruebas y caracterización de EDFA.**

Se realizan las pruebas que se describen a continuación para comprobar el correcto funcionamiento del módulo y validarlo para un uso docente.

#### **3.4.1. Prueba 1: caracterización del ASE de un EDFA.**

Esta prueba consiste en medir la potencia de salida del módulo (EDFA-OUT) cuando no existe señal óptica de entrada (EDFA-IN sin conectar), con diferentes valores corriente del diodo láser (LD). Es decir, caracterizar el ASE del EDFA.

La primera parte de esta prueba consiste en medir la potencia de salida de ASE con un medidor de potencia óptica (Optical Power Meter) conectado a la salida del módulo Master-EDFA (EDFA-OUT), como muestra el esquema óptico de la [Ilustración 86](#page-99-0) y la foto del montaje en la [Ilustración 87.](#page-100-0)

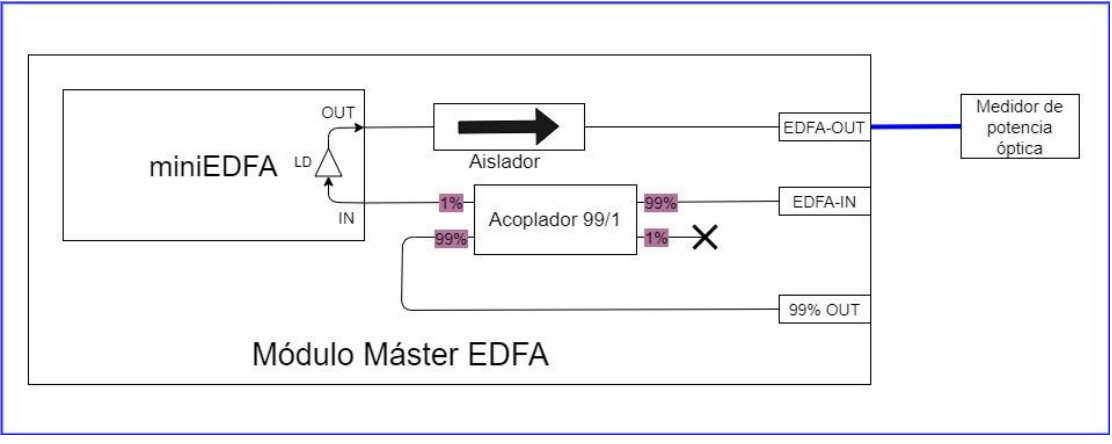

*Ilustración 86: esquema óptico de la prueba 1.*

<span id="page-99-0"></span>La segunda parte de la prueba consiste en controlar el mini EDFA con un controlador de corriente comercial de alta estabilidad, para la prueba se ha utilizado el equipo ILX Lightware LDC-3724B, que es un controlador comercial de corriente y temperatura; conectando únicamente el puerto de control de corriente, para medir la potencia óptica de salida con los mismos valores de corriente que en la prueba anterior. El objetivo es comparar ambas medidas y ver las posibles desviaciones del control de corriente del módulo Master-EDFA frente a un equipo comercial. El esquema óptico es el mismo que en el caso anterior, pero ahora se monta el mini EDFA en un zócalo conectado al controlador de corriente de la fuente ILX, como se puede ver en la foto de la [Ilustración 88.](#page-100-1) En la [Ilustración 89](#page-100-2) se puede ver la comparativa de las potencias de las dos señales ópticas y la diferencia mínima entre ambos equipos de control del EDFA, por lo que se puede determinar que el funcionamiento del módulo Master-EDFA es bastante preciso.

La tercera parte de la prueba consiste sustituir el medidor de potencia óptica por un analizador de espectros óptico (OSA), para comprobar la potencia de salida en función de la longitud de onda (λ) y obtener el espectro de emisión espontánea (ASE), característico del EDFA. La [Ilustración 90](#page-101-0) muestra el montaje del módulo con el OSA y la [Ilustración 91](#page-101-1) muestra el perfil del espectro de emisión espontánea medida con el OSA cuando la corriente inyectada al diodo láser (LD) es de 300 mA y el espectro teórico de referencia de un EDFA. El ASE alcanza su punto máximo en **λ=1530.6 nm**. Este perfil proporciona información del nivel de ruido del EDFA, estando también relacionado con su ganancia, y es además concordante con lo esperado para un EDFA estándar [13].

De esta caracterización del ASE del EDFA se concluye que el control de corriente, y el amperímetro funcionan correctamente, y el ASE del EDFA tiene la forma de distribución de potencia teóricamente esperada.

.

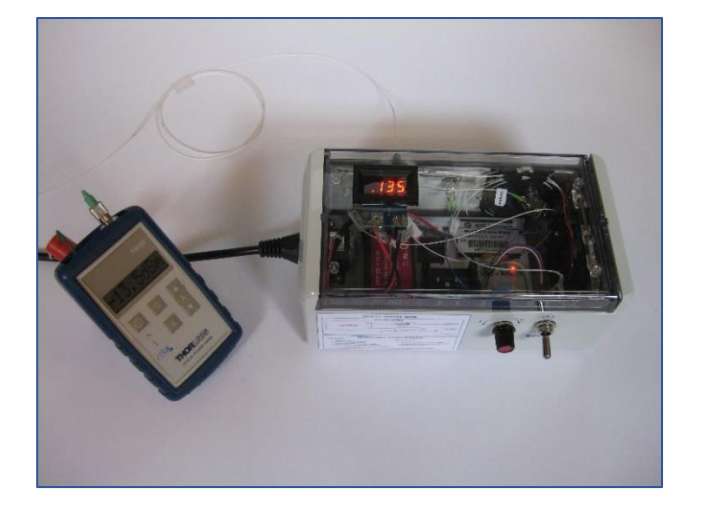

*Ilustración 87: prueba 1 con medidor de potencia óptica.*

<span id="page-100-1"></span>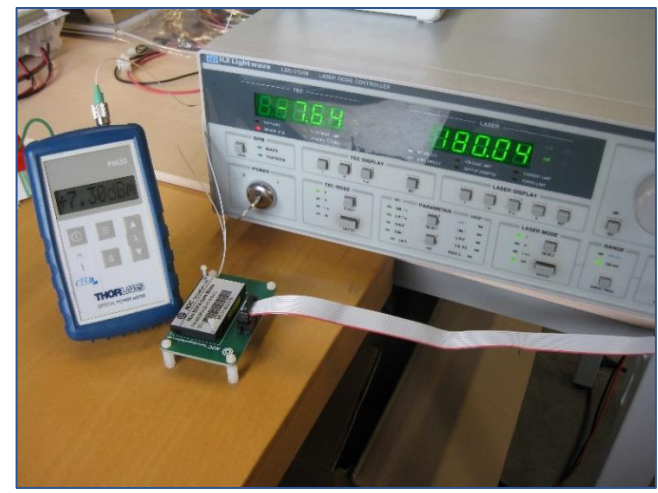

*Ilustración 88: prueba 1 con controlador ILX y medidor de potencia óptica.*

<span id="page-100-0"></span>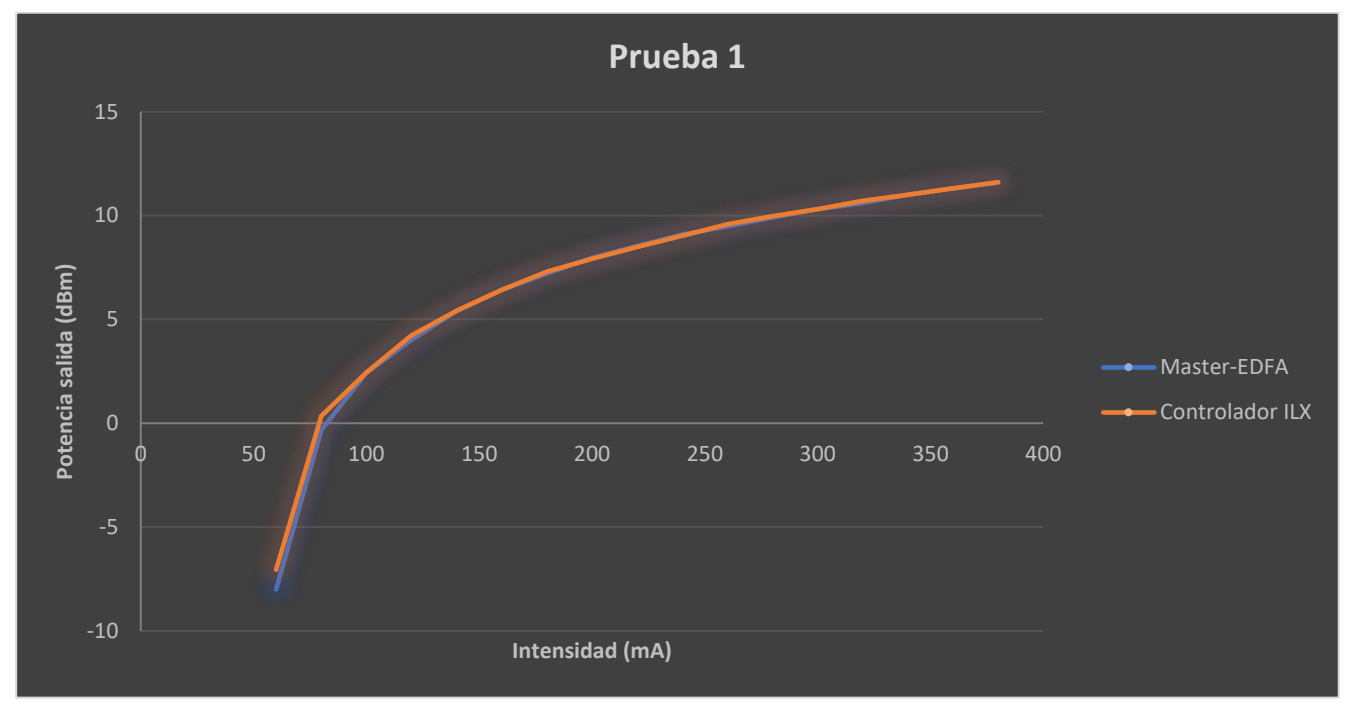

<span id="page-100-2"></span>*Ilustración 89: potencias medidas en la prueba 1 con Master-EDFA y Controlador ILX.*

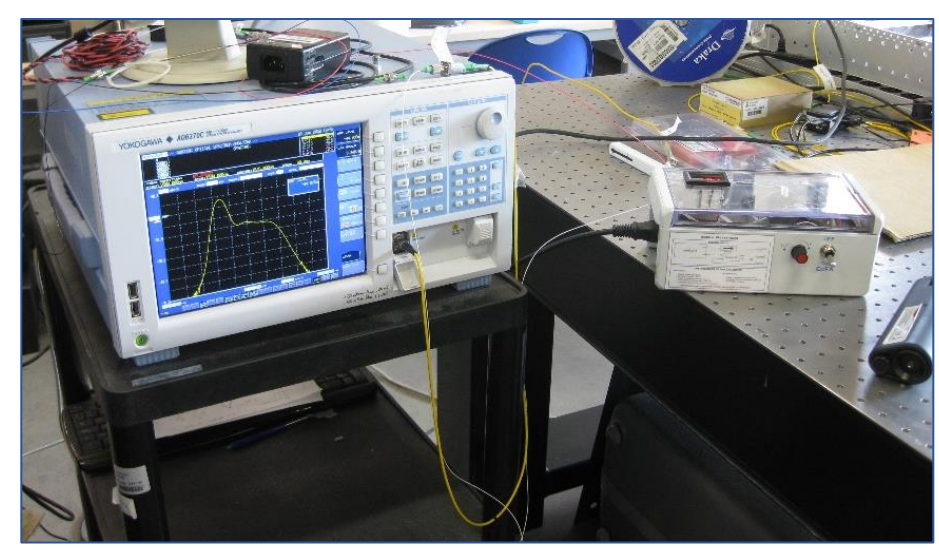

*Ilustración 90: prueba 1 con analizador de espectros óptico (OSA).*

<span id="page-101-0"></span>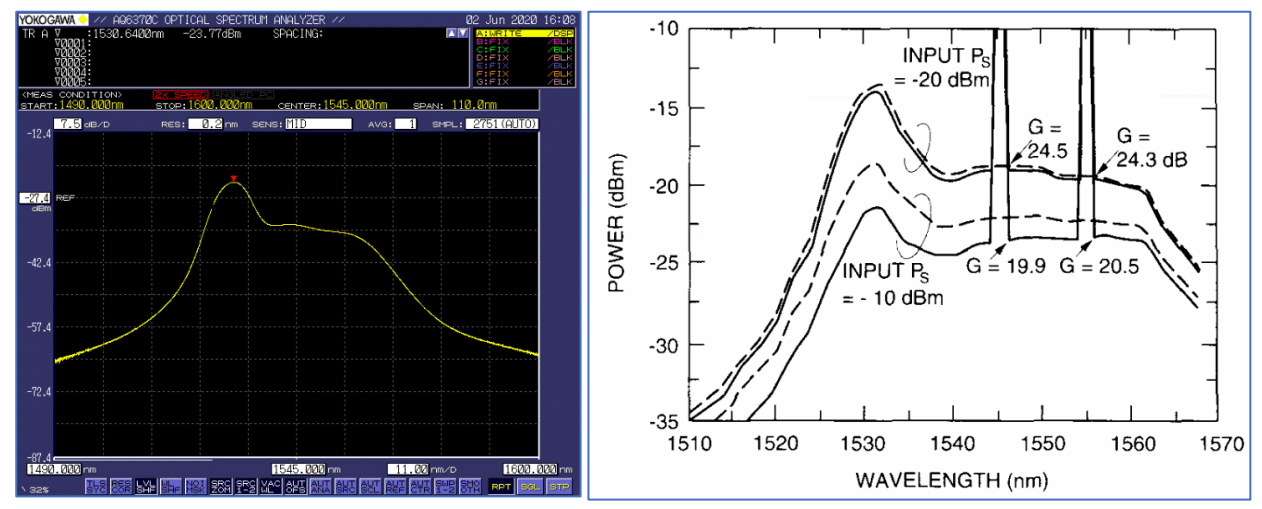

<span id="page-101-1"></span>*Ilustración 91: (a) prueba 1 espectro ASE a 300 mA; (b) Espectro ASE teórico* [13]*.*

## **3.4.2. Prueba 2: implementación y caracterización de un anillo de fibra óptica.**

La segunda prueba consiste en construir un anillo de fibra óptica a partir de la realimentación del EDFA puenteando salida y entrada, atenuada por el acoplador 99/1 del módulo, tal y como muestra la [Ilustración](#page-102-0)  [92.](#page-102-0) Esta prueba (así como la siguiente) se realiza a petición de los profesores que van a integrar el módulo en sus clases prácticas, ya que pretenden que los estudiantes implementen un anillo como este. Por una parte, se recogen tanto medidas de potencia con el medidor de potencia óptico, como las medidas del espectro del láser generado con el analizador de espectros ópticos, OSA. A continuación, se repiten las mediciones con el mini EDFA conectado al controlador de corriente ILX, para comprobar la desviación en la respuesta entre el módulo Master-EDFA y un equipo comercial ILX, de la misma forma que se hizo en la prueba anterior.

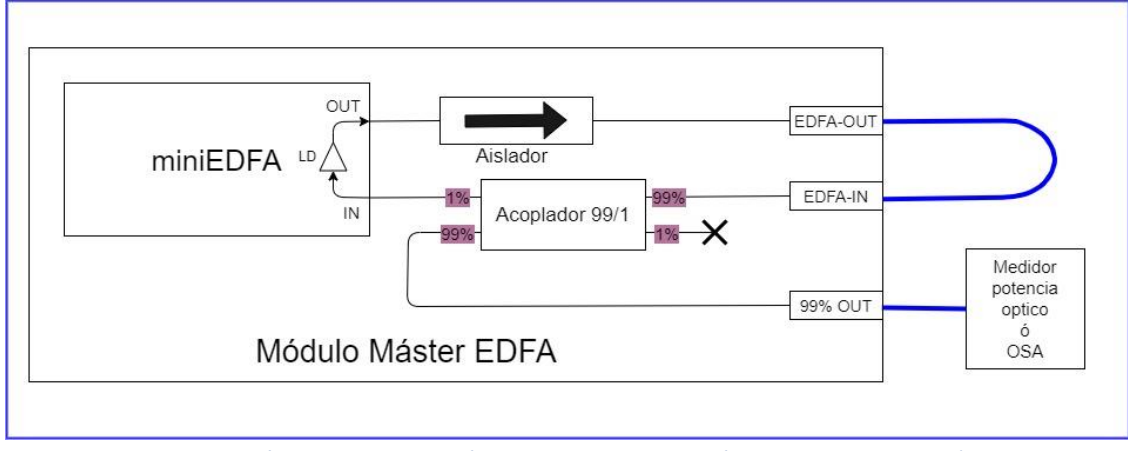

*Ilustración 92: esquema óptico de la prueba 2 (EDFA realimentado).*

<span id="page-102-0"></span>En l[a Ilustración 93](#page-103-0) se puede ver la diferencia, prácticamente inapreciable, entre las potencias medidas con el EDFA controlado por el Master-EDFA y por el controlador de corriente ILX, igual que sucedió en la prueba anterior.

En esta prueba, los valores de potencia obtenidos son mayores que en la prueba anterior, como consecuencia de la reamplificación, al estar el anillo del EDFA cerrado. De hecho, los valores medidos, se acercan a los valores de amplificación máxima especificados en el datasheet del mini EDFA (amplificación máxima de 17 dBm al inyectar una corriente de 472 mA, ver [Ilustración 37\)](#page-59-0). Es decir, el ASE obtenido en el EDFA-OUT, esta amplificado repetidamente, hasta llegar a una situación de cercana a la saturación de ganancia del EDFA (el acoplador 99/1 en la salida 1 % produce una atenuación de 20 dB en el anillo), tal como se espera.

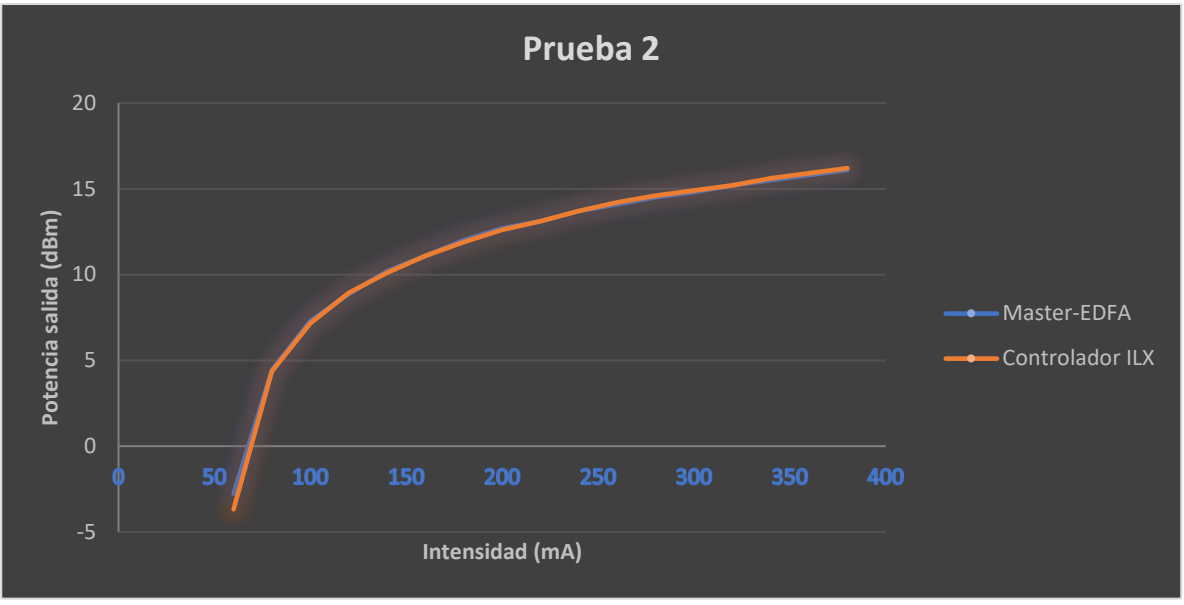

*Ilustración 93: potencias medidas en la prueba 2 con Master-EDFA y Controlador ILX.*

<span id="page-103-0"></span>La [Ilustración 94](#page-103-1) y la [Ilustración 95](#page-103-2) corresponden con las capturas realizadas por el OSA cuando se inyectan corrientes de 100 mA y 340 mA respectivamente. En ambos espectros se ven dos picos en λ=1532 nm y λ=1557 nm. Hay que reseñar, que la distribución cuantitativa de la potencia espectral esperada no es predecible de forma trivial, para esta configuración ya que hay varias longitudes de onda "compitiendo" por la amplificación, en una situación donde la ganancia está saturada; además, la ganancia disponible dependente de la corriente del módulo y el anillo tiene pérdidas introducidas por el acoplador. Sin embargo, el espectro está cualitativamente de acuerdo con lo esperado, con potencias más elevadas en las longitudes de onda donde en teoría, es mayor la ganancia del EDFA [13].

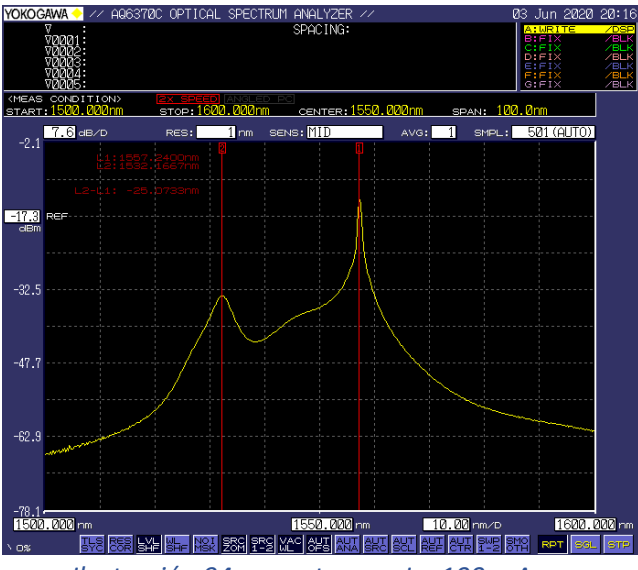

<span id="page-103-1"></span>*Ilustración 94: espectro con ILD=100 mA.*

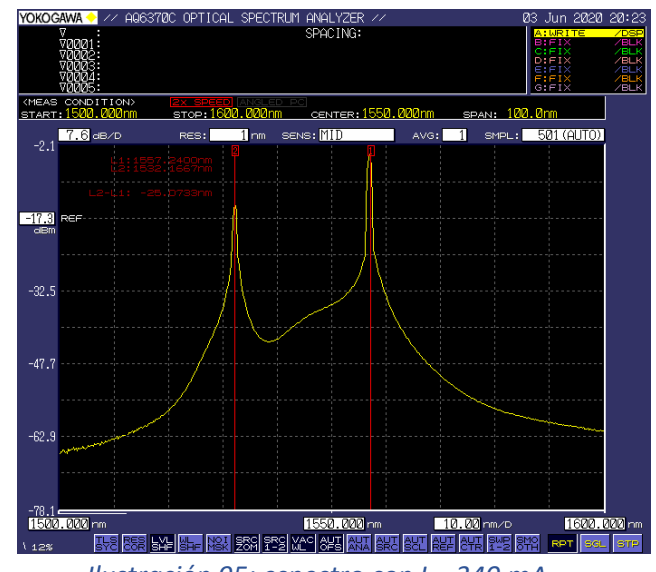

<span id="page-103-2"></span>*Ilustración 95: espectro con ILD=340 mA.*

#### **3.4.3. Prueba 3: implementación y caracterización de un láser sintonizable en anillo.**

Esta prueba consiste en realizar un láser sintonizable con el EDFA y un filtro óptico variable sintonizable (en este caso, una red de Bragg (Fiber Bragg Grating, FBG). En esta prueba ya no se realizará una doble caracterización del sistema utilizando un control externo y el control implementado en este TFG, ya que, llegados a este punto, se considera el módulo diseñado funciona correctamente.

Para poder utilizar la FBG en reflexión (dejando pasar apenas un canal de 0.8 nm del espectro), es necesario el uso de un circulador, cuyas características se comentaron en el capítulo teórico. El montaje óptico es el que aparece en la [Ilustración 96.](#page-104-0)

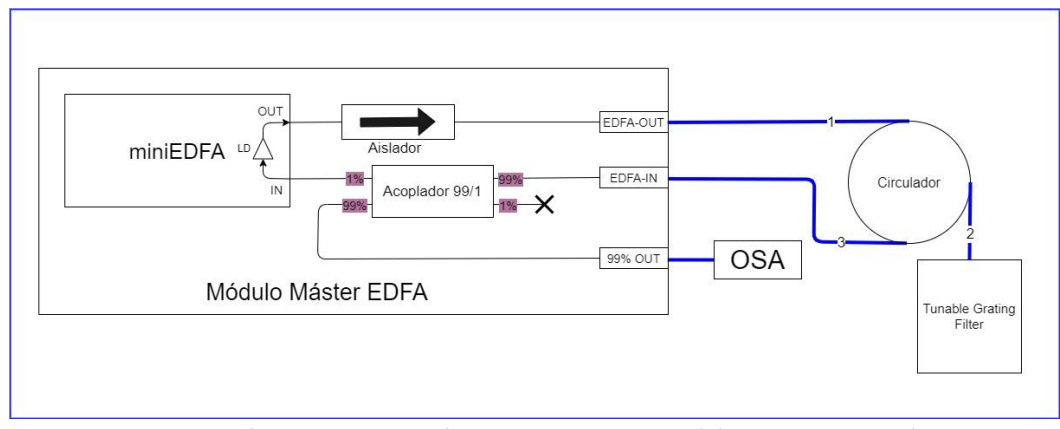

*Ilustración 96: esquema óptico de la prueba 3 (láser sintonizable).*

<span id="page-104-0"></span>En este caso, el ASE que sale del EDFA (EDFA-OUT) es filtrado por el FBG, garantizando así que a la entrada del EDFA (EDFA-IN) solamente llega luz en la longitud de onda filtrada por el FBG, y, tras sucesivas rondas de amplificación, la salida del anillo presentará un espectro determinado por el FBG y con elevada potencia. Es decir, un láser sintonizable por el FBG. La [Ilustración 97](#page-104-1) y la [Ilustración 98](#page-104-2) muestran los espectros obtenidos por el OSA con un ajuste del EDFA de I<sub>LD</sub>= 100 mA, variando el FBG entre dos valores de sintonización (~1545 nm y ~1550 nm, respectivamente). La [Ilustración 99](#page-105-0) muestra el detalle del pico, que tiene una anchura aproximada de 0.8 nm.

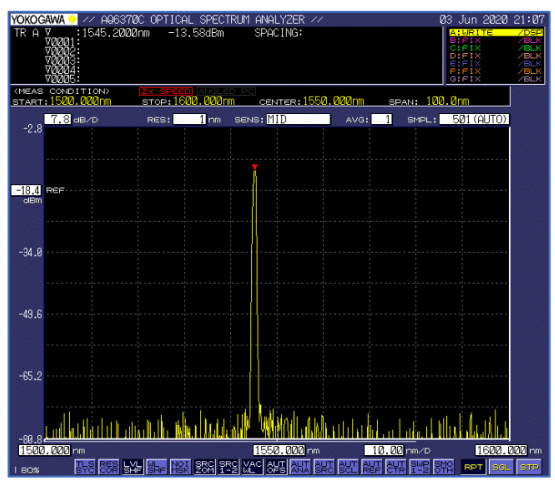

<span id="page-104-1"></span>*Ilustración 97: láser sintonizable a 1545 nm.*

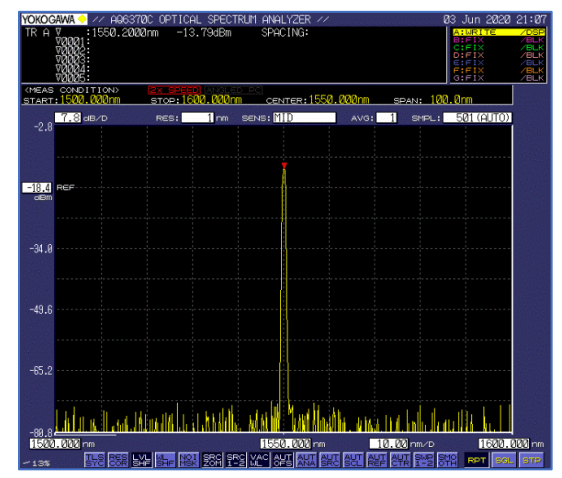

<span id="page-104-2"></span>*Ilustración 98: láser sintonizable a 1550 nm.*

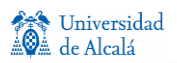

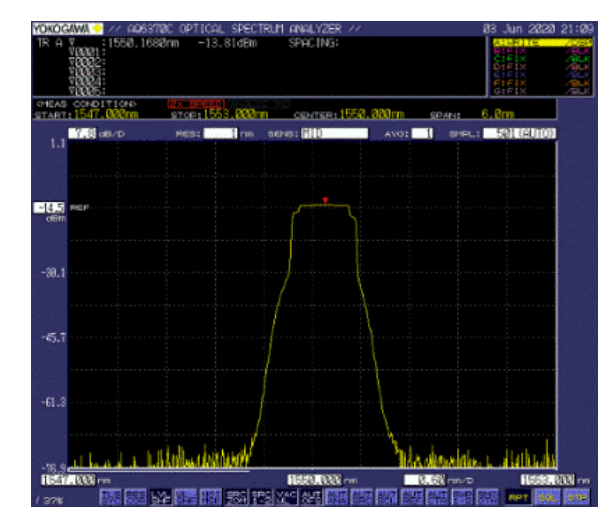

<span id="page-105-0"></span>*Ilustración 99: detalle del pico.*

# **Capítulo 4**

## **4. Conclusiones y líneas futuras.**

Para finalizar el proyecto, en este apartado se resumen las conclusiones obtenidas y se proponen futuras líneas futuras que se deriven del trabajo realizado.

#### **4.1. Conclusiones.**

Para comenzar este apartado se van a recordar los objetivos marcados en el Anteproyecto previo a este TFG, para posteriormente decidir, si se han cumplido total o parcialmente. Estos objetivos son "*el desarrollo de un módulo didáctico EDFA cuyas características sean: módulo integrado, seguro, robusto, de bajo coste y que permita el acceso al funcionamiento interno del amplificador EDFA*".

Para poder implementar el módulo en el **[Capítulo 1](#page-21-0)**, se ha realizado una revisión previa de los de los dispositivos electrónicos fundamentales que se han utilizado. Además, se ha realizado una revisión de los principales conceptos de fotónica y de los componentes electro-ópticos básicos para implementar y comprender el funcionamiento de un amplificador EDFA y poder localizar el dispositivo EDFA idóneo para el módulo.

En segundo lugar, una vez conocidas las condiciones de funcionamiento y los parámetros eléctricos del EDFA, en el **[Capítulo 2](#page-57-0)** se ha realizado el diseño de la tarjeta que controla el EDFA, teniendo en cuenta, tanto los requisitos funcionales, eléctricos y térmicos del conjunto, apoyando las especificaciones del diseño en cálculos teóricos y en diferentes simulaciones realizadas con Pspice, para, finalmente realizar el diseño del PCB de la tarjeta de control del EFDA.

En tercer lugar, en los apartados **[3.1](#page-89-0)** y **[3.2](#page-91-1)** del **[Capítulo](#page-89-1) 3,** se ha llevado a cabo el montaje de un primer prototipo, que si bien aseguraba la funcionalidad del módulo, tanto esta como la seguridad del mismo eran mejorables, para cumplir el objetivo se ser un módulo robusto. En el aparatado **[3.3](#page-93-0)** se modificaron algunos elementos del módulo, para montar un segundo y definitivo prototipo, que ya, si cumple con todos los objetivos marcados. Para asegurar el funcionamiento del módulo y verificar el control del amplificador EDFA se ha sometido al módulo a diferentes pruebas funcionales además de realizar una comparativa de la respuesta del mismo EDFA controlado con un equipo comercial, y con el módulo diseñado, siendo los resultados totalmente válidos y satisfactorios para poder utilizar el módulo de en las asignaturas de fotónica impartidas por la UAH de una forma segura.

A continuación, se exponen todos los objetivos marcados y los motivos de su cumplimiento:

**Módulo integrado**: se ha podido montar en una única caja cerrada todos los elementos del módulo tanto electrónicos como ópticos.

**Módulo seguro**: al ser un equipo cerrado y enchufable, no existe riesgo eléctrico, y la parte óptica está atenuada, para que la potencia óptica de salida sea baja, y se ha dotado al módulo de tres enfrentadores tipo pasamuros, para poder realizar todas las conexiones ópticas sin necesidad de abrir la caja.

**Módulo robusto**: la caja utilizada asegura una protección IP66, e impide la manipulación de los componentes eléctricos y ópticos alojados en el interior de la caja. La fabricación de la caja en policarbonato asegura también resistencia ante golpes o pequeñas caídas.

**Módulo de bajo coste**: se ha utilizado un amplificador EDFA del tipo mini EDFA, de bajo coste. Este elemento es, con diferencia, el elemento más caro del módulo. Solamente el mini EDFA tiene un coste superior a la suma del resto de elementos del módulo. El resto de componentes son relativamente baratos en comparación con el EDFA.

**Módulo con acceso al funcionamiento interno del amplificador EDFA**: El EDFA es accesible a través de las conexiones ópticas montadas (con algunos elementos de protección), para poder realizar cualquier prueba o medida, es decir, dispone sus terminales ópticos IN y OUT accesibles al usuario.

## **4.2. Líneas futuras.**

El módulo diseñado con fines didácticos se podría implementar en el diseño de un equipo comercial o experimental, que requiera de amplificación óptica con dispositivos EDFA, ya que el formato mini EDFA es un estándar utilizado por diferentes fabricantes. Únicamente habría que adaptar la resistencia que limita la corriente en EDFA (R9) al valor de ganancia requerido y sustituir la activación del amplificador, que en el módulo diseñado se hace mediante un interruptor, por una señal de control digital.

Dada la motivación didáctica de este trabajo, se podría definir un procedimiento experimental que permitiera a los alumnos entender y probar las características de un amplificador EDFA de manera sencilla, con un módulo de bajo coste, sin el riesgo añadido de producir daños en costosos equipos comerciales.

En futuras versiones del módulo se pueden implementar algunas mejoras, que se enumeran a continuación:

- 1. Rediseñar el PCB para adecuarlo al soporte, en caja cerrada, implementado en el prototipo 2. Consiste en modificar la posición de los componentes R8 (potenciómetro de regulación de ganancia) y SW1 (interruptor de activación de EDFA), en el trazado de pistas, para ensamblarlos en los laterales de la caja.
- 2. Implementar el amperímetro añadido en el prototipo 2, para poder visualizar el valor de la corriente inyectada en el diodo láser del EDFA. Para ello hay que rehacer tanto el esquema eléctrico como el trazado de pistas, de forma que el amperímetro se pueda integrar en la tarjeta, como un componente más.
- 3. Implementar un interruptor ON/OFF en la entrada de red 230V, para no tener que conectar y desconectar el enchufe al módulo cada vez que se utilice.
- 4. Posibilidad añadir funcionalidades nuevas como la monitorización de la potencia de las señales de bombeo de láser (BFMA) y la señal de salida (OPMA y OPMC) disponibles en el formato del mini EDFA, que no se han implementado en este diseño.
## **Bibliografía**

Universidad de Alcalá

- [1] M. Pereda, "Páginas Para Una Historia De Las Comunicaciones Ópticas Y La Fotónica," p. 98, 2001.
- [2] T. H. Maiman, "Stimulated optical radiation in Ruby," *Nature*, 1960, doi: 10.1038/187493a0.
- [3] A. L. Schawlow and C. H. Townes, "Infrared and optical masers," *Phys. Rev.*, 1958, doi: 10.1103/PhysRev.112.1940.
- [4] K. C. Kao and G. A. Hockham, "Dielectric-fibre surface waveguides for optical frequencies," *Proc. Inst. Electr. Eng.*, 1966, doi: 10.1049/ip-j.1966.0030.
- [5] F. P. Kapron, D. B. Keck, and R. D. Maurer, "Radiation losses in glass optical waveguides," *Appl. Phys. Lett.*, 1970, doi: 10.1063/1.1653255.
- [6] R. J. Mears, L. Reekie, I. M. Jauncey, D. N. Payne, and R. J. Mears, "Low-noise erbium-doped fibre amplifier operating at 1.54μm," *Electron. Lett.*, 1987, doi: 10.1049/el:19870719.
- [7] E. Desurvire, J. R. Simpson, and P. C. Becker, "High-gain erbium-doped traveling-wave fiber amplifier," *Opt. Lett.*, 1987, doi: 10.1364/ol.12.000888.
- [8] R. Olshansky, "Noise Figure For Erbium-Doped Optical Fibre Amplifiers," *Electron. Lett.*, 1988, doi: 10.1049/el:19880933.
- [9] R. I. Laming *et al.*, "Efficient pump wavelengths of erbium-doped fibre optical amplifier," *Electron. Lett.*, 1989, doi: 10.1049/el:19890009.
- [10] C. R. Giles, J. R. Simpson, and E. Desurvire, "Transient gain and cross talk in erbium-doped fiber amplifiers," *Opt. Lett.*, 1989, doi: 10.1364/ol.14.000880.
- [11] E. Desurvire, C. R. Giles, J. R. Simpson, and J. L. Zyskind, "Efficient erbium-doped fiber amplifier at a 153 μm wavelength with a high output saturation power," *Opt. Lett.*, 1989, doi: 10.1364/ol.14.001266.
- [12] E. Desurvire and J. R. Simpson, "Amplification of Spontaneous Emission in ErbiumDoped Singlemode Fibers," *J. Light. Technol.*, 1989, doi: 10.1109/50.19124.
- [13] R. C. Giles and E. Desurvire, "Modeling Erbium-Doped Fiber Amplifiers," *J. Light. Technol.*, 1991, doi: 10.1109/50.65886.
- [14] S. Saito, T. Imai, T. Sugie, N. Ohkawa, Y. Ichihashi, and T. Ito, "An over 2,200 km coherent transmission experiment at 2.5 Gbit/s using erbium-doped-fiber amplifiers," in *Optical Fiber Communication*, 1990, p. PD2, doi: 10.1364/OFC.1990.PD2.
- [15] P. Trischitta, M. Colas, M. Green, G. Wuzniak, and J. Arena, "The TAT-12/13 cable network," *IEEE Commun. Mag.*, 1996, doi: 10.1109/35.481240.
- [16] X. Bao and L. Chen, "Recent Progress in Distributed Fiber Optic Sensors," *Sensors (Switzerland)*. 2012, doi: 10.3390/s120708601.
- [17] "The FOA Reference For Fiber Optics Networks." [Online]. Available: https://www.thefoa.org/tech/ref/basic/nets.html. [Accessed: 08-Jun-2020].
- [18] Jose A. pamies Guerrero and Pablo Luis Lopez Espí, *Fundamentos y Tecnologias de las Comunicaciones por fibra Óptica*, no. 235. 2007.
- [19] M. G. Herráez, S. M. López, and F. Naranjo Vega, "Transparesncias de Tecnologías Fotónicas, MUIT UAH."
- [20] "ZTE Sets New World Record for Long-Haul 400G Single-Carrier Optical Transmission ZTE Press

Release." [Online]. Available: https://www.zte.com.cn/global/about/news/0323ma4. [Accessed: 08- Jun-2020].

- [21] O. D. D. Soares and S. P. Almeida, "Trends in Optical Fibre Metrology and Standards," in *Trends in Optical Fibre Metrology and Standards*, 1995.
- [22] "Corning® SMF-28® Ultra Optical Fiber Product Information Optical Specifications," 2014.
- [23] "Curso de Redes Videotutorial 2.4.5 Cables de fibra óptica. Atenuación, ventanas y bandas." [Online]. Available: https://www.aulaclic.es/redes/secuencias/p02\_04\_05\_atenuacion.htm. [Accessed: 09-Jun-2020].
- [24] S. Bhaumik Issued, "Low Water Peak vs Zero Water Peak Optical Fiber Author," 2013.
- [25] John M. Senior, *Optical Fiber Communications Principles and Practice Third Edition*. 2009.
- [26] A. B. Dar and R. K. Jha, "Chromatic dispersion compensation techniques and characterization of fiber Bragg grating for dispersion compensation," *Opt. Quantum Electron.*, vol. 49, no. 3, p. 108, 2017, doi: 10.1007/s11082-017-0944-4.
- [27] S. Sudo, Ed., *Optical Fiber Amplifiers : Materials, Devices, and Applications*. Artech House Optoelectronics Library, 1997.
- [28] P. Urquhart, "Review of rare earth doped fibre lasers and amplifiers," *IEE proceedings. Part J, Optoelectron.*, 1988, doi: 10.1049/ip-j.1988.0071.
- [29] R. I. Laming, S. B. Poole, and E. J. Tarbox, "Pump excited-state absorption in erbium-doped fibers," *Opt. Lett.*, 1988, doi: 10.1364/ol.13.001084.
- [30] E. Desurvire, C. R. Giles, and J. R. Simpson, "Gain Dynamics Of Erbium-Doped Fiber Amplifiers," in *Proc.SPIE*, 1990, vol. 1171, doi: 10.1117/12.963143.
- [31] "Curso de Redes Videotutorial 2.5.2 WDM. Amplificadores EDFA, Fibras DSF y NZDSF. YouTube." [Online]. Available: https://www.aulaclic.es/redes/secuencias/p02\_05\_02\_wdm\_amplificadores.htm. [Accessed: 09-Jun-2020].
- [32] "¿Qué son la emisión espontanea, la emisión estimulada y la inversión de población? | CLPU." [Online]. Available: https://www.clpu.es/divulgacion/bits/que-son-la-emision-espontanea-la-emisionestimulada-y-la-inversion-de-poblacion. [Accessed: 09-Jun-2020].
- [33] J. J. Pan *et al.*, "Advantages of low-cost, miniature, intelligent EDFAs for next-generation dynamic metro/access networks," *Opt. Fiber Technol.*, vol. 9, no. 2, pp. 80–94, 2003, doi: 10.1016/S1068- 5200(03)00004-X.
- [34] F. E. Zapata, R. G. Fernández, J. L. L. Galilea, and J. U. Ureña, *Componentes electrónicos*. Alcalá de Henares: Universidad, Servicio de Publicaciones, 1995.
- [35] M. Á. Pérez García, *Electrónica*. Madrid: Garceta, 2017.
- [36] S. M. Sze and K. K. Ng, *Physics of Semiconductor Devices: Third Edition*. 2006.
- [37] G. A. Ruiz Robredo, *Electrónica basica para ingenieros*, Junio-2001. Santander: Facultad de Ciencias Universidad de Cantabria, 2001.
- [38] J. Ureña *et al.*, *Electrónica de potencia*. Alcalá de Henares: Universidad de Alcalá, Servicio de Publicaciones, 1999.
- [39] N. Mohan, T. M. Undeland, and W. P.Robbins, *Electrónica de Potencia convertidores aplicaciones y diseño*, 3rd ed. 2009.
- [40] O. Aguilera Ortiz, O. Bayona Vergara, and D. Miranda, "Criterios de diseño de la fuente de corriente howland," *Rev. UIS Ing.*, 2007.
- [41] L. Loflin, "http://www.bristolwatch.com/ccs/LM317.htm.".
- [42] "EDFA Test Report MEDFA-D-17-0.5-FC."
- [43] "Operation Manual Single Channel Super Compact EDFA Gain Block."
- [44] D. Edwards, "Semiconductor and IC Package Thermal Metrics," no. July, pp. 1–13, 2012.
- [45] Á. Bueno Martín and A. I. De Soto Gorroño, *Desarrollo y construcción de prototipos electrónicos: tutoriales OrCAD 10 Y LPKF 5 de ayuda al diseño*. 2005.

## **Anexos**

Anexo I. Presupuesto. Anexo II. Esquemas eléctricos Master-EDFA. Anexo III. Listas de Materiales (BOM). Anexo IV. Trazado de PCB. Anexo V. Estadísticas de trazado PCB. Anexo VI. Test report de mini EDFA. Anexo VII. Manual de operación de mini EDFA.

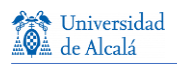

## **Anexo I. Presupuesto**

En este apartado se detalla el presupuesto desglosado de los costes de materiales y mano de obra empleados en el proyecto.

Hay tres partidas de material:

- Componentes electrónicos de la tarjeta.
- Componentes mecánicos de la tarjeta y módulo (tornillería, soportes y caja).
- Componentes ópticos.

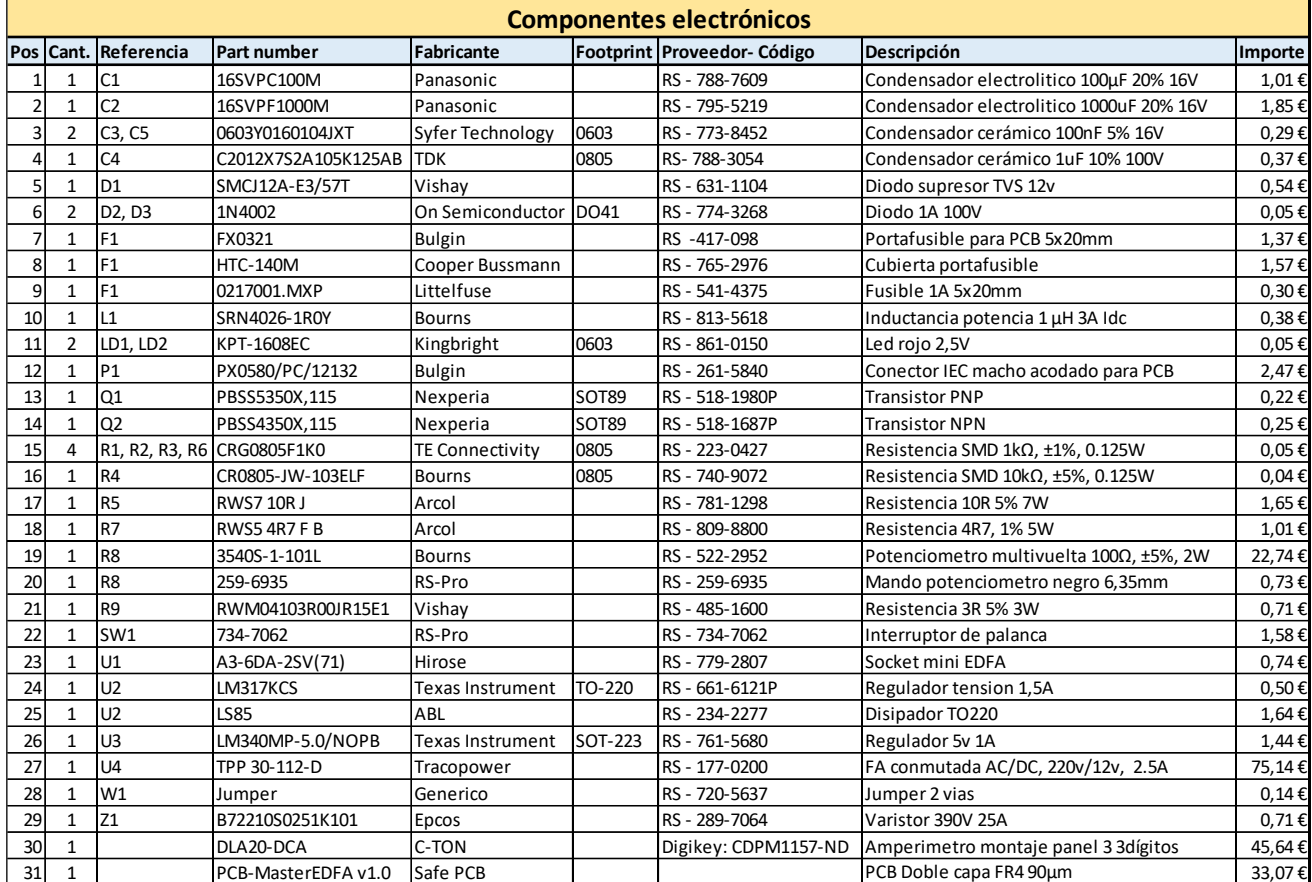

**TOTAL 198,77 €**

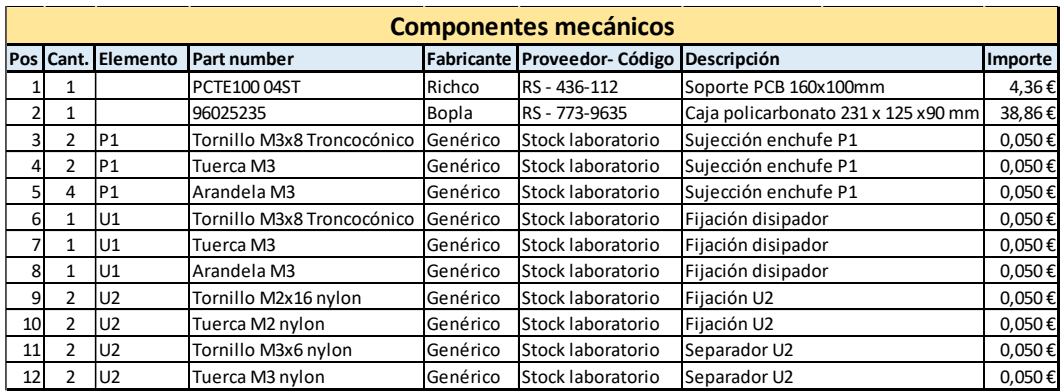

**TOTAL 44,17 €**

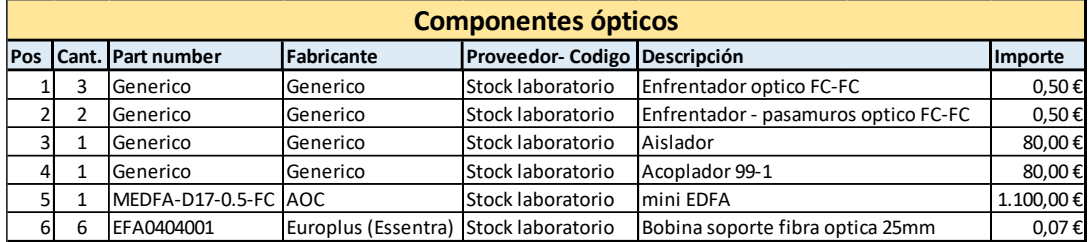

**TOTAL 1.262,92 €**

El desglose de la mano de obra empleada en el proyecto es el siguiente:

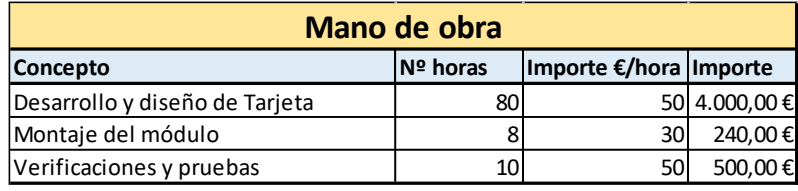

**TOTAL 4.740 €**

El coste total del proyecto es el siguiente:

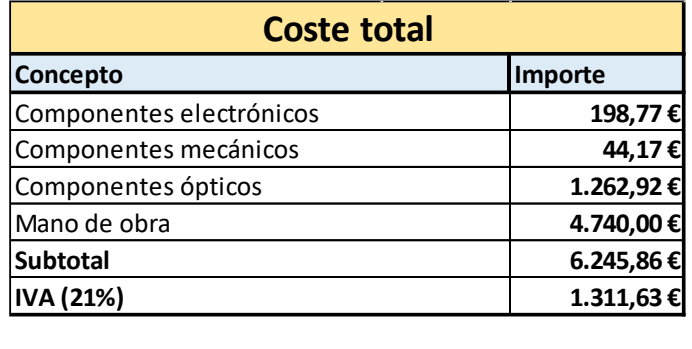

**TOTAL 7.557 €**

El presupuesto total del proyecto asciende a una cantidad de **siete mil quinientos cincuenta y siete euros** con impuestos incluidos a fecha de doce de junio de 2020.

## **Anexo II. Esquemas eléctricos Master-EDFA**

Hoja 1: diseño principal.

Hoja 2: fuente de alimentación.

Hoja 3: control EDFA.

Hoja 4: fuente de corriente.

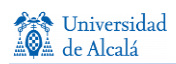

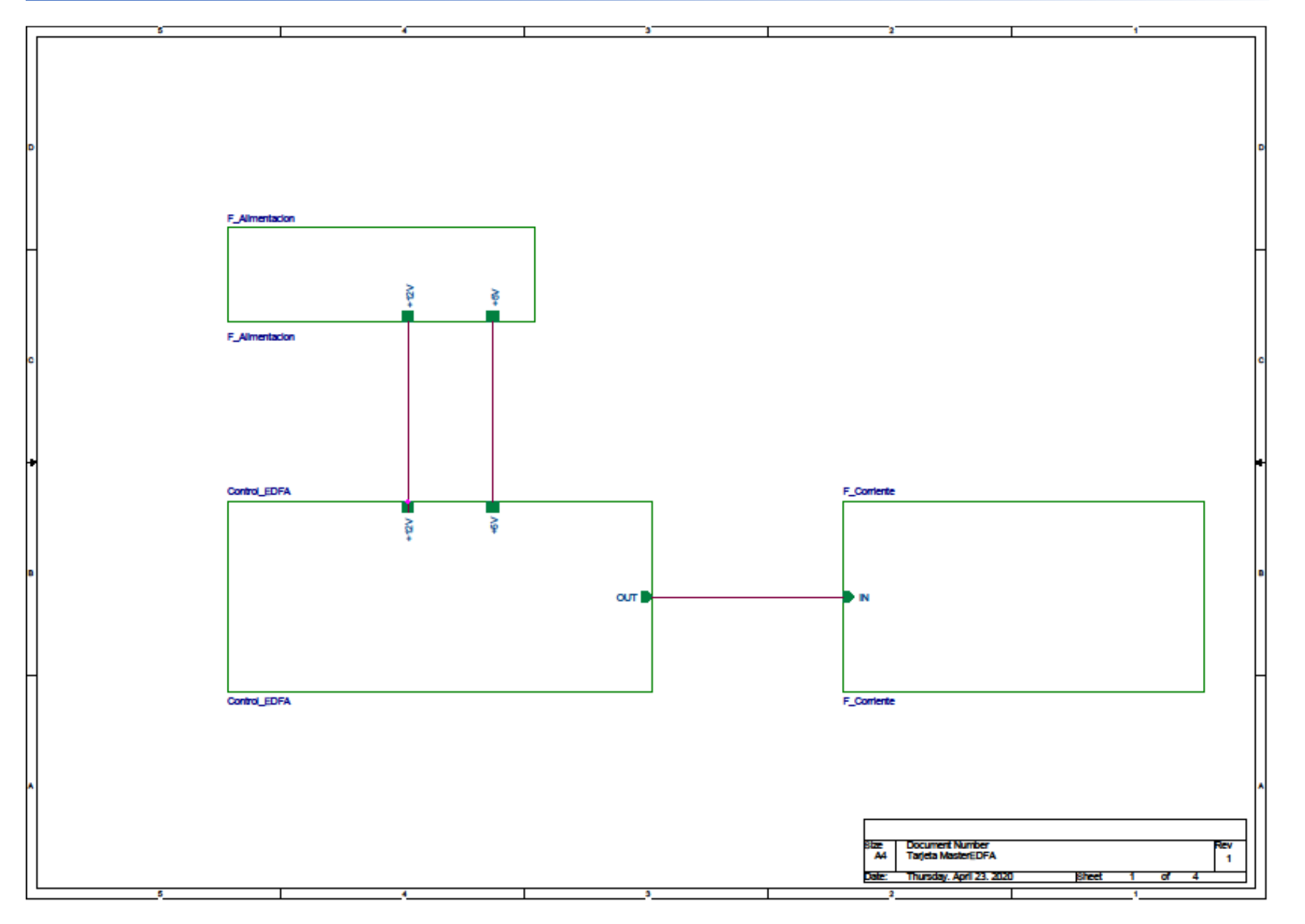

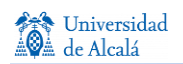

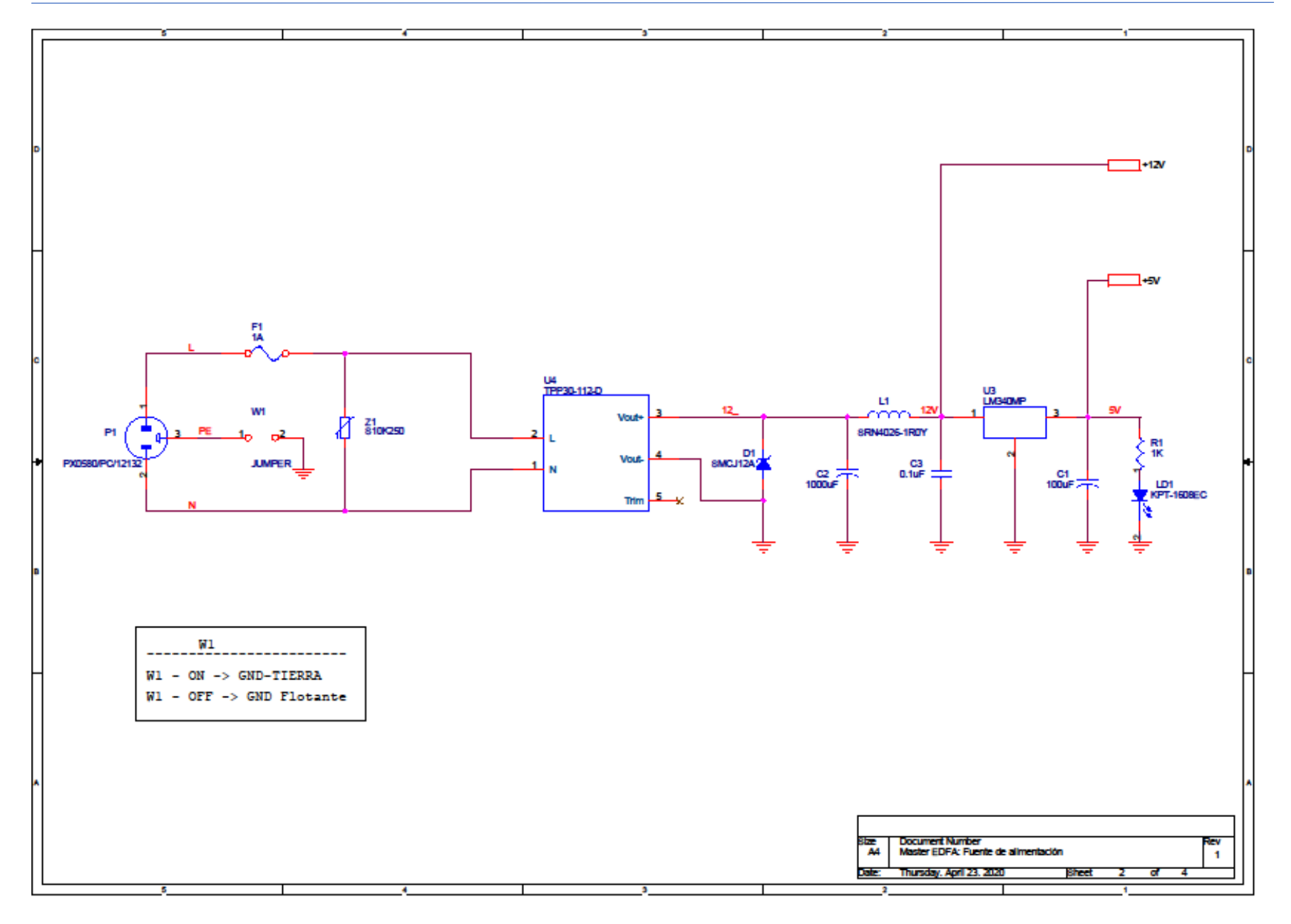

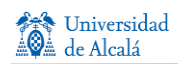

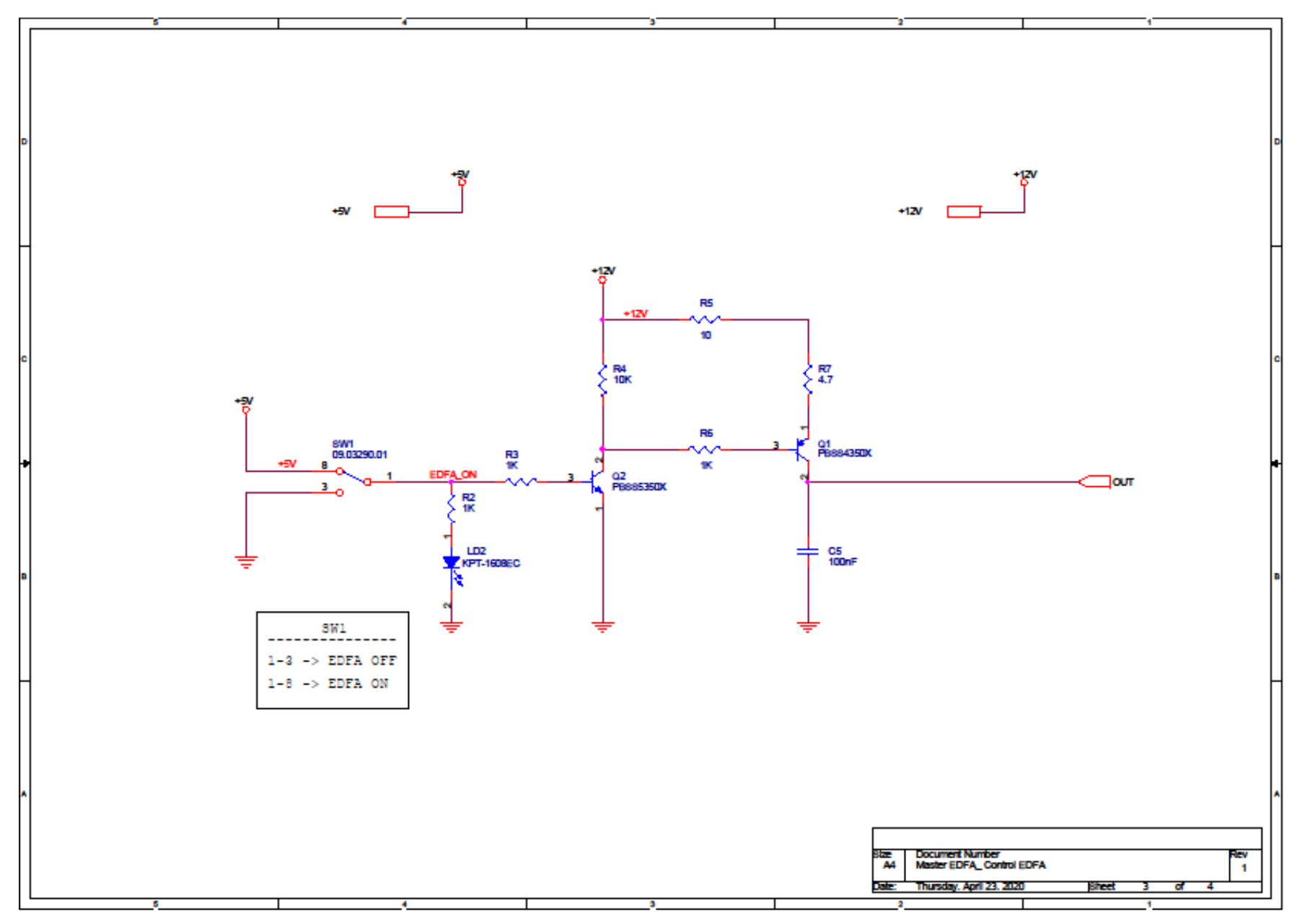

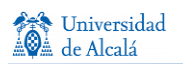

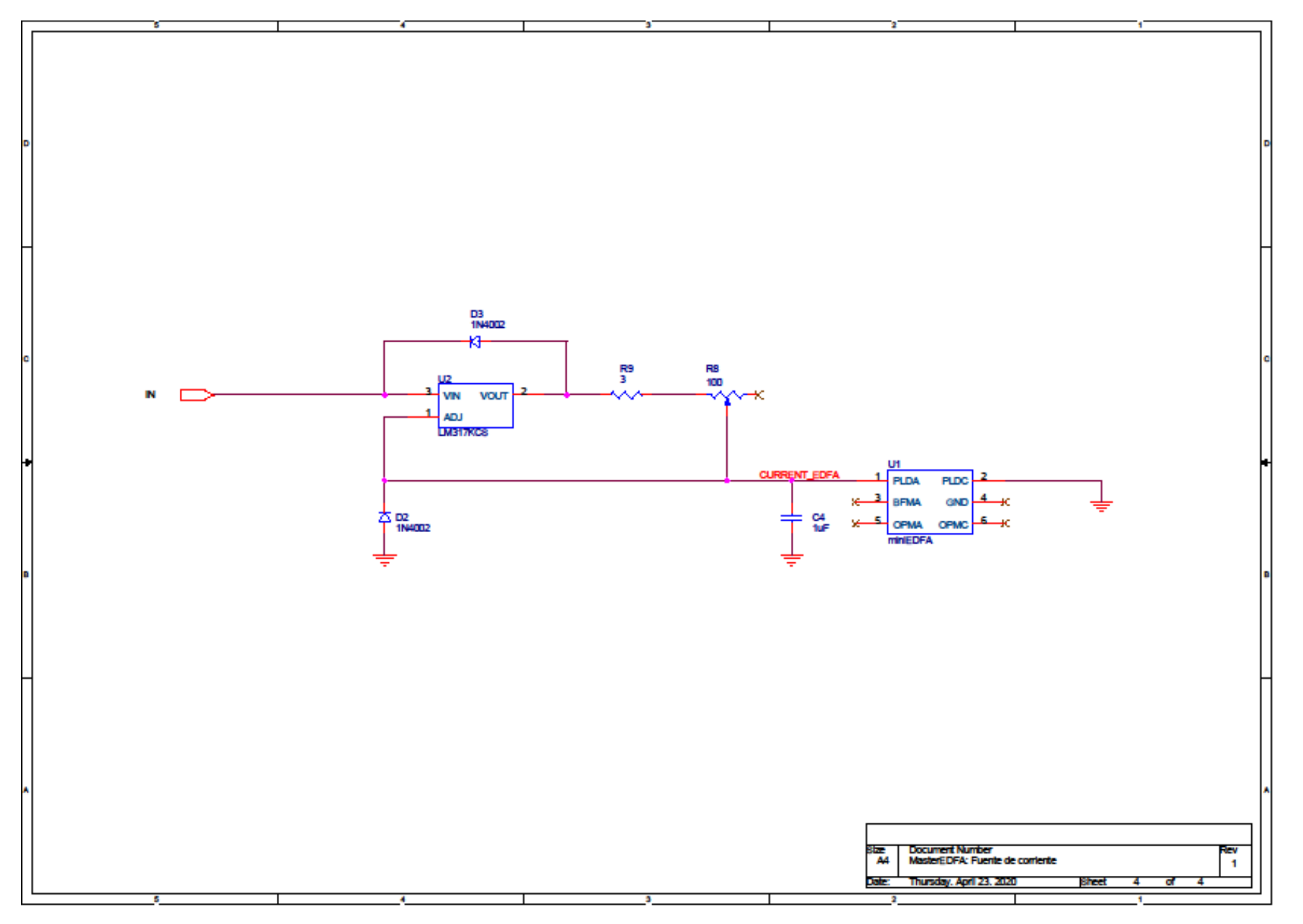

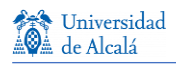

# **Anexo III. Lista de materiales (BOM)**

Revised: Thursday, April 23, 2020 Tarjeta MasterEDFA Revision: 1

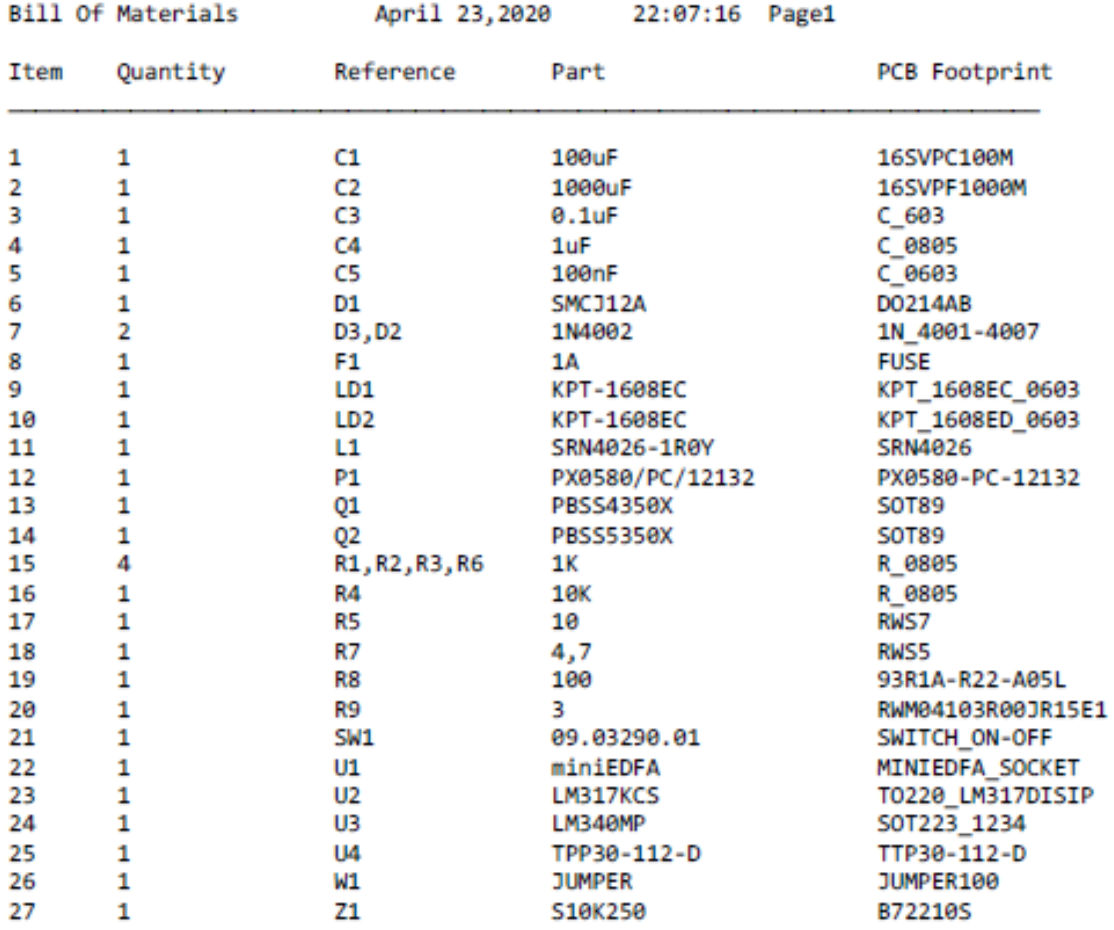

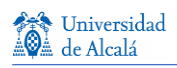

## **Anexo IV. Trazado de PCB**

- PCB con componentes, sin pistas.
- PCB completo.
- PCB cara superior (top layer).
- PCB cara inferior (bottom layer).
- PCB máscara de soldadura superior (solder mask top).
- PCB máscara de soldadura inferior (solder mask bottom).
- PCB pasta de soldadura superior (solder paste top).
- PCB serigrafía superior (silk screen top).
- PCB taladros (Drills).

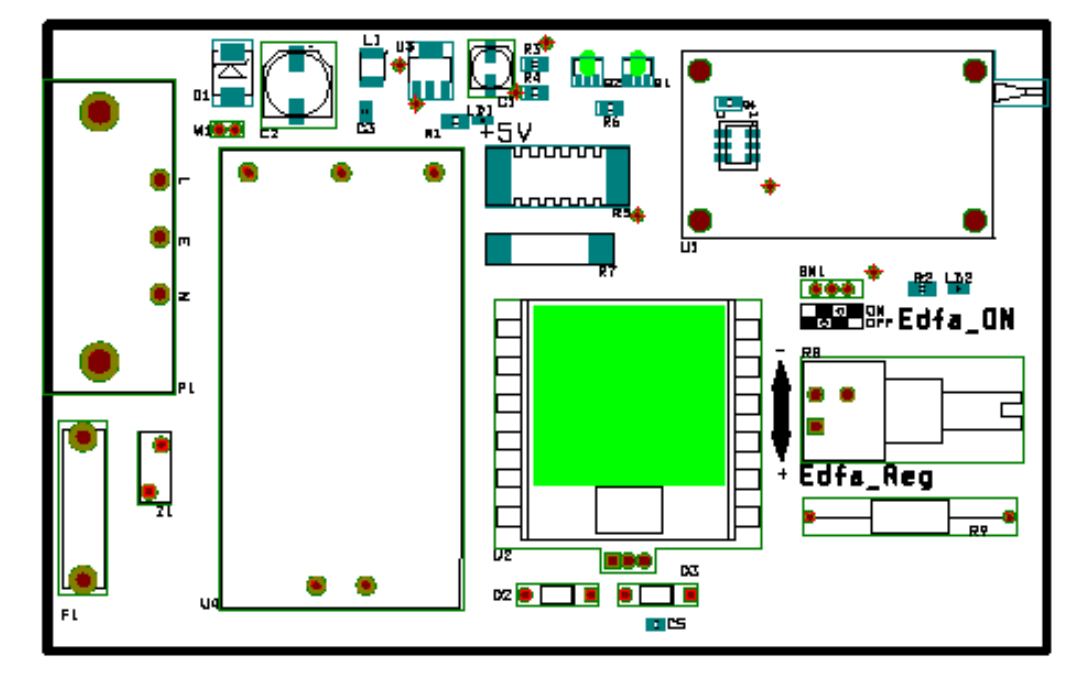

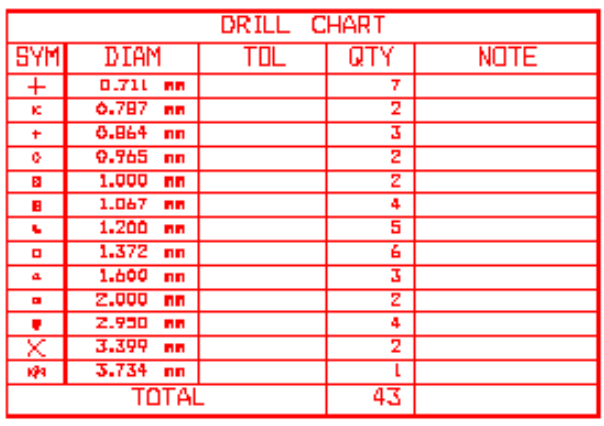

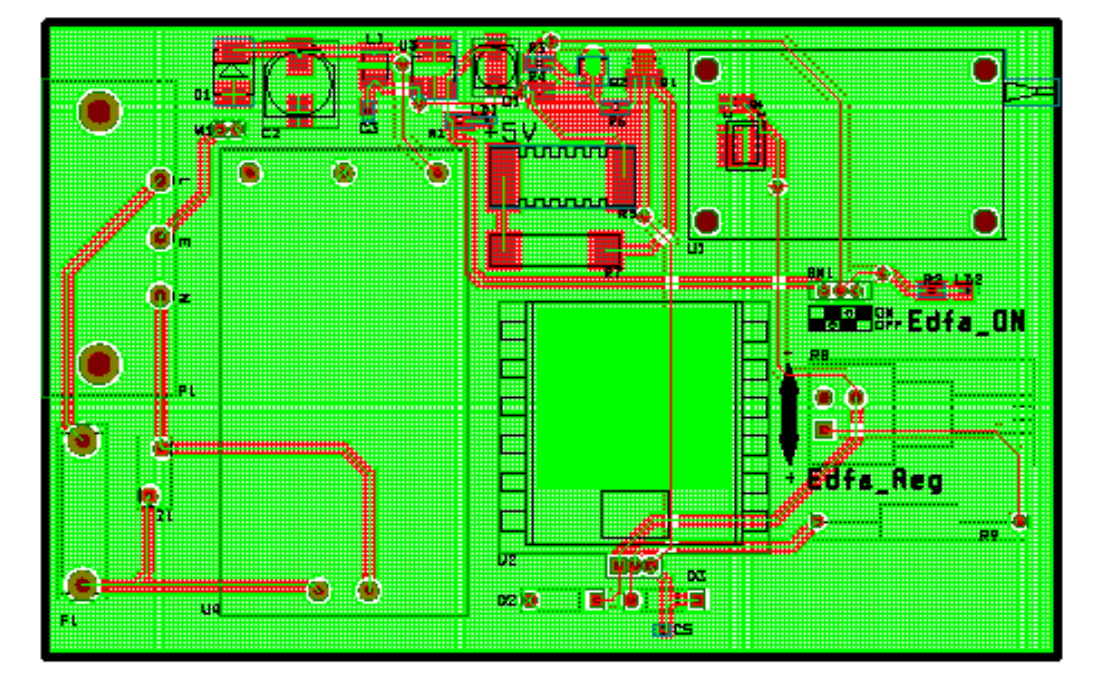

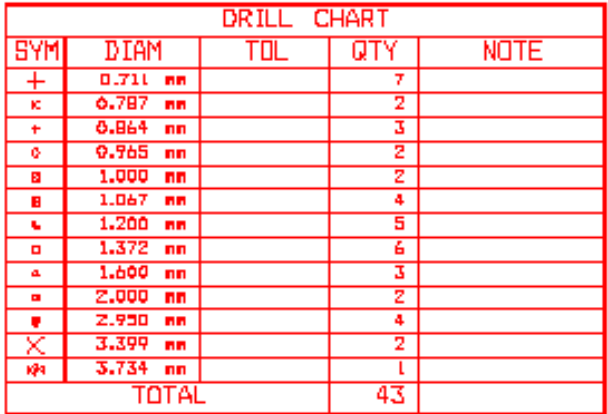

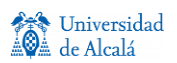

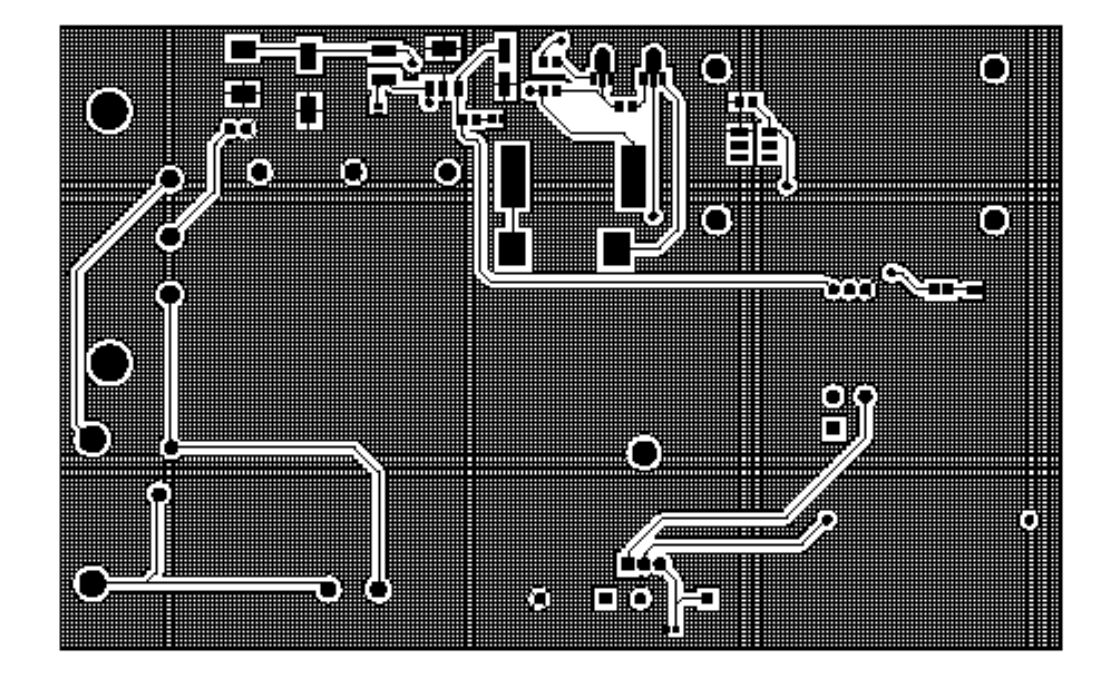

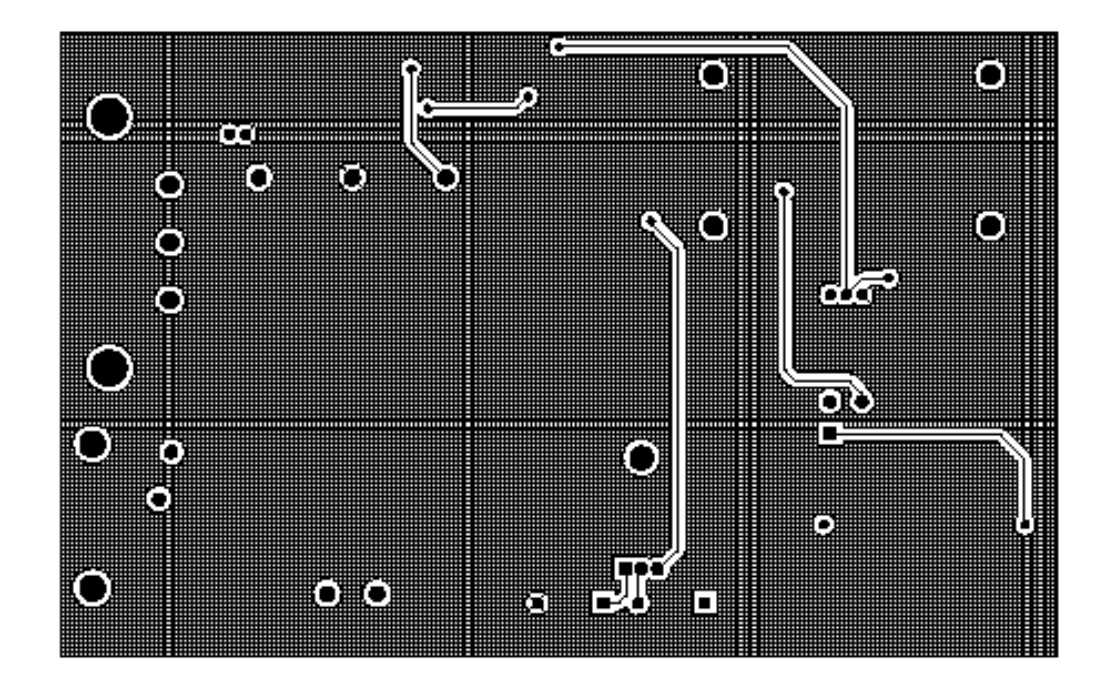

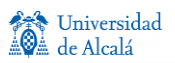

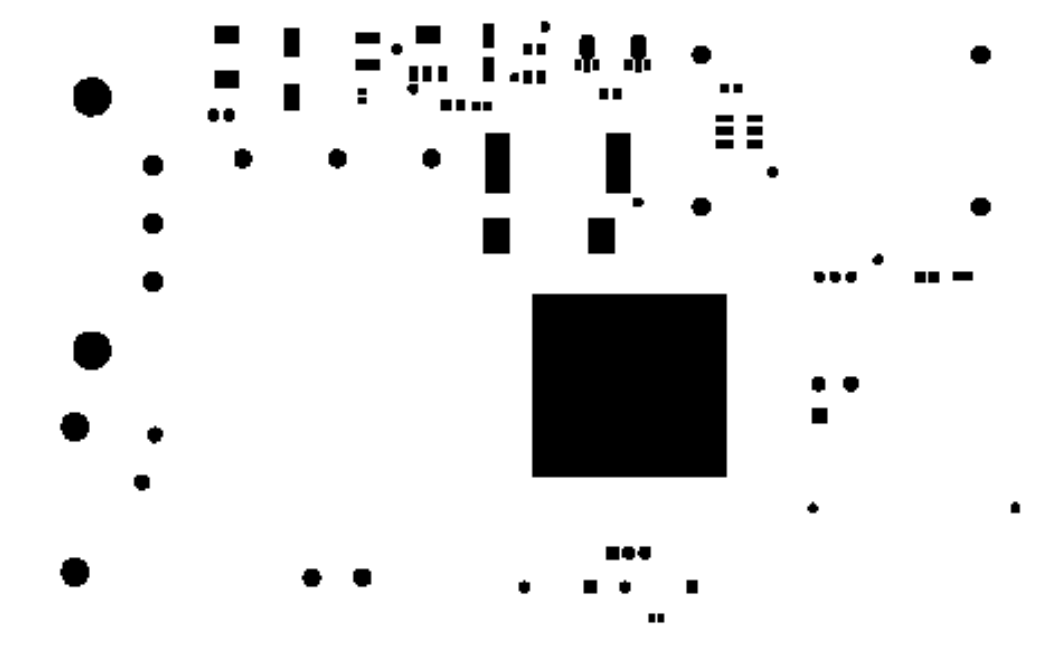

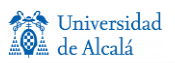

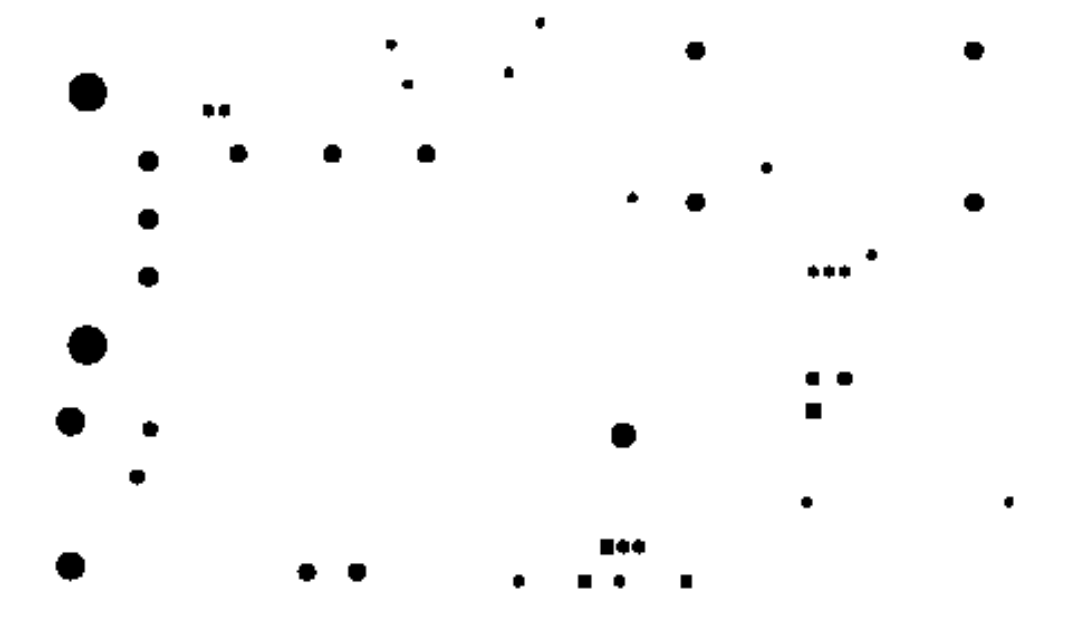

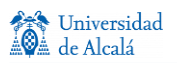

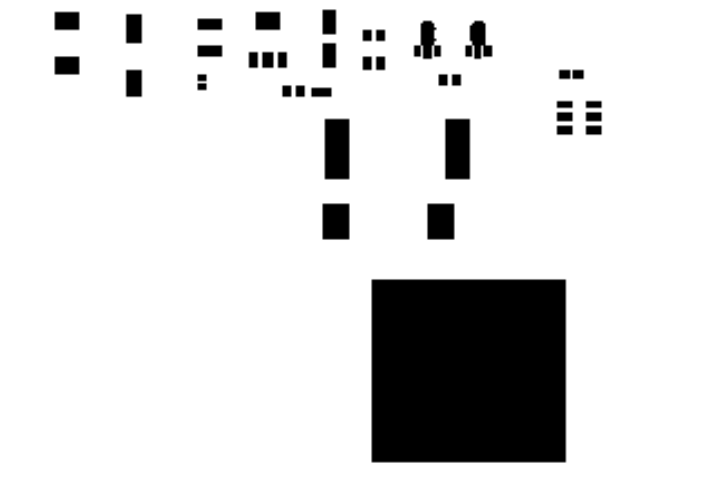

 $\blacksquare$ 

 $\mathbf{u}$ 

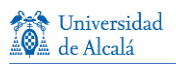

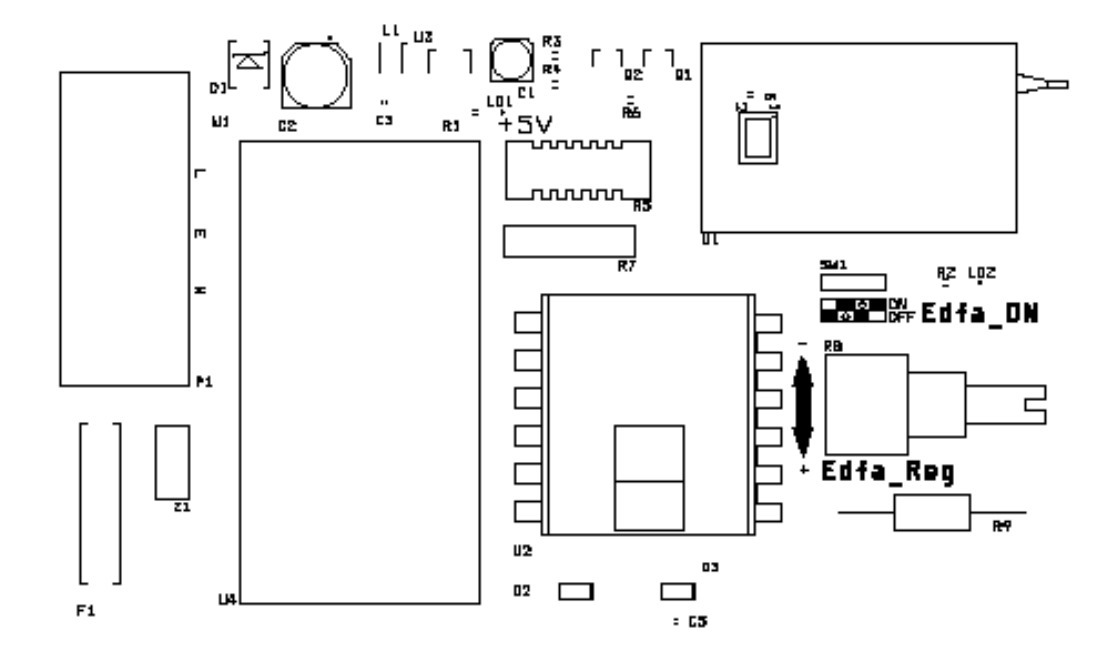

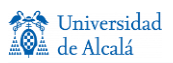

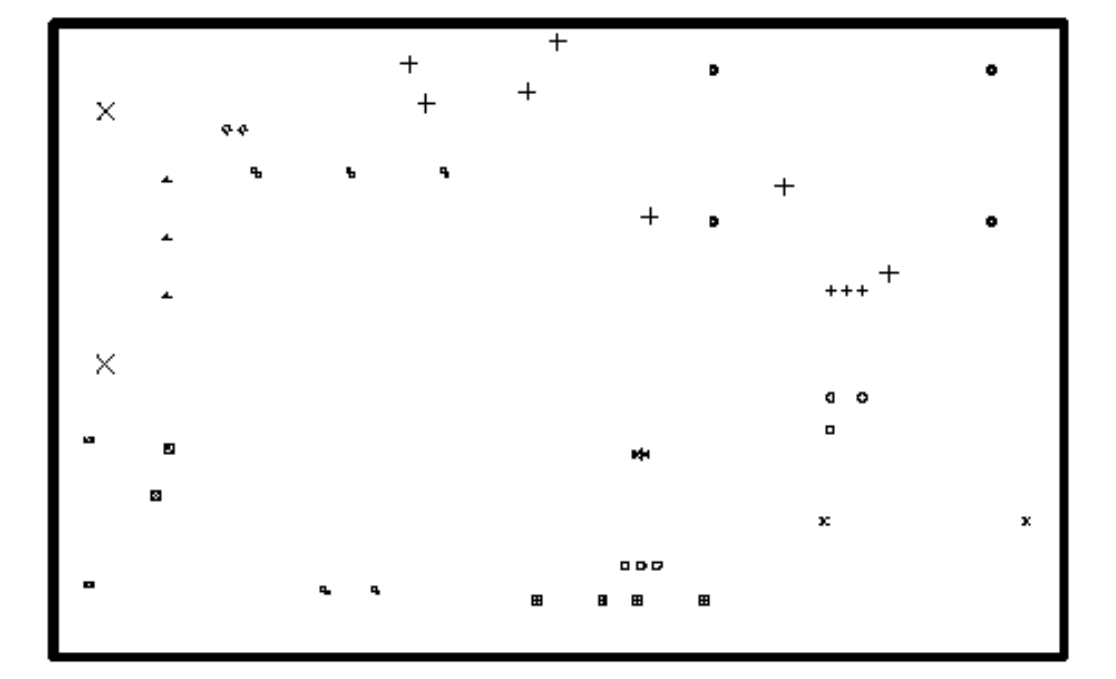

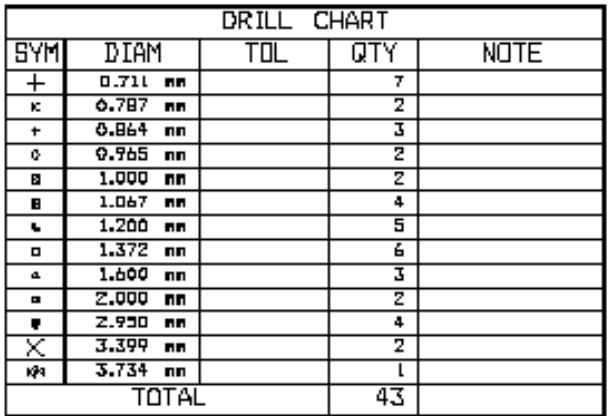

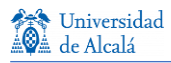

## **Anexo V. Estadísticas de trazado PCB**

\*\*\*\*\*\*\*\*\*\*\*\*\*\*\*\*\*\*\*\*\*\*\*\*\*\*\*\*\*\*\*\*\*\*\*\*\*\*\*\*\*\*\*\*\*\*\*\*\*\*\*\*\*\*\*\*\*\*\*\*\*\*\*\*\*\*\*\*\*\*

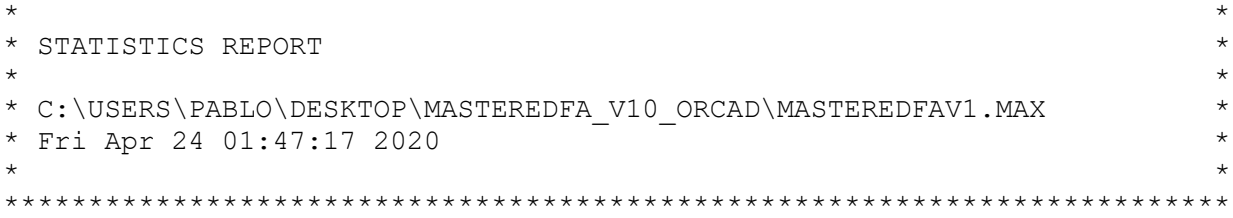

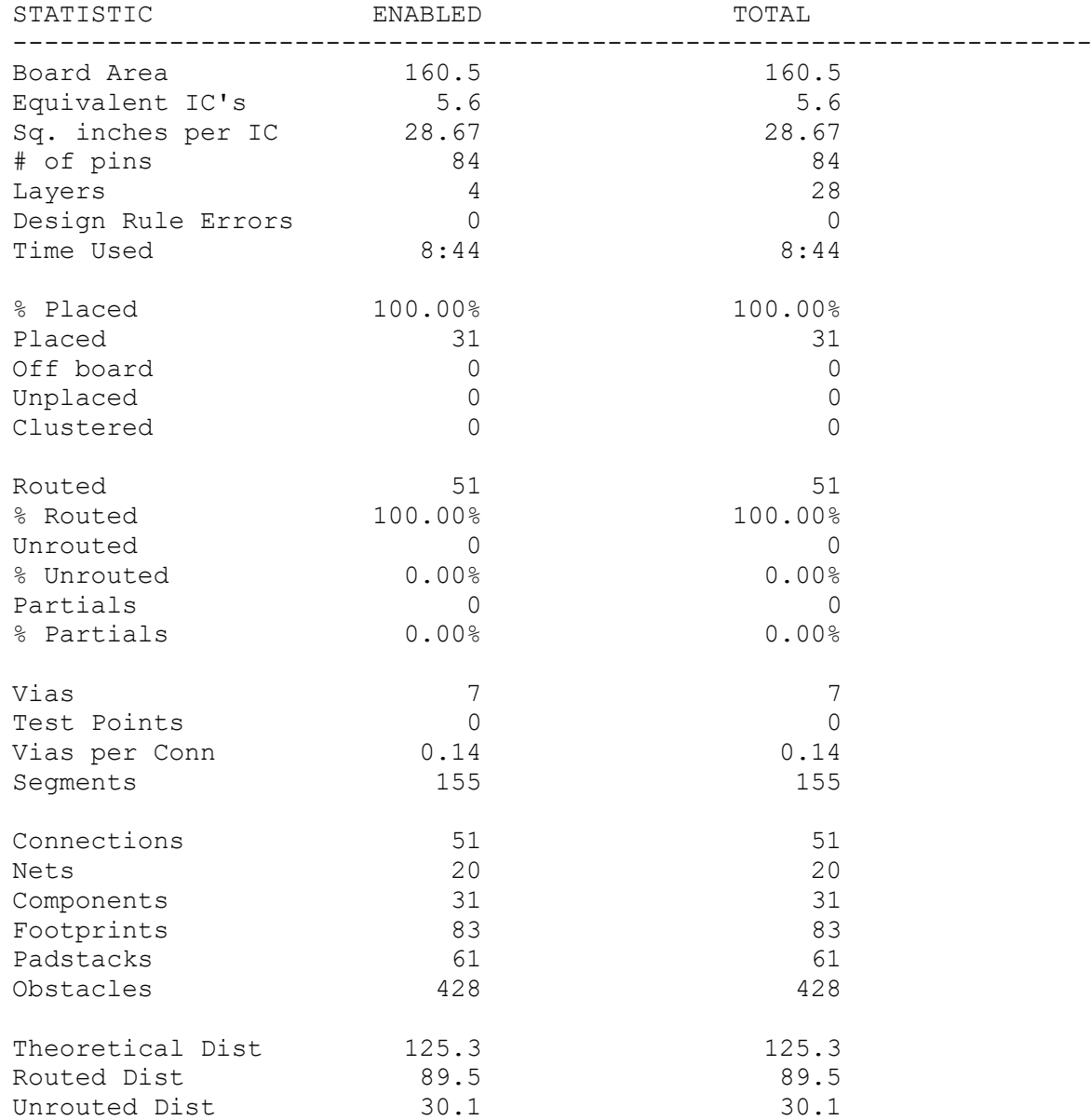

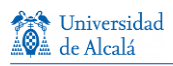

# **Anexo VI. Test report de mini EDFA**

# AOC Technologies, Inc.

## **EDFA Test Report**

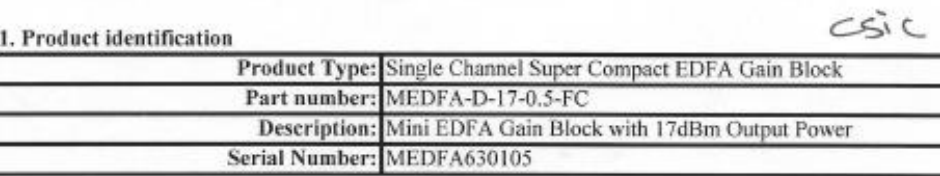

#### 2. Pump Laser

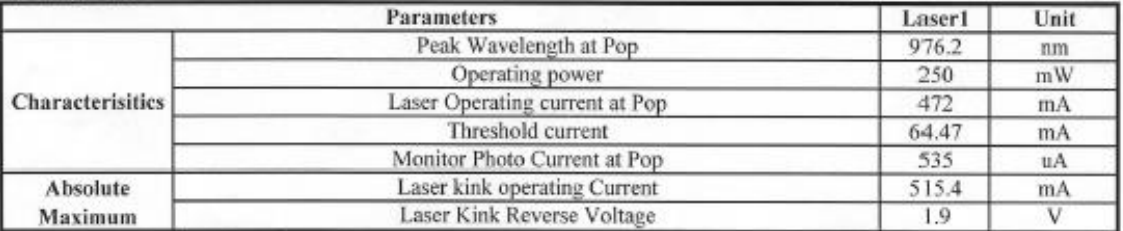

#### 3. Optical characteristics (Single channel)

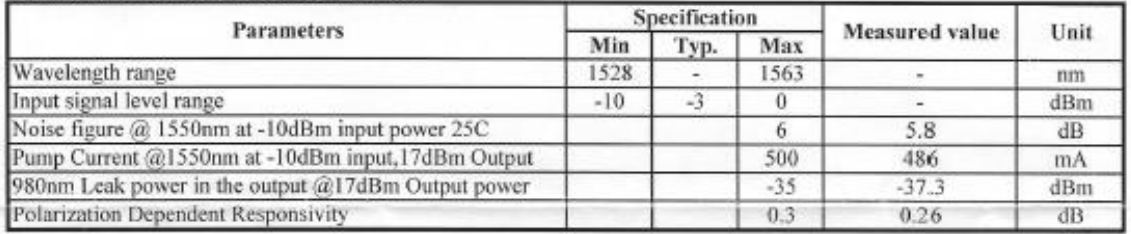

#### 4. Optical monitor characteristics @ 25C

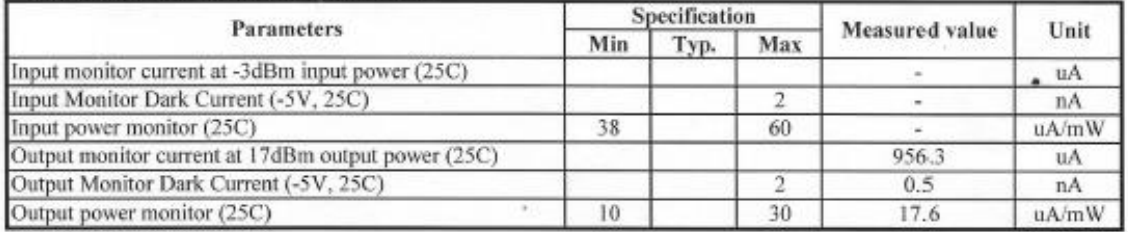

#### 5. Electric Characteristes

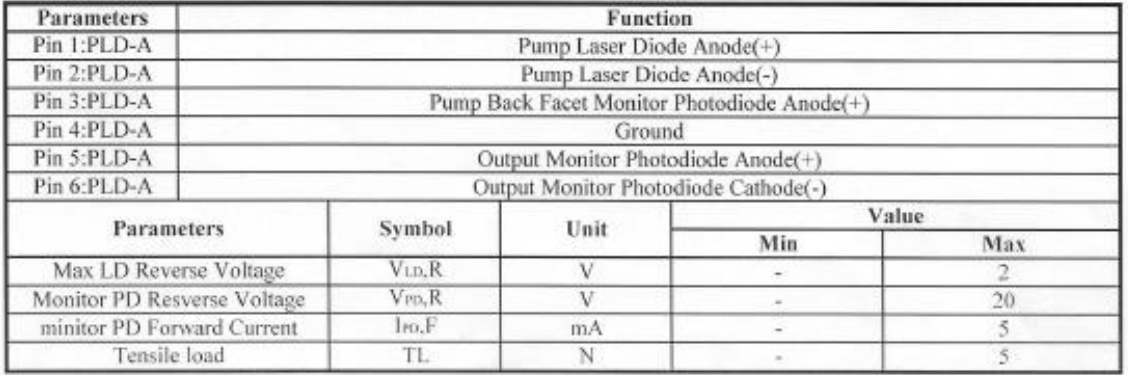

**Ant** Universidad<br>A de Alcalá

# AOC Technologies, Inc.

#### 6. Mini EDFA input power Characteristes

## **EDFA Test Report**

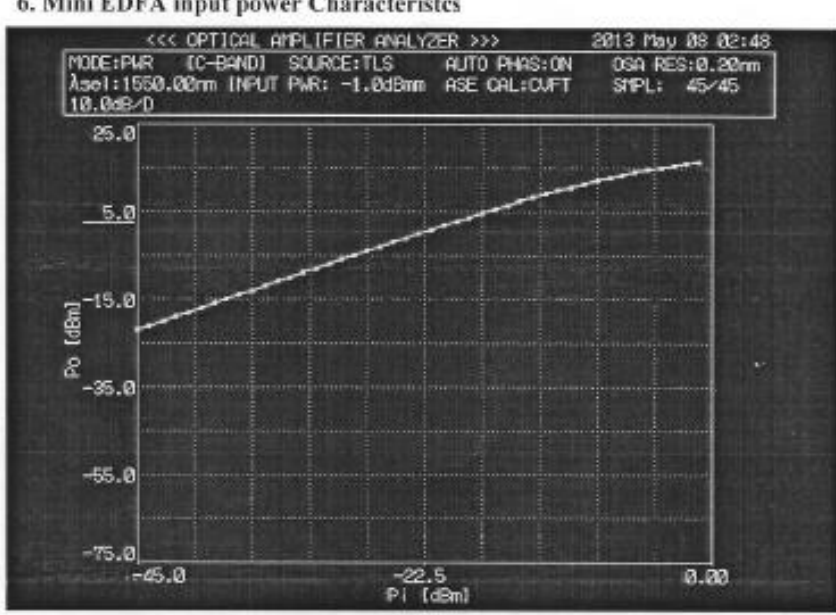

\* Testing Condition: 500mA Pump Current, Room Temp, 1550nm input signal

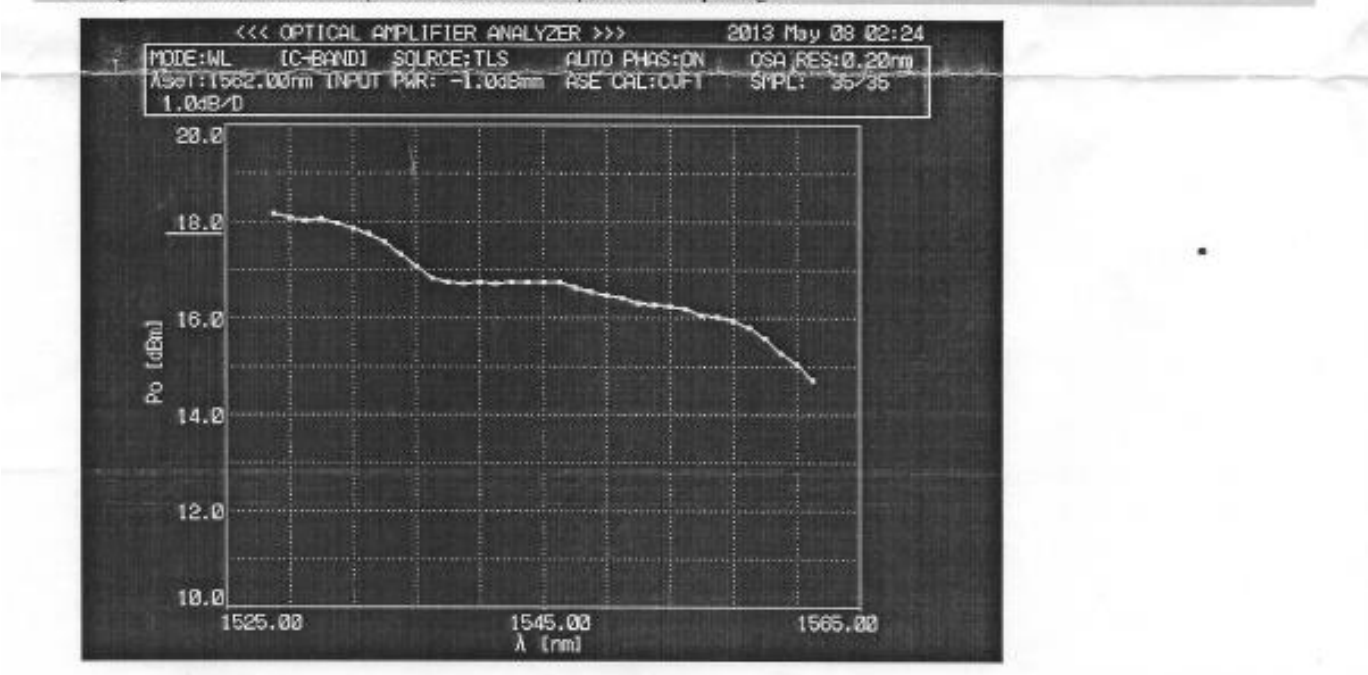

\* Testing Condition: 500mA Pump Current, Room Temp,-1dBm input signal power.

Tested by:

Jemnely

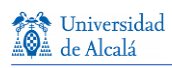

# **Anexo VII. Manual de operación de mini EDFA**

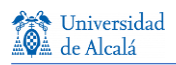

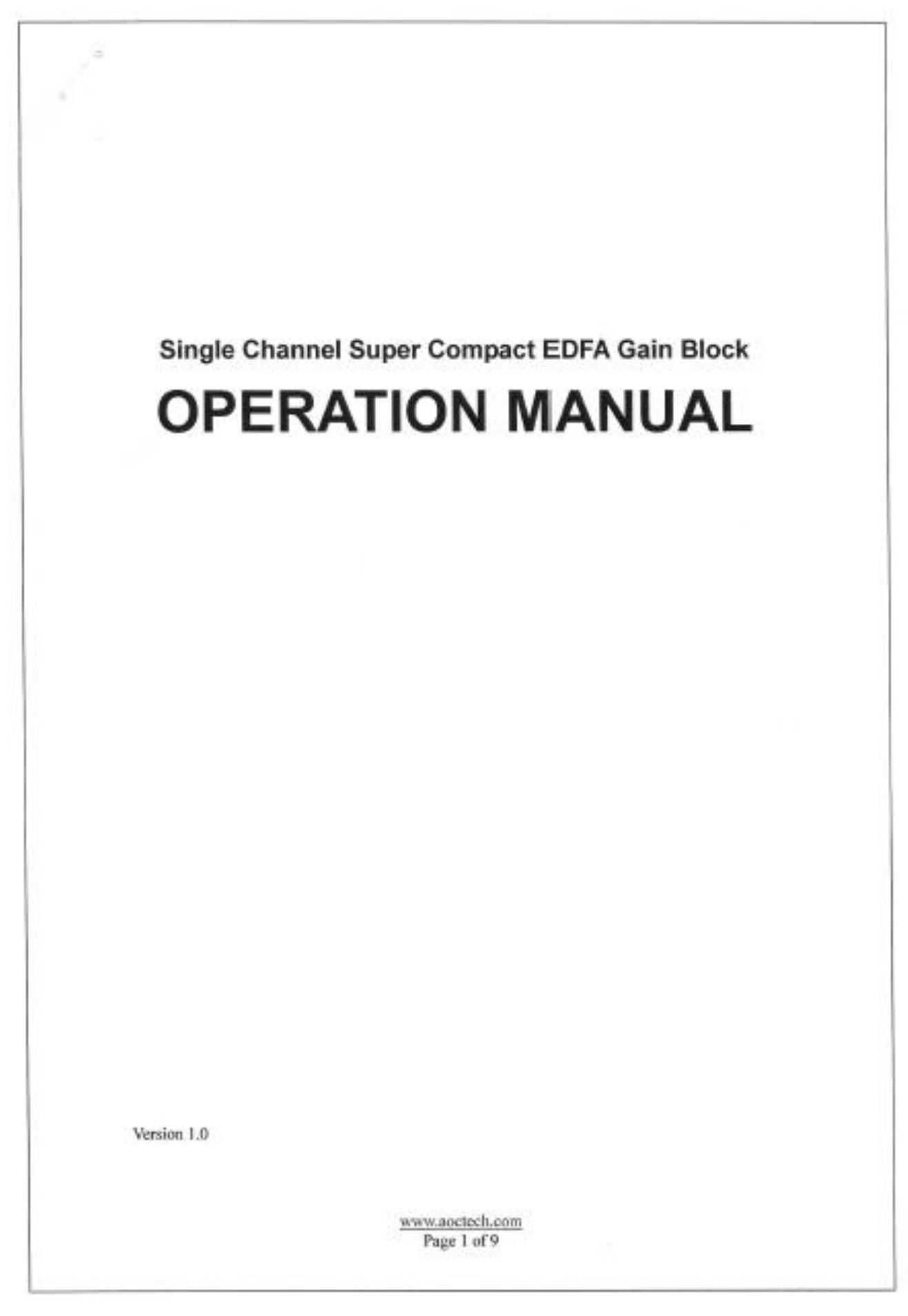

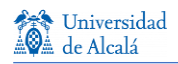

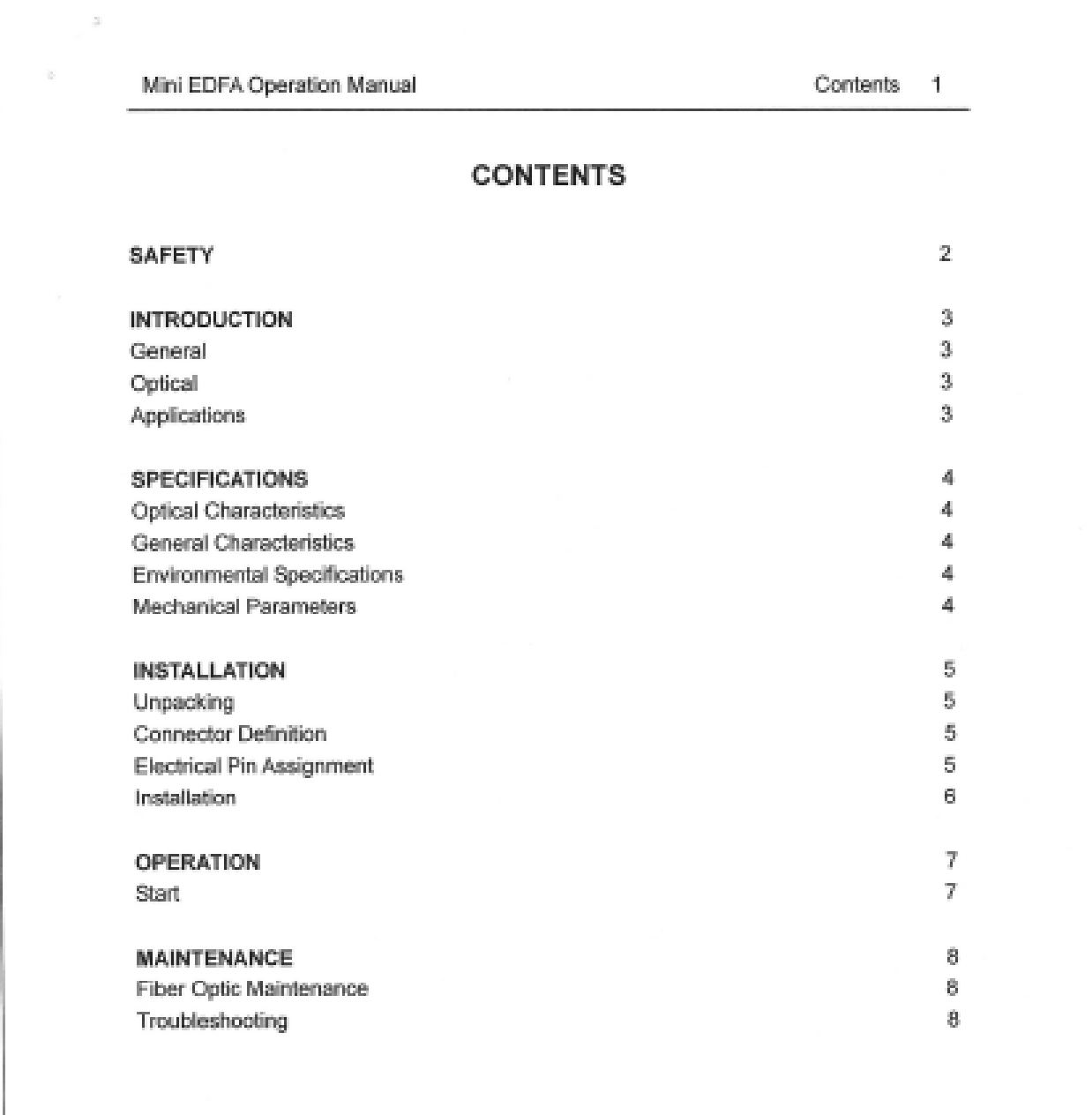

 $\frac{\text{www.noctech.com}}{\text{Page 2 of 9}}$ 

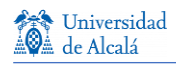

Safety  $\overline{2}$ 

## **SAFETY**

Before handling the amplifier equipment, carefully read the information below. It is important that users of this equipment practice basic laser safety precautions at all time. If you have any questions about the safety features of this equipment, contact AOC. AOC would not be responsible for any damage due to failure in observing the safety instructions.

The output signals of the pump laser are not visible. The high power level of these devices is sufficient to cause damage to the eyes or skin. Do not look directly at the input or output fiber cross-section without using approved eye-safety equipment. Do not permit the input or output fibers (with or without connectors) to be aimed directly at any part of the body as serious burns may result.

This amplifier should be operated in accordance with the applicable government regulations for Class IV devices.

Do not open the amplifier. There are no user-maintainable or user-serviceable parts inside the housing. All service must be performed by, or under the direction of AOC.

This product is sensitive to electrostatic discharge and should not be handled except at a static free workstation. Take precautions to prevent ESD; use wrist straps, grounded work surfaces and recognized anti-static techniques when handling the modules. Handle the module by its package only; never hold it by its pigtail. Care should be taken to avoid supply transient currents and voltages. Drive voltage above the maximum specified in absolute maximum rating section may cause permanent damage to the device.

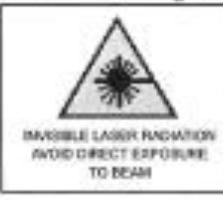

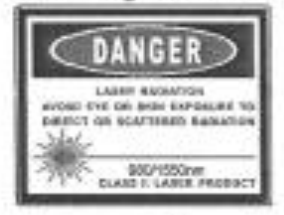

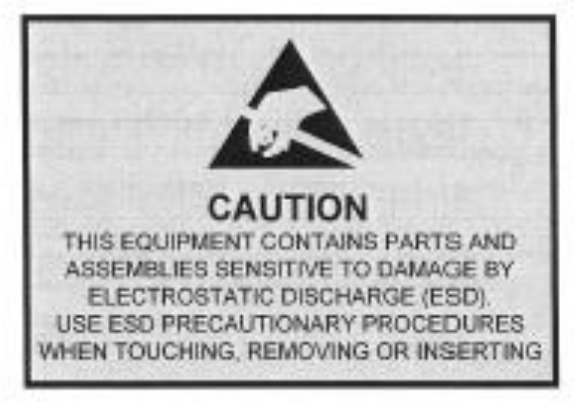

www.aectech.com Page 3 of 9

Introduction  $3$ 

### **INTRODUCTION**

#### General

The Super Compact uncooled EDFA Gain Block is designed for single wavelength applications in fiber optic communications systems in core network, access network, or CATV network; it provides very stable output power up to 17dBm and noise figure of less than 6dB in C-band over wide operating temperature range. Ultra compact size (50x30x6.5mm), combined with extremely low power consumption, allows the EDFA Gain Block to be highly suitable for applications of power equalization or pre-emphasis in denselv packaged telecom systems, especially for denselv integrated high speed transmitter or receiver card.

#### Optical

Performance has been optimized for low noise figure over a large input power range by carefully selecting of both passive and active components. The amplifier consists of optically pumped Er doped fiber using high reliability 980nm uncooled pump laser .Input and output ports are optically isolated to maintain stable operation of the amplifier module in system applications. Integrated photo-diode couple a small fraction of the output light for monitoring and control.

#### Applications

- 2.5G/10G/40G/100G Channel Amplifier m.
- Narrow band amplification in C-band
- Power equalization and Pre-emphasis Amplifier for DWDM Metro System
- Signal loss compensation in switch matrix œ.
- SONET/SDH system
- **OADM** access networks
- **CATV System**

www.aoctech.com Page 4 of 9

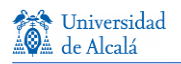

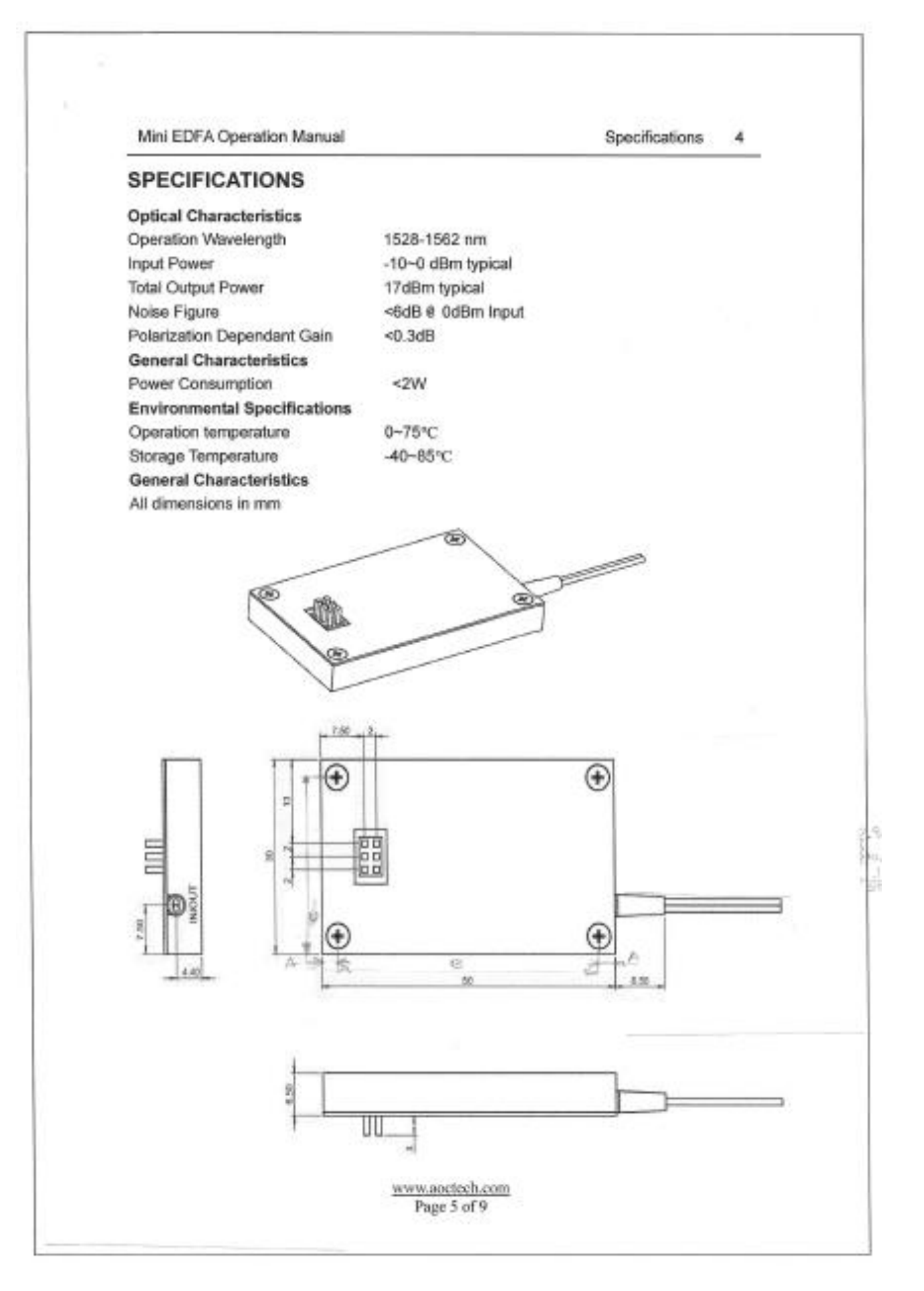

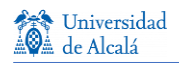

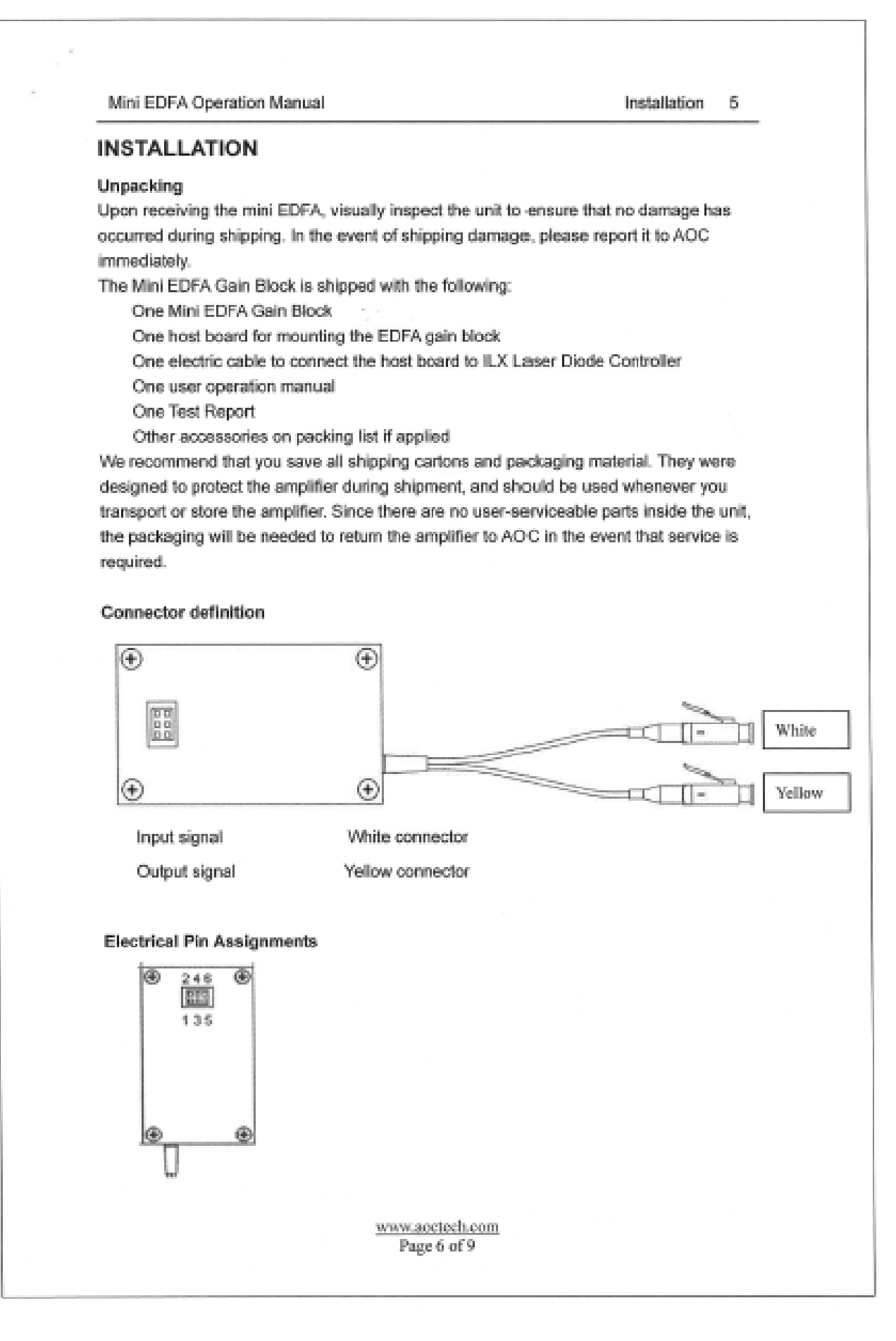

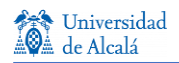

Installation 6

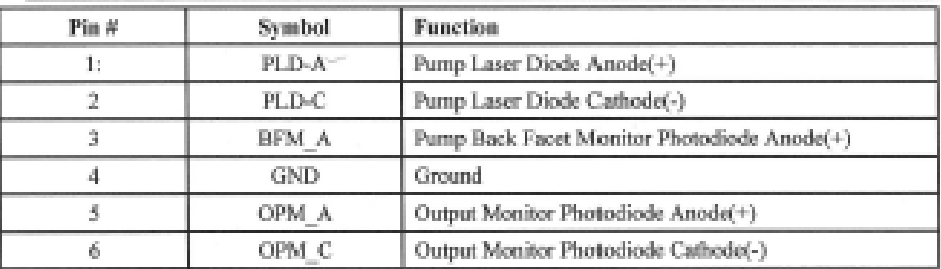

Note 1: Backfacet photodiode Cathode connects with PCB Ground, PCB ground connect with metal housing;

Note 2: Eletrical Pins will be 0.5x0,5mm; Pin pitch is 2.0mm (center to center, male, hirose A3C-6P-2DSA)

 $\frac{\text{www.noctech.com}}{\text{Page 7 of 9}}$ 

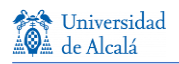

#### Installation and Operation Procedure

To install the amplifier, following the steps below:

- 1. Insert the mini EDFA into the host board with correct orientation shown in the picture 1 below.
- 2. Turn on the ILX LDC-37x4 laser controller, and set current limit to 450mA, then, turn off the ILX.
- 3. Connect the host board to the ILX LDC-37x4 laser Diode controller using the electric cable provided with correct orientation as shown in picture 1 and 2.
- 4. Connect 1550nm laser source to the input of variable optical attenuator.
- 5. Connect variable optical attenuator output with fiber jumper to the optical power meter.
- 6. Adjust optical attenuator so that the optical power meter reading reaches the set point (e.g. -10dBm).
- 7. Inspect and clean the endface of the connector for the input of EDFA, and connect to the fiber jumper of the output of optical variable attenuator.
- 8. Inspect and clean the endface of the connector for the output of EDFA, and connect EDFA output port to the optical power meter or OSA.
- 9. Turn on the ILX, and adjust the laser current till the EDFA output power reading from the optical power meter reaches the set point (e.g +6dBm).
- 10. Pressing the "I<sub>ra</sub>" button on the ILX will show the monitor PD current on the right LCD display.
- 11. Caution: Always make sure the ILX current limit won't exceed maximum pump laser current.

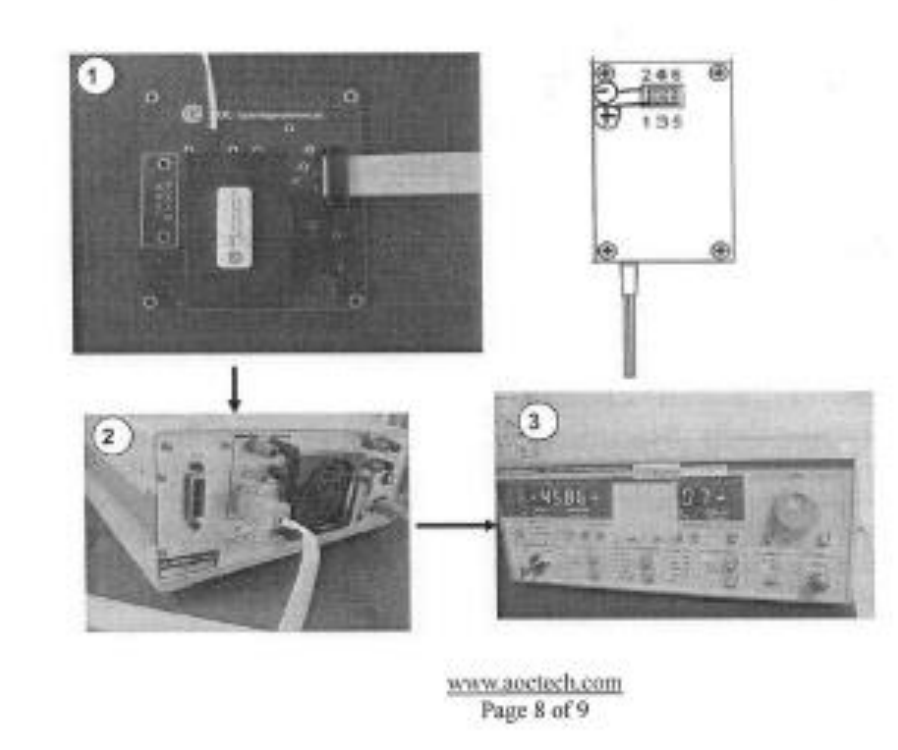

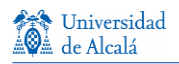

Maintenance 8

## **MAINTENANCE**

#### **Fiber Ootic Maintenance**

At any time the fiber leads to the amplifier are disconnected, there is potential for contamination of the ends of the fiber connectors. Dirt or other contaminants on these components can reduce the amplifier's performance or result in damage to the system. It is suggested that the fiber connectors should be cleaned each time prior to reconnection to the system.

#### Troubleshooting

- . There is no pump laser current display on the Laser Diode Controller Check the Pin connector, or contact AOC
- There is no output power Check the Pump laser controller's setting, or contact ACC
- . The Output power is lower Check the pump laser current or check the input signal power, or Contact AOC.

www.aoctech.com Page 9 of 9
Universidad de Alcalá Escuela Politécnica Superior

## **ESCUELA POLITECNICA** SUPERIOR

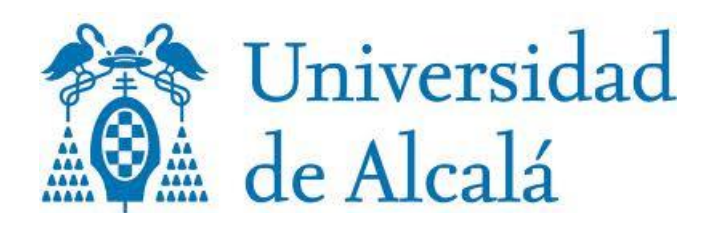